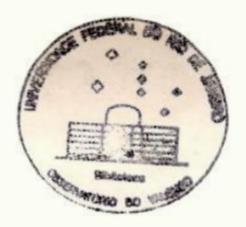

UNIVERSIDADE FEDERAL DO RIO DE JANEIRO INSTITUTO DE GEOCIÊNCIAS DERARTAMENTO DE ASTRONOMIA OBSERVATÓRIO DO VALONGO

DETERMINAÇÃO DE ÓRBITAS PRELIMINARES PERTURBADAS A PARTIR DE ÓRBITAS DE DOIS CORPOS OBTIDAS PELO MÉTODO DE GAUSS

ALUNAS: DANIELA LAZZAROE MERY PASSOS PINHEIRO ORIENTADOR: JOSÉ AUGUSTO BUARQUE DE NAZARETH

RTO DE JANEIRO, MARÇO, 1979

## ERRATA

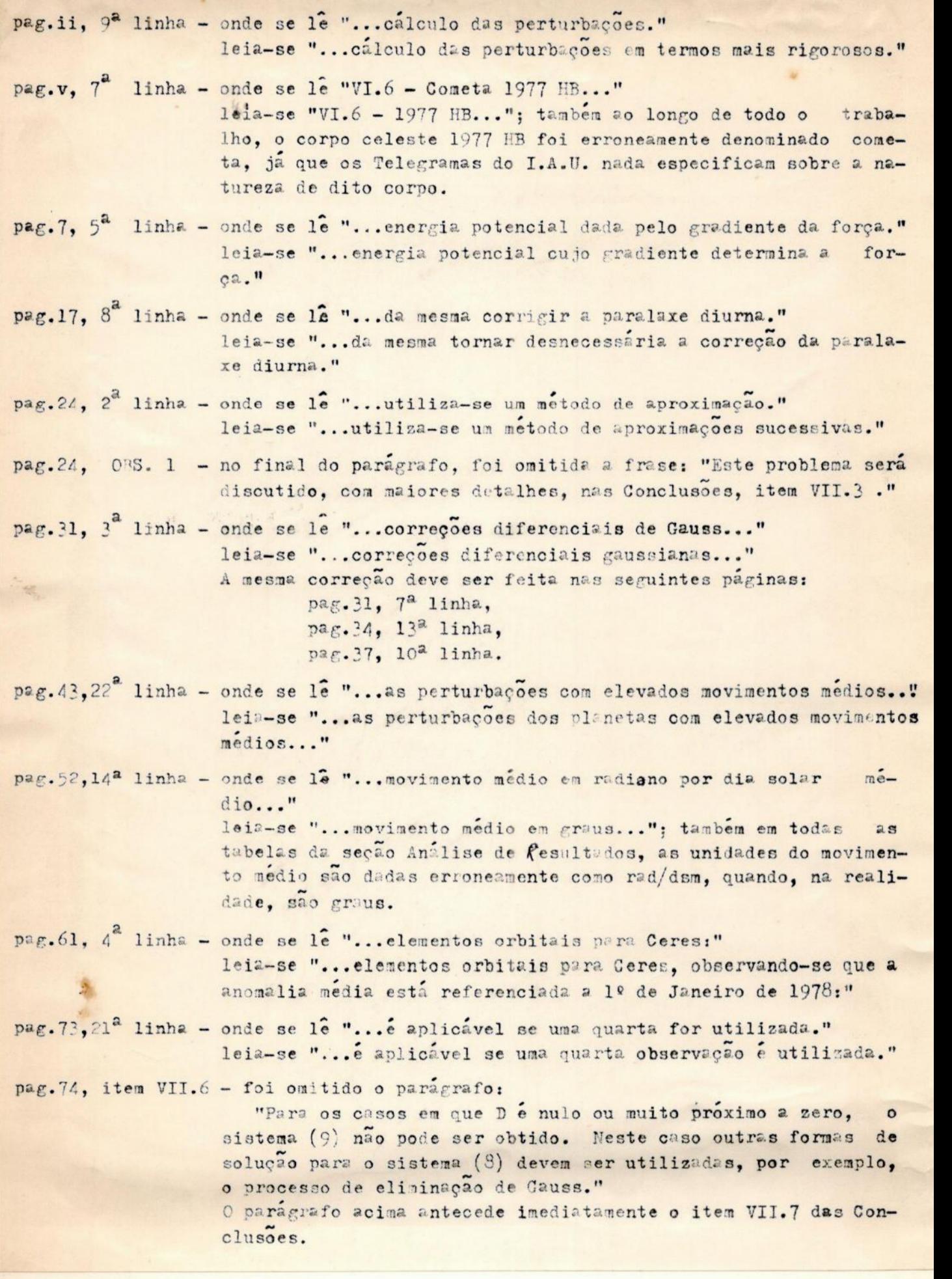

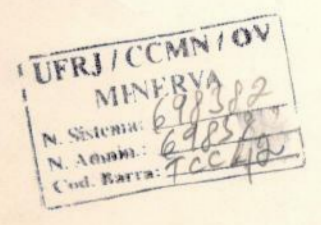

 $\overline{\phantom{a}}$ 

pag.73, item VII.5 - A redação correta deste paragrafo é:

"Para exemplificar, quando utilizamos as datas 31 de outubro, 7 e 14 de novembro de 1978, o processamento da orbita do cometa Kohler foi interrompido devido a uma raiz invalida<br>( $\sqrt{1-e^2}$  para e >1). Contudo, com as datas 1, 11 e 21 de junho de 1978, os resultados foram satisfatórios (ver secção VI). A primeira ideia é que o esquema geral utilizado seja, de alguma forma, sensivel ao espaçamento entre as datas · de observação. A solução deste problema envolvera, certamente, processamento de um maior numero de orbitas, juntamente com um reexame das formulas utilizadas."

Aos nossos pais

Agradecemos ...

- ao professor e amigo José Augusto Buarque de Nagareth, pela formação que nos proporcionou durante o último ano de curso, no qual lançou bases fundamentais para o desenvolvimento deste projeto; bem oomo pelo constante apoio demonstrado ao longo da realização deste.
- ... ao professor Getulio de Jesus Villar e ao anigo Valdomiro de Oliveira Ju nior pelo auxílio que nos forneceram na parte computacional.
- ... a Maria Grazia pelo excelente trabalho de datilografia e pela paciencia demonstrada na realização deste.
- a a "... ne<mark>s e colegas do Observ</mark> . finalmente, aos professotorio do Valongo, que pela insistente pergunta " Saiu o programa?" forçaram a nos e ao computador ".a rapida conolusão do projeto.

 $\overline{z}$ 

#### INTRODUÇÃO

O objetivo do projeto ea formulação de um roteiro para o&loulo de órbitas preliminares, que possa servir como ponto de partida para determinação de órbitas perturbadas mais rigorosas.

Devido ao seu interesse intrínseco em problemas astronomicos, optamos pela determinação de orbitas ' dois corpos (elíticas) a partir do metodo de Gauss. A partir desta fase, o programa incorpora a integração das equações de movinento perturbadas em coordenadas retangulares, e produz, em suas partes finais, elementos orbitais e efemerides já corrigidas de perturbações. Os exemplos apresentados se referem & cometas e asteroides (ver secção VI) e como presença perturbadora considerando-se apenas a do planeta Jupiter, porêm nenhuma limitação, no programa, foi imposta quanto ao numero de corpos perturbadores,

Conforme observado nas Conclusoes (secção VII), alguns problemas foram detectados em exemplos específicos. Dependendo de oircumstâncias específicas, das quais algumas já foram detectadas, o programa na sua forma atual (ver anexo II) pode produzir distâncias geocentricas negativas e, ou, não convergencia das correções diferenciais. Para o primeiro deles, possíveis alternativas foram propostas, mas não incorporadas ao programa. Quanto ao segundo, as causas que dão origem às divergencias observadas ainda não. foram fixadas, Certamente esta questão e outras que porventura vierem à ser levantadas, dependem de aplicações sistemáticas e posteriores estudos, a

 $-1-$ 

fim de que possam ser sanadas.

Ainda na secção VI, notamos que os resultados perturbados não foram submetidos a comparações com os dados de outros eutores,tal como o fizemos para os elementos orbitais obtidos por órbitas : dois corpos. A razão é evidente e se deve apenas ao fato de que antes de eliminarmos as fontes de erro das órbitas elíticas, nenhuma garantia se pode ter quanto aos resultados perturbados, que constituem o ponto de partida para o cálculo das perturbações.

Se as equações rigorosas a serem integradas numericamente forem as equações planetárias de Lagrange, então este programa produzirá tabelas numericas que são eficazes na inicialização daquelas integrações. Apesar da mesma observação se aplicar para o caso de adotarmos o metodo de Cowell, observamos que a subrotina DREBS(ver gubsecção V.2) não podera mais ser utilizada, pois que neste caso a integração e diretamente sobre equações diferenciais de 2<sup>ª</sup> ordem; aqui a sugestão de uma integração numérica pelo denominado procedimento  $\sum$  2 ou de Gauss-Jackson. Quanto ao método de Enck, o processo  $\Sigma^2$ áinda será útil, porém algumas modificações de conteudo deverão ser processadas (Herrick, 9, cap. XIV). Ainda sobre à DREBS, sabemos que ela opera sobre sistemas de equações diferencisis da forma

 $\frac{dy}{dt} = F(y,t)$ ,

mas porque não obtivemos as expansões das funções de perturbação segundo os elementos orbitais dos corpos perturbadores,

 $\mathbf{L}$ 

 $-ii -$ 

convertemos o sistema acima em um autonomo, isto e, da forma

$$
\frac{\mathrm{d}y}{\mathrm{d}t} = F(y)g
$$

admitindo que o corpo perturbador não varia sua posição no tempo apreciavelmente. Este tema será discutido na subseção V.l. Entretanto voltamos à frisar que o resultado deste programa pretende apenas fornecer elementos de inicialização para integraçoes mais rigorosas. Além das alternativas sugeridas na citada subsecção, observamos que integrações em ooordenadas retangulares podem também ser feitas a partir do método de Hamsen(Brouwer e Clemence, 1), porémaqui também estas questões só poderão ser decididas a partir de um exame mais profundo das diferentes possibilidades.

Finalizando, o programa tal como foi formulado ao longo do segundo semestre de 1978 não deve ser utilizado em trabalhos sistemáticos antes que as correções que são referidas ao longo do texto sejam incorporadas.

# SUMÁRIO

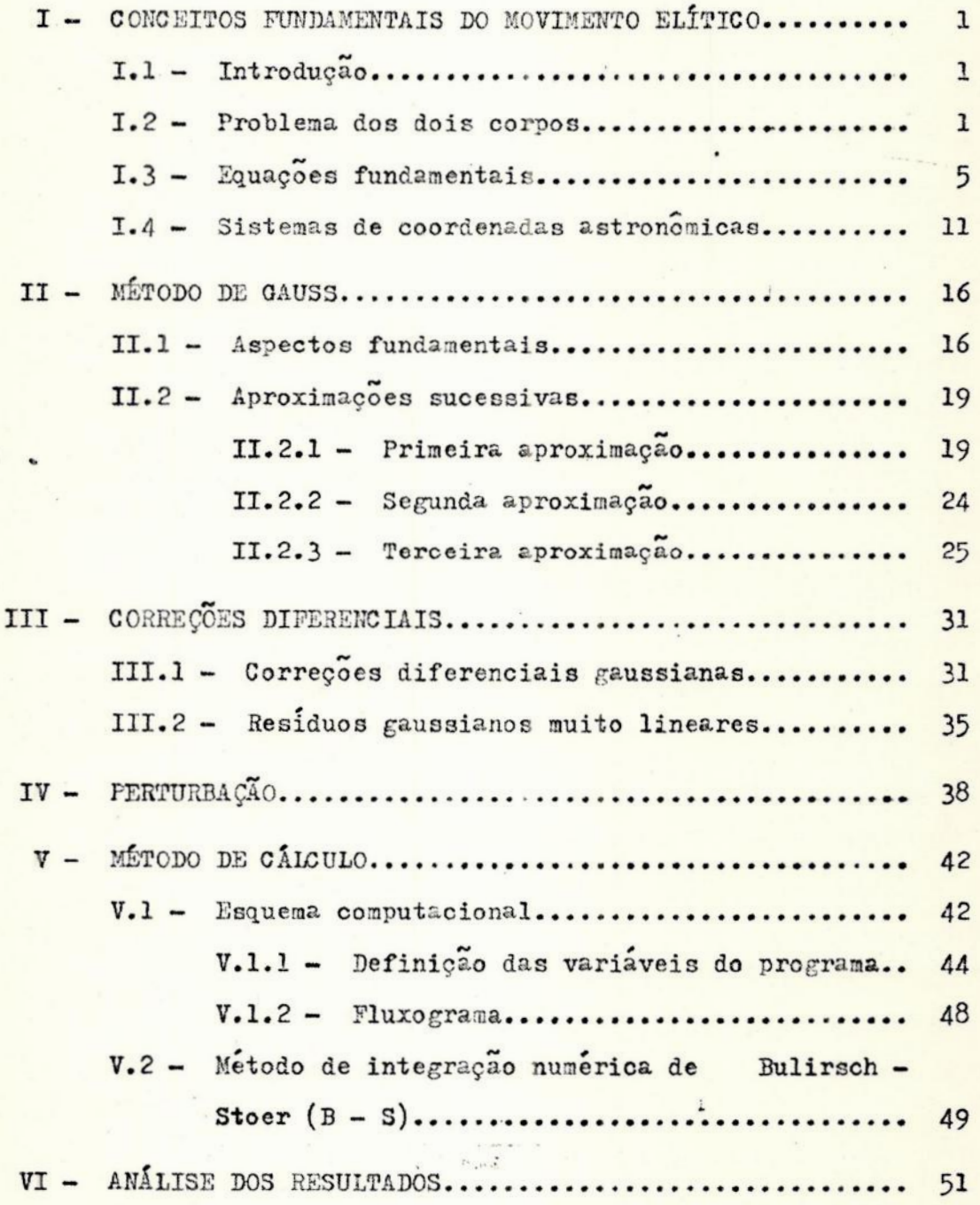

 $-iv -$ 

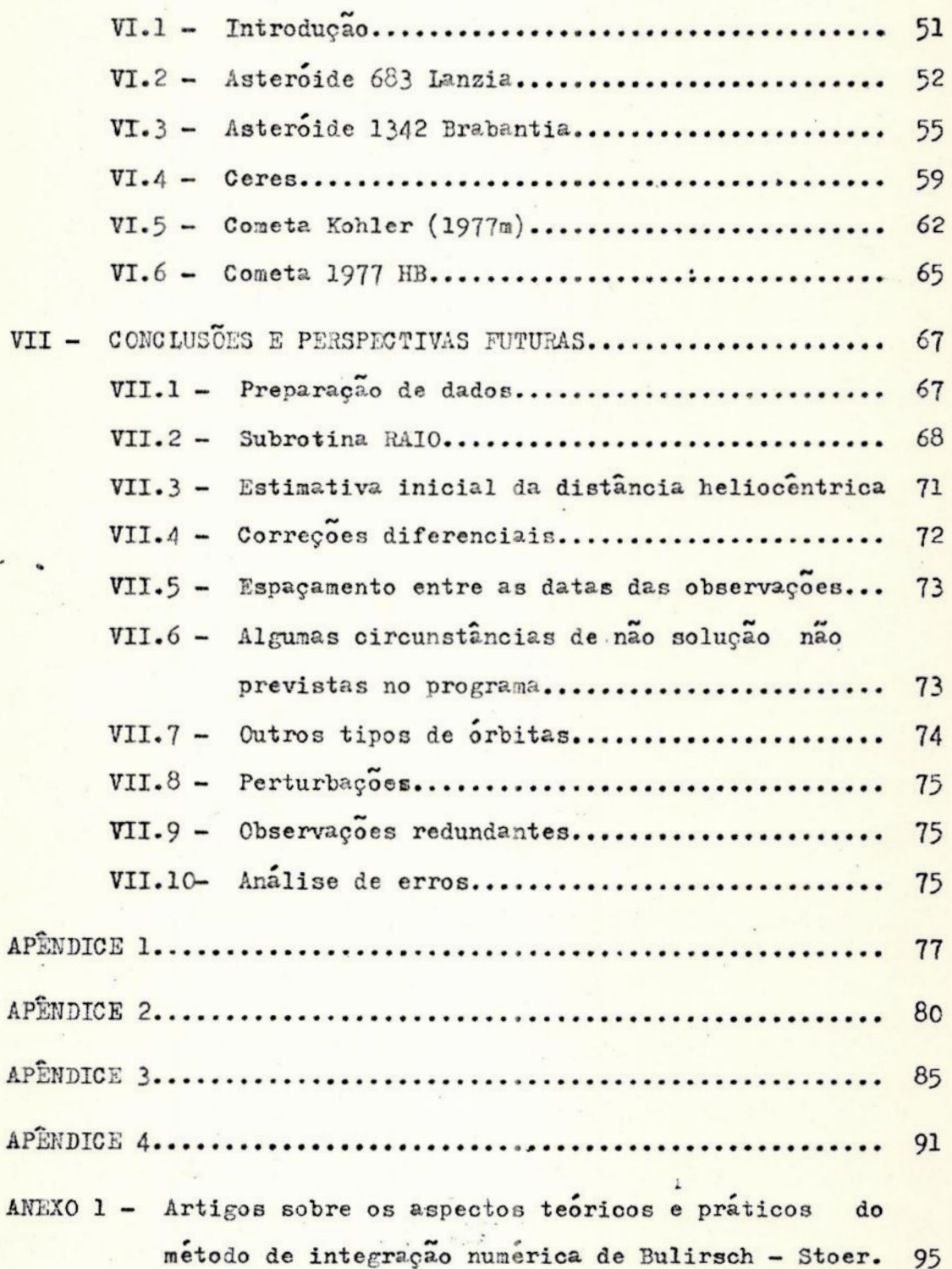

 $\tilde{\mathbf{x}}$   $\alpha_{\star}$   $\alpha$ 

Pag.

#### I - CONCEITOS FUNDAMENTAIS DO MOVIMENTO ELÍTICO

T.] — Introdução

A presente secção visa fornecer informações mínimas ne cessárias ao desenvolvimento do projeto. As demonstrações não serão apresentadas, dado que fazem parte de disciplinas obrigatórias do curso de Astronomia (Astronomia Y e Mecânica Teórica). Os detalhes matemáticos que foram omitidos podem ser encontrados em, por exemplo, Fitzpatrick (6, cap. 2 e 3) e Danjon  $(5, \text{cap. } 10)$ .

1.2 - O Problema dos dois corpos

O problema do movimento de dois corpos que se atraem com uma força que depende somente da distância entre eles, e fundamental em Mecânica Celeste.

O movimento de um planeta do sistema solar ê devido, em príneira aproximação, somente ão campo gravitacional do Sol, não considerando forças externas. à mesma aproximação é usada em estudos preliminares do movimento de asteróides e cometas em torno do Sol, e de satelites em torno de seus primarios. Assim, o movimentode planetas, asteróides e satélites é desorito comrasóavel precisão por trajetórias elíticas.

O movimento de um corpo celeste cuja trajetória e uma elipse, é completamente caracterizado por seis constantes, mutuamente independentes, denominadas elementos orbitais, geometricamente representadas nas figuras que se seguem.

 $-1-$ 

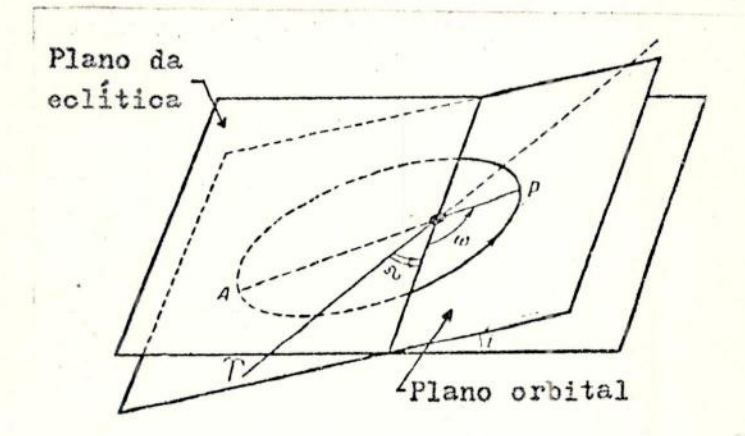

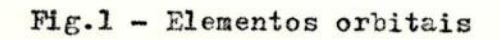

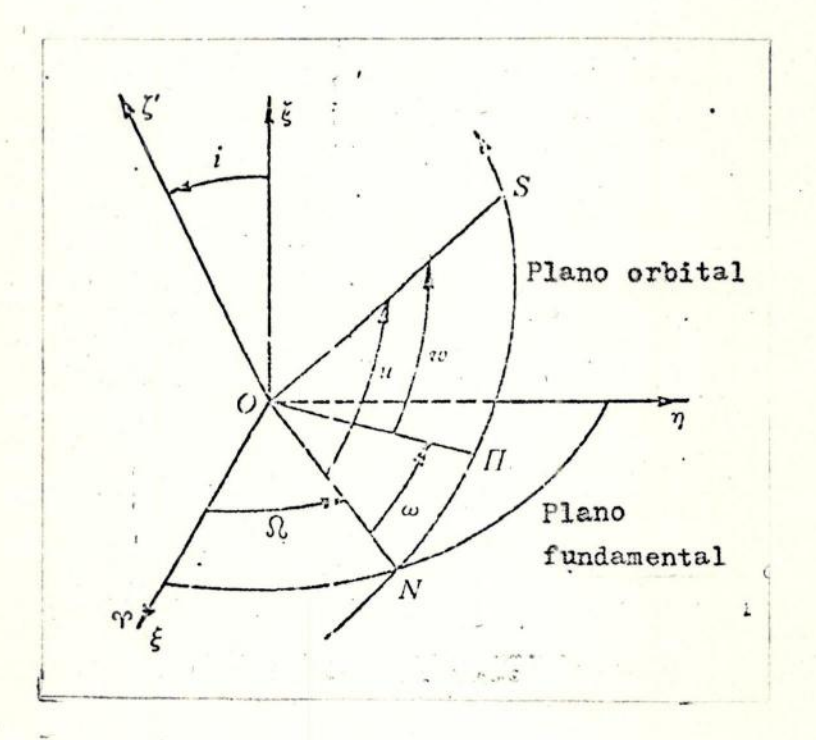

### $Fig.2 - Elements$  orbitais

Dois elementos - a inclinação e a longitude do nodo ascendente — definem a posição no espaço do plano que contém à órbita: .

- a inclinação (i) é o ângulo entre o plano da órbita e e o plano de referencia; sua variação está contida no intervalo  $[0.9, 1809]$  . O movimento é dito retrógrado se i > 90º e direto se i  $\leq$  90º;
- a longitude do nodo ascendente (12) é o ângulo entre a direção do ponto vernal e a direção do nodo ascendente, medido no plano de referencia.

O terceiro elemento — argumento do pericentro — define <sup>a</sup> orientação da orbita:

 $-$  o argumento do pericentro ( $\omega$ ) é o ângulo entre a direção do nodo ascendente e a direção do pericentro Está contido no plano da órbita e é medido de Oº a 360º na direção do movimento.

O quarto e quinto elementos - semi-eixo maior e excentricidade — definem o tamanhoe à forma da orbita. O intervalo de variação da excentricidade é (O,1) para a elípse, 1 para a parábola, e maior que 1 para a hipérbole.

O sexto elemento define à posição do corpo na órbita num determinado instante de tempo, geralmente o instante da passagem pelo pericentro (T).

O conjunto de elementos descrito acima, e geralmente denominado de conjunto "clâssico". à partir dele, e segundo às necessidades do problema, outras constantes podem ser deduzidas :

$$
n = \sqrt{\frac{11}{a^3}}
$$
,  $P = \frac{2\pi}{n}$ ,  $M_0 = n(T_0 - T)$ ,  $q = a(1 - e)$ ,

 $p=a(1-e^2)$ ,  $\tilde{\omega}=\omega+\Omega$ ,  $\tilde{\omega}_r=\omega-\Omega$ ,

e as componentes de P e  $\overline{Q}$  (fig. 3).  $Z_{\omega}$   $Z_{\omega}$ 

No entanto, para a parábola tem-se a = co e e = 1, de tal maneira que não são suficientes para diferenciar uma parabola. de outra, e 7 portanto, usa-se q no lugar de a . No caso da inclinação ser pequena, tanto  $\omega$  quanto  $\Omega$  são determinados de forma precária; e, então, um deles pode ser substituído por  $\tilde{\omega}$ melhor determinado. Se a inclinação é próxima a 180º,  $\tilde{\omega}$ ,  $\omega$  e  $\Omega$  são também mal determinados, e  $\tilde{\omega}_n$  é bem determinado. Para finalizar, as componentes P e Q são, às vezes, preferidas, pois elas permitem calcular as efemérides mesmo sem ter calculado i,  $\omega$ ,  $\Omega$ ; e bom, no entanto, ressaltar que as relações entre eles devem ser verificadas:

$$
\vec{P} \cdot \vec{P} = 1
$$
\n
$$
\vec{Q} \cdot \vec{Q} = 1
$$
\n
$$
\vec{P} \cdot \vec{Q} = 0
$$

Obviamente, para uma maior generalização, pode-se usar, como

.  $\blacksquare$  : 4

Fig.3

elementos orbitais, o conjunto:

$$
\vec{r}_0 = (x_0, y_0, z_0)
$$
  

$$
\vec{r}_0 = (\dot{x}_0, \dot{y}_0, \dot{z}_0)
$$

Para maiores detalhes, vide Herrick (8, cap. 3.).

I.3 - Equações Fundamentais

A equação do movimento relativo de duas particulas de massa m e m, sujeitas a uma força que depende somente da distância entre elas, e considerando-se constante a intensidade de possíveis campos externos, é

$$
\frac{F}{r} + k^2 M \frac{F(r)}{r} = \vec{0}, \qquad (1)
$$

onde

 $-M = m + m$ 

- r é o vetor posição da massa m em relação à massa m, considerada como origem,
- $-\overline{k}^2$  é a constante gravitacional,  $k = 0,01720209895$ ("The American Ephemerides and Nautical Almanac of  $1978<sup>n</sup>$ )

A força F que age sobre a particula de massa m pode ser

expressa por

$$
\overline{F} = -k^2 m_0 m F(r) \overline{\mu}_{0,m} ,
$$

onde  $\mu_{o,m}$  é o vetor unitário dirigido de m<sub>o</sub> a m.

O problema de dois corpos descrito pela equação (1) é equivalente &o problema de um corpo sobre o qual age uma força da forma

$$
\overline{\mathbf{F}} = -\kappa^2 \mathbf{m} \mathbf{M} \left[ \frac{\mathbf{F}(\mathbf{r})}{\mathbf{r}} \right] \overrightarrow{\mathbf{r}},
$$

dirigida para o centro de força. Portanto, o problema se resume ao de uma partícula de massa m, movendo-se em torno — de um centro de força fixo, tomado como orígem, sob a influencia de uma força central da forma

$$
F = - \mu \ln \frac{F(x)}{r} \stackrel{\rightarrow}{r}, \qquad (2)
$$

onde

$$
\mu = k^2(m_0 + m) .
$$

No caso em que m é a massa do Sol, considerada unitária, m é a massa de um cometa ou de um asteróide, e apenas dois Corpos são considerados, podemos tomar

 $\mathbf{m} \approx \mathbf{0} \qquad \mathbf{e} \qquad \mu = \mathbf{k}^2$ .

Considerando o caso em que  $F(r) = r^2$ , temos, a partir da equação(2),

$$
\vec{F} = - \mu \text{ m r}^{-3} \vec{r}.
$$

Sabendo-se que o campo é conservativo, podemos associar a ele uma energia potencial dada pelo gradiente da força. Isto nos permite obter uma equação que exprime à lei de conservação de energia e, em consequencia, a equação da trajetoria, expressa em coordenadas polares (r, 0) por

$$
|\vec{r}| = \frac{h^{2}i^{-1}}{1 + [1 + (2h^{2}E/m\mu^{2})]^{1/2}cos w},
$$
 (3)

onde

- $h = |\vec{h}|$  é uma constante de integração denominada constante das áreas,
- E: a energia total do sistema,
- $-W = \theta + \omega$ ,
- U': uma constante de integração determinada pelas condiçoes iniciais.

A equação (3) é a equação de uma cônica. Comparando-se a equação (3) com

$$
r = \frac{2 e p}{1 + e \cos \theta} ,
$$

temos

$$
e = (1 + \frac{2h^2 E}{m \mu^2})^{1/2}
$$

$$
2ep = \frac{h^2}{\mu}
$$

onde e e a excentricidade da cônica e p e um parâmetro associado ao semi-lato retum através da expressão 2ep.

Para a elipse, as seguintes equações são verdadeiras:

$$
2ep = a (1 - e2)
$$
  

$$
h2 = \mu a (1 - e2)
$$
  

$$
v2 = \mu(\frac{2}{r} - \frac{1}{a})
$$

onde

 $\mathbf{e}$ 

e a velocidade

- a o semieixo maior da elipse.

Da figura 4 deduzem-se as seguintes relações:

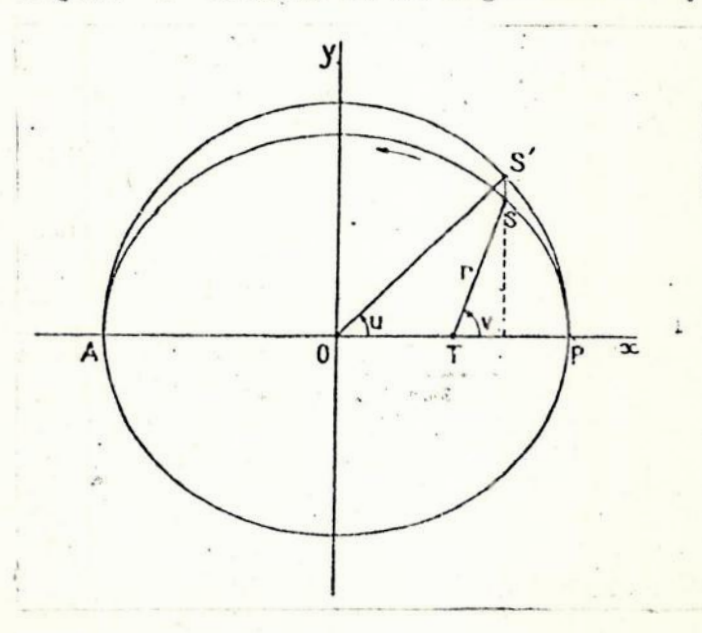

Fig.4 - Relação entre as anomalias verdadeira, v, e excentrica, u.

$$
\begin{cases}\nx = a \cos U, \\
y = b \sin U = a \sqrt{1 - e^2} \sin U, \\
r \cos V = x - ae = a (\cos U - e), \\
r \sin V = y = a \sqrt{1 - e^2} \sin U,\n\end{cases}
$$

$$
\begin{cases}\n\cos V = \frac{\cos U - e}{1 - e \cos U}, \\
\cos V = \frac{\sqrt{1 - e^2} \sin U}{1 - e \cos U}, \\
\sin V = \frac{\sqrt{1 - e^2} \sin U}{1 - e \cos U},\n\end{cases}
$$

onde

 $-U$  = anomalia excentrica

 $-V =$  anomalia verdadeira.

Tendo em vista que as coordenadas foram expressas somente em função de U, resta calcular a anomalia excêntrica  $em$ função do tempo a fim de que se possa determinar a posição do planeta em qualquer instante t. Para tanto, consideremos as relações

$$
\begin{cases}\nr^{2} \frac{dV}{dt} = h , \text{ ou, } r^{2} \frac{dV}{dt} = na^{2} \sqrt{1 - e^{2}} dt ,\\ \ntg \frac{V}{2} = \sqrt{\frac{1 + e}{1 - e}} t g \frac{U}{2} .\n\end{cases}
$$
\n(4)

Diferenciando-se a segunda das expressões do sistema acima ,

$$
\frac{dV}{\cos^2\frac{V}{2}} = \sqrt{\frac{1+e}{1-e}} \frac{dU}{\cos^2\frac{U}{2}} ,
$$

ou

$$
\frac{dV}{dU} = \sqrt{1 - e^2} \frac{a}{r} = \frac{\operatorname{sen} V}{\operatorname{sen} U} \ . \tag{5}
$$

Eliminando-se V entre as relações (4) e (5), obtemos a importante relação

$$
\frac{dU}{dt} = \frac{na}{r} = \frac{n}{1 - e \cos U},
$$

onde n e o movimento medio, dado por  $(\mu/a^3)^{1/2}$ . Esta e uma equação diferencial com variáveis separadas, que, quando in-" tegrada, fornece a seguinte expressão:

$$
U - e \text{ sen } U = n(t - t) ,
$$

denominada equação de Kepler e mais comumente representada na forma

$$
M = U - e \text{ sen } U,
$$

onde

- M e anomalia media dada por M =  $n(t - t_o)$ ,

- t a época da passagem pelo pericentro,
- t o instante para o qual se deseja calcular a anomalia media.

I.4 - Sistemas de Coordenadas Astronomicas

A escolha do sistema de referência e circunstancial, isto e, e ditada pelo problema em questão.

As observações de qualquer corpo celeste são geralmente dadas num sistema de coordenadas equatoriais topocentricas. A origem e colocada no ponto de observação (M), sobre a superficie da serra (vide fig. 5).

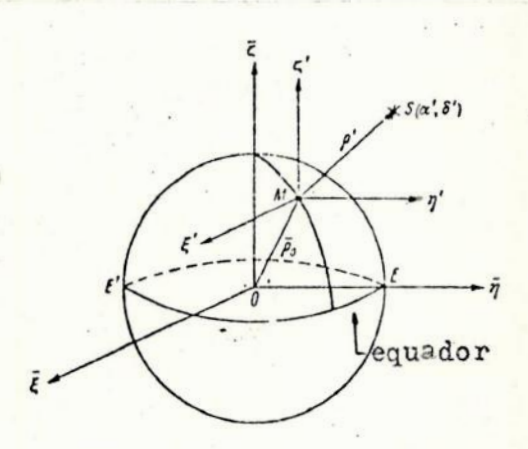

Fig.5 - Coordenadas topocentricas e geocentricas.

O plano fundamental g'n' e paralelo ao plano do equador terrestre, o eixo ¿' é perpendicular a este plano e passa pelo ponto vernal. As coordenadas esfericas deste sistema são

 $\rho'$ ,  $\alpha'$  e  $\delta'$ , relacionadas com as coordenadas retangulares pelas formulas

> $\zeta' = \rho' \cos \delta' \cos \alpha'$ .  $\eta' = \rho' \cos \delta' \text{sen}\alpha'$ ,  $\zeta' = P'$  sen $\delta'$ ,

onde:

- $-p'$  e o raio vetor topocentrico.
- $-\alpha'$  e  $\delta'$  a ascensão reta e declinação topocentricas respectivamente.

Considere-se agora o sistema de coordenadas equatoriais geocentricas o En [ (fig. 5 ), que e obtido a partir do sistema topocêntrico através de uma translação ao longo do vetor p. Este é o vetor que determina o ponto de observação M em relação ao centro de inércia da serra. Centro de massa ou centro de inercia de um corpo solido e definido como o ponto geometrico C, cujas coordenadas são dadas por

> $X = \frac{1}{M} \iiint \rho x dV$ ,  $\label{eq:Y} \mathbf{Y} \; = \; \frac{1}{\mathbb{M}} \quad \int \!\! \int \!\! \int \rho \mathbf{y} \mathrm{dV} \;\; ,$  $Z = \frac{1}{M} \int \int \int \rho z dV$ ,

onde p e a densidade de massa por unidade de volume, e a integração pode ser estendida sobre todo o volume ou sobre todo o espaço, já que  $\rho = 0$  para os pontos externos ao corpo.

e

Para passar do sistema de coordenadas topocentricas para geocentricas torna-se necessário conhecer as coordenadas do ponto de observação em relação ao centro de inércia da Terra. Entretanto, como bem diz Chebotarev ( 4 ), "a figura da Terra (geoide) e a posição do centro de inércia dentro da Ferra são, falando rigorosamente, desconhecidas." O cãloulo destas coordenadas na prática é feito associando-se à forma da Terra um elipsóide de revolução, onde o centro deste coincide com o centro de inércia da Terra (vide fig. 6 ).

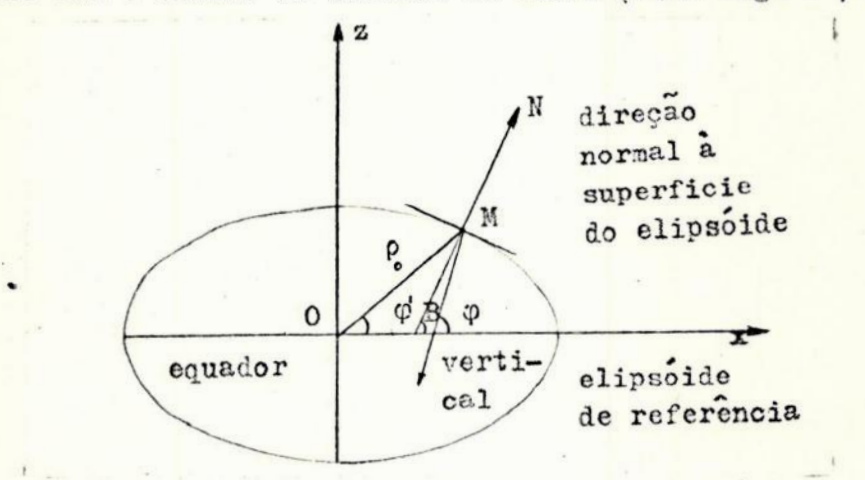

Fig.6 - Latitudes geocentrica  $(\Psi)$ , astronomica (P), e geodêsica (B) de um ponto de observação M.

Numericamente, p é obtido a partir da latitude astronomica (ou geográfica), por meio da fórmula

 $p_0 = 0,9983200 + 0,0016835 \cos 2\varphi - 0,0000035 \cos 4\varphi$ .

Para maiores detalhes, vide Danjon (5) ou Herrick (8).

À posição do ponto de observação é, portanto, obtida pelas equações

 $\xi_1 = \rho_o \cos \varphi' \cos \text{TSL}$ ,

$$
\eta_1 = \rho_0 \cos \varphi' \text{ sen} \text{ TSL} ,
$$
  

$$
\zeta_1 = \rho \text{ sen } \varphi' ,
$$

onde

- TSL é tempo sideral local da observação.

Em consequência, as equações que passam do sistema geocentrico para o topocentrico serão

> $\xi = \xi' + \xi_1$ ,  $\overline{\eta}$  =  $\eta'$  +  $\eta_1$ ,  $\xi = \zeta' + \zeta_1$ .

Para transformar coordenadas geocentricas em coordenadas heliocentricas, utilizam-se as relações

> $\bar{x} = \rho \cos \delta \cos \alpha - \bar{x}$ ,  $\overline{y}$  =  $\rho \cos \delta \sin \alpha - \overline{y}$ ,  $\overline{z}$  =  $\rho$ sen  $\delta$  - Z,

onde

- x, y, z são as coordenadas retangulares equatoriais heliocentricas,
- X, Y, Z são as coordenadas geocentricas equatoriais do Sol.

A transformação das coordenadas equatoriais heliocentricas em eclíticas heliocentricas e feita atraves das seguintes equações:

> $x' = \overline{x}$ .  $y' = \overline{y} \cos \epsilon - \overline{z} \text{ sen } \epsilon$ ,  $z' = \overline{y}$  sen  $\varepsilon - \overline{z}$  cos  $\varepsilon$ ,

onde £ É o ângulo entre os planos da eclítica e do equador para uma época t.

Sendo que as perturbações causadas pelo Sol, Lua e planetas mudam constantemente a posição do plano do equador no espaço, torna-se necessario especificar a época na qual se referencia um determinado sistema de coordenadas. É comum em trabalhos astronomicos adotar-se como épocas de referência 1900,0 , 1925,0 , 1950,0 ou 1975,0. No presente trabalho adotou-se, como época de referência, 1950,0.

15

## II - MÉTODO DE GAUSS

II.1 - Aspectos Fundamentais

Conhecidas tres posições sucessivas de um corpo celeste, a pequenos intervalos de tempo, o método de Gauss, utilizando aproximações sucessivas, fornece os elementos que definem a orbita daquele corpo. Teoricamente, nada impede que 05 intervalos de tempo utilizados sejam arbitrariamente grandes ou pequenos. Mas, a experiência astronômica tem demonstrado que melhores resultados são obtidos se forem considerados inter valos de alguns dias, no caso de cometas, e de tres a quatro semanas, no caso de asteróides suficientemente longe da esferasde ação de um planeta perturbador.

Sejam XT, YT, ZT as coordenadas topocentricas do Sol;  $x$ , y, z as coordenadas equatoriais heliocêntricas do corpo celeste considerado;  $\lambda$ ,  $\mu$ ,  $\nu$  os co-senos diretores das posições observadas. Tem-se, então:

$$
\begin{cases}\n x_{i} = \lambda_{i} \Delta_{i} - \mathbf{X}^{T} \mathbf{1}, & i = 1, 2, 3 \\
 y_{i} = \mu_{i} \Delta_{i} - \mathbf{Y}^{T} \mathbf{1}, & (6) \\
 z_{i} = \nu_{i} \Delta_{i} - \mathbf{Z}^{T} \mathbf{1}, & (9) \n\end{cases}
$$

#### onde i strategistisk strategistisk strategistisk strategistisk strategistisk strategistisk strategistisk strategistisk strategistisk strategistisk strategistisk strategistisk strategistisk strategistisk strategistisk strat

 $\Delta$  = distância geocêntrica do corpo celeste,

 $\lambda$  = cos  $\delta$ cos  $\alpha$ .

 $\mu$  = cos  $\delta$  sen  $\alpha$ ,

 $v = \text{sen} \delta$ ,

- $\delta$ ,  $\alpha$  = declinação e ascensão reta do corpo celeste obtidos pela observação.
- OBS.: A) O indice i corresponde a observações feitas nos instantes  $t_1$ ,  $t_2$  e  $t_3$ .
	- B) A razão de considerar-se as coordenadas topocentricas do Sol em vez de coordenadas geocentricas devese ao fato da mesma corrigir a paralaxe diurna.

As coordenadas heliocêntricas do corpo celeste estão relacionadas com as razões das áreas S<sub>1</sub>, S<sub>2</sub>, S<sub>3</sub> (fig. 7)  $como$ se segue:

$$
\begin{cases}\nx_1 \frac{s_2}{s_3} - x_2 + x_3 \frac{s_1}{s_3} = 0, \\
y_1 \frac{s_2}{s_3} - y_2 + y_3 \frac{s_1}{s_3} = 0,\n\end{cases}
$$
\n(7)\n
$$
\begin{cases}\nx_1 \frac{s_2}{s_3} - x_2 + x_3 \frac{s_1}{s_3} = 0.\n\end{cases}
$$

Para uma demonstração deste sistema veja Apêndice 1.

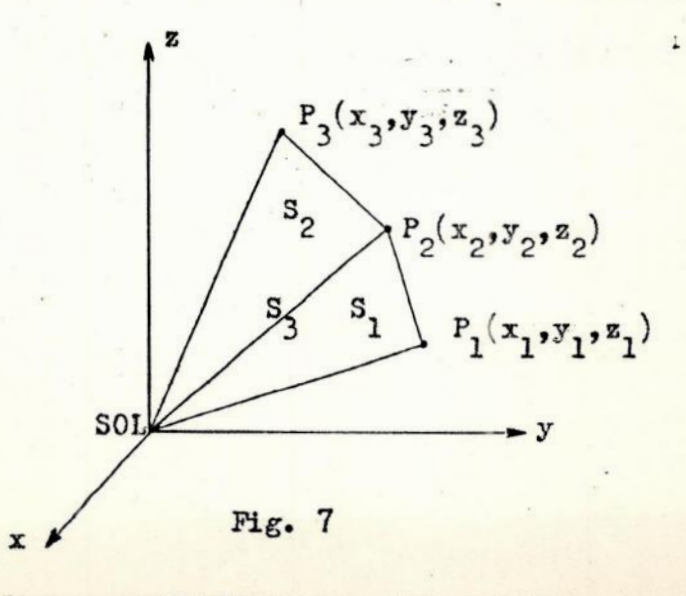

Substituindo-se as equações do sistema (6) no sistema  $(7)$ , tem-se

$$
\left(\begin{array}{cc}\n(\lambda_1\Delta_1 - xT_1) & \frac{s_2}{s_3} - \lambda_2\Delta_2 + xT_2 + (\lambda_3\Delta_3 - xT_3) & \frac{s_1}{s_3} - 0, \\
(\mu_1\Delta_1 - xT_1) & \frac{s_2}{s_3} - \mu_2\Delta_2 + xT_2 + (\mu_3\Delta_3 - xT_3) & \frac{s_1}{s_3} = 0, \\
(\nu_1\Delta_1 - zT_1) & \frac{s_2}{s_3} - \nu_2\Delta_2 + zT_2 + (\nu_3\Delta_3 - zT_3) & \frac{s_1}{s_3} = 0,\n\end{array}\right)
$$

ou,

$$
\left(\begin{array}{ccc}\n\lambda_1 & \frac{s_2}{s_3} - \lambda_2 & \lambda_2 & \frac{s_1}{s_3} + \frac{s_2}{s_3} & x_1 - x_2 + \frac{s_1}{s_3} & x_3 - L \\
& & & & & & \\
\mu_1 & \frac{s_2}{s_3} - \mu_2 & \lambda_2 + \mu_3 & \frac{s_1}{s_3} + \frac{s_2}{s_3} & x_1 - x_2 + \frac{s_1}{s_3} & x_3 - M \\
& & & & & \\
\mu_1 & \frac{s_2}{s_3} - \mu_2 & \lambda_2 + \mu_3 & \frac{s_1}{s_3} + \frac{s_2}{s_3} & x_1 - x_2 + \frac{s_1}{s_3} & x_3 - M\n\end{array}\right) (8)
$$

A solução do sistema acima é da forma

$$
\begin{cases}\n\frac{s_2}{s_3} \Delta_1 = A_1 L + B_1 M + C_1 N \\
\Delta_2 = A_2 L + B_2 M + C_2 N\n\end{cases}
$$
\n(9)

 $\lambda$ 

onde

$$
A_{1} = \frac{\mu_{2}v_{3} - \mu_{3}v_{2}}{p}, A_{2} = \frac{\mu_{1}v_{3} - \mu_{3}v_{1}}{p}, A_{3} = \frac{\mu_{1}v_{2} - \mu_{2}v_{1}}{p},
$$
  
\n
$$
B_{1} = \frac{v_{2}\lambda_{3} - v_{3}\lambda_{2}}{p}, B_{2} = \frac{v_{1}\lambda_{3} - v_{3}\lambda_{1}}{p}, B_{3} = \frac{v_{1}\lambda_{2} - v_{2}\lambda_{1}}{p},
$$
  
\n
$$
C_{1} = \frac{\lambda_{2}\mu_{3} - \lambda_{3}\mu_{2}}{p}, C_{2} = \frac{\lambda_{1}\mu_{3} - \lambda_{3}\mu_{1}}{p}, C_{3} = \frac{\lambda_{1}\mu_{2} - \lambda_{2}\mu_{1}}{p},
$$
  
\n
$$
D = \begin{vmatrix} \lambda_{1} & \lambda_{2} & \lambda_{3} \\ \mu_{1} & \mu_{2} & \mu_{3} \\ \nu_{1} & \nu_{2} & \nu_{3} \end{vmatrix}
$$

Os valores das razões das áreas não são conhecidos, portanto as quantidades L, M, N também não o são. Calcular-se-a as razões das áreas por aproximações sucessivas como será feito a seguir.

II.2 - Aproximações Sucessivas

II.2.1 - Primeira aproximação

As areas são dadas por

$$
2S_1 = \theta_1 h \left[ 1 - \frac{k}{6} \frac{1}{R_2^3} \theta_1^2 + \frac{k}{4} \frac{1}{R_2^4} \theta_1^3 \left( \frac{dR}{dt} \right)_2 \cdots \right],
$$
 (10)

$$
2S_2 = \theta_2 h \left[ 1 - \frac{k}{6} \frac{1}{R_2^3} \theta_2^2 + \frac{k}{4} \frac{1}{R_2^4} \theta_2^3 \left( \frac{dR}{dt} \right)_2 \cdots \right], \quad (11)
$$

$$
2S_3 = \theta_3 h \left[ 1 - \frac{k}{6} \frac{1}{R_1^3} \theta_3^2 + \frac{k}{4} \frac{1}{R_1^4} \theta_3^2 \left( \frac{dR}{dt} \right)_1 \cdots \right], \quad (12)
$$

$$
\text{onde, } \theta_1 = t_2 - t_1 , \theta_2 = t_3 - t_2 , \theta_3 = \theta_1 + \theta_2 .
$$

Para uma demonstração destas fórmulas veja Apendice 2.

Nas área S, e S<sub>2</sub> será considerada como posição de origem a posição média, e essa posição média é o raio vetor R<sub>2</sub>, quanto que a área S, é expressa em relação a posição um. en-

O desenvolvimento em série de Taylor do raio vetor da posição um emtorno da posição dois será

$$
\frac{1}{R_1^3} = \frac{1}{R_2^3} + \frac{3}{R_2^4} \left( \frac{dR}{dt} \right)_2 \theta_1.
$$

Portanto,

$$
2S_3 = h \theta_3 \left[ 1 - \frac{k}{6} \frac{1}{R_2^3} \cdot \theta_3^2 + \frac{k}{4} \frac{1}{R_2^4} \left( \frac{dR}{dt} \right)_2 \theta_3^2 \left( \theta_2 - \theta_1 \right) + \cdots \right] \cdot (13)
$$

Utilizando-se as relações (10), (11) e (13) acham-se as razões das áreas

$$
\frac{s_1}{s_3} = \frac{\theta_1}{\theta_3} \left[ 1 + \frac{k}{6} \frac{1}{R_2^3} \left( \theta_3^2 - \theta_1^2 \right) + \frac{k}{4} \frac{1}{R_2^4} \left( \frac{dR}{dt} \right)_2 \theta_2 (\theta_2 \theta_3 - \theta_1^2) + \cdots \right],
$$

 $20$ 

$$
\frac{s_2}{s_3} = \frac{\theta_2}{\theta_3} \left[ 1 + \frac{k}{6} \frac{1}{R_2^3} \left( \theta_3^2 - \theta_2^2 \right) + \frac{k}{4} \frac{1}{R_2^4} \left( \frac{dR}{dt} \right) \left( \theta_1 \theta_3 - \theta_2^2 \right) + \cdots \right].
$$

Desprezando-se os termos de ordem superior a dois nos intervalos de tempo, chega-se finalmente a

$$
\begin{pmatrix}\n\frac{s_1}{s_3} = \frac{\theta_1}{\theta_3} \left[ 1 + \frac{k}{6R_2^3} \left( \theta_3^2 - \theta_1^2 \right) \right] \\
\frac{s_2}{s_3} = \frac{\theta_2}{\theta_3} \left[ 1 + \frac{k}{6R_2^3} \left( \theta_3^2 - \theta_2^2 \right) \right]\n\end{pmatrix}
$$
\n(14)

Sejam

$$
AO = \frac{\theta_1}{\theta_3},
$$
  
\n
$$
BO = \frac{\theta_1}{\theta_3} \cdot \frac{k}{6} \cdot (\theta_3^2 - \theta_1^2),
$$
  
\n
$$
AI = \frac{\theta_2}{\theta_3},
$$
  
\n
$$
BI = \frac{\theta_2}{\theta_3} \cdot \frac{k}{6} \cdot (\theta_3^2 - \theta_2^2).
$$
  
\nexpressões, o sistema (14) t

Com estas oma a forma

$$
\begin{cases}\n\frac{S_1}{S_3} = A_0 + \frac{B_0}{R_2^3} \\
\frac{S_2}{S_3} = A_1 + \frac{B_1}{R_2^3}\n\end{cases}
$$

 $(15)$ 

 $\epsilon = 1$ 

Substituidos esses valores em  $(8)$ ,

$$
L = A1 \cdot XT_1 - XT_2 + A0 \cdot XT_3 + \frac{(B1 \cdot XT_1 + B0 \cdot XT_3)}{R_2^3}.
$$

Seja

$$
A2 = A1 \cdot XT_1 - XT_2 + A0 \cdot XT_3,
$$
  

$$
B2 = B1 \cdot XT_1 + B0 \cdot XT_3.
$$

Portanto,

$$
L = A2 \div \frac{B2}{R_2^3}.
$$

De maneira analoga, define-se

$$
A3 = A1 \cdot \text{YT}_{1} - \text{YT}_{2} + A0 \cdot \text{YT}_{3} ,
$$
\n
$$
A4 = A1 \cdot ZT_{1} - ZT_{2} + A0 \cdot ZT_{3} ,
$$
\n
$$
B3 = B1 \cdot \text{YT}_{1} + B0 \cdot \text{YT}_{3} ,
$$
\n
$$
B4 = B1 \cdot ZT_{1} + B0 \cdot ZT_{3} ,
$$

donde

$$
M = A3 + \frac{B3}{R_2^3},
$$
  

$$
N = A4 + \frac{B4}{R_2^3}.
$$

Substituindo-se esses valores na segunda equação do sistema (9), tem-se

$$
\Delta_2 = 45 + \frac{B_5}{R_2^3},
$$

onde

$$
A5 = A_2 \cdot A2 + B_2 \cdot A3 + C_2 \cdot A4
$$
  

$$
B5 = A_2 \cdot B2 + B_2 \cdot B3 + C_2 \cdot B4
$$

Uma segunda equação é obtida escrevendo-se

$$
R_2^2 = x_2^2 + y_2^2 + z_2^2.
$$

Substituindo-se as equações do sistema  $(6)$ , a equação acima transforma-se em

$$
R_2^2 = \Delta_2^2 - 2\Delta_2 \cdot (\lambda_2 \cdot \text{XT}_2 + \mu_2 \cdot \text{YT}_2 + \nu_2 \cdot \text{ZT}_2) + \text{XT}_2^2 + \text{YT}_2^2 + \text{ZT}_2^2.
$$

Foram obtidas assim as duas equações fundamentais do problema

$$
\begin{cases}\n\Delta_2 = A5 + \frac{B5}{R_2^3} \\
R_2^2 = \Delta_2^2 - 2\Delta_2(\lambda_2 \cdot \text{XT}_2 + \mu_2 \cdot \text{YT}_2 + \nu_2 \cdot \text{ZT}_2) + \text{XT}_2^2 + \text{YT}_2^2 + \text{ZT}_2^2\n\end{cases}
$$
\n(16)

A solução algébrica deste sistema não 6 praticável,e portanto, utiliza-se um método de aproximação. Atribui-se um valor inicial,  $R_E$ , para o raio vetor da observação media  $(R_2)$ ; obtendo-se assim um valor para  $\Delta_{2}$  (vide observação 1). Com este valor de  $\Delta_{2}$ , obtem-se um novo valor R<sub>n</sub> do raio R<sub>2</sub>. Testase, então, o valor inicial do raio, R<sub>E</sub>, com o valor calculado  $R_c$ . Se a diferença  $R_c - R_R$  for menor que o erro desejado, então adota-se o valor  $R_p = R_c$  (vide observação 2). Se a diferença for maior que o erro estipulado, calcula-se um novo valor de  $\Delta_2$ , adotando R<sub>2</sub> = R<sub>C</sub>, e obtem-se, assim, um e outro valor de R<sub>2</sub>. Testa-se esse valor com o anterior  $(R_{\alpha})$ , iteragindo esse procedimento até alcançar o erro desejado,

- 0BS.1 1 Esse valor depende da natureza da órbita; se geoceno trica,  $R_p = 1.1$  gr, e se heliocentrica,  $R_p = 2.5U - A$ . para planetas menores e R<sub>o</sub> = 1 U.A. para planetas maiores de movimento rápido, como Betulia, Toro, Ica-'rus, Geographus.
- OBS.2: O erro é estipulado em função da eficiência do instrumental utilizado para observações. É de praxe, em Astronomia, utilizar-se um erro igual a 10<sup>-6</sup>, que equivale a 1'º',

I1.2.2 -— Segunda ábrorimação

 $\bullet$ 

Comos valores das distâncias geocentricas e dos raios vetores calculados na primeira aproximação, é possível obter novos valores das razoes das áreas por meio das fórmulas de Gibba, a saber:

24

 $\frac{s_1}{s_3} = \frac{\theta_1}{\theta_3} \frac{1 + \frac{r_3}{r_3}}{1 - \frac{\psi_2}{r_3}^3}$  $\frac{s_2}{s_3} = \frac{\theta_2}{\theta_3} \frac{1 + \frac{\psi_4}{r_1^3}}{1 - \frac{\psi_2}{r_3}}$ 

onde

$$
\psi_1 = \frac{k}{12} ( \theta_1 \theta_3 - \theta_2^2 ) ,
$$
  

$$
\psi_2 = \frac{k}{12} ( \theta_1 \theta_2 - \theta_3^2 ) ,
$$
  

$$
\psi_3 = \frac{k}{12} ( \theta_2 \theta_3 - \theta_1^2 ) .
$$

Para uma demonstração das fórmulas de Gibbs veja Apendice 3.

Tendo sido obtidos novos valores para as razões das áreas, por meio do sistema (9), calculamos valores mais  $a$ proximados das distâncias geocentricas A<sub>1</sub>, A<sub>2</sub>, A<sub>3</sub> e, portanto, dos raios vetores  $R_1$ ,  $R_2$ ,  $R_3$ .

II.2.3 - Terceira aproximação

A terceira e última aproximação do método de Gauss utiliza uma relação mais aproximada das áreas triangulares, em particular

$$
\gamma = \frac{S_S}{S_T},
$$

25
onde S<sub>S</sub> é a área do setor curvilíneo, e S<sub>n</sub> a área do triângulo correspondente (fig. 8). A área do setor curvilineo pode ser escrita, utilizando-se as equações do movimento elítico, da seguinte maneira,

$$
2S_S = h\theta_3 = na^2 \sqrt{1 - e^2} \cdot \theta_3 = a^2 \sqrt{1 - e^2} (M_3 - M_1) ,
$$

onde:

 $\theta_3 = t_3$ 

M<sub>3</sub>, M<sub>1</sub> são as anomalias médias nos instantes t<sub>3</sub> e t<sub>1</sub>. Pela equação de Kepler podemos escrever:

$$
2S_{S} = a^{2} \sqrt{1 - e^{2}} \left[ 2g - e(\text{sen } U_{3} - \text{sen } U_{1}) \right]
$$
 (17)

onde

$$
2\epsilon = 0, -0, \ldots
$$

 $U_3$ ,  $U_1$  são as anomalias excêntricas para os instantes  $t_3$  e  $t,$ .

A area do triângulo será dada por

$$
\left|\vec{r}_1 - \vec{r}_2\right| \cdot \left|\vec{r}_2\right| \cdot \left|\vec{r}_3 - \vec{v}_1\right|,
$$

mas também pode ser dada através

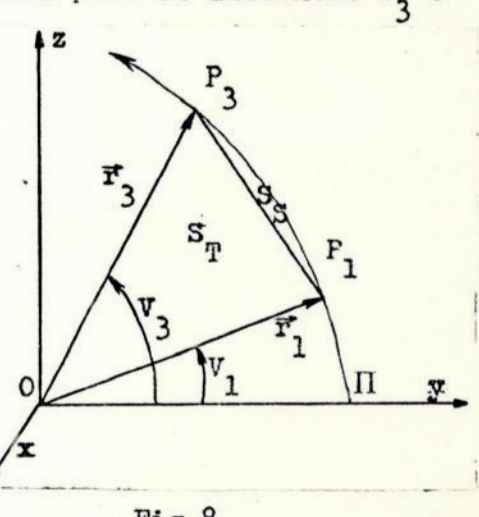

Fig.8

de manipulações puramente algébricas das equações do movimento elitico:

$$
2S_{T} = a^{2} \sqrt{1 - e^{2}} \left[ \text{sen } 2 \varepsilon - e(\text{sen } U_{3} - \text{sen } U_{1}) \right] \tag{18}
$$

Subtraindo-se a equação (18) da equação (17), temos

$$
S_{S} - S_{T} = \frac{a^{2}}{2} \sqrt{1 - e^{2}} (2g - \sin 2g)
$$
 (19)

As quantidades a, g, e, são desconhecidas. Mas sabe-se que por meio de combinações convenientes das equações do movimento elítico, as igualdades seguintes são válidas (Danjon, 5, pag.207):

$$
\sqrt{r_1 \cdot r_3} \text{ sen } \left( \frac{v_3 - v_1}{2} \right) = a \sqrt{1 - e^2} \text{ sen } \varepsilon,
$$
\n
$$
\sqrt{r_1 \cdot r_3} \text{ cos } \left( \frac{v_3 - v_1}{2} \right) = \frac{\chi_3}{\sqrt{2}} = a \left[ \cos \varepsilon - e \cos \left( \frac{v_3 - v_1}{2} \right) \right] (20)
$$
\n
$$
\frac{1}{2} (r_1 + r_3) = a \left[ 1 - e \cos \varepsilon \cos \left( \frac{v_3 + v_1}{2} \right) \right]
$$

onde

$$
x_3 = \sqrt{2r_1 \cdot r_3} \cos(\frac{v_3 - v_1}{2})
$$
.

Multiplicando membro a membro as duas primeiras igualdades

obtemos uma nova expressão para a área do triângulo:

$$
S_{\mathbf{T}} = \frac{1}{\sqrt{2}} (x_3 - a \sqrt{1 - e^2}) \cdot \text{seng} \tag{21}
$$

Dividindo-se a equação (19) pela equação (21),

$$
\gamma - 1 = \frac{a}{\chi^3 \sqrt{2}} \cdot \frac{(2g - \text{sen } 2g)}{\text{sen } g}
$$
 (22)

e observando que

$$
p = a (1 - e2) = \frac{h2}{k} = \frac{4s2}{k\theta2}
$$

Portanto, a equação (21) toma a forma

$$
s_{\text{p}}^{2} = \frac{1}{2} \times \frac{2}{3} \text{ a p } \text{sen}^{2}g = \frac{2\chi_{3}^{2} \text{ a s}_{\text{S}}^{2}}{\kappa \theta_{3}^{2}}, \text{sen}g
$$

$$
\gamma^2 = \frac{k \theta_3^2}{2\chi_3^2 \text{ a } \text{sen}^2 \epsilon} \,. \tag{23}
$$

Seja

 $\mathbf{e}$ 

$$
m = \frac{k \theta_3^2}{2\sqrt{2}\chi_3^3}.
$$

Multiplicando membro a membro as equações (22) e (23), elimi-

 $P \propto r^2$ 

namos à 1

$$
\gamma^3 - \gamma^2 = m \left( \frac{2g - \sin 2g}{\sin^3 g} \right).
$$
 (24)

Feito isso, permanecem desconhecidas duas quantidades,  $\gamma$  e g. Para estabelecer uma segunda relação entre essas mesmas incógnitas, elimina-se à excentricidade através das duas ultimas relaçoes do sistema (20): .

a 
$$
\sin^2 g = \frac{y}{3}\sqrt{2} \cdot (1 + \sin^2 \frac{g}{2})
$$
.

Seja

$$
k = \frac{r_1 + r_3}{2\sqrt{2} \chi_3} - \frac{1}{2}.
$$

Portanto, a equação (23) pode ser escrita como

$$
\gamma^2 = \frac{m}{\ell + \text{sen}^2 \xi} \,. \tag{25}
$$

Observa-se então, que as equações (24) e (25) formam um sistema de duas equações e duas incognitas; que são algébricas em relação a  $\gamma$ , mas não o são em relação a g. Essas equagoes são rigorosas, mas o valor de y só pode ser obtido por meio de aproximações, as quais levam à equação de Gauss

$$
\gamma^3 - \gamma^2 - H\gamma - \frac{H}{9} = 0 \tag{26}
$$

onde

$$
H = \frac{k \theta_3^2}{x_3^2 \left[ r_1 + r_3 + \frac{2\sqrt{2}}{3} x_3 (1 + 3\xi) \right]}
$$

$$
\xi = \frac{2}{35} \rho^2 + \frac{52}{1575} \rho^3 + \dots
$$

Para uma demonstração veja Apendice 4.

À expressão H contém ainda uma incógnita, É , pois ela depende de p, que, por sua vez, depende de g atraves da equação

$$
\rho = \text{sen}^2 \frac{g}{2}.
$$

Sendo que  $\rho \in [0,1]$ , então  $\xi$  será uma quantidade pequena e, portanto, desprezível numa primeira aproximação para o cálculo de γ. Considerando

$$
p = \frac{m}{\gamma^2} - 1,
$$

pode-se assim determinar o valor aproximado de E . Desta maneira obtem-se um novo valor de He, consequentemente, um novo valor para y. Isso feito, obtém-se um valor mais aproximado para  $\xi$ . Essa iteração é feita até obter-se um  $\xi_n$  que difira de $\xi_{n-1}$  por uma quantidade arbitrariamente pequena , previamente determinada (vide obs.2, pag.24).

# III - CORREÇÕES DIFERENCIAIS

III.1 - Correções diferenciais gaussianas

As correções diferenciais de Gauss são análogas às correções diferenciais de Leuschner, observando-se que estas ultimas originariamente foram desenvolvidas especificamente para o método de determinação de órbita de Laplace.

As correções diferenciais de Gauss são baseadas na equação:

$$
\rho_2 = \rho_1 c_1 - \rho_2 + \rho_3 c_3 \tag{27}
$$

onde

$$
\rho_2 = \Delta_2,
$$
\n
$$
c_1 = \frac{s_2}{s_3},
$$
\n
$$
c_3 = \frac{s_1}{s_3},
$$
\n
$$
Q_1 = A_2 \cdot \text{XT}_1 + B_2 \cdot \text{YT}_1 + C_2 \cdot \text{ZT}_1,
$$
\n
$$
Q_2 = A_2 \cdot \text{XT}_2 + B_2 \cdot \text{YT}_2 + C_2 \cdot \text{ZT}_2,
$$
\n
$$
Q_3 = A_2 \cdot \text{XT}_3 + B_2 \cdot \text{YT}_3 + C_2 \cdot \text{ZT}_3.
$$

Deve-se observar que existem três conjuntos, c<sub>1</sub>, c<sub>3</sub> e p<sub>2</sub>: 1º) Um conjunto "preliminar" (P), determinado pela equação (15) da secção anterior

$$
c_1 = c_{1P} = AO + \frac{BO}{R_2^3}
$$

$$
c_3 = c_{3P} = \Delta 1 + \frac{B1}{R_2^3}
$$
.

2º) Um conjunto "computado" (C), determinado pelas expressões de Gibbs:

$$
c_1 = c_{10} = \frac{\theta_2}{\theta_3} \frac{1 + \frac{\psi_1}{R_1^3}}{1 - \frac{\psi_2}{R_2^3}} ,
$$
  

$$
c_3 = c_{30} = \frac{\theta_1}{\theta_3} \frac{1 + \frac{\psi_3}{R_2^3}}{1 - \frac{\psi_2}{R_2^3}}
$$

3º) Um conjunto "objetivo" (0), c<sub>1</sub>, c<sub>3</sub>, que resultara das correções diferenciais e que estará de acordo, nos limites dos erros permissíveis, com os valores observados de  $\alpha e \delta$ .

Tem-se, consequentemente, três conjuntos de diferenças ou residuos:

$$
\Delta c_{j} = c_{j} - c_{j0},
$$
\n
$$
\Delta^{i} c_{j} = c_{jP} - c_{jC},
$$
\n
$$
\Delta^{i} c_{j} = c_{j} - c_{jP},
$$
\n
$$
\Delta^{i} c_{j} = c_{j} - c_{jP},
$$

$$
\Delta^{\prime\prime} \mathbf{c}_j = \Delta \mathbf{c}_j - \Delta^{\prime} \mathbf{c}_j \tag{28}
$$

e expressões analogas em p<sub>2</sub> com as condições especiais

$$
\rho_2 = \rho_{20} \tag{29}
$$
\n
$$
\Delta' \rho_2 = \rho_{20} - \rho_{20} = 0 \tag{29}
$$
\n
$$
\Delta'' \rho_2 = \rho_2 - \Delta' \rho_2 = \Delta \rho_2 \tag{29}
$$

As'diferenças  $\Delta c_1$  e  $\Delta c_3$  são as correções desejadas para os valores (C), e estão relacionadas a Ap<sub>2</sub> através das equações

$$
\Delta c_j = -B_j'' \Delta \rho_2, \qquad j = 1,3,
$$
 (30)

onde

$$
B_1'' = 3(c_1 - A0)(\rho_2 - F)/R_2^2,
$$
  
\n
$$
B_3'' = 3(c_3 - A1)(\rho_2 - F)/R_2^2,
$$
  
\n
$$
F = XT_2 \cdot \lambda_2 + YT_2 \cdot \mu_2 + ZT_2 \cdot \nu_2
$$

As diferenças  $\Delta$ 'c<sub>1</sub> e  $\Delta$ 'c<sub>3</sub> entram no desenvolvimento das correções diferenciais, pois ambos os valores (P) e (O) de  $c_1$ ,  $c_3$  e  $\rho_2$  devem satisfazer a equação (27), isto  $\epsilon$ ,

ou

$$
\rho_2 = Q_1 c_1 - Q_2 + Q_3 c_3 \tag{31}
$$

$$
\rho_{2P} = Q_1 \circ_{1P} - Q_2 + Q_3 \circ_{3P} \tag{32}
$$

Subtraindo (32) de (31),

$$
\Delta^{\prime\prime}\rho_2 = \partial_1 \cdot \Delta^{\prime\prime} \sigma_1 + \partial_3 \Delta^{\prime\prime} \sigma_3.
$$

Substituindo a equação (28) temos

$$
\Delta^{n} \rho_2 = \mathcal{Q}_1 (\Delta c_1 - \Delta^{n} c_1) + \mathcal{Q}_3 (\Delta c_3 - \Delta^{n} c_3).
$$

Pela equação (29),

V

$$
\Delta \rho_2 = Q_1(\Delta c_1 - \Delta c_1) + Q_3(\Delta c_3 - \Delta c_3);
$$

utilizando-se a equação (30)

$$
\Delta \rho_2 = Q_1(-B_1^{\prime\prime} \Delta \rho_2 - \Delta^{\prime} c_1) + Q_3(-B_3^{\prime\prime} \Delta \rho_2 - \Delta^{\prime} c_3),
$$
  

$$
\Delta \rho_2(1 + Q_1^{\prime} B_1^{\prime\prime} + Q_3^{\prime} B_3^{\prime\prime}) = -Q_1 \Delta^{\prime} c_1 - Q_3 \Delta^{\prime} c_3.
$$
 (33)

A equação (33) é uma das equações básicas das correções diferenciais de Gausa, e pode ser resolvida diretamente para a incognita  $\Delta \rho_2$ . Com  $\Delta \rho_2$  obtido deste modo,  $\Delta c_1$  e  $\Delta c_3$  são computadosa partir da equação(30), obtendo, portanto, os

34

valores "objetivos" de c<sub>1</sub> e c<sub>3</sub>, que serão usados para calcular um novo p<sub>2</sub> que, testado com Ap<sub>2</sub>, indicará a necessidade ou não de uma nova iteração.

III.2 - Residuos Gaussianos muito lineares

Consideremos as expressões

$$
c_1 = \frac{\theta_2}{\theta_3} \frac{1 + \frac{\psi_1}{R_1^3}}{1 - \frac{\psi_2}{R_2^3}}.
$$

$$
c_3 = \frac{\theta_1}{\theta_3} \frac{1 + \frac{\psi_3}{R_3^3}}{1 - \frac{\psi_2}{R_2^3}}.
$$

Todos os termos dessas expressões podem ser obtidos com precisão satisfatória, mas R<sub>o</sub> é necessariamente um valor preliminar, cujo valor computado seria dado pela expressão:

$$
\vec{R}_2 = c_1 \vec{R}_1 + c_3 \vec{R}_3 , \qquad (34)
$$

onde

$$
\overline{R}_1 = (x_1, y_1, z_1), \qquad i = 1, 2, 3.
$$

A equação (34) pode ser substituída por

$$
\vec{R}_{2C} = (c_{1C} + c_{1})\vec{R}_{1} + (c_{3C} + c_{3})\vec{R}_{3}
$$
 (35)

onde

$$
e^{i\theta} = B_{j}^{\theta} \Delta^{i\theta} R_{2}^{\theta},
$$
  

$$
B_{j}^{\theta} = \frac{3B_{2}^{\theta} \Delta_{j}}{R_{2}^{4}(1 - B_{2}/R_{2}^{3})}, \qquad j = 1, 3.
$$

$$
B_2 = (\theta_1^2 - 3\theta_1\theta_2 - \theta_2^2)/12
$$
,

e  $\triangle^{R}R_{2}$  é o negativo da correção no valor preliminar de  $R_{2}$ . Sendo que

$$
\vec{R}_{2P} = c_{1P} \vec{R}_1 + c_{3P} \vec{R}_3
$$

contém os mesmos valores  $R_1$  e  $R_3$  da expressão  $(35)$ , podemos escrever

$$
\Delta^{\mathsf{r}}\bar{R}_2 = \bar{R}_1(\Delta^{\mathsf{r}}c_1 - \delta c_1) + \bar{R}_3(\Delta^{\mathsf{r}}c_3 - \delta c_3),
$$

ou, se tomarmos

e

$$
\delta \vec{R}_2 = \vec{R}_1 \Delta^{\prime} \circ_1 + \vec{R}_3 \Delta^{\prime} \circ_3
$$

$$
\vec{B}_2 = \vec{R}_1 \cdot B_1 \cdot ' + \vec{R}_3 \cdot B_3 \cdot ' ,
$$

então,

$$
\Delta^{\bullet} \overline{R}_{2} = \delta \overline{R}_{2} - \overline{B}_{2} \cdot \Delta^{\bullet} R_{2} \tag{36}
$$

Fazendo-se o produto escalar de  $\bar{R}_2$  com a equação (36), obte $m$ os

$$
\Delta^{\prime} R_{2} = (\overline{R}_{2} \cdot \delta \overline{R}_{2}) / (R_{2} + \overline{R}_{2} \cdot \overline{B}_{2})
$$

Alguns autores, como, por exemplo, Herrick (8), sugerem que este método seja adotado como critério de verificação da necessidade de correção nas razões das áreas. Se necessário, introduzem-se as correções diferenciais de Causs. Já outros autores consideram os dois tipos de correções independentes, e esta foi a orientação seguida neste trabalho.

# IV - PERTURBAÇÃO

A equação do movimento de uma partícula de massa m<sub>4</sub>, sob a atração predominante da massa mo, mas também influenciada por outras massas m<sub>j</sub>, j = 1,2,...n - 1, j  $\neq$  i, e por um campo externo E, é

$$
\vec{r}_1 - K(m_0 + m_1) F(r_1) \vec{\mu}_{01} = \nabla_i R_1 + \vec{E}_1 - \vec{E}_0,
$$
 (37)

onde

$$
\nabla_{\mathbf{i}} = \frac{\partial}{\partial \xi_{\mathbf{i}}} \mathbf{\vec{i}} + \frac{\partial}{\partial \eta_{\mathbf{i}}} \mathbf{\vec{j}} + \frac{\partial}{\partial \zeta_{\mathbf{i}}} \mathbf{\vec{k}} ,
$$
\n
$$
R_{\mathbf{i}} = -K \sum_{j=1}^{n-1} m_{j} \left[ P_{i,j} + \frac{F(r_{j})}{r_{j}} \left( \xi_{\mathbf{i}} \xi_{j} + \eta_{\mathbf{i}} \eta_{j} + \zeta_{\mathbf{i}} \zeta_{j} \right) \right] ,
$$
\n
$$
j \neq i
$$

considerando o sistema retangular  $0\xi\eta\zeta$  com origem em m<sub>o</sub>,  $\boldsymbol{e}$ P<sub>ij</sub> satisfazendo a equação

$$
\frac{a_{ij}}{a_{\rho_{ij}}} = F(\rho_{ij}) , \qquad \text{para cada } j.
$$

Se nos restringirmos somente ao caso em que, para cada j

 $F(\rho_{ij}) = \rho_{ij}^{-2}$ ,

$$
F(r_j) = r^{-2},
$$

e, portanto,

$$
P_{ij} = \frac{1}{P_{ij}}.
$$

Se abandonarmos o indice i, podemos escrever

$$
R = K \sum_{j=1}^{n-2} m_j \left( \frac{1}{\rho_j} - \frac{\xi \xi_j + \eta \eta_j + \zeta \zeta_j}{r_j^3} \right).
$$

Considerando-se que exista uma só partícula perturbadora  $(j = 1)$ ,  $m_1 = m'$  (ver fig. 9), tem-se

$$
R = Km\left(\frac{1}{\rho} - \frac{\xi\xi^{2} + \eta\eta^{2} + \zeta\zeta^{2}}{r^{3}}\right),
$$

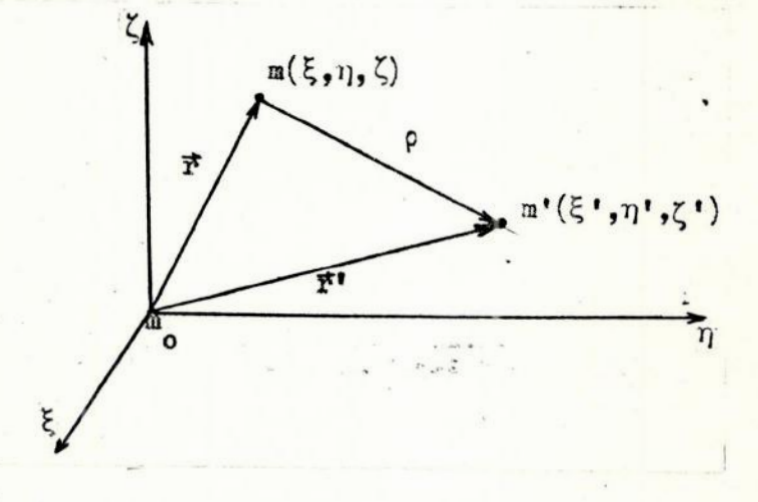

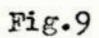

onde  $\xi, \eta, \zeta, \xi', \eta', \zeta'$  são coordenadas retangulares referenciadas a qualquer sistema retangular com eixos fixos no espaço, e origem no primário; r e r' são as distâncias ao primário, e

$$
\rho^{2} = (\xi - \xi^{1})^{2} + (\eta - \eta^{1})^{2} + (\zeta - \zeta^{1})^{2}
$$

é à distância entre n e mº'.

O termo  $\frac{1}{0}$  é conhecido como a parte principal da função de perturbação. O outro termo é chamado a parte indireta;ela expressa a ação do planeta perturbador sobre o Sol. Surge devido ao fato de que se utilizarmos coordenadas heliocentricas este termo se anularia se tomassemos como origem o centro de Aaessa do sistema Sol - planeta perturbador.

Da equação (37) obtem-se, não considerando os campos externos,

$$
\frac{4}{r} + \frac{\mu \bar{r}}{r^3} = \nabla R.
$$

Fazendo-se  $\nabla R = \vec{F}$  temos, em função das componentes de  $\vec{F}$  ao longo dos eixos ξ, η, ζ,

$$
\int_{\tilde{y}} \frac{\ddot{y}}{\dot{x}} + \frac{\mu \xi}{r^3} = F_{\xi} \tag{38}
$$

As substituições  $\xi = v_{\xi}$ ,  $\eta = v_{\eta}$  e  $\zeta = v_{\zeta}$  transformarão as tres equações diferenciais de segunda ordem em seis equações diferenciais de primeira ordem:

$$
\dot{\xi} = v_{\xi} ,
$$
\n
$$
\dot{\eta} = v_{\eta} ,
$$
\n
$$
\dot{\xi} = v_{\zeta} ,
$$
\n
$$
\dot{v}_{\xi} + \frac{\mu \xi}{r^3} = F_{\xi} ,
$$
\n
$$
\dot{v}_{\eta} + \frac{\mu \eta}{r^3} = F_{\eta} ,
$$
\n
$$
\dot{v}_{\gamma} + \frac{\mu \xi}{r^3} = F_{\gamma} .
$$

Integrando essas equações, para um pequeno intervalo de tempo, obteremos novos valores para as velocidades e para as coordenadas. Nesta integração consideraremos constantes  $\circ$ s elementos orbitais, o que pode ser justificado teoricamente pois o intervalo é pequeno (Herrick, 8).

Esses novos valores, são da órbita verdadeira, isto é, perturbada, em um instante t,. Considera-se agora, uma orbita de dois corpos e calcula-se novos elementos orbitais. Esses elementos caracterizam uma orbita chamada "orbita osculadora" no ponto em questão. O corpo celeste em sua orbita perturbada tem neste instante, t<sub>1</sub>, as mesmas coordenadas e a mesma velocidade que teria se estivesse se movendo na orbita osculadora neste mesmo instante.

#### V - MÉTODO DE CÁICULO

V.1 —Esquema Computacional

Com base na teoria formulada nos itens anteriores, desenvolvemos um programa em FORTRAN IV cujo objetivo e calcular, a partir de tres observações astronomicas, uma orbita preliminar tal que seus elementos possam ser usados como inicializador ("starter") nume integração numérica, por exemplo, das equações planetárias de Lagrange. O programa foi processado no Burroughs B-6700 do Nuoleo de Computação Eletrônica da Universidade Federal do Rio de Janeiro.

O programa seguiu, basicamente, o seguinte esquema

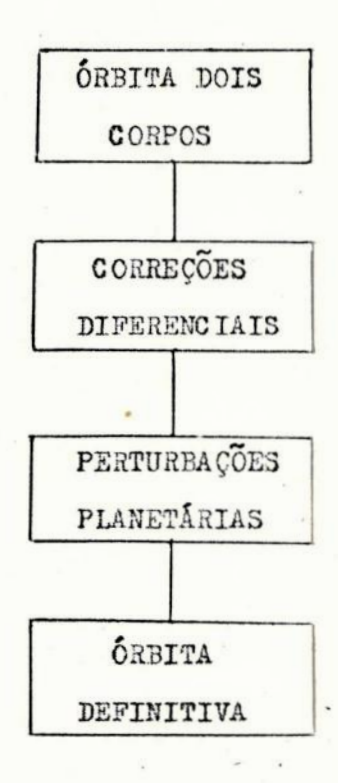

A partir de tres conjuntos de observações obtem-se, pelo método de Gauss, uma ajustante à estes valores. Essa ajustante é uma elipse (em geral, uma conica) pois, inicialmente,

r

o problema foi tratado como o de dols corpos. à ajustante, se necessário, é otimizada atraves de correçoes diferenciais.

o

Introduz-se 2 seguir as forças perturbadoras em questão e obtem-se equações diferenciais em coordenadas retangulares; que são integradas para intervalos pequenos, especificamente, um dia antes e um dia após cada data de observação. A escolha deste intervalo decorre de razoes teóricas e experimentais: sob o aspecto teórico, a posição dos planetas perturbadores & considerada como invariável ao longo do intervalo de integração e coincidente com os instantes das observações ; sob o aspecto experimental, a escolha de un dia foi motivada pela apresentação das efemérides planetárias que listam posiçoes em intervalos de um dia, Certamente, à hipótese da in variância é tanto mais rigorosa quanto menor for o movimento médio do planeta, o que não é crítico no caso de Jupiter e Saturno, cujas perturbações são as mais importantes no problema de astróides e cometas. Finalmente, esta invariância e uma exigencia do método adotado para as integrações das equaçoes do movimento. Fesquisas posteriores deverão examinar com maiores detalhes os erros introduzidos em tais aproxima ções, bem como alterações que se fizerem necessárias a fim de que as perturbações com elevados movimentos médios possam ser incorporadas.

à partir dessas integraçõoes calcula-se uma osculadore para cada data de observação, obtendo-se assim novos valores para  $\alpha$  e  $\delta$  nas datas de observação. Com esses novos valores de  $\alpha e \delta$ , que incorporam perturbações, retorna-se ao método de Gauss, obtendo-se uma nova a justante para as datas de observação . É bom frisar que esses  $\alpha$  e  $\delta$  desempenham, no metodo de Causs, a mesma função que os  $\alpha$  e  $\delta$  obtidos da observação, isto ê, seriam novos valores observados. Em princi pio, a escolha da curva que se ajustaria aos conjuntos de AR

43

e DEC e arbitrária. Escolhemos conícas apenas porque isto nos permite a realimentação do programa a partir de euas fases iniciais, porem técnicas como as dos mínimos quadrados em aproxinações polinomiais poderiam fornecer arcos da órbita real, possivelmente com precisões superiores às elipses. Neste projeto admiteremos, por hipótese, que as cônicas, fornecerão resultados aceitáveis, pelo menos em pequenos intervalos de tempo. A validade da hipótese será testada por comparação com outros resultados (ver secção VI).

V.l.1 - Definição das variáveis do programa

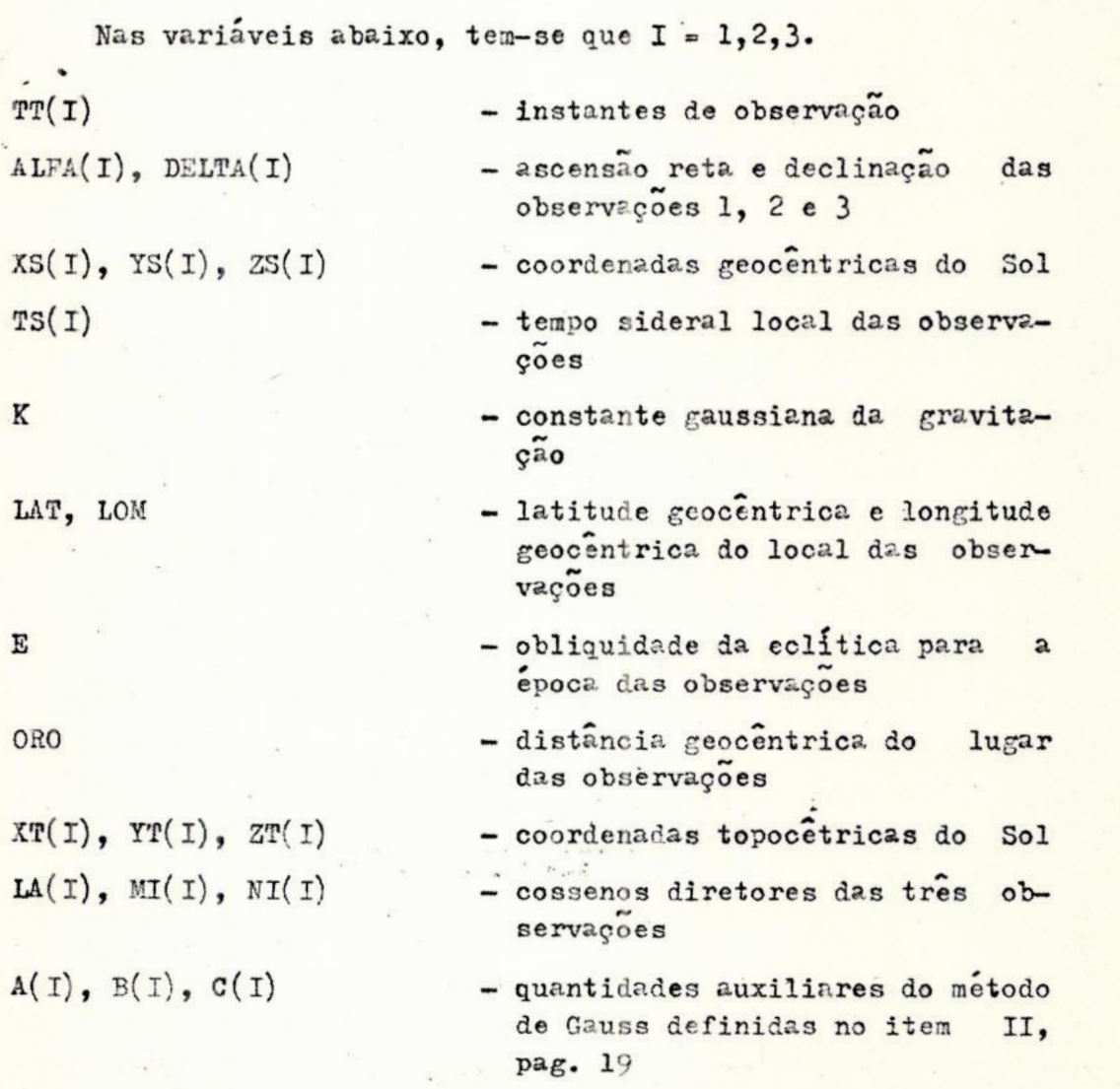

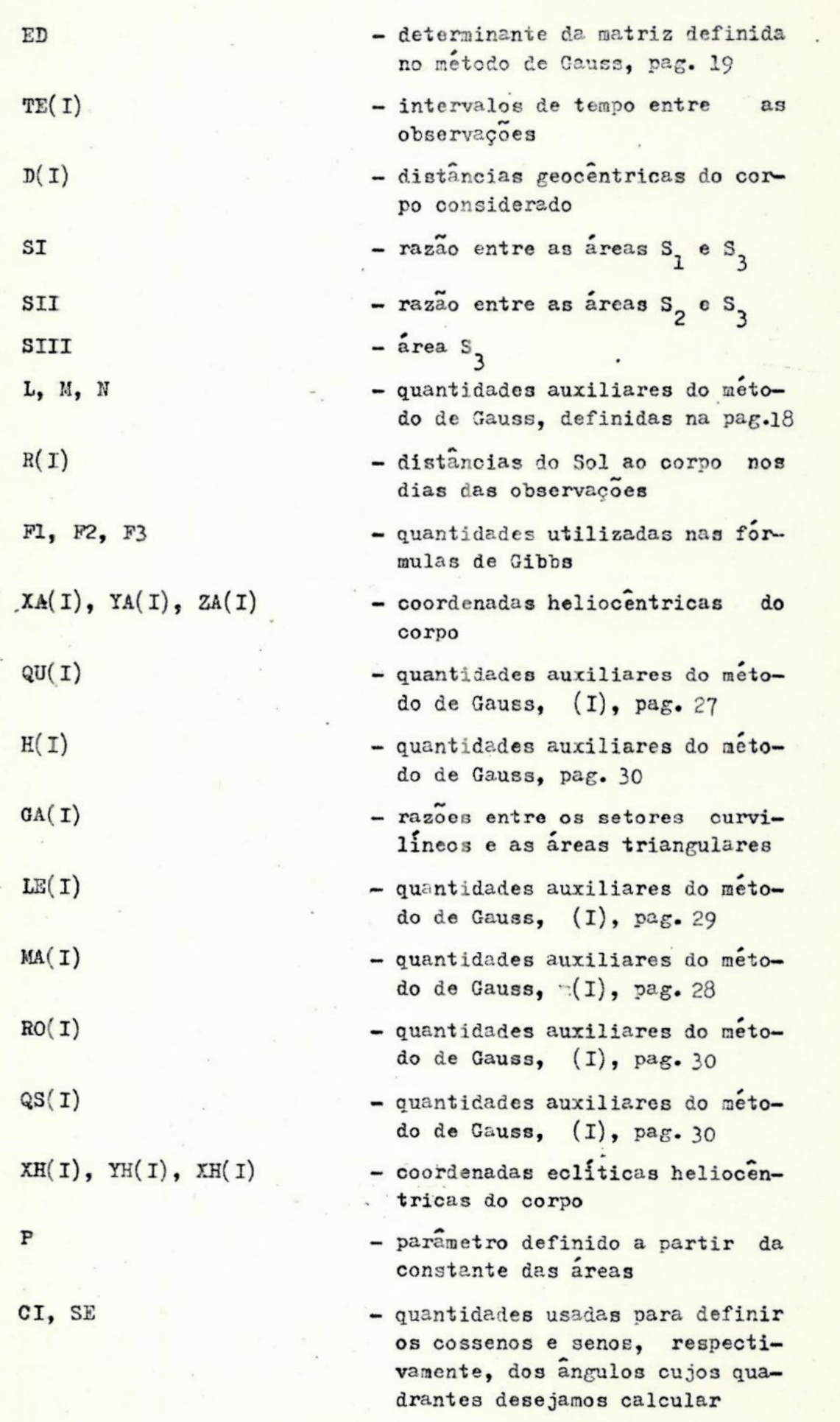

45

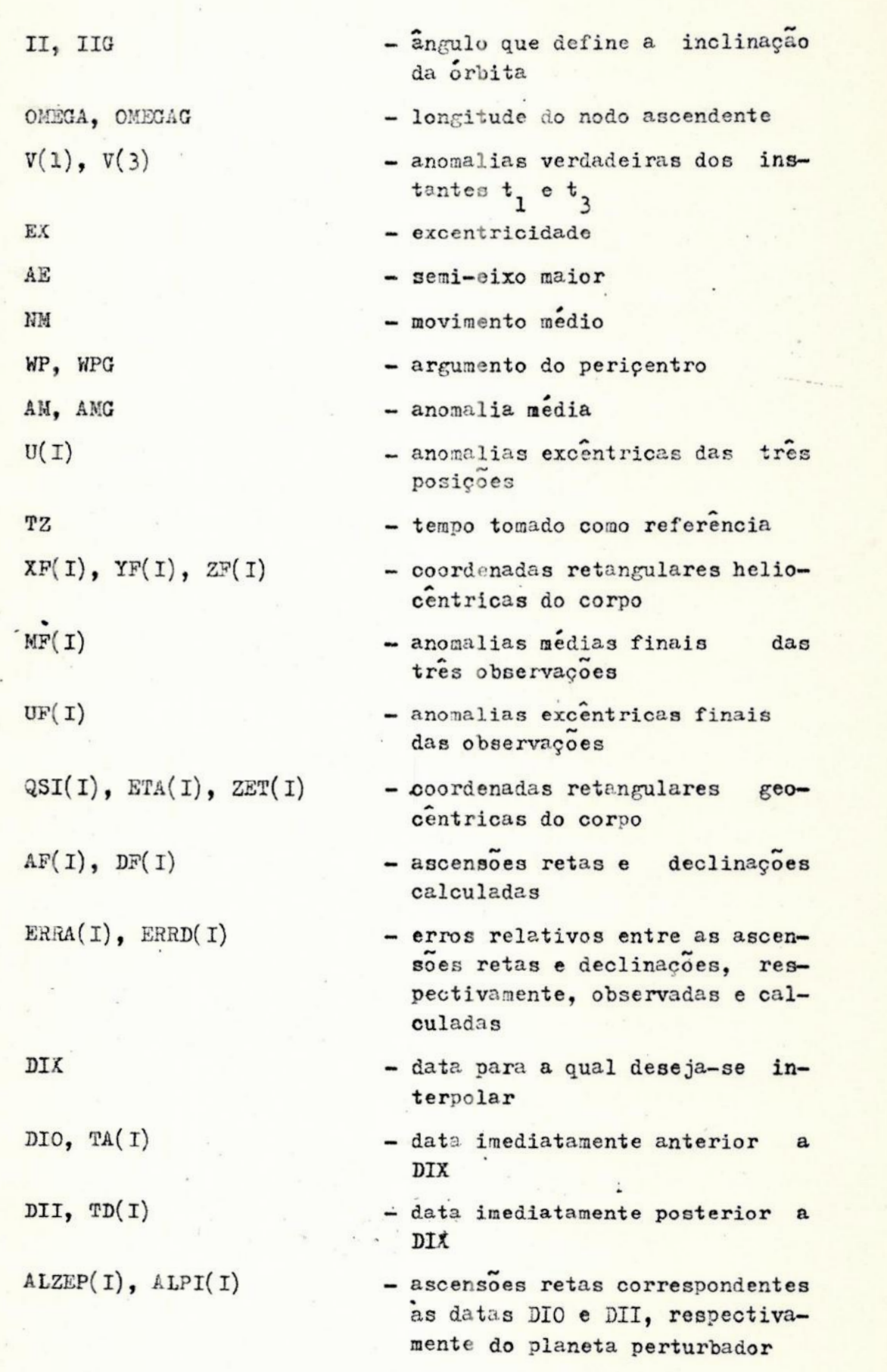

- declinações correspondentes às datas DIO e DIX, respectiva-
	- ascensoes retas imediatamente
		- anteriores e posteriores *a* ALZEP(I) e ALPI(I), respeotivamente

mente, do planeta perturbador

- declinações imediatamente anteriores e posteriores a DEPZE(I) e DEPI(I), respectivamente
- coordenadas retangulares geocêntricas do planeta perturba dor
- ascensoes retas e declinações do planeta perturbador para as datas de observação
- distâncias geocentricas do planeta perturbador
- coordenadas das forças de perturbação para as datas das obgervações
- componentes das velooldades do corpo
- coordenadas equatoriais heliocentricas perturbadas para um dia antes e um dia depois das datas de observação
- componentes das velocidades perturbadas para um dia antes <sup>e</sup>um dia depois das datas de observação
- $-$  diferenças entre os  $\alpha$  e  $\delta$  ob $s$ ervados e os  $\alpha$  e  $\delta$  calculados pelo metodo de Gauss depois de ter sido efetuada a perturbação

E)

TES

 $DEFZE(T), DEF(T)$ 

 $ALPMI(I), ALPII(I)$ 

 $DEFMI(I), DEFII(I)$ 

 $XP(I)$ ,  $YP(I)$ ,  $ZP(I)$ 

ALFAP(T),DELTAP(I)

 $ROP(T)$ 

 $FX(I), FY(I), FZ(I)$ 

 $\text{vx}(1), \text{vr}(1), \text{vz}(1)$ 

 $Y(1)$ ,  $Y(2)$ ,  $Y(3)$ 

 $Y(4)$ ,  $Y(5)$ ,  $Y(6)$ 

ERFOA,ERROD

V.1.2 - Fluxograma

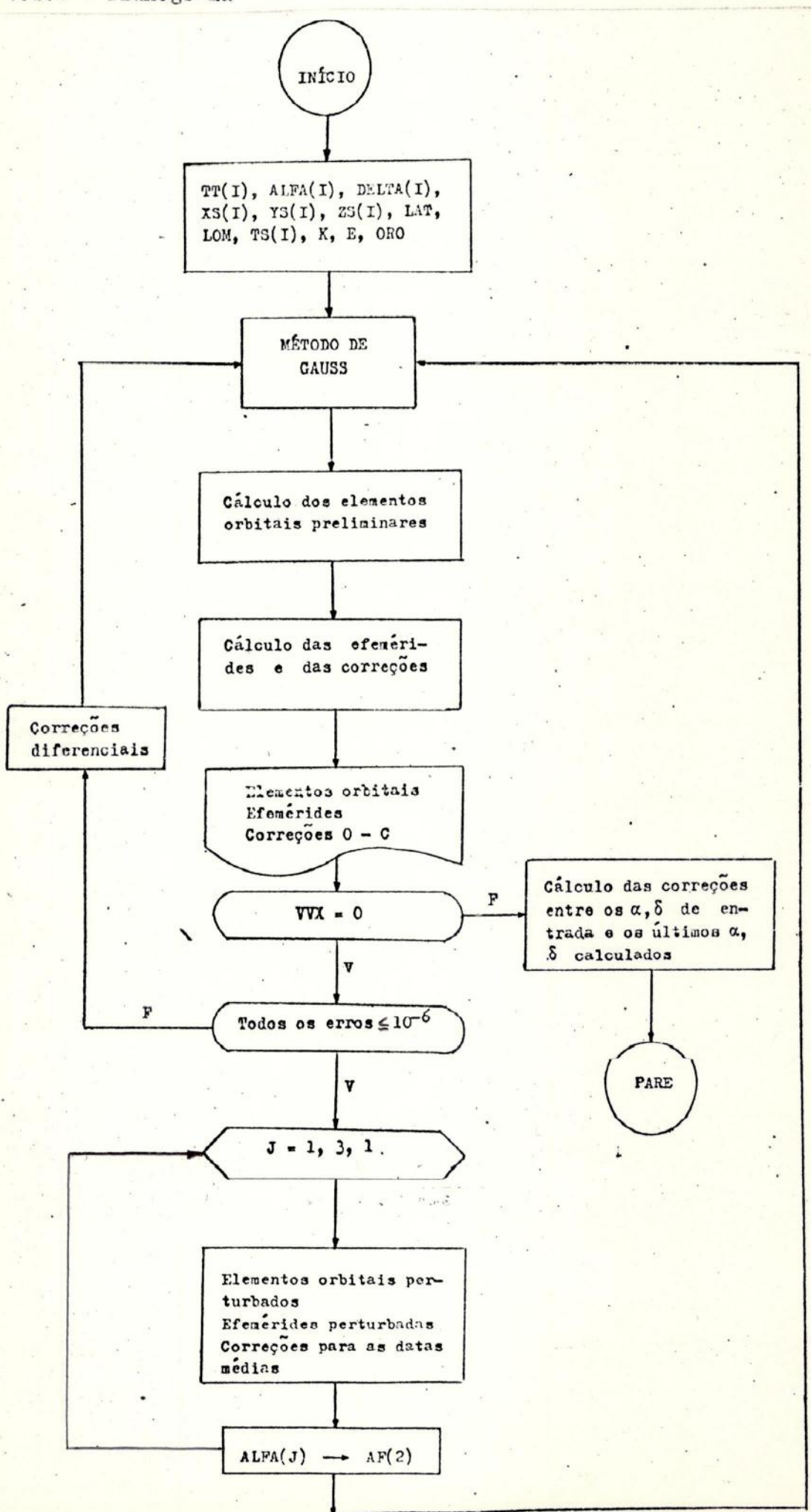

48

V.2 - Método de Integração Numérica de Bulirsch - Stoer (B-S)

O método B-S é utilizado para resolver um sistema de equações diferenciais ordinárias da forma

 $y'_1 = f_1(x, y_1, y_2, ..., y_n)$ ,  $i = 1, ..., n$ 

sendo dados valores iniciais.

Essencialmente é baseado em extrapolações, pois que <sup>a</sup> extrapolação é um meio poderoso na aceleração de convergência de soluções. Tem sido provado que extrapolações bassadas em polinomiais interpoladoras ou funções racionais, fornecem soluções bastante precisas; entretanto, a experiencia tem mostrado a superioridade da extrapolação por funções racionais sobre a extrapolação polinomial,

Una comparação entre o método B-S e os métodos de Runge Kutta, Adams — Moultan- Bashforth, e o de extrapolação com polinomiais baseadas na regra do ponto medio modificada, mostrou que 05 resultados são muito mais precisos € o numero de operações necessárias para obte-los, e muito menor quando se faz uso dométodoB-S. Além do mais, este é mais fáoil de ser programado, pois não é necessário computar valores iniciais especiais e a ordem de aproximação não e prefixada, podendo ser modificada de acordo com o problema em questão, E para finalizar, não é preciso nenhuma preparação especial das equações diferenciais a serem integradas.

Para uma melhor visualização das vantagens, deste método sobre outros citados acima, sugerimos um exame dos exemplos apresentados no artigo "Numerical Treatment of Ordinary Differential Equations by Extrapolation Methods" do anexo 1, em

especial do exemplo 3, pois refere-se a um problema de Mecânica Celeste, Remetemos também ao Anexó 1 o leitor interessado em pesquisar os aspectos teóricos e práticos do método em questão.

## VI - ANÁLISE DOS RESULTADOS

VI.1 —Introdução

O programa desenvolvido foi testado para tres asteróides, 683 Lanzia (1909 HC), 1342 Brabantia (1935 CV) e Ceres. En seguida, foi testado para dois cometas, 1977 HB e Kohler, com dados obtidos dos telegramas do I.A.U. ( União Astronomica Internacional).

Os resultados de cada um serão analisados separadamente. fazendo parte da analise comparações com resultados obtidos por outros autores.

As coordenadas retangulares geocentricas do Sol, as coordenadas esféricas geocentricas de Jupiter, as coordenadas dos observatorios (quando necessárias), a obliquidade nédia da eclítica, a redução para tempo sideral e, finalmente, as correções para a precessão, foram obtidas de "Nautical Almanao". A constante gravitacional adotada, k, também foi obtida da mesmapublicação, edição de 1978, e o seu valor é

## $k = 0,0002959122$

As ascensões retas e declinações topocentricas de entrada foram reduzidas para radianos e, quando necessário, para a data de observação.

As anomalias médias, os argumentos do pericentro e as inclinações são referenciadas à época de observação.

Alguns problemas que surgiram quando da determinação das referidas orbitas serão examinados na secção VII.

VI.2 - Asteroide 683 Lanzia

Os dados de entrada deste asteroide foram obtidos de Herrick  $( 8, pag.384)$ :

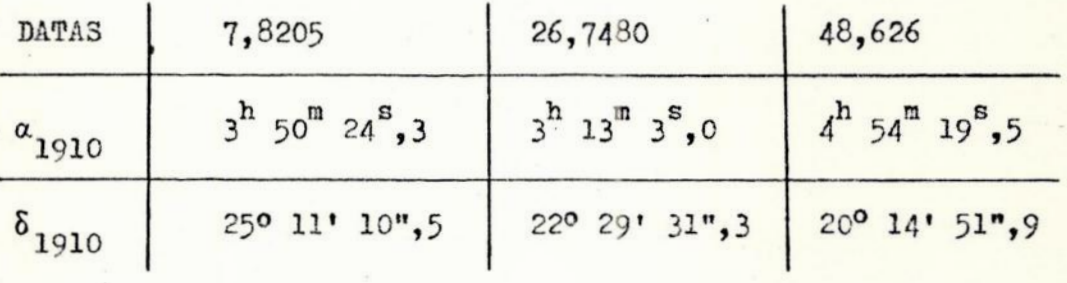

As datas t,, t e t são dadas em tempo médio de Greenwich, referenciadas a 1º de Novembro de 1910.

Os resultados por nos obtidos, utilizando correções diferenciais gaussianas, estão nas tabelas nº 1 e 2, onde a anomalia media, o argumento do pericentro, a inclinação, o nodo ascendente, DELTAF e ERRD são dados em graus e frações;  $\circ$ semi-eixo maior XF, YF, ZF, QSI, ETA, ZET, em unidades astronomicas; o movimento medio em radiano por dia solar medio e, finalmente, ALFA e ERRA em horas e frações.

#### TABELA 1 - ELEMENTOS ORBITAIS

ANOMALIA MEDIA=2219181650 SEMI EIXO MAIOR= 3.121299 U.A. MOVIMENTO MEDIO= 0.178731 rad/dsm EXCENTRICIO AOL= C.048770 ARGUMENTO DO PERICENTRO= 2669.871941 INCLINACAU= 1c0493860 NOOD ASCENCENTE=2609681719

TABELA 2 - EFEMÉRIDES E CORREÇÕES

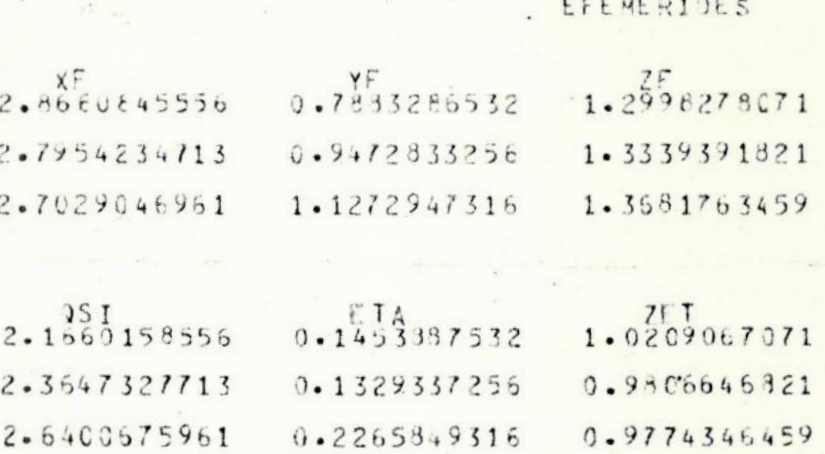

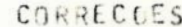

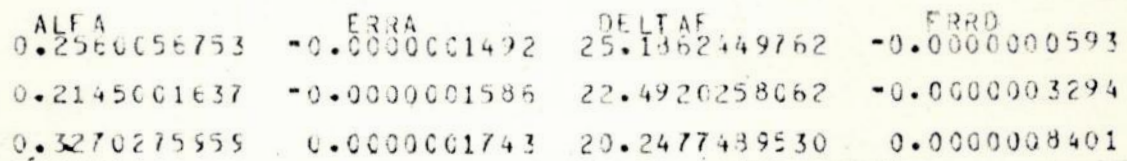

 $\cos \delta_2$ Δα<sub>2</sub> = - 0",0085618

 $\Delta\delta_2 = -0$ ", 6705766

Os resultados obtidos por Herrick (8, pag. 399-400)  $\cdot$ através do método de Laplace, foram:

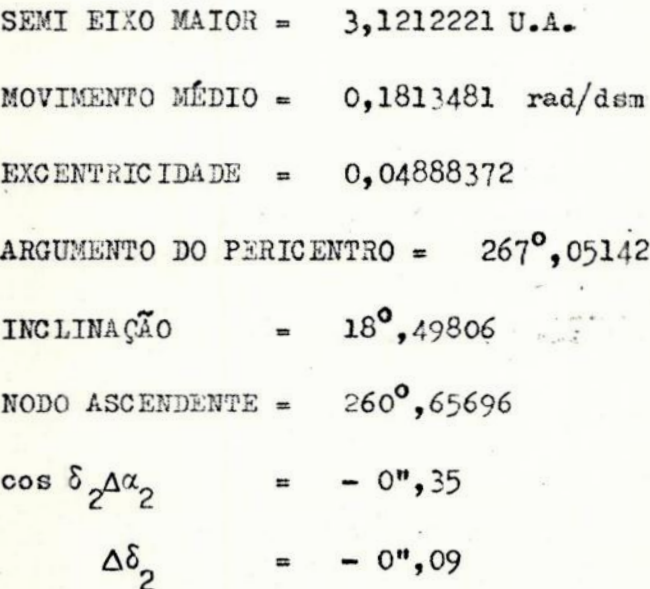

Usando-se os residuos gaussianos muito lineares obtive $m$ os

TABELA 3 - ELEMENTOS ORBITAIS, EFEMÉRIDES E CORREÇÕES

ANUMALIA MECIA=2219.181650 SLMI LIAC MAIOR= 3.121299 U.A. MOVIMENTE MEDIO= 0.175731 rad/dsm EXCENTRICIO APL= 0.(48770 ARGUMENTE DU PERICENTRU= 2669876941 INCLINAC AU= 160493360 NUDE ASCENDENTE=26Cº681719

#### EFEMERIDES

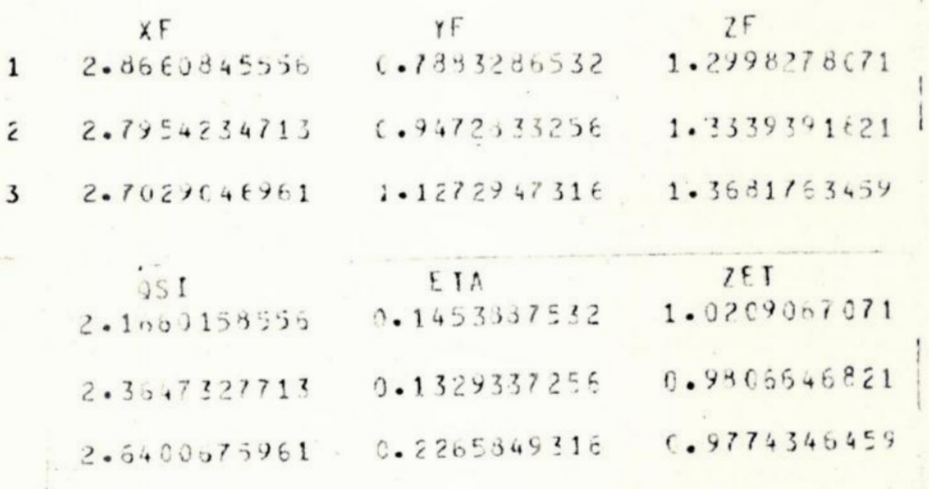

#### CORRECCES

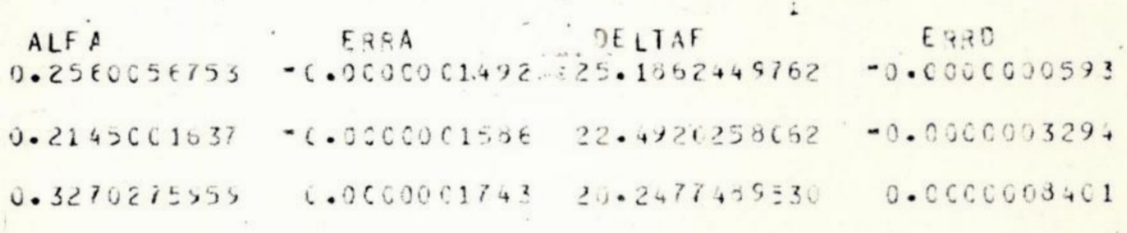

Da tabela nº 3, tem-se

$$
\cos \delta \Delta g = -0", 0085641,
$$

enquanto que Herrick ( 8, pag.399-400) fornece

 $\cos \delta_A \alpha_s = -0$ ", 35

Neste exemplo não foi considerada a perturbação planetária; ele serviu para testar o método de Gauss, que foi a base do programa,

VI.23 — Asteróide 134? Brabantia

Os dados de entrada obtidos de Danjon ( 5, pag.97) 'fo-E ram

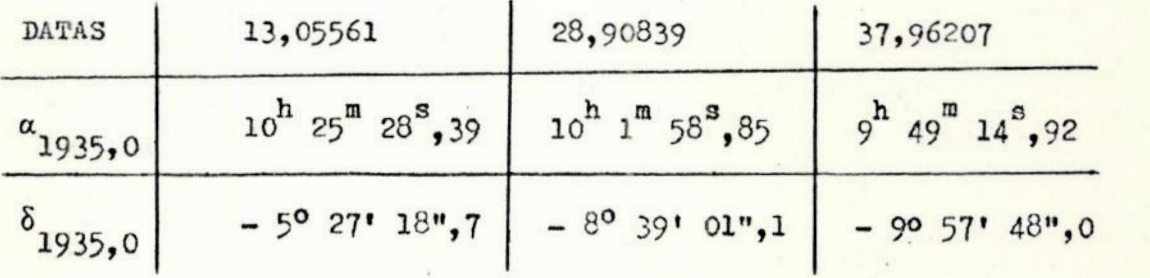

As datas são apresentadas em TU (Tempo Universal) e referenoiadas a 1º de Fevereiro de 1935.

A fim de possibilitar uma comparação com os resultados dados por Danjon ( 5, pag.102), a tabela nº 4 foi obtida sem nonhume correção diferencial e sem perturbação.

TABELA 4 - ELEMENTOS ORBITAIS. EFRMÉRIDES E CORRECÕES

ANDMALIA MEDIA=345.076405 SEMI EIXO MAICR= 2.293485 U.A. MOVIMENTO MEGIO= 0.283766 rad/dsm EXCENTRICIOADE= 0.202014 ARGUMENTO DO PERICENTRO= 227º085925 INCLINACAU= 21º063110 NCDO ASCENDENTE=312º988160

## EFEMERIJES

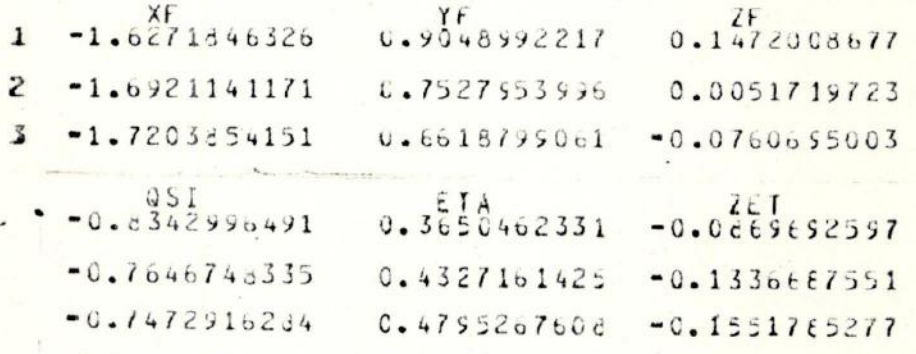

#### CORRECCES

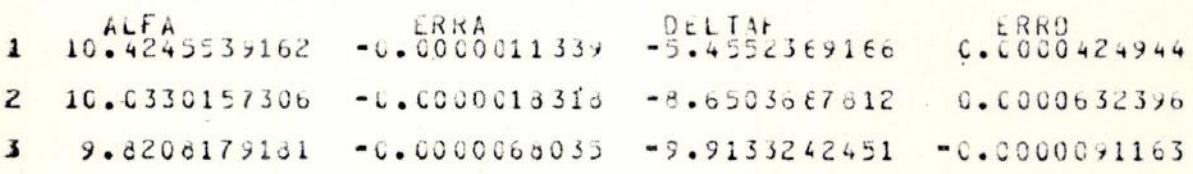

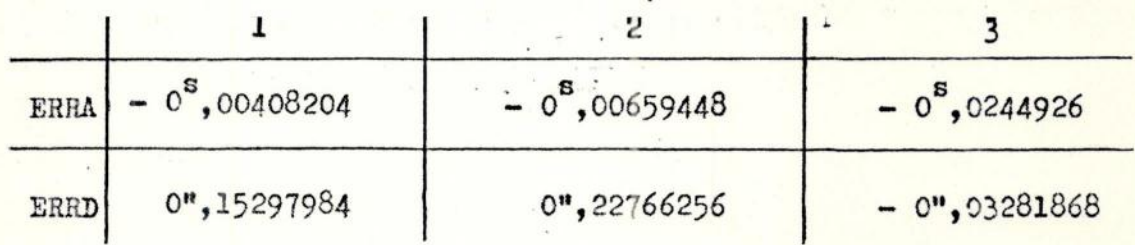

Danjon ( 5, pag. 225-228) apresenta os seguintes elementos orbitais:

ANOMALIA MÉDIA =  $345^\circ$ ,823 SEMI EIXO MAIOR =  $2,29265$  U.A. MOVINENTO MÉDIO =  $0,283921$ red/smd EXCENTRICIDADE =  $0,20202$ ARGUMENTO DO PERICENTRO = 227°,976  $INC LIMA\tilde{CAO}$  =  $21^{\circ},048$  1935,0 NODO ASCENDENTE= 312º,974

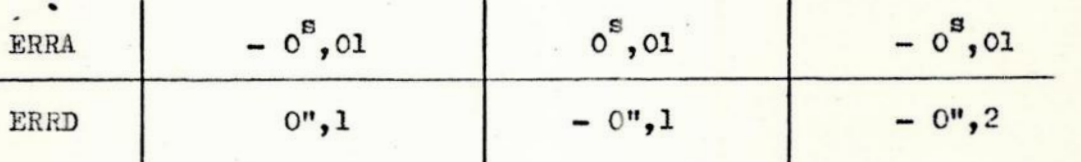

Neste caso particular o processo computacional não apresentou convergência em ERRA e ERRD por nenhuma das técnicas de correções diferenciais. Tentamos então obter a convergênoia calculando, primeiro, a perturbação devida a Jupiter, e, em seguida, as correções diferenciais. Mas a convergen-6 cia, para 10, não foi obtida, e os erros se mantiveram na ordem de 10<sup>-4</sup>.

Tendo em vista o exposto acima, diminuimos o critério de convergencia, neste caso específico, para 10<sup>4</sup> e, considerando à perturbação devida a Júpiter, obtivemos à seguinte tabe-1a:

TABELA 5 - ELEMENTOS ORBITAIS, EFEMÉRIDES, CORREÇÕES E CORREÇÕES FINAIS

ANUMALIA MEDIA=3450.985206 SEMI EIXO MAIOR= 4.295557U.A. MUVIMENTO MEDIO= 0.283382 rad/dsm EXCENTRICIDADE= 0.202108 ARGUMENTO DO PERICENTRO= 227º712931 INCLINACAU= 219096537 NODO ASCENDENTE=3139011960

EFEMERIDES

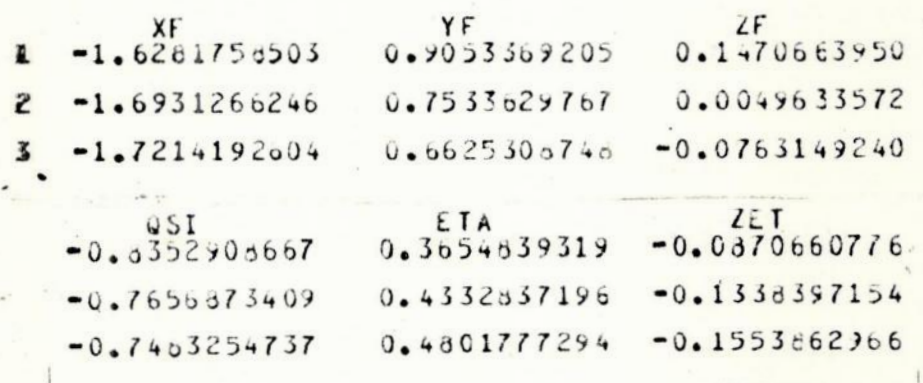

# CORRECUES

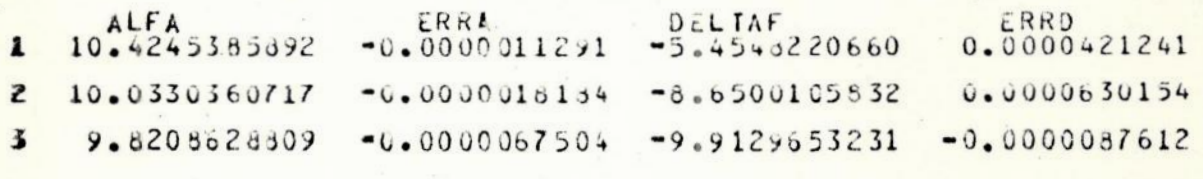

CORRECUES FINAIS

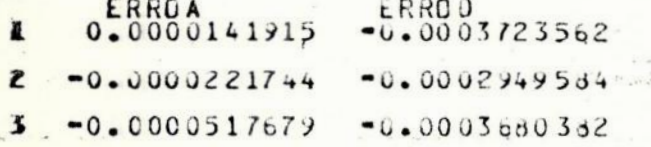

 $\cdot$ 

 $VI.4 - Ceres$ 

Os dados de entrada, bem como as coordenadas retangulares geocentricas do Sol e as coordenadas esféricas geocentricas de Iópiter, foram tiradas do "Nautical Almanao" para 1978

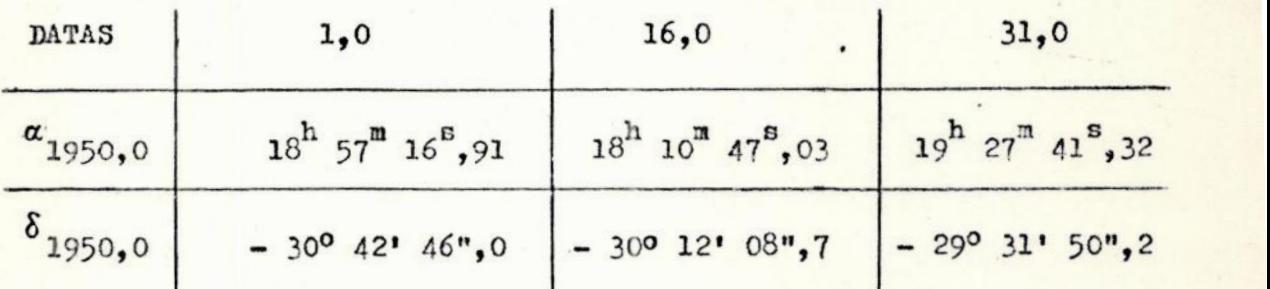

As datas estão em TU (Tempo Universal), e são referenciadas a 1º de Outubro de 1978.

Por meio de correções diferenciais gaussianas, e sem considerar a perturbação planetária, obtivemos os resultados das tabelas nº 6 e 7,

TABELA 6 - ELEMENTOS ORBITAIS

2 e e la Secolul personale de la companya de la companya de la companya de la companya de la companya de la companya de la companya de la companya de la companya de la companya de la companya de la companya de la companya

ANOMALIA MEDIAM 699448270 SEMI EIXO MAIOR= 2.773668 U.A. MOVIMENTO MEDIG= 0.213365 rad/dsm EXCENTRICIDADE= 0.077434 ARGUMENTO DO PERICENTROS 74%623442  $INCLINACAO = 109597362$ NODO ASCENCENTE=909102783

mm!

TABELA 7 - EFEMÉRIDES E CORREÇÕES

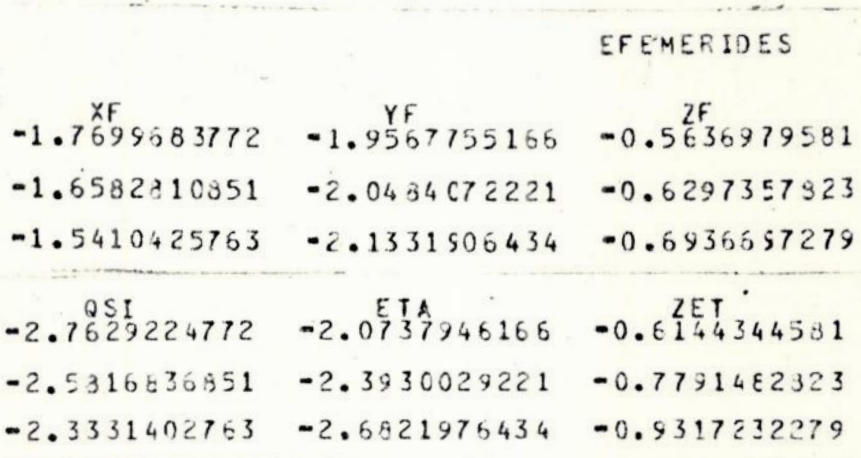

#### CORRECCES

ERRA DELTAF<br>0.0000002177-10.0851104994 ERRA  $-0.50000006109$ ALF 14.4594108945 14.8551944694  $-0.0000000252 - 12.4805555362$  $-0.0000000184$ 15.2654166885  $-0.0000000208 - 14.6863586406$  $-0.0000002464$ 

Efetuando-se a perturbação, devido a Júpiter, obtivemos como resultados finais os apresentados nas tabelas nº 8 e 9.

TABELA 8 - ELEMENTOS ORBITAIS

ANDMALIA MEDIA= 689t12206 SEMI EIXO MAIGR= 2.772971U.A. 0.213445 rad/dsm MOVIMENTO MEDIO= EXCENTRICIO ADE= 0.077529 749457578 ARGUMENTO OC PERICENTRO= INCLINACAU=  $102599334$ NODO ASCENDENTE= 800101090

60

TABELA 9 - EFEMÉRIDES, CORREÇÕES E CORREÇÕES FINAIS

EFEMERIDES  $2F$  $-0.5636607491$  $-1.9566503097$  $-1.7697955983$  $-0.6296949444$  $-2.0482826653$  $-1.6581425736$  $-0.6936273743$  $-2.1330697690$  $-1.5409351596$  $-2.0736694097$  $-2.7627496988$  $-0.6143572491$  $-2.5815451736 - 2.3928783653$  $-0.7791074444$  $-2.6820767690$  $-0.9316808743$  $-2.3330328596$ 

CORRECCES

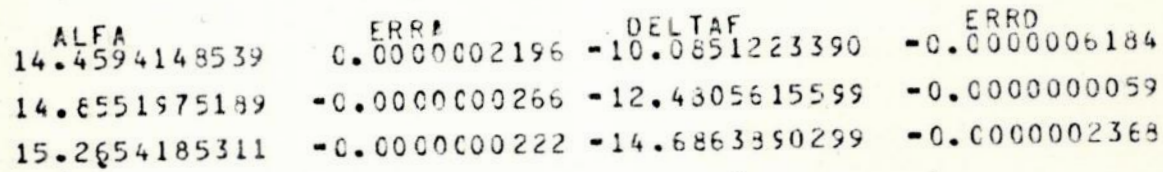

COFRECCES FINAIS

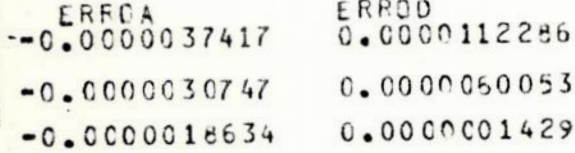

As efemerides planetarias ("Ephemerides of Minor Planets for 1978) forneceram os seguintes elementos orbitais para Ceres:

ANOMALIA MÉDIA =  $348^\circ$ , 581 SEMI EIXO MAIOR =  $2,7674$  U.A. ARGUMENTO DO PERICENTRO = 71°, 335 INC LINACÃO  $= 10^{\circ}, 610$ NODO ASCENDENTE =  $80^{\circ}$ , 486

1950,0
Sendo que os dados de entrada foram tirados do "Nautical Almanac", eles já estão corrigidos da perturbação de Jupiter, e dos outros oito planetas. Portanto, o que fizemos foi calenlar uma nova perturbação devido a Jupiter. Isto implica em dizer que calonlamos à perturbação sobre Ceres devido & um planeta de massa equivalente à duas vezes à massa de Jupiter, o que foi feito a fim de testar o grau de influência de Jupiter sobre Ceres. Como pode ser observado, esta influencia e pequena, pelo menos na configuração estudada,

VI.5 —Cometa Kohler (1977 m)

Os dados de entrada foram tirados das efemerides apresentadas nos Telegramas da I.U.A., circular nº3205. As coordenadas retangulares geocentricas do Sol e as coordenadas esféricas geocentricas de Júpiter foram obtidas do "Nautical Almenac" para 1978,

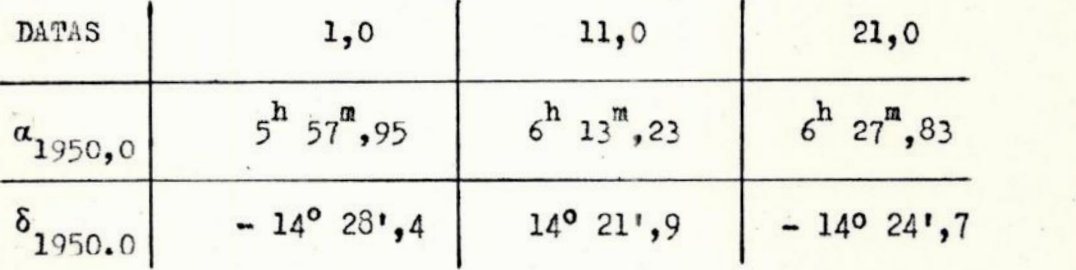

As datas estão em TU (Tempo Universal) e são referenciadas a  $1<sup>°</sup>$  de Junho de 1978.

Não considerando correções diferenciais e a perturbação planetária, obtivemos os dados da tabela nº 10.

62

TABELA 10 - ELEMENTOS ORBITAIS, EFEMÉRIDES E CORREÇÕES

ANDMALIA MEDIAR 09205978 SEMI EIXC MAICR=100.685288U.A. MOVIMENTO MEDIO= 0.000976 rad/dsm EXCENTRICIO ADE= 0.990523 ARGUMENTO DO PERICENTRO= 161º972297 INCLINACAUN 489782448 NOOD ASCENDENTE=181º728280

#### **EFEMERIDES**

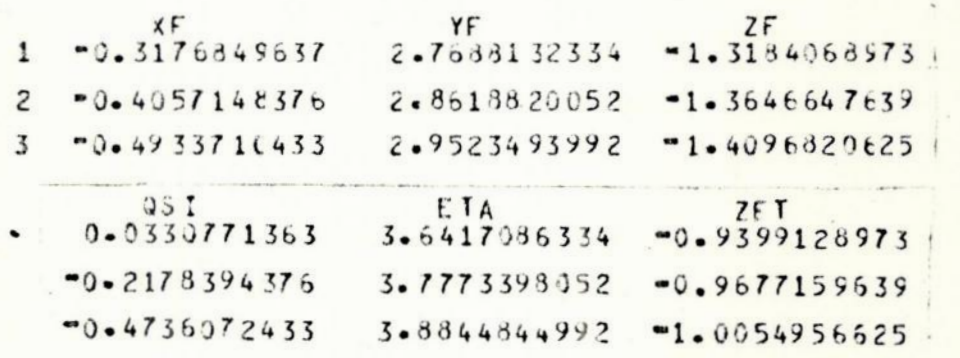

#### CORRECOES

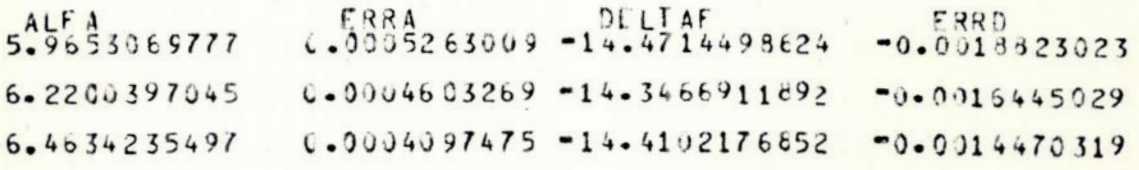

Incluindo correções diferenciais gaussianas, as tabelas a seguir foram obtidas.

TABELA 11 - ELEMENTOS ORBITAIS

ANOMALIA MEDIA= 0.062933 SEMI EIXO MAIOR=222.133756 MOVIMENTO MEDIO= . 0.000298 EXCENTRICIOACE= 0.995676 ARGUMENTO DO PERICENTRON 162.441167 INCLINACAG= 48.778255 NODO ASCENDENTE=181.706492

TABELA 12 - EFEMÉRIDES E CORREÇÕES

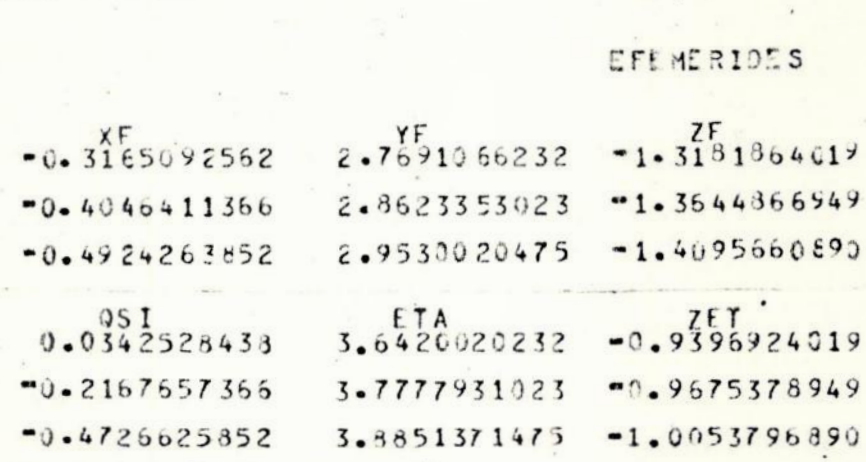

#### CORRECCES

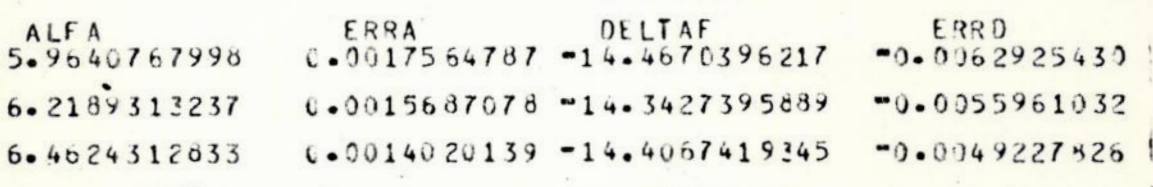

O telegrama apresenta os seguintes elementos orbitais:

EXCENTRICIDADE = 0,999502 ARGUMENTO DO PERICENTRO =  $163^{\circ}$ , 4880 NODO ASCENDENTE =  $181^\circ, 8240$ 1950,0 INCLINAÇÃO  $= 48^{\circ}, 7181$ 

Como pode ser notado examinando-se as tabelas acima, as correções diferenciais, apesar de melhorarem os elementos orbitais, pioraram os erros em alfa e delta, não levando à convergência desejada no nível 10<sup>-6</sup>.

#### $VI.6 -$  Cometa 1977 HB

Os dados de entrada foram obtidos a partir das efemérides dos Telegramas do I.A.U., circular nº3159,

As coordenadas retangulares geocentricas do Sol e as coordenadas esféricas geocentricas de Jupiter foram obtidas do "Nautical Almanao" para 1978.

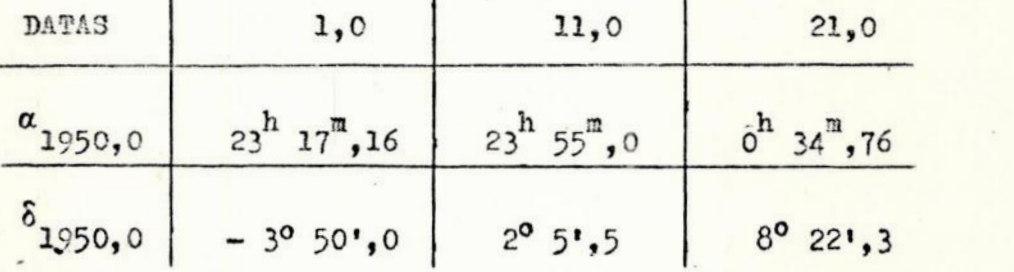

As datas estão em TU (Tempo Universal) e são referenciadas a 1º de Fevereiro de 1978. Obtivemos como resultado;

INCLINAÇÃO =  $3^\circ$ ,64872983 NODO ASCENDENTE = 320<sup>°</sup>,59351595 EXCENTRICIDADE > 1

enquanto que o telegrama fornece

INCLINAÇÃO =  $9^\circ$ ,4231 NODO ASCENDENTE $= 32^{\circ}, 7856$ EXCENTRICIDADE  $= 0,3449508$ 

À causa da excentricidade ser maior que um foi devido &o fato de obtermos com o programa distância geocêntrica negativa na primeira aproximação calculada pela subrotina RAIO. Este problema será retomado na próxima seoção.

VII - CONCLUSÕES E PERSPECTIVAS FUTURAS

VII.1 - Preparação de dados

A medida que as diferentes órbitas foram sendo computadas, verificamos que para aplicações sistemáticas do esquema proposto (ver pag. 48). se faria necessário a montagem de uma subrotina que processasse as seguintes conversoes:

a) tempo universal em tempo das efemerides - esta conversão é necessária a fim de compatibilizar as unidades de tempo empregadas nas observações (TU) <sup>e</sup>nas efemérides do Sol e dos planetas (TE);

b) coordenadas aparentes em médias - isto é necessário, uma vez que para fins computacionais e na hipotése de publicações, devemos referir as coordenadas observadas (aparentes) a algum equinócio fixo, usualmente 1950,0, bem como na transformação das coordenadas dos planetas perturbadores para o mesmo equinocio, se estas coordenadas são retiradas do "Nautical Almanac". Somos de opiniao que à conversão de coordenadas aparentes em médias, bem como à passagem de um equinócio a outro, deva ser feita a partir de fórmulas rigorosas e não das indicadas no "Nautical Almanac", que são aproximadas (1978, pag. 9 ), dado que em grandes programas que, como no presente caso, operam com base em iterações, pequenos erros nos valores de entrada podem se converter em erros apreciáveis ao final do processamento;

c) subrotina SOL - esta subrotina que realiza interpolaçoes besselianas nas coordenadas do Sol e dos planetas perturbadores, a fim de obter valores correspondentes as datas de observação, necessita ser modificada com o objetivo de in-

cluir diferenças de ordens superiores às segundas, de tal maneira que precisões da ordem de 10<sup>7</sup> nestas coordenadas sejam asseguradas. Idealisticamente;o programa deveria conter subrotinas que computassem, a vartir das teorias planetárias, as coordenadas do Sol e dos planetas, quando então as coordenadas destes corpos deixariam de ser dados de entrada. Do ponto de vista prático, contudo, isto implicaria em um tal aoréscimo do tempo de processamento (significaria, por exemplo, resolver um conjunto de 81 equações planetárias de Lagrange equações diferenciais ordinárias de l<sup>a</sup> ordem não lineares), que so se justificaria caso fosse economicamente viável a montagem de uma central de cálculo de orbitas;

d) correções de paralaxe e aberração planetária - a fim de tornar possível a utilização de observações feitas em diferentes observatorios.

VIT.2 — Subrotina RATO

Esta subrotina resolve o sistema de equações

$$
\Delta = A - \frac{B}{r^3} ,
$$

$$
r^2 = \Delta^2 - (2R \cos \psi) + R^2
$$

onde A e B são constantes obtidas a partir dos dados de en-. . trada e

. = . Paes

R cos  $\psi = \lambda \times T + \mu \times T + \nu \times T$ ,

 $R^2 = XT^2 + TT^2 + ZT^2$ .

68

a partir de uma estimativa inicial da distancia heliocentrica do astro, r, e de acordo com o esquema abaixo:

$$
\Delta^{(i)} = A - \frac{B}{\left[r^{(i-1)}\right]^3},
$$
\n
$$
\left[r^{(i)}\right]^2 = \left[\Delta^{(i)}\right]^2 - \left(2R \cos \psi\right)\Delta^{(i)} + R^2
$$

sendo i - 1,2,..., e  $r^{(o)}$  a estimativa inicial. O ciclo de iterações e processado até que

$$
\left| r^{(i)} - r^{(i-1)} \right| \leq 10^{-6}.
$$

Este esquema, entretanto, apresentou uma circunstância de não solução: se A<0, obtivemos A <0, o que e impossível. Testes realizados em calculadoras demonstraram que nestas circunstâncias outros esquemas, como, por exemplo, aproximações de Newton - Raphsow (Herrick, 8, pags. 386-387, 390-391) podem ser usados. Ilustrativamente, tendo-se r<sup>(o)</sup>, podemos obter

$$
\Lambda^{(i-1)} = R \cos \psi \pm \sqrt{r^{(i-1)}^2 - R^2 + (R \cos \psi)^2},
$$
 (39)

$$
f(r^{(1-1)}) = \frac{A}{B} - \frac{\Delta(1-1)}{B} - \frac{1}{r^{(1-1)3}}, \qquad (40)
$$

$$
= f'(r^{(i-1)}) = \frac{r^{(i-1)}}{B(\Delta^{(i-1)} - R \cos \psi)} - \frac{3}{[r^{(i-1)}]^4}, \quad (41)
$$

$$
\delta \Delta^{(i-1)} = f(r^{(i-1)}) / - f'(r^{(i-1)}) \qquad (42)
$$

$$
\Delta^{(i)} = \Delta^{(i-1)} + \delta \Delta^{(i-1)}, \qquad (43)
$$

$$
r^{(i)} = \left[ \Delta^{(i)} \right]^2 - (2R \cos \psi) \Delta^{(i)} + R^2 \qquad ^{1/2} \qquad (44)
$$

onde i = 1,2,... O ciclo de operações é fechado entre as fórmulas (44) e (40), a fórmula (39) sendo utilizada apenas se i = l. A iteração será interrompida se

$$
\left|\delta\Delta\left(\mathbf{i}-1\right)-\delta\Delta\left(\mathbf{i}\right)\right|<10^{-7}.
$$

Como é fácil de ser observado, o tempo de processamento é bem menor no primeiro esquema do que no segundo, uma vez que aquele opera sobre duas fórmulas e este sobre cinco. Assim sendoja subrotina RAIO deveria conter um teste sobre o sinal de  $A$  e sobre  $|A - R \cos \psi|$ . A necessidade de testar o modulo € devida ao fato de que a diferença indicada aparece, na equação (41), em denominador: se esta diferença se aproxima de zero, seu inverso crescerá para além de qualquer limite, induzindo indeterminações programáticas (Herrick, 8,pag 176).

Dado que, em programas muito longos, o ganho em tempo de processamento é fator crítico, os testes sobre A e  $\Delta$ - Roos $\psi$ na subrotina RAIO, deverão, por exemplo, obedecer a uma hierarquia do tipo:

 $Se$   $A>0$  - processe RAIO Se  $A < 0$  - teste-se  $\left| \Delta - R \cos \psi \right| < \epsilon$ , caso negativo processe RAIO 2 (formulas  $(39)$  a  $(44)$ , caso positivo processe RAIO 3 (ver formu-1as  $(45)$  a  $(48)$ .

Como proposta para uma RAIO 3, temos

$$
\Delta(1-1) = A - B / [r(1-1)]^3,
$$
 (45)

 $f(r^{(i-1)}) = \left[\Delta^{(i-1)}\right]^2 - (2R \cos \psi) \Delta^{(i-1)} + R^2 - \left[r^{(i-1)}\right]^2,$  $(46)$ 

$$
= f'(r^{(i-1)}) = 2r^{(i-1)} \quad 1 - \frac{3B}{[r^{(i-1)}]^5} (\Delta^{(i-1)} - R \cos \psi)
$$
 (47)

 $\delta \Delta^{(i-1)}$ ,  $\Delta^{(i)}$  e r<sup>(i)</sup> obtidos pelas fórmulas (42), (43), (44). (48)

A não utilização da RAIO 3,que não contém denominadores capazes de se anularem, em lugar da RATO2, decorre do fato de que a presença dos denominadores acelera a convergencia, desde que, e claro, estejamos operando com diferenças  $\Delta$ - R cos $\psi$  >  $\epsilon$ . Pesquisas adicionais terão que ser realizadas à fim de que possamos determinar um valor para €, caso existe apenas um que possa ser satisfatório em todas as oircunstâncias orbitais. Não encontramos, nos textos consultados, uma solução para este problema.

VII.3 —Estimativa inicial da distância heliocentrioa

Porque a solução de todo o problema do cálculo da orbita depende da possibilidade de serem realizadas estimatívas

Ti

mais ou menos confiáveis para  $r^{(o)}$ , vários esquemas têm sido propostos para solução Assas desta questão, e são baseadas em gráficos ou tabelas (Herrick, 8, pag.386, 389). Este tipo de solução pressupõe ou a interrupção do processamento a fim de que os gráficos e tabelas sejam consultados, ou a utilização de erquívos no computador. À primeira hipotese não deve ser considerada por razoes evidentes. Quanto & segunda, somos de opinião que soluções alternativas possam, talvez, serem testadas. Como exemplo, dado o seu interesse para a determinação de efemérides de procura, que são provisorias e servem apenas como orientação aos observadores, acreditamos que o método de Olbers para a determinação de órbitas parabólicas, possa ser estabelecido como uma subrotina capaz de;

a) fornecer estimativas mais precisas para  $\Delta_2$  ou  $r_2$  ( o indice 2 referindo-se à data intermediária);

b) fornecer efemérides de procura no caso de cometas Ou asteróides recem descobertos.

Certamente, este método pressupõe a possibilidade de estimativas de  $\Lambda$  na posição 1 estarem disponíveis, o que parece retornar o problema ao seu ponto de partida, Entretanto, <sup>o</sup> que acreditamos ser possível realizar é a combinação dos metodos de Olbers e de Gauss na solução do problema, uma vez que neste devemos estimar  $\Delta_2$ , ou r<sub>2</sub>, e naquele  $\Delta_1$ . A forma pela qual esta combinação poderá, ou não, ser processada, depende de estudos posteriores.

VII.4 - Correções diferenciais

Que as correções diferenciais, tanto gaussianas como pe-

 $\overline{a}$ 

los resíduos muito lineares, tenham apresentado cirounstâncias de não convergencia, é questão ainda a ser justificada, pois que na bibliografia consultada não encontramos indicações dos motivos pelos quais a não convergênoia ocorreu em alguns casos (Kohler e Brabantia), masnão emoutros (Lansia e Ceres).

VII.5 - Espaçamento entre as datas das observações

'Para exemplificar, quando utilizamos as datas 1, 11 e 21 de fevereiro de 1978, o processamento da órbita de 1977HB foi interrompido devido a uma raiz inválida  $(\sqrt{1-e^2})$  para e>1). Contudo, com as datas 11 e 21 de fevereiro e 8 de março, os resultados foram satisfatórios (ver secção VI). A primeira ideia é que o esquema geral utilizado seja, de alguma forma, sensível ao espaçamento entre as datas de obser vação, à solução deste problema envolverá, certamente, processamento de um maior numero de orbitas, juntamente com um reexane das fórmulas utilizadas.

VII.6 - Algumas circunstâncias de não solução não previstas no programa

1) Se a latitude do observador é muito próxima a zero, o método de Gauss só é aplicável se uma quarta for utilizada. Em caso contrário, apenas com três observações, pode-se demonstrar que D tende a zero (Danjon, 5, pag.218).

2) Se as tres posições observadas do objeto estiverem

sobre um grande círculo, D também se anula.

3) Tomando à representação

 $\vec{r} = \vec{L} \Lambda - \vec{R}$ .

com significados óbvios para Le R, temos que se R e R estiverem contidos no plano determinado por L e L, nenhuma solução é possível. Apesar do métodode Caussnão operar com R e L, esta condição pode ser usada para identificação de não soluções.

4) "As oircunstâncias de não soluções ocorrem nas orbitas heliocentricas quando o objeto esta se movendo proximo ao plano da eclítica; para órbitas geocentricas quando o objeto e o ponto de observação estão se movendo proximos ao plano do equador."

As observações2, 3, 4 foram tiradas de Herrick (8, pag 379).

Evidentemente estas circunstancias de não solução terão que ser incorporadas ao programa.

VIT.7 — Outros tipos de órbitas

Apesar do projeto pretender a determinação de órbitas elíticas, é evidentemente útil que outras possibilidades sejam acessíveis. Explicitamente, a sugestão e a incorporação de um comando capas de testar o valor da excentricídade, antes que os elementos orbitais sejam computados, de tal maneira que subrotinas para cálculo de trajetórias hiperbólicas e circulares possam ser acionadas.

#### VII.8 - Perturbações

O movimentode dois corpos foi todo formulado a partir da utilização das coordenadas esféricas  $(r, \alpha, \delta)$ . Entretanto a integração das equações de movimento para o problema . perturbado foi feita a partir de fórmulas em coordenadas retangulares (x, y, z). A utilização de ambos os sistemas em um mesmo problema depende de um exame mais cuidadoso a fim de determinarmos se a transformação entre as coordenadas é capaz de produzir erros observáveis. Além disso, apesar dos resultados não perturbados terem sido bastante testados, <sup>o</sup> mesmo não ocorreu com os perturbados. Dessa forma, as previsões feitas com base na tecnica adotada para o cálculo das perturbações não devem ser, aínda, tidas como confiáveis.

# VIT.9 — Observações redundantes

 $\sim$ 

É fato estabelecido pela experiencia que a utilização de um número de observações precisas superiores a três é capaz, mesmo que perturbações não sejam incorporadas, de me lhorar consideravelaente à confiabilidade dos resultados (Danjon, 5, pag.251).

# VII.10 — Análise de erros

Com este título estamos indicando explicitamente uma análise que nos permíta fixar com segurança os efeitos que os erros nos alfa e delta observados possa. ter sobre os ele-

 $\ddot{\phantom{1}}$ 

mentos orbitais, após todo o processamento ser executado. A alternativa a um estudo teórico de propagação de erro, em geral extremamente dificil em problemas longos, é o método das tentativas à partir de ensaios computacionais. Em ou tras palavras, são dados pequenas alterações nos valores de entrada para muitas circunstâncias astronomicamente possiveis, e 05 resultados comparados. Esta técnica não produz nenhuma demonstração, porém com a experiência acumulada ao longo de muitas computações, é capaz de fornecer indicadores razoavelmente seguros sobre esta questão.

76

# APÊNDICE 1

Considere-se a figura 7, onde os  $P_i$ ,  $i = 1,2,3$ , são as sucessivas posições do corpo celeste;  $x_j$ ,  $y_j$ ,  $z_j$ , i = 1,2,3, são as coordenadas retangulares heliocentricas destas posições; e  $S_4$ , i = 1,2,3, são as áreas dos triângulos formados por essas posições tendo o Sol como vértice comum. Através da Geometria Analítica, sabe-se que o plano gerado por P<sub>1</sub>, P<sub>2</sub>, P<sub>3</sub>, e que passa pela origem, tem o determinante das suas coordenadas nulo, isto é:

$$
\begin{vmatrix} x_1 & y_1 & z_1 \ x_2 & y_2 & z_2 \ x_3 & y_3 & z_3 \end{vmatrix} = 0
$$

Desenvolvendo-se o determinante em relação à primeira coluna, tem-se.

$$
x_1(y_2z_3 - y_3z_2) - x_2(y_1z_3 - y_3z_1) + x_3(y_1z_2 - y_2z_1) = 0
$$
 (1)

As quantidades entre parênteses são o dobro das projeções das áreas S<sub>2</sub>, S<sub>3</sub> e S<sub>1</sub> sobre o plano yz. Segue-se a demonstração para apenas uma das áreas, no caso, S<sub>2</sub>; as outras são obtidas de maneira análoga.

Seja a figura Al, onde  $S_p$  é a área do retângulo cujos lados são  $z_3$  e  $y_2$ .

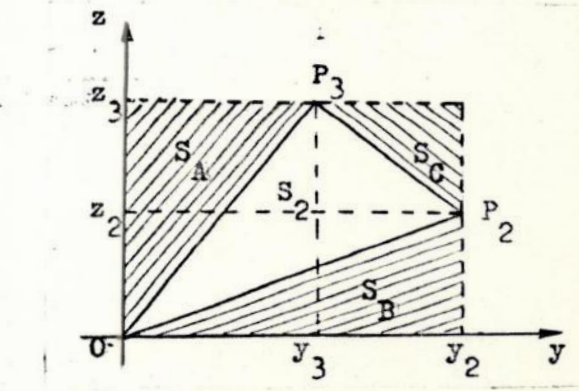

77

Fig.Al

A área S<sub>2</sub> será dada por

$$
s_{2} = s_{R} - s_{A} - s_{B} - s_{C} ,
$$

onde

$$
S_R = y_2 z_3,
$$
  
\n
$$
S_A = \frac{y_3 z_3}{2},
$$
  
\n
$$
S_B = \frac{y_2 z_2}{2},
$$
  
\n
$$
S_C = \frac{(y_2 - y_3)(z_3 - z_2)}{2}.
$$

Portanto,

$$
s_2 - s_2 s_3 - \frac{s_3 s_3}{2} - \frac{s_2 s_2}{2} - \frac{(s_2 - s_3)(s_3 - s_2)}{2}.
$$

Multiplicando ambos os membros da equação por 2 tem-se

$$
2S_2 = 2y_2z_3 - y_3z_3 - y_2z_2 - y_2z_3 + y_2z_2 + y_3z_3 - y_3z_2
$$

donde

$$
2S_2 = y_2 z_3 - y_3 z_2 ,
$$

como queria-se demonstrar.

Dividindo a equação (1) por  $(y_1z_3 - y_3z_1)$  tem-se

$$
x_1 \frac{(y_2 z_3 - y_3 z_2)}{(y_1 z_3 - y_3 z_1)} - x_2 + x_3 \frac{(y_1 z_2 - y_2 z_1)}{(y_1 z_3 - y_3 z_1)} = 0
$$

Como

$$
y_2 z_3 - y_3 z_2 = 2S_2,
$$
  

$$
y_1 z_3 - y_3 z_1 = 2S_3,
$$
  

$$
y_1 z_2 - y_2 z_1 = 2S_1,
$$

temos a equação

$$
x_1 \frac{s_2}{s_3} - x_2 + x_3 \frac{s_1}{s_3} = 0
$$

De forma similar resolve-se o determinante em relação às outras duas colunas e obtem-se o sistema de equações fundamentais do método de Gauss e d'Olbers

$$
\begin{pmatrix}\nx_1 & \frac{s_1}{s_3} - x_2 + x_3 & \frac{s_1}{s_3} = 0 \\
x_1 & \frac{s_1}{s_3} - x_2 + x_3 & \frac{s_1}{s_3} = 0\n\end{pmatrix}
$$
\n
$$
\begin{pmatrix}\nx_1 & \frac{s_1}{s_3} - x_2 + x_3 & \frac{s_1}{s_3} = 0 \\
x_1 & \frac{s_1}{s_3} - x_2 + x_3 & \frac{s_1}{s_3} = 0\n\end{pmatrix} = 0
$$

### APÊNDICE<sub>2</sub>

Considere-se à figura A?, onde y a 1988 e 1988 e 1988 e 1988 e 1988 e 1988 e 1988 e 1988 e 1988 e 1988 e 1988 e 1988 e 1988 e 1988 e 19

 $\odot$ : Sol P, e P: posições do corpo celeste nos instantes  $t_0 e t=t_0+\theta$ ,  $S_{\eta}$ : área do triângulo  $P_{\text{o}} \text{O}P_{\eta}$  $S_S: \text{area do setor curviline}$ <br> $P_O \text{OP},$ . XOY: sistema de referência

retangular heliocentrico gituado no plano da órbita.

A area S, é dada pela expressão Fig.A2

 $P(x, y)$  $\overline{R}$  $\overline{R}$  $\overline{\mathbf{x}}$ 

area 
$$
S_T
$$
 e aada pela expressa

$$
2S_{\rm m} = x_0 y - y_0 x \tag{1}
$$

Pela segunda lei de Kepler, segundo à qual o raío vetor varre áreas iguais em tempos iguais, tem-se à expressão para a área do setor curvilíneo

$$
2s_{S} = h \theta \tag{2}
$$

onde h é à constante das areas por unidade de massa.

Fazendo-se o desenvolvimento em série de Taylor de x e y em função do tempo em torno de to, tem-se

$$
x = x_0 + \theta(\frac{dx}{dt})_0 + \frac{\theta^2}{2!}(\frac{d^2x}{dt^2})_0 + \frac{\theta^3}{3!}(\frac{d^3x}{dt^3})_0 + \cdots
$$

$$
y = y_0 + \theta(\frac{dy}{dt})_0 + \frac{\theta^2}{2!} (\frac{d^2y}{dt^2})_0 + \frac{\theta^3}{3!} (\frac{d^3y}{dt^3})_0 + \cdots
$$

Substituindo-se em (1),

$$
2S_{T} = x_{0}y_{0} + x_{0} \theta \left(\frac{dy}{dt}\right)_{0} + x_{0} \frac{\theta^{2}}{2!} \left(\frac{d^{2}y}{dt^{2}}\right)_{0} + x_{0} \frac{\theta^{3}}{3!} \left(\frac{d^{3}y}{dt^{3}}\right)_{0} + ...
$$

$$
- x_{0}y_{0} - y_{0} \theta \left(\frac{dx}{dt}\right)_{0} - y_{0} \frac{\theta^{2}}{2!} \left(\frac{d^{2}x}{dt^{2}}\right)_{0} - y_{0} \frac{\theta^{3}}{3!} \left(\frac{d^{3}x}{dt^{3}}\right)_{0} + ... ,
$$

$$
2S_{T} = \theta \left[x \frac{dy}{dt} - y \frac{dx}{dt}\right]_{0} + \frac{\theta^{2}}{2!} \left[x \frac{d^{2}y}{dt^{2}} - y \frac{d^{2}x}{dt^{2}}\right]_{0} + ...
$$

$$
+ \frac{\theta^{3}}{3!} \left[x \frac{d^{3}y}{dt^{3}} - y \frac{d^{3}x}{dt^{3}}\right]_{0} + ...
$$
(3)

Sendo que h é o momento angular por unidade de massa, pode-se escrever

$$
h = \vec{r} \times \dot{\vec{r}}
$$

e portanto,

$$
\vec{r} \times \vec{r} = \begin{vmatrix} \vec{1} & \vec{j} & \vec{k} \\ x & y & 0 \\ \vec{x} & \vec{y} & 0 \end{vmatrix},
$$

$$
h = xy - y\dot{x} \tag{4}
$$

Derivando-se a expressão acima sucessivamente

$$
x \frac{d^{2}y}{dt^{2}} - y \frac{d^{2}x}{dt^{2}} = 0 , \qquad (5)
$$

$$
x\ddot{y} - y\ddot{x} + \ddot{y}\dot{x} - \dot{y}\ddot{x} = 0,
$$

$$
x\ddot{y} - y\ddot{x} = \dot{y}\ddot{x} - \dot{x}\ddot{y}, \qquad (6)
$$

$$
xy^{iv} - yx^{iv} - 2(yx - x'y') = 0,
$$

$$
xy^{iv} - y x^{iv} = 2(yx - \dot{x}y), \qquad (7)
$$

Observa-se que os termos x e y são as projeções da aceleração newtoniana do corpo. Tem-se portanto,

$$
\ddot{x} = -\frac{kx}{R^3}, \qquad (8)
$$

$$
\ddot{y} = -\frac{ky}{R^3}, \qquad (9)
$$

onde k e o quadrado da constante gravitacional. Derivando-se as expressões acima, obtém-se

$$
\ddot{x} = -\frac{k}{R^3} \dot{x} + \frac{3k}{R^4} x \frac{dR}{dt},
$$
\n
$$
\ddot{y} = -\frac{k}{R^3} \dot{y} + \frac{3k}{R^4} y \frac{dR}{dt}.
$$
\n(10)

Substituindo-se as expressões (8) e (9) em  $(6)$ ,

$$
x \ddot{y} - y \ddot{x} = - \dot{y} \frac{kx}{R^3} + \dot{x} \frac{ky}{R^3},
$$
  

$$
x \ddot{y} - y \ddot{x} = - \frac{k}{R^3} (x \dot{y} - y \dot{x})
$$

Obtemos através de (4):

 $x \ddot{y} - y \ddot{x} = -\frac{k}{R^3} h$ .

Substituindo (10) e (11) em (7) e utilizando (4) chega-se  $\bf{a}$ 

$$
\mathbf{x} \mathbf{y} - \mathbf{y} \mathbf{x} = 2 \left[ \mathbf{y} \left( -\frac{\mathbf{k} \mathbf{x}}{R^3} + \frac{3\mathbf{k}}{R^4} \mathbf{x} \frac{dR}{dt} \right) - \mathbf{x} \left( -\frac{\mathbf{k} \mathbf{y}}{R^3} + \frac{3\mathbf{k}}{R^4} \mathbf{y} \frac{dR}{dt} \right) \right]
$$

$$
= \frac{2\mathbf{k}}{R^3} \left( -\mathbf{x} \mathbf{y} + \frac{3}{R} \mathbf{x} \mathbf{y} \frac{dR}{dt} + \mathbf{x} \mathbf{y} - \frac{3}{R} \mathbf{y} \mathbf{x} \frac{dR}{dt} \right)
$$

$$
= \frac{6\mathbf{k}}{R^4} \frac{dR}{dt} \left( \mathbf{x} \mathbf{y} - \mathbf{y} \mathbf{x} \right)
$$

$$
= \frac{6\mathbf{k}}{R^4} \mathbf{h} \frac{dR}{dt} .
$$

A área do triângulo será finalmente dada substituindo-se

esses resultados na equação (3):

$$
2S_{\text{T}} = 0h + \frac{\theta^{2}}{2!} (0) + \frac{\theta^{3}}{3!} (-\frac{k}{R^{3}} h) + \frac{\theta^{4}}{4!} (\frac{6kh}{R^{4}} \frac{dR}{dt}) + \cdots
$$
  

$$
2S_{\text{T}} = 6h(1 - \frac{k}{6} \frac{1}{R^{3}} 0^{2} + \frac{k}{4} \frac{1}{R^{4}} 0^{3} \frac{dR}{dt} + \cdots).
$$

# APÊNDICE 3

Sejam  $x_1y_1z_1$ ,  $x_2y_2z_2$  e  $x_3y_3z_3$  as coordenadas heliocentricas correspondentes as posições  $P_1$ ,  $P_2$  e  $P_3$  do corpo  $em$ estudo. Pode-se desenvolver estas coordenadas em função do tempo e da posição média como segue,

$$
x = x_2 + a(t - t_2) + b(t - t_2)^2 + c(t - t_2)^3 + d(t - t_2)^4 + \cdots
$$
\n(1)

Se

$$
\theta_1 = \mathbf{t}_2 - \mathbf{t}_1,
$$
  
\n
$$
\theta_2 = \mathbf{t}_3 - \mathbf{t}_2,
$$
  
\n
$$
\theta_3 = \theta_1 + \theta_2,
$$

então,

$$
x_1 = x_2 - a \theta_1 + b \theta_1^2 - c \theta_1^3 + d \theta_1^4
$$
,

 $x_2 = x_2$ 

$$
x_3 = x_2 + a \theta_2 + b \theta_1^2 + c \theta_2^3 + d \theta_2^4
$$
.

Derivando-se duas vezes a expressão (1) em relação ao tempo,

$$
\frac{d^{2}x}{dt^{2}} = 2b + 6c(t - t_{2}) + 12d(t - t_{2})^{2}
$$

donde se obtem, para as três posições,

$$
\frac{d^2x_1}{dt_1^2} = 2b - 6c \theta_1 + 12d \theta_1^2,
$$

$$
\frac{d^2x_2}{dt_2^2} = 2b
$$

 $\overline{2}$ 

$$
\frac{d^2x_3}{dt_3^2} = 2b + 6c \theta_2 + 12d \theta_2^2.
$$

Lembrando que num campo de forças newtonianas temos

$$
\frac{d^2x}{dt^2} = -\frac{kx}{r^3},
$$

se obtem o sistema

$$
x_1 = x_2 - a \theta_1 + b \theta_1^2 - c \theta_1^3 + d \theta_1^4,
$$
 (2)

$$
\mathbf{x}_2 = \mathbf{x}_2 \tag{3}
$$

$$
x_3 = x_2 + a \theta_2 + b \theta_2^2 + c \theta_2^3 + d \theta_2^4,
$$
 (4)

$$
-\frac{kx_1}{r_1^3} = 2b - 6c\theta_1 + 12d\theta_1^2,
$$
\n(5)

$$
-\frac{kx_2}{r_2^3} = 2b \t{6}
$$

$$
-\frac{\text{kx}_3}{x_3^3} = 2\text{b} + 6\text{c}\,\theta_2 + 12\text{d}\theta_2^2 \tag{7}
$$

Multiplicando a expressão (2) por  $\theta_2$ , a expressão (3) por  $-\theta_3$  e a expressão (4) por  $\theta_1$ , e somando,

$$
\theta_2 x_1 - \theta_3 x_2 + \theta_1 x_3 = (\theta_2 - \theta_1 - \theta_2 + \theta_1) x_2 + b \theta_1 \theta_2 (\theta_1 + \theta_2) +
$$

$$
+ \left. \frac{\sigma \theta_1 \theta_2 (\theta_2^2 - \theta_1^2) + a \theta_1 \theta_2 (\theta_1^3 + \theta_2^3)}{}
$$

$$
\theta_2 x_1 - \theta_3 x_2 + \theta_1 x_3 = b \theta_1 \theta_2 \theta_3 + c \theta_1 \theta_2 (\theta_1 + \theta_2) (\theta_1 - \theta_2) +
$$

$$
+ d \theta_1 \theta_2 (\theta_1 + \theta_2) (\theta_1^2 - \theta_1 \theta_2 + \theta_2^2)
$$

$$
\theta_2 x_1 - \theta_3 x_2 + \theta_1 x_3 = \theta_1 \theta_2 \theta_3 \left[ b + c(\theta_1 - \theta_2) + d(\theta_1^2 - \theta_1 \theta_2 + \theta_2^2) \right].
$$
\n(8)

Repetindo o processo acima com as expressões (5), (6) e  $(7),$ 

$$
-\frac{k}{12}\left[ (\frac{\theta_2 x_1}{r_1^3} - \frac{\theta_2 x_2}{r_2^3} + \frac{\theta_1 x_3}{r_3^3}) \right] = d \theta_1 \theta_2 \theta_3.
$$
 (9)

87

Somando as expressões (5), (6) e (7), obtemos a terceira equação do sistema:

$$
-\frac{k}{6}\left[\left(\frac{x_1}{r_1}+\frac{x_2}{r_2}+\frac{x_3}{r_3}\right)\right]=b+c(\theta_2-\theta_1)+2a(\theta_1^2+\theta_2^2)
$$
.(10)

A fim de eliminar as incognitas b, c, d do sistema, multiplicamos as expressões (8), (9), (10), respectivamente, por 1,  $\theta_1^2$  +  $\theta_1\theta_2$  +  $\theta_2^2$  , -  $\theta_1\theta_2\theta_3$  e em seguida somanos as novas  $ex$ pressões:

$$
-\frac{k}{12}(\theta_1^2 + \theta_1\theta_2 + \theta_2^2)(\frac{\theta_2x_1}{r_1^3} - \frac{\theta_3x_2}{r_2^3} + \frac{\theta_1x_3}{r_3^3}) + \frac{k}{6}\theta_1\theta_2\theta_3(\frac{x_1}{r_1^2} + \frac{x_2}{r_2^2} + \frac{x_3}{r_3^3}) + \frac{\theta_0x_1}{r_2^2} - \theta_3x_2 + \theta_1x_3 = 0,
$$
  

$$
\frac{k}{12}\frac{\theta_2x_1}{r_1^3} (-\theta_1^2 - \theta_1\theta_2 - \theta_2^2 + 2\theta_1\theta_3) + \frac{k}{12}\frac{\theta_3x_2}{r_2^3}(\theta_1^2 + \theta_1\theta_2 + \theta_2^2 + 2\theta_1\theta_2) + \frac{k}{12}\frac{\theta_1x_3}{r_3^3} (-\theta_1^2 - \theta_1\theta_2 - \theta_2^2 + 2\theta_2\theta_3) + \theta_2x_1 - \theta_3x_2 + \theta_1x_3 = 0,
$$
  

$$
\theta_2x_1\left\{1 + \frac{k}{12r_1^3} \left[-\theta_2^2 - \theta_1(\theta_1 + \theta_2) + 2\theta_1(\theta_1 + \theta_2)\right]\right\} + \frac{\theta_3x_2}{r_3^3} \left\{1 - \frac{k}{12r_2^3} \left[\theta_1(\theta_1 + \theta_2) + \theta_2(\theta_2 + \theta_1) + \theta_1\theta_2\right]\right\} + \frac{\theta_3x_2}{r_3^3} \left\{1 + \frac{k}{12r_3^3} \left[-\theta_1^2 - \theta_2(\theta_1 + \theta_2) + 2\theta_2\theta_3\right]\right\} = 0,
$$

 $= 0,$ 

88

$$
\begin{aligned}\n\theta_{2}x_{1}\left[1+\frac{k}{12r_{1}^{3}}\left(\theta_{1}\theta_{3}-\theta_{2}^{2}\right)\right]-\theta_{3}x_{2}\left\{1-\left[\frac{k}{12r_{2}^{3}}\theta_{3}\left(\theta_{1}+\theta_{2}\right)+\right.\right.\\
+\theta_{1}\theta_{2}\right]\right\} &+\theta_{1}x_{3}\left[1+\frac{k}{12r_{3}^{3}}\left(\theta_{2}\theta_{3}-\theta_{1}^{2}\right)\right]=0,\\
\theta_{2}x_{1}\left[1+\frac{k}{12r_{1}^{3}}\left(\theta_{1}\theta_{3}-\theta_{2}^{2}\right)\right]-\theta_{3}x_{2}\left[1-\frac{k}{12r_{2}^{3}}\left(\theta_{1}\theta_{2}+\theta_{3}^{2}\right)\right]+\\
+\theta_{1}x_{3}\left[1+\frac{k}{12r_{3}^{3}}\left(\theta_{2}\theta_{3}-\theta_{1}^{2}\right)\right]=0.\n\end{aligned}
$$

Ou, fazendo

$$
\psi_1 = \frac{k}{12} ( \theta_1 \theta_3 - \theta_2^2 ) ,
$$
  

$$
\psi_2 = \frac{k}{12} ( \theta_1 \theta_2 - \theta_3^2 ) ,
$$
  

$$
\psi_3 = \frac{k}{12} ( \theta_2 \theta_3 - \theta_1^2 ) ,
$$

vem

 $\begin{array}{c} \hline \end{array}$ 

$$
\theta_2 x_1 (1 + \frac{\psi_1}{r_1^3}) - \theta_3 x_2 (1 - \frac{\psi_2}{r_2^3}) + \theta_1 x_3 (1 + \frac{\psi_3}{r_3^3}) = 0
$$
.(11)

De maneira analoga obtemos o sistema

89

$$
\begin{pmatrix}\n\theta_2 x_1 (1 + \frac{\psi_1}{r_1^3}) - \theta_3 x_2 (1 - \frac{\psi_2}{r_2^3}) + \theta_1 x_3 (1 + \frac{\psi_3}{r_3^3}) = 0 \\
\theta_2 y_1 (1 + \frac{\psi_1}{r_1^3}) - \theta_3 y_2 (1 - \frac{\psi_2}{r_2^3}) + \theta_1 y_3 (1 + \frac{\psi_3}{r_3^3}) = 0\n\end{pmatrix}
$$
\n
$$
\begin{pmatrix}\n\theta_2 z_1 (1 + \frac{\psi_1}{r_1^3}) - \theta_3 z_2 (1 - \frac{\psi_2}{r_2^3}) + \theta_1 z_3 (1 + \frac{\psi_3}{r_3^3}) = 0\n\end{pmatrix}
$$

Seja agora o sistema de equações fundamentais de Gauss:

 $x_1 \frac{s_2}{s_3} - x_2 + x_3 \frac{s_1}{s_3} = 0$ ,  $y_1 \frac{s_2}{s_3} - y_2 + y_3 \frac{s_1}{s_3} = 0$ ,  $z_1$   $\frac{s_2}{s_3} - z_2 + z_3$   $\frac{s_1}{s_3} = 0$ .

Comparando com o sistema (12), chega-se as formulas de Gibbs

$$
\frac{s_{2}}{s_{3}} = \frac{\frac{\theta_{2}}{\theta_{3}}}{\frac{\theta_{3}}{1 - \frac{\psi_{2}}{r_{2}^{3}}}},
$$

$$
\frac{s_1}{s_3} = \frac{\frac{1}{\frac{1}{\frac{1}{\frac{3}{2}}}}}{\frac{1}{\frac{1}{\frac{1}{\frac{1}{2}}}} \cdot \frac{\frac{1}{\frac{1}{\frac{1}{2}}}}{1 - \frac{1}{\frac{1}{2}}}}
$$

Seja

$$
\operatorname{sen}^2 \frac{\mathcal{E}}{2} = \rho \tag{1}
$$

onde

$$
\varepsilon = \frac{v_3 - v_1}{2} \ .
$$

Assim,

 $\mathbf e$ 

$$
\cos \epsilon = 1 - 2\rho \qquad (2)
$$

$$
\operatorname{sen}^2 g = 4p(1-p) \tag{3}
$$

 $\ddot{\phantom{a}}$ 

Expandindo

$$
\frac{1}{\sqrt{1-x^2}}
$$

e integrando, vem

$$
\text{arc sen } x = x + \frac{x^3}{2 \cdot 3} + \frac{1 \cdot 3}{2 \cdot 4 \cdot 5} x^5 + \frac{1 \cdot 3 \cdot 5}{2 \cdot 4 \cdot 6 \cdot 7} x^7 + \dots
$$

Fazendo-se  $x = \text{sen2g}$  na série acima,

$$
2g = \text{sen2g} + \frac{\text{sen}^3 2g}{2 \cdot 3} + \frac{1 \cdot 3 \text{ sen}^5 2g}{2 \cdot 4 \cdot 5} + \frac{1 \cdot 3 \cdot 5 \text{ sen}^7 2g}{2 \cdot 4 \cdot 6 \cdot 7} + \cdots
$$

$$
2g - \text{sen2g} = \frac{1}{6} \text{ sen}^3 2g + \frac{3}{40} \text{ sen}^5 2g + \frac{5}{112} \text{ sen}^7 2g + \dots
$$

Sabendo-se que sen2g = 2 sen g cos  $g_{\theta}$ 

$$
2g - \sec 2g = \frac{2^3}{6} \sec^3 g \cos^3 g + \frac{3 \cdot 2^5}{40} \sec^5 g \cos^5 g + \frac{5 \cdot 2^7}{112} \sec^7 g \cos^7 g + \cdots
$$

Dividindo-se ambos os membros por sen $^3$ g,

$$
\frac{2g - \text{sen2g}}{\text{sen3g}} = \frac{4}{3}\cos^3 g + \frac{12}{5}\sin^2 g \cos^5 g + \frac{40}{7}\sin^4 g \cos^7 g + \dots
$$

Fazendo uso de  $(1)$ ,  $(2)$  e  $(3)$ ,

$$
\frac{2g - \text{sen2g}}{\text{sen3g}} = \frac{4}{3} (1 - 2\rho)^3 + \frac{48}{5} \rho (1 - \rho) (1 - 2\rho)^5 +
$$

$$
+\frac{640}{7}\rho^2(1-\rho)^2(1-2\rho)^7+\cdots,
$$

$$
\frac{2g - \text{sen2}g}{\text{sen2}g} = \frac{4}{3} \left( 1 + \frac{6}{5} \rho + \frac{48}{35} \rho^2 + \frac{32}{21} \rho^3 + \dots \right) .
$$

O termo de ordem k é dado pela expressão:

$$
\frac{4 \cdot 6 \cdots (2k + 2)}{3 \cdot 5 \cdots (2k + 1)} p^{k-1}
$$

Gauss, no seu trabalho original, destacou que o desenvolvimento da quantidade inversa converge mais rapidamente, o que pode ser verificado observando a série

$$
\frac{\text{sen}^3 \text{g}}{2 \text{g} - \text{sen}^3 \text{g}} = \frac{3}{4} - \frac{9}{10} \rho + \frac{9}{175} \rho^2 + \frac{26}{875} \rho^3 + \cdots
$$

A inversão pode ser obtida por divisão ou pelo método dos coeficientes indeterminados. Para tanto, tomamos.

$$
\frac{\text{sen}^3 g}{2g - \text{sen}^3 g} = \frac{3}{4} - \frac{9}{10} (p - \xi) ,
$$

onde

$$
\xi = \frac{2}{35} \rho^2 + \frac{52}{1575} \rho^3 + \dots
$$

Sendo

$$
\gamma^3 - \gamma^2 = m \frac{2g - \text{sen2g}}{\text{sen3g}},
$$

e

$$
\gamma^2 = \frac{m}{1 + \text{sen}^2(\frac{\mathcal{E}}{2})},
$$

temos

$$
\gamma^{3} - \gamma^{2} = \frac{m}{\frac{3}{4} - \frac{9}{10} (p - \xi)},
$$

$$
\gamma^2 = \frac{m}{1+\rho}
$$

Utilizando o sistema acima para eliminar p, chegamos a equação, denominada de Gauss,

$$
\gamma^3 - \gamma^2 - H\gamma - \frac{H}{9} = 0
$$

onde

 $\mathbf{e}$ 

$$
H = \frac{m}{\frac{5}{6} + 1 + \xi}.
$$

# $ANEXO - 1$

Artigos sobre os aspectos teóricos e práticos do método de integração numérica de Bulirsch - Stoer

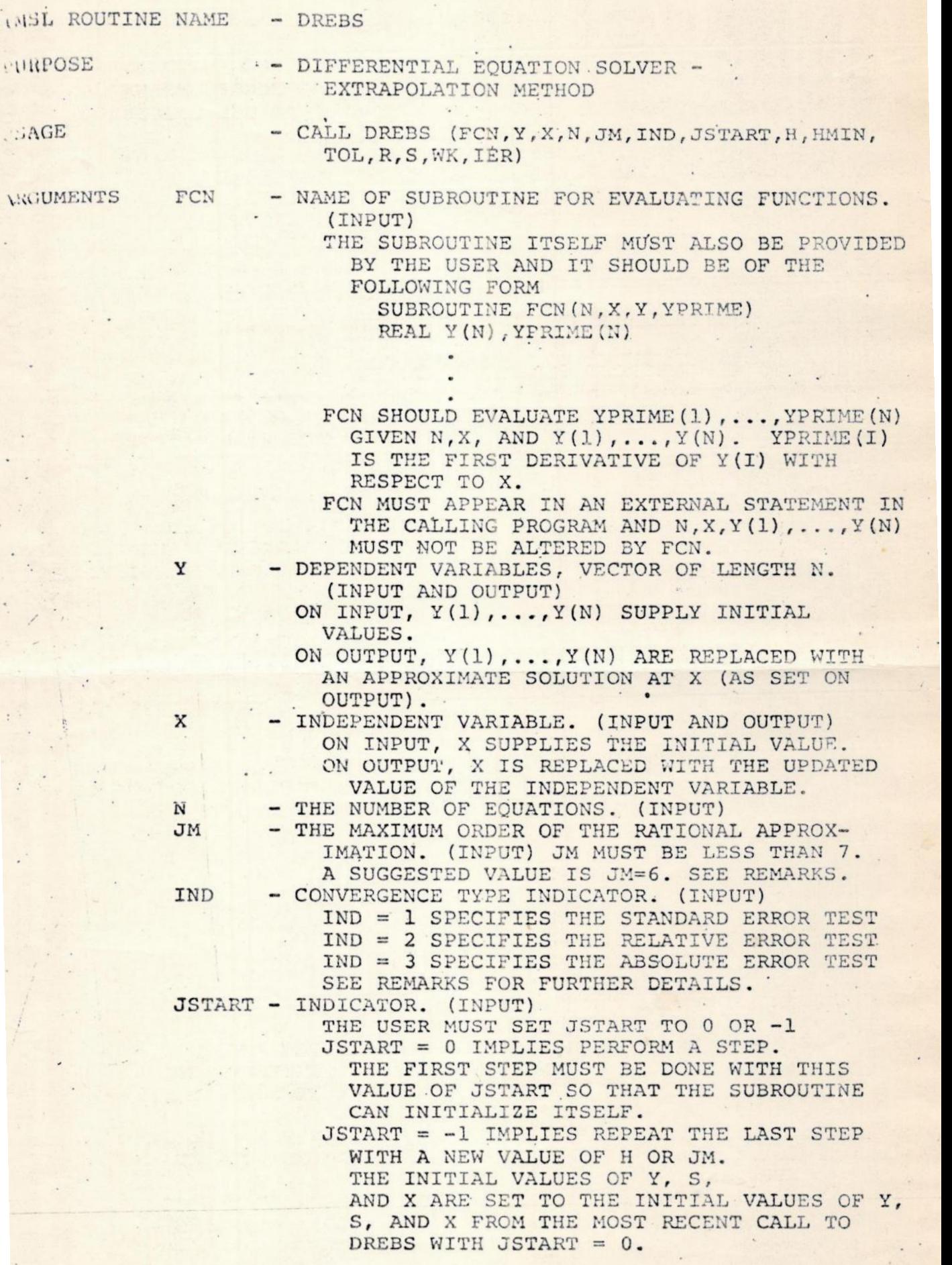

ł,

AT EACH STEP OF THE INTEGRATION, THE EXTRAPOLATION  $3.$ PROCESS IS CONSIDERED TO HAVE CONVERGED WHEN EACH  $Y(I)$ ,  $I=1,\ldots,N$ , HAS SATISFIED A CONVERGENCE CRITERION SPECIFIED BY THE USER. THE USER MAY CHOOSE ONE OF THREE CONVERGENCE CRITERIA. IN TESTING FOR CONVERGENCE, TWO SUCCESSIVE EXTRAPOLATED VALUES (FOR EACH COMPONENT) AT THE POINT IN QUESTION ARE COMPARED. LET THE DIFFERENCE BETWEEN THE TWO FOR THE J-TH COMPONENT BE CALLED D(J). THE THREE CONVERGENCE CRITERIA CAN BE STATED IN THE FOLLOWING MANNER;

A. STANDARD ERROR

LET YMAX(J) BE THE LARGEST ABSOLUTE VALUE ATTAINED SO FAR IN THE INTEGRATION BY THE DEPENDENT VARIABLE Y(J). THE CONVERGENCE REQUIREMENT IS ABS(D(J)/YMAX(J)) .LE. TOL, FOR J=1,..., N<br>IF YMAX(J) IS LESS THAN TOL, IT IS REPLACED IN THE

**B. RELATIVE ERROR** 

TEST BY TOL.

LET Y(J) BE THE CURRENT APPROXIMATION TO THE RESPECTIVE DEPENDENT VARIABLE. THE CONVERGENCE REQUIREMENT IS

ABS(D(J)/Y(J)) .LE. TOL, FOR  $J=1,\ldots,N$ IF ABS(Y(J)) IS LESS THAN TOL, IT IS REPLACED IN THE TEST BY TOL.

C. ABSOLUTE ERROR THE CONVERGENCE REQUIREMENT IS

 $\texttt{ABS}(D(J))$ . .LE. TOL,  $J=1,\ldots,N$ 

JM, THE ORDER OF THE RATIONAL APPROXIMATION, DOES NOT HAVE TO EQUAL 1, THE ORDER OF THE DIFFERENTIAL EQUATIONS. AT EACH INTEGRATION STEP, AS MANY AS JM APPLICATIONS OF THE MIDPOINT RULE ARE COMPUTED FOR SUCCESSIVELY SMALLER VALUES OF H AND EXTRAPOLATED TO H=0 IN ATTEMPTING TO ACHIEVE CONVERGENCE. TYPICAL USAGE OF DREBS WOULD BE WITH JM SET TO 6.

#### *Algorithm*

DREBS performs one step in the integration of  $Y' = f(Y, X)$  with  $Y(X_{input})$ liven. The value of Y(X<sub>output</sub>) is returned from DREBS.

DREBS is a modification of the Bulirsch-Stoer ALGOL procedure DESUB.

Tee references:

4.

- Bulirsch, R., and Stoer, J., "Numerical treatment of ordinary icccicc differential equations by extrapolation methods, " Numerische Mathematik, 8(1)1966, 1-13.
	- Gragg, W.B., "On extrapolation algorithms for ordinary initialvalue problems", J. SIAM Numerical Analysis, Series B, 2(1965),  $384 - 403.$
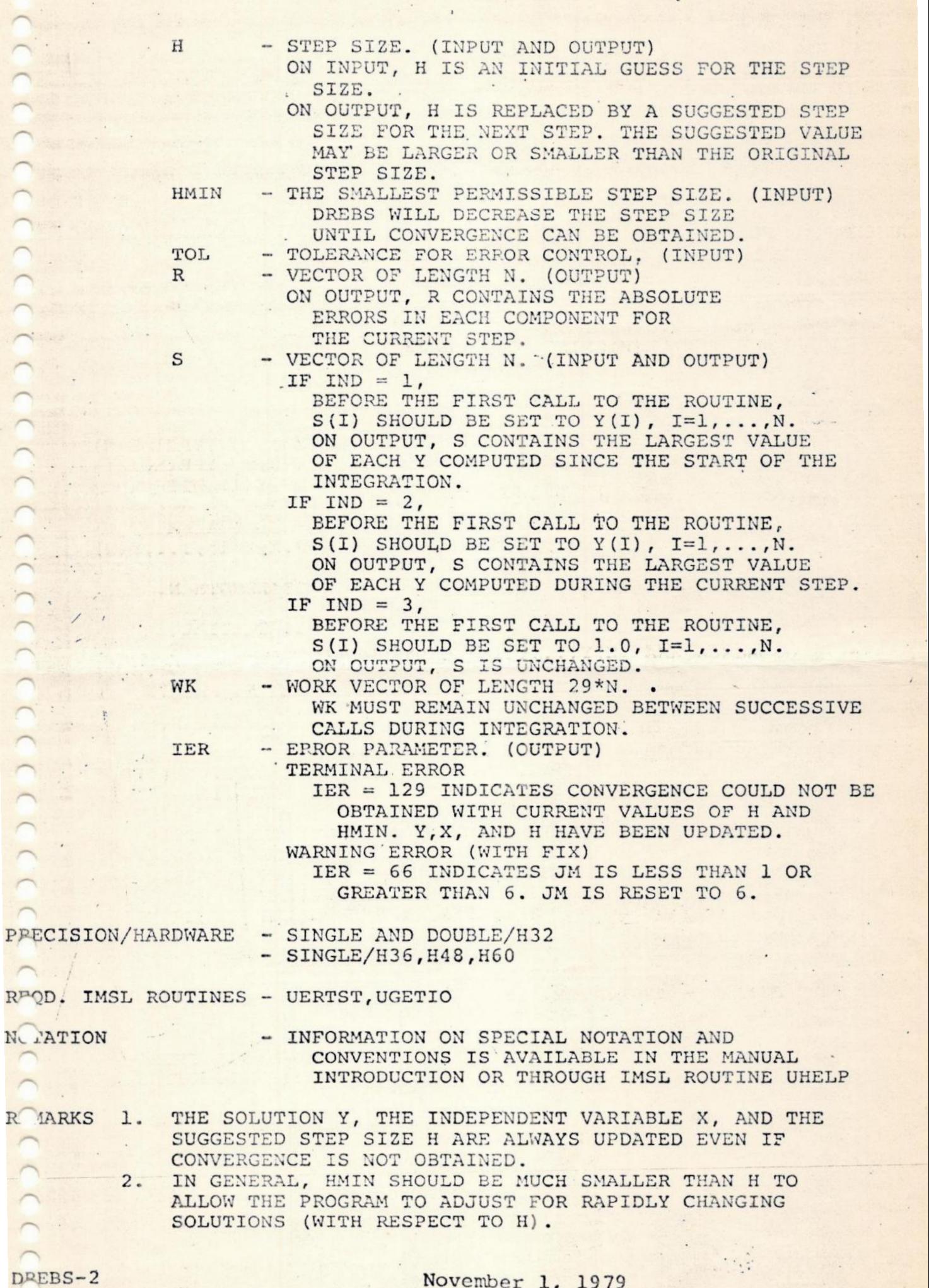

9 )3)2D22D9II3DDI)IDDDID2I)2D)I))))I)D)D

 $\bigcap_{i=1}^n$ 

November 1, 1979

-— Te mao rea eo CO Ao e mena me <sup>o</sup>o me meo mar A ronces me tia com a AO RITOSa o o, fia r i ' Tm i ' Tm i ' Tm i ' Tm i ' Tm i ' Tm i ' Tm i ' Tm i ' Tm i ' Tm i ' Tm i ' Tm i ' Tm i ' Tm i ' Tm i '

Fox, P.A., "DESUB: Integration of a first-order system of<br>ordinary differential equations", Mathematical Software (John R.<br>Rice, Editor), Academic Press, New York, 1971, Chapter 9.

# Example

 $3.$ 

This example illustrates the usage of DREBS. The system of differenotial equations

> $y_1' = y_2$   $y_1 = 1$  $at X=0$  $Y_2 = Y_1$  $Y_2 = -1$

is to be solved at X=4. We can proceed as follows:

# Input:

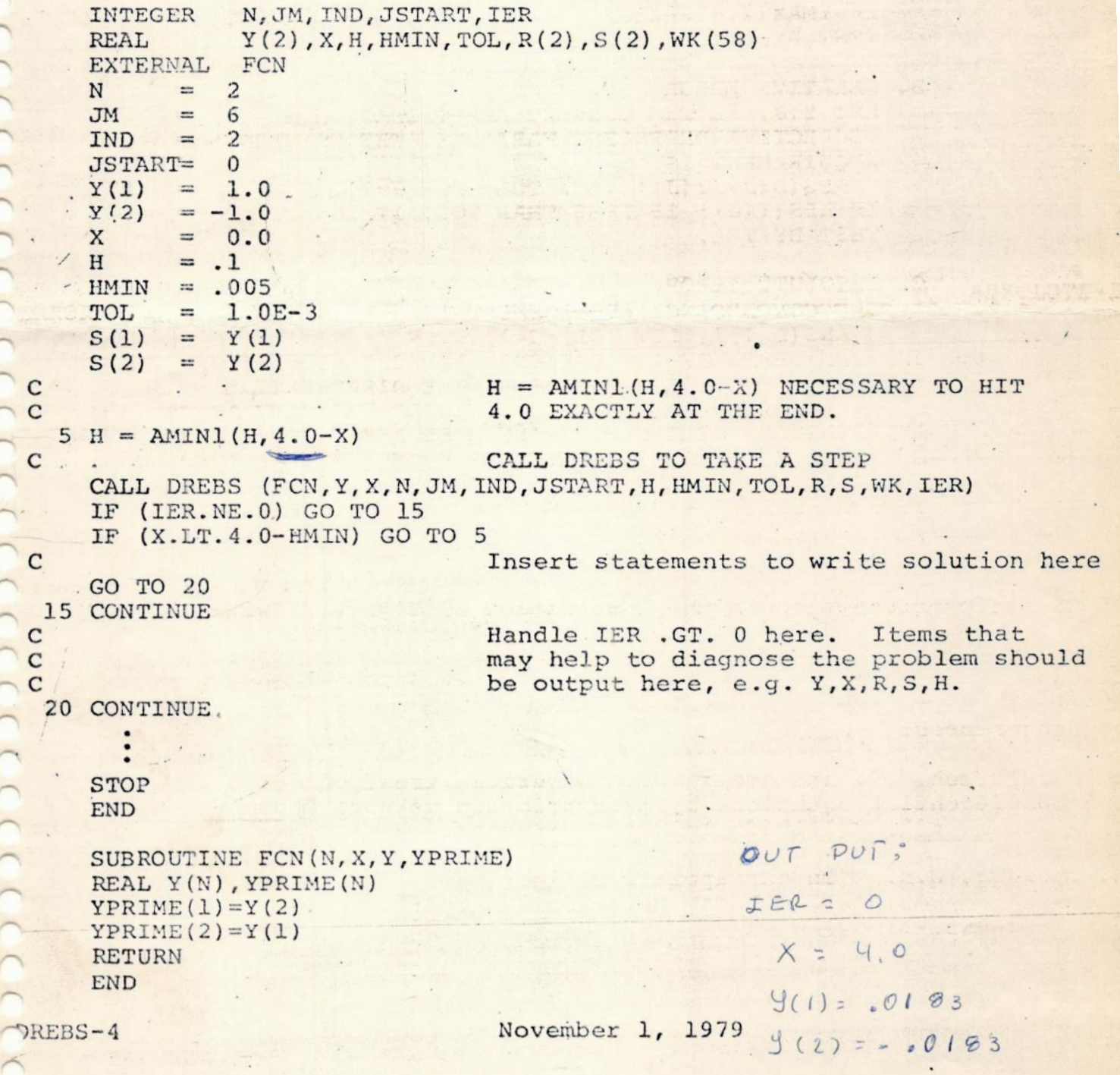

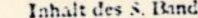

 $\mathbf{K}$ 

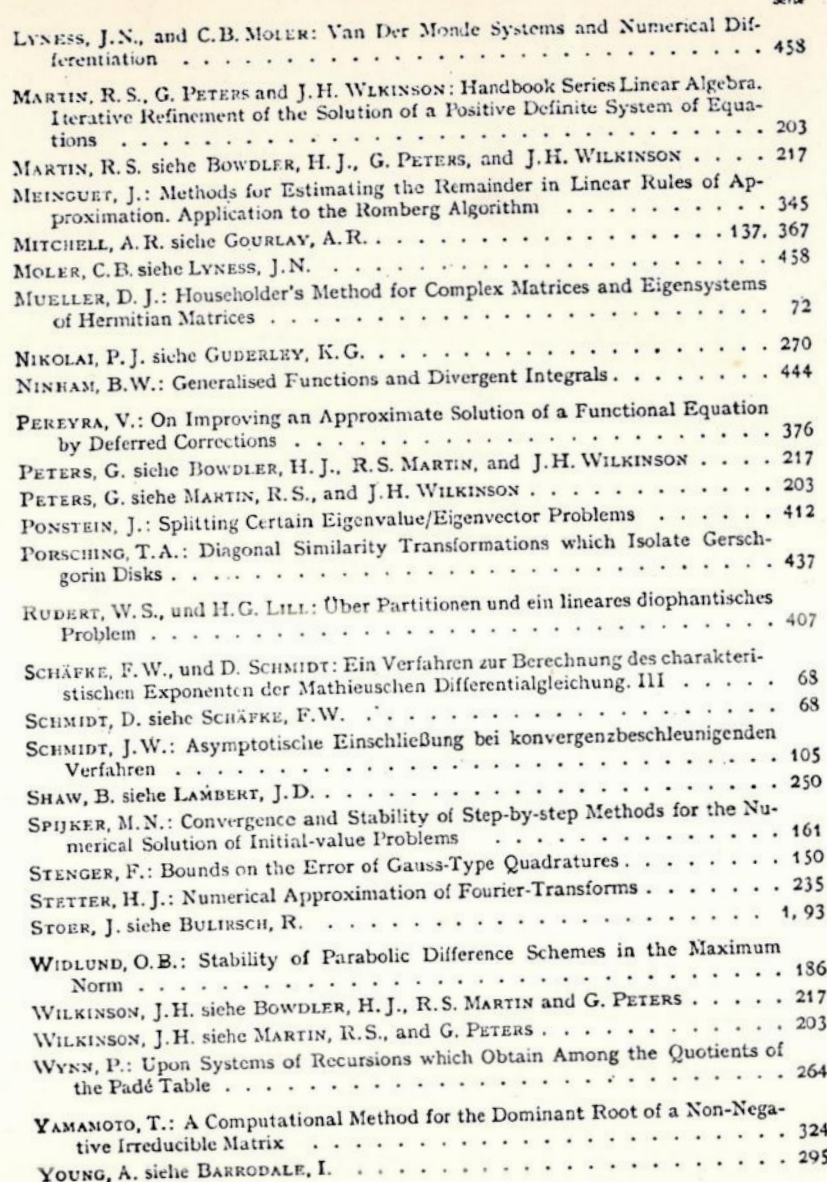

N.m. rache Mathematik 8, 1-13 (1966)

### motified by historian of I and I are come **GIBLIOTECA**

# Numerical Treatment of Ordinary Differential Equations by Extrapolation Methods

ROLAND BULIRSCH and JOSEF STOER\* Received June 3, 1965

#### 1. Introduction

Extrapolation constitutes a powerful means of numerical analysis for accelerating the convergence of solutions arising from discretization methods: If the underlying discretization method gives a result  $T(h)$  for a finite stepsize  $h \neq 0$ , then the exact result  $T(0)$  usually is very accurately approximated by the extrapolated value  $\hat{T}_{n}(0)$  of an interpolating polynomial or rational function  $\hat{T}_{-}(h)$  satisfying

$$
\widehat{T}_m(h_i) = T(h_i); \quad j = 0, ..., m
$$

for a sequence  $h_i$  of stepsizes tending to zero. In [7], the convergence behaviour of such extrapolation methods has been studied extensively provided  $T(h)$  has an asymptotic expansion of the form

1) 
$$
T(i) = \tau_0 + \tau_1 h^{\gamma_1} + \cdots + \tau_k h^{\gamma_k} + R_{k+1}(h) h^{\gamma_{k+1}},
$$

 $\tau_i$  independent of h. For the existence of such expansions see GRAGG [2] and STETTER<sup>[S]</sup>.

If  $y_i = iy$  for all i, then it has been shown in [7] that there is a bound for the error  $\hat{T}_-(0) - T(0)$  of the type

 $|\hat{T}_{n}(0)-T(0)| \leq C k_{0}^{\gamma} ... k_{n}^{\gamma}.$ 

Thus the error decreases with increasing  $\gamma$ . Moreover, experience has shown that extrapolation based on rational functions is normally better than polynomial extrapolation.

The present paper can be considered as a continuation of the more theoretical papers [7, 8]. Here, the practical aspects of extrapolation methods for solving the initial value problem for systems of ordinary differential equations of the form

(2) 
$$
y'_i = f_i(x, y_1, ..., y_n), \quad i = 1, ..., n
$$

are described.

The algorithm to be given uses rational function for extrapolation and is based on the midpoint-rule in a slightly modified form due to GRAGG<sup>\*\*</sup> as the

\*\* Personal communication to H. J. STETTER. Numer, Math. Bd. 8

<sup>\*</sup> The research reported in this paper has been sponsored by the Air Force Office of Scientific Research under Grant AF EOAR 63-77 through the European Office of Acrospace Research (OAR), USAF.

underlying discretization method. It can be shown that for the midpoint-rule the expansion  $(1)$  proceeds with even powers of  $h$ .

The proposed method is compared with the following alternatives

1. Runge-Kutta method.

- 2. The linear multistep method of Adams-Moulton-Bashforth (of order 6).
- 3. Extrapolation with polynomials based on the modified midpoint rule.

The comparison shows clearly that rational extrapolation yields

1. more accurate results:

the initial values being

- 2. needs much less operations in order to obtain these results;
- 3. is much more easy to program than the alternative methods, due to the. following reasons:

There is no need to compute extra starting values as is the case for linear multistep methods. The order of approximation is not fixed and is automatically adapted to the special problem to be treated. Moreover, no special preparation of the differential equation is necessary, such as building up total derivatives. and so on.

Historical remarks. COREY (1906) was perhaps the first, who tried to accelerate, the convergence of trapezoidal sums  $T(h)$  towards  $T(0)$  by forming suitable linear combinations of  $T(h_i)$ ,  $i = 0, 1, \ldots$ . RICHARDSON and GAUNT (1927) applied this scheme for solving ordinary differential equations. KOMMERELL (1936) used it for the calculation of  $\pi$ . ROMBERG (1955) presented an extrapolation algorithm (for the stepsize sequence  $h_i = h_0/2^i$  for the numerical quadrature. Botrow and Scorss (1956) de... scribed an extrapolation method for general sequences  $h_i$  and used it for solving the eigenvalue problem for ordinary and partial differential equations. BAUER and RUTIS-HAUSER-STIEFEL (1961) investigated the convergence behaviour of Romberg's method. RUTISHAUSER (1963) also used general scquences for the quadrature of functions and  $\ell$ improved Euler's method for solving ordinary differential equations by extrapolation; he also applied extrapolation for numerical differentiation. LAURENT (1963) investigated the convergence of (polynomial) extrapolation schemes in the general case and applied extrapolation to various problems. Further investigations were made by LYNESS and McHUGH (1963), MEIR and SHARMA (1965) and FILIPPI (1964); see also  $[2, 7, 8]$  and the references of these papers.

The authors wish to thank CH. REINSCH for useful discussions and for improving and testing the ALGOL program of section 5. They are also grateful to D. GRIES for his careful reading of the manuscript.

#### 2. The Method of Computation'

In the sequel the system (2) of differential equations is written in vector form

 $y'=f(x, y)$ .

$$
x_0, y_0 = y(x_0)
$$

We denote by  $\eta(x, h)$  a suitable defined approximation to the exact value  $y(x)$  obtained by a discretization method, e.g. the midpoint-rule, for stepsize  $h \neq 0$ .

The modified midpoint-rule proceeds as follows: If

$$
x = x_0 + l h, \qquad l \text{ an integer}
$$

Numerical Treatment of Ordinary Differential Equations

then

 $(3)$ 

$$
T(h)=T(h,x)
$$

is defined recursively by

$$
x_{i+1} = x_i + h, \qquad i = 0, 1, ..., l-1
$$
  
\n
$$
\eta(x_1, h) = y_0 + h f(x_0, y_0),
$$
  
\n
$$
\eta(x_{i+1}, h) = \eta(x_{i-1}, h) + 2h f(x_i, \eta(x_i, h)), \qquad i = 1, 2, ..., l-1,
$$
  
\n
$$
S(h, x) = \frac{1}{2} [\eta(x_i, h) + \eta(x_{i-1}, h) + h f(x_i, \eta(x_i, h))],
$$
  
\n
$$
T(h, x) = S(\frac{h}{2}, x).
$$

GRAGG has shown that under suitable differentiability assumptions, the asymptotic expansion of  $T(h, x)$  proceeds with even powers of h

$$
T(h, x) = y(x) + \tau_1(x)h^2 + \tau_2(x)h^4 + \cdots
$$

It can be easily proved that  $\eta(x, h) = \eta(x, -h)$  holds. This shows that if  $\eta(x, h)$  has an asymptotic expansion of the form 

$$
\eta(x, h) = \sigma_0(x) + \sigma_1(x) h + \sigma_2(x) h^2 + \cdots
$$

then the odd terms  $\sigma_{2i+1}(x)$  vanish. Indeed, the recursion formulae (3) are equivalent to

(a),  $\eta(x_0-h, h) = y_0-h/(x_0, \eta(x_0, h))$ . (b)  $\cdots$ ,  $\cdots$ ,  $n(x_0, h) = v_0$ .

(c) 
$$
\eta(x_i+h_{i,j}h) = \eta(x_i-h, h) + 2hf(x_i, \eta(x_i, h)), \quad i = 0, 1, 2, ...
$$
  
It follows from (b)

 $\eta(x_0, h) = \eta(x_0, h) = \eta(x_0, -h) = y_0,$ 

and by (a) **Out the most series was a** 

$$
\eta(x_0+h,-h)=y_0+h f(x_0,\eta(x_0,-h))
$$

 $=y_0+h/(x_0, y_0).$ This proves  $i \in \{1, \ldots, l\}$ 

 $\eta(x_1, -h) = \eta(x_1, h)$ . This in turn implies by (c)

 $\eta(x_1, -h) = \eta(x_2, -h) = \eta(x_2, -h) + 2h f(x_1, \eta(x_1, -h))$  $\eta(x_0, k) + 2h f(x_1, \eta(x_1, h))$ 

$$
=\eta(x_2,h).
$$

In the same way follows

 $\eta(x_i, h) = \eta(x_i, -h), \qquad i = 3, 4, \ldots$  $(d)$ . Now if  $x$  is a fixed number and

$$
k_{\lambda} := \frac{x - x_0}{h}, \quad k = 1, 2, ...
$$

we obtain by (d)

proving

 $\eta(x, h_k) = \eta(x, -h_k), \qquad k = 1, 2, ...$ 

$$
i_{i+1}(x)=0.
$$

In the same way it can be shown that the asymptotic expansion of  $T(h, x)$  contains only even powers of h. (For a generalization of this result see a forthcoming paper of STETTER.)

 $\ddot{\phantom{0}}$ 

Therefore, it can be expected that extrapolation based on  $T(h, x)$  thus defined will yield especially good results (see [7]). We propose to use rational extrapolation in order to approximate  $T(0, x) = y(x)$ . For the computation of the extrapolated values, the algorithm of [7] in a slightly modified form is used. Since this algorithm is applied to each component of  $T(h, x) \in R^n$  separately. an index denoting the individual component is suppressed in the sequel in order to simplify the notation.

If  $\hat{T}^{(i)}_{m}(h)$  denotes the rational function

$$
\widehat{f}_{m}^{(i)}(h) = \frac{p_{0}^{(i)} + p_{1}^{(i)}h^{2} + \cdots + p_{\mu}^{(i)}h^{2}^{\mu}}{q_{0}^{(i)} + q_{1}^{(i)}h^{2} + \cdots + q_{1}^{(i)}h^{2}} , \qquad \mu = \left[\frac{n_{1}}{2}\right], \qquad \nu = m - \mu
$$

defined by the requirement

$$
T_{m}^{(i)}(h_{k})=T(h_{k}, x), \qquad k=i, i+1, \ldots, i+m,
$$

where  $\{h_k\}$  is a strictly decreasing sequence of stepsizes tending to zero, the extrapolated values

$$
T_{m}^{(i)}:=\tilde{T}_{m}^{(i)}(0)\approx T(0, x)
$$

can be computed from  $T(h_i, x)$  by the following set of formulae (see [7])

$$
T_{-1}^{(i)} = 0,
$$
  
\n
$$
T_0^{(i)} = T(h_i, x),
$$
  
\n
$$
T_k^{(i)} = T_{k-1}^{(i+1)} + \frac{T_{k-1}^{(i)} - T_{k-1}^{(i)}}{\left(\frac{h_i}{h_{i+k}}\right)^2 \left[1 - \frac{T_{k-1}^{(i+1)} - T_{k-1}^{(i)}}{T_{k-1}^{(i+1)} - T_{k-1}^{(i+1)}}\right] - 1}, \quad k \ge 1
$$

connecting the elements  $T_{k-2}^{(i+1)}$ ,  $T_{k-1}^{(i)}$ ,  $T_{k-1}^{(i+1)}$ ,  $T_k^{(i)}$  of the tableau

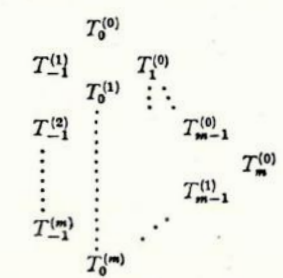

by a rhombus-rule. In order to avoid repeated formation of differences in (4) as far as possible, we propose recursive calculation of the differences

$$
\begin{aligned} A\,T_k^{(i)} &:= T_k^{(i)} - T_{k-1}^{(i+1)}, \\ C_k^{(i)} &:= T_k^{(i)} - T_{k-1}^{(i)} . \end{aligned}
$$

# Numc-ical Treatment of Ordinary Differential Equations

We easily obtain from  $(4)$  the formulae (which are equivalent to  $(4)$ )

$$
\Delta T_0^{(m)} = T(h_m, x),
$$
\n
$$
C_0^{(m)} = T(h_m, x),
$$
\n
$$
\Delta T_k^{(m-k)} = \frac{C_k^{(m-k+1)} W_k^{(m-k+1)}}{\left(\frac{h_m - k}{h_m}\right) \Delta T_{k-1}^{(m-k)} - C_{k-1}^{(m-k+1)}}, \quad k = 1, 2, ..., m,
$$
\n
$$
C_k^{(m-k)} = \frac{\left(\frac{h_m - k}{h_m}\right) \Delta T_k^{(m-k)} - C_{k-1}^{(m-k+1)}}{\left(\frac{h_m - k}{h_m}\right) \Delta T_{k-1}^{(m-k)} - C_{k-1}^{(m-k+1)}}, \quad k = 1, 2, ..., m
$$
\n
$$
= W_{k-1}^{(m-k+1)} + \Delta T_k^{(m-k)},
$$
\n
$$
T_m^{(0)} = \sum_{k=0}^m \Delta T_k^{(m-k)},
$$

with the abbreviation

(6)

 $(7)$ 

$$
W_{\lambda}^{(i)} := C_{\lambda}^{(i)} - \Delta T_{\lambda}^{(i-1)} (\equiv T_{\lambda}^{(i)} - T_{\lambda}^{(i-1)}).
$$

These formulae are evaluated successively for  $m=0, 1, 2, \ldots$ . The indexing in (6) is chosen so as to indicate the actual sequence of calculations. Note further, that for programming (6) only one linear array for storing the differences  $\Delta T_s^{(m-k)}$ ,  $k=0,\ldots,m$  is needed.

As to the sequence of  $h_i$  to be employed for extrapolation, the sequence (see [7])

$$
\mathfrak{F} := \left\{ h_0, \frac{h_0}{2}, \frac{h_0}{3}, \frac{h_0}{4}, \frac{h_0}{6}, \frac{h_0}{8}, \ldots \right\}
$$

can be used without increasing the sensitivity to round-off, since the expansion  $(1)$  contains only even powers of  $h$ . The sequence

 $\left\{h_0, \frac{h_0}{2}, \frac{h_0}{4}, \frac{h_0}{8}, ...\right\}$ 

yields equal accuracy at the expense of doubling the number of operations. Section 5 contains an ALGOL-description of this rational extrapolation method.

### 3. Examples

The following examples demonstrate the effectivity of the method described above. Rational extrapolation has been compared with the following most commonly used methods for solving the initial value problem for ordinary differential equations:

1. The well known method of Runge-Kutta, which gives rise to an asymptotic expansion (1) of the form

$$
T(h, x) = y(x) + \tau_4(x)h^4 + \tau_5(x)h^5 + \cdots
$$

 $(5)$ 

2. The linear multistep method based on the predictor formula of Adams-Bashforth

$$
y_{i+1} = y_i + \frac{h}{1440} (4227f_i - 7673f_{i-1} + 9482f_{i-2} - 6798f_{i-3} + 2627f_{i-4} - 425f_{i-8}), \qquad f_i = f(x_i, y_i),
$$

and the corrector formula of Adams-Moulton

$$
y_{i+1}^{(j+1)} = y_i + \frac{h}{1440} \left( 475 f(x_{i+1}, y_{i+1}^{(j)}) + 1427 f_i - 798 f_{i-1} + 482 f_{i-2} - 173 f_{i-3} + 27 f_{i-4} \right)
$$

(see, e.g. HENRICI [1], p. 194-199).

For starting this algorithm the values  $f_0, \ldots, f_k$  are needed. For the sake of simplicity we have taken the values of the exact solution for this purpose. Then this method leads to an asymptotic expansion (1) of order 6

$$
T(h, x) = \nu(x) + \tau_a(x) h^6 + \tau_a(x) h^7 + \cdots
$$

3. Finally, the extrapolation with polynomials

 $\hat{T}_{+}^{i}(h) = a_{0}^{(i)} + a_{1}^{(i)}h^{2} + \cdots + a_{n}^{(i)}h^{2m}$  $\hat{T}_m^i(h_j) = T(h_j, x), \qquad j = i, i + 1, ..., i + m,$ 

where  $T(h, x)$  again denotes the values yielded by the modified midpoint-rule (4). was considered (for the recursion formulae see [7]).

For measuring the amount of work involved in these methods we have taken the number A of evaluations of the righthand side  $f(x, y)$  of the differential equation. The stepsize  $h$  for the methods 1, and 2, has been chosen maximal so as to keep the (relative) error below 10<sup>-11</sup> after a simple step with this stepsize. Further note, that the accuracy obtained with these methods (1. and 2.) has not been controlled by such devices as comparing the results for the stepsizes  $h$  and  $h/2$  (e.g. Runge's method). This control would have doubled the number A. On the other hand, an accuracy control has been introduced into the extrapolation methods into a natural way: One compares two successive values  $T_{m-1}^{(0)}$  and  $T_{m}^{(0)}$  and increases the index m, till this difference is small enough.  $\cdot$  Clearly this procedure will also increase the number A by some factor about  $\sqrt{2}$ .

The computations have been performed on the PERM computer at the Technische Hochschule München (word length: 40 bit in the mantissa). The following examples have been used for comparison

a) 
$$
y' = -y
$$
,  $x_0 = 0$ ,  $y(x_0) = 1$ ,  
 $y(x) = e^{-x}$ .

This example has been taken in order to test the stability of the extrapolation procedure, since the midpoint-rule itself is a weakly unstable method.

The results are shown in Table 1. There, the relative error  $\varepsilon_{rel}$  and the number  $A(x)$  needed for the calculation of  $T(h, x)$  from 0 up to x for the various methods are tabulated.

# Numerical Treatment of Ordinary Differential Equations

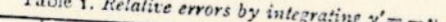

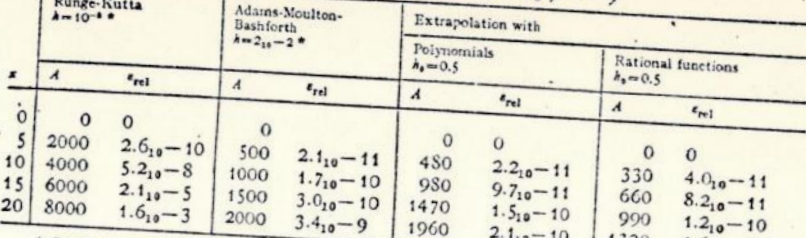

\* It is well-known that for  $y' = -y$  it is the best strategy to retain a constant stepsize throughout the computation (see e.g.  $[I]$ , p. 104-105).

b) Euler's equation of motion for a rigid body without external forces

$$
\mathcal{Y}' = \begin{pmatrix} y_1' \\ y_2' \\ y_3' \end{pmatrix} = \begin{pmatrix} y_2 & y_3 \\ -y_1 & y_3 \\ -k^2 & y_1 & y_2 \end{pmatrix}, \qquad x_0 = 0, \qquad \mathcal{Y}(x_0) = \begin{pmatrix} 0 \\ 1 \\ 1 \end{pmatrix}, \qquad k^2 = 0.51,
$$

Solution:

$$
y(x) = \begin{pmatrix} \operatorname{sn}(x; k) \\ \operatorname{cn}(x; k) \\ \operatorname{dn}(x; k) \end{pmatrix}.
$$

Results are shown in Table 2. There, the maximal absolute error  $\epsilon_{\text{max}}$  of the

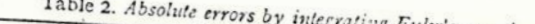

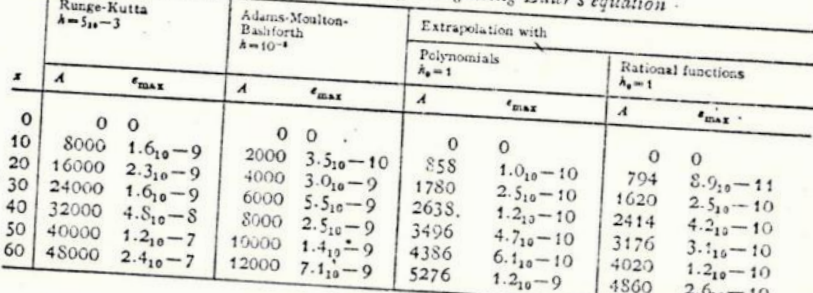

Examples a) and b) clearly show the superiority of rational extrapolation. The next example is more difficult in nature. It arises from the astronomical three body-problem of the system Sun-Jupiter-8th moon of Jupiter. This example has been chosen for the following reason: it has been taken as test problem for other high accuracy methods for solving differential equations, such as the Runge-Kutta-Fehlberg method [4] and the method of LIE series due to GRÖBNER (see FILIPPI [5] and REUTTER, KNAPP [9]).

with

#### ROLAND BULIRSCH and JOSEF STOER:

The differential equations for the three body-problem are

$$
\dot{x}_{m} = u_{m},
$$
\n
$$
\dot{u}_{m} = -\frac{m_{1}}{|x_{m}|^{3}} x_{m} + m_{3} \left\{ \frac{x_{s} - x_{m}}{|x_{s} - x_{m}|^{3}} - \frac{x_{s}}{|x_{s}|^{3}} \right\},
$$
\n
$$
x_{m} = \begin{pmatrix} x_{1} \\ x_{2} \end{pmatrix}, \qquad u_{m} = \begin{pmatrix} u_{1} \\ u_{2} \end{pmatrix};
$$

the constants  $m_2$  and  $m_3$ , the complicated vector function  $x_n(t)$  and the starting values being given in  $[5, 9]$ .

 $(u_3)$ 

 $\left\lfloor x_1 \right\rfloor$ 

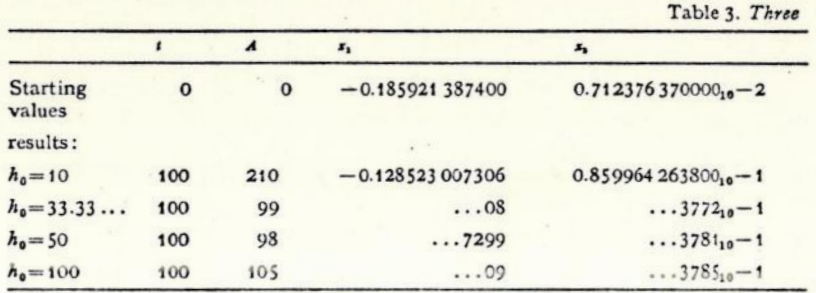

Table 3 contains the results obtained by rational extrapolation for different basic stepsizes  $h_0$ . Again, a comparison with the results of [5] and [9] shows that rational extrapolation gives comparable accuracy, whereas the labor involved has been reduced.

#### 4. Automatic Stepsize Correction

Since the sensitivity to round-off of the extrapolation process increases with the order of extrapolation, it is useful to limit the number of columns of (5) to be evaluated. Thus, the program of section 5 computes only  $T_k^{(i)}$  for  $k \le 6$ which has proved reasonable for a machine accuracy of 40 bits in the mantissa and for  $m > 6$  the elements  $T_6^{(m-6)}$  of (5) are taken as successive approximations.

Since by the results of [7], the errors  $T_6^{(m-6)} - T(0, x)$  are of the type

$$
T_6^{(m-6)} - T(0, x) = O(h_{m-6}^2 \dots h_m^2)
$$

a new stepsize  $\bar{h}_0$  can be evaluated by the equation

 $(8)$ 

 $\bar{h}_0^2 \ldots \bar{h}_0^2 = h_{-}^2 \ldots h_{-}^2$ .

If  $\bar{h}_0$  is taken as the basic stepsize for the next step, then it will be probable that in this step  $T_6^{(0)}$  will be a sufficient approximation. Thus an automatic stepsize correction can be easily built in into the extrapolation method. However, it should be noted that a correction of  $h_0$  is not so important for the accuracy of calculations as it is the case with methods of fixed order: It is typical

# Numerical Treatment of Ordinary Differential Equations

for extrapolation methods that the actual stepsize  $h_j$  (not the basic stepsize  $h_0$ ) is automatically reduced to  $h_{j+1}$  if the approximation is not good enough. This argument shows that apart from extreme cases it is not necessary in principle to reduce the basic step  $h_0$ . Nevertheless, it may be profitable to increase  $h_0$ ,

If a correction of  $h_0$  is wanted then it is not advisable to determine  $\overline{h}_0$  by 'the complicated equation (8); for the sequence  $\tilde{\sigma}$  the simple rule

$$
h_0 = h_0 \cdot 0.9 \cdot (0.6)^{m-7}, \qquad m \ge 3
$$

is sufficient. This rule has been chosen, since the quotient  $h_{j+1}/h_j$  is approximately 0.6 and the computation of  $T_6^{(1)}$  is needed in order to control the accuracy

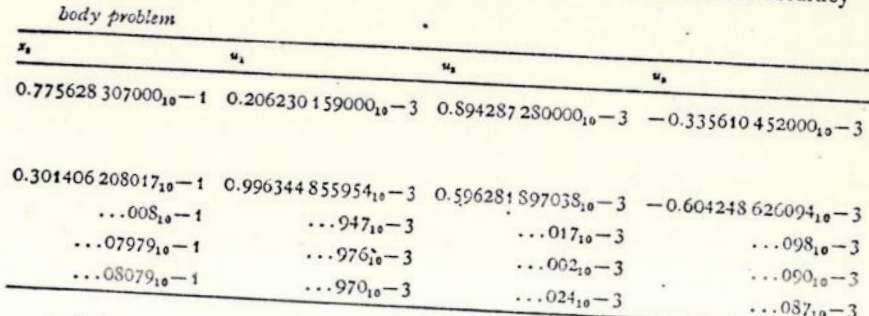

of  $T_6^{(0)}$ . If  $m < 7$ , i.e., if presumably  $h_0$  is too small and should be magnified, the above argumentation via (8) breaks down. As a rule of thumb, the choice

is recommended.

 $\bar{h}_0 = h_0 \cdot 1.5$ ,  $m < 7$ 

As an example\* take the following system of differential equations arising from the restricted problem of three bodies (earth-moon-spaceship, see FEHL-

$$
\ddot{x} = x + 2\dot{y} - \mu' \frac{x + \mu}{[(x + \mu)^2 + y^2] \dot{x}} - \mu \frac{x - \mu'}{[(x - \mu')^2 + y^2] \dot{x}}, \qquad \mu = \frac{1}{82.45}
$$

$$
\left( 9\right)
$$

 $\ddot{y} = y - 2\dot{x} - \mu' \frac{y}{[(x+\mu)^2 + x^2]^{\frac{1}{2}}} - \mu \frac{y}{[(x-\mu')^2 + y^2]^{\frac{1}{2}}}, \mu' = 1 - \mu$ initial values:

$$
t_0=0,
$$
  $x_0=1.2,$   $\dot{x}_0=0,$   
\n $y_0=0,$   $\dot{y}_0=-1.04935750983.$ 

The solution 
$$
x(t)
$$
,  $y(t)$  is a closed of

closed orbit with period  $T = 6.192169331396...$  As initial stepsize  $h_0 = 0.2$  has been chosen. The next stepsizes were calculated according to the above rules. Fig. 1 shows the points of the orbit determined by the machine and illustrates the effect of automatic step size correction. After one

<sup>.</sup> The authors wish to thank S. FILIPPI who communicated this example to them.

period the values found by the computer were

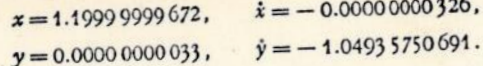

In order to obtain these results the machine needed 48 steps with 5218 evaluation of the righthand side of the differential equation (9). The example shows that about three digits were lost during the computation.

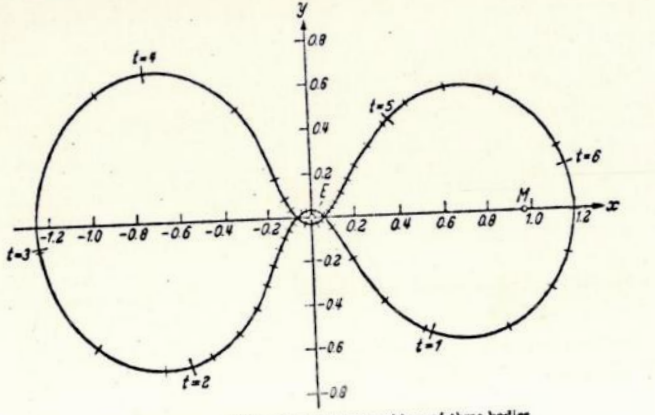

Fig. 1. Periodic orbit for the restricted problem of three bodies

# 5. ALGOL procedure

The previous examples have been computed with the following ALGOL program.

procedure diffsys  $(n)$ initial values:  $(x, y)$ basic stepsize: (h0) error bounds: (eps, s)  $(f)$ procedure:  $(exit)$ :

value n, eps; real x, h0, eps; integer n; procedure f; array y, s; label exil; comment  $di\#sys'$  performs one integration step with a stepsize  $h \le h_0$  for a system of *n* first order ordinary differential equations of the form  $dz/dx = f(x, z)$ , the righthand side of which must be given as a procedure with the heading

procedure  $f(x, z)$  result :  $(dz)$ 

# value x real x array z, dz

where the arrays  $z$ ,  $dz$  are supposed to be of the format  $z$ ,  $dz[1:n]$ . The program takes the first of the numbers  $h_0$ ,  $h_0/2$ ,  $h_0/4$ , ..., as step size h for which no more than 9 extrapolation steps are needed to obtain a sufficiently accurate result. If  $h \neq h_0$  the program is left by the exit exit.

 $x$  and  $y[1:n]$  are the initial values. After leaving the procedure, the original values of the parameters x and y are replaced by  $x + h$ and  $y(x+h)$ , respectively. Also  $h_0$  may be changed (automatic step size correction). The output value of  $h_0$  is chosen so as to be the (presumably) optimal step size for the next integration step. The  $\arg y$  s[1: n] and the constant *eps* are used to control the accuracy of the computed values: The procedure is left, if for all  $i = 1, 2, ..., n$ two successive values for  $y[i]$  differ at most by an amount of  $eps \times s[i]$ . eps should be not smaller than  $_{10}(-D+3)$ , where D is the number of digits of the machine number representation. For the first integration step it is advisable to set  $s[i] = 0$ . After leaving, the array  $s[1:n]$ is changed to  $s_i := \max_{\xi \in [x, x+h]} \{s_i, |y_i(\xi)|\}$ ;

begin real  $a, b, b1, c, g, u, v, la, fc; integer i, j, k, kk, ji, l, m, r, sr;$ array ya, yl, ym, dy, dz[1:n], dl[1:n, 0:6], d[0:6], yg, yh[0:7, 1:n]; Boolean konv, bo, bh, fin;  $f(x, y, dz)$ ;  $bh := fin := false$ ; for  $i := 1$  step 1 until n do ya[i] : = y[i];  $an[:a := h0 + x; f0 := 1.5; b0 := false; m := 1; r := 2; sr := 3; jj := -1;$ 

for  $i := 0$  step 1 until 9 do

begin

if bo then begin  $d[1] := 16/9$ ;  $d[3] := 64/9$ ;  $d[5] := 256/9$  end else begin  $d[1] := 9/4$ ;  $d[3] := 9$ ;  $d[5] := 36$  end; if  $j > 2$  then  $kony := true$  else  $kony := false$ ; if  $j > 6$  then begin  $l := 6$ ;  $d[6] := 64$ ;  $lc := 6 \times lc$  end else begin  $l := j$ ;  $d[l] := m \times m$  end;

 $m := m \times 2$ ;  $g := h\theta/m$ ;  $b := g \times 2$ ;

if  $bh \land j < 8$  then

begin

for  $i := 1$  step 1 until n do begin  $ym[i] := yh[j,i]; yl[i] := yg[j,i]$  end

end

#### else

#### begin

 $kk := (m-2)/2$ ;  $m := m-1$ ; for  $i' = 1$  step 1 until n do begin  $y[i] := ya[i]$ ;  $ym[i] := ya[i] + g \times dz[i]$  end; for  $k := 1$  step 1 until m do

begin

 $f(x+k\times g, ym, dy)$ ;

for  $i := 1$  step 1 until n do

begin

```
u := y^{i}[i] + b \times dy[i]; y^{i}[i] := ym[i]; ym[i] := u;u := abs(u); if u > s[i] then s[i] := u
```

```
end;
```

```
if k = kk \wedge k + 2 then
```
begin

 $ii := 1 + ii$ ; for  $i := 1$  step 1 until n do

begin  $yh[jj,i]:= ym[i]; yg[jj,i]:= yl[i]$  end

end

```
end:
```

```
f(a, ym, dy):
```
end

for  $i := 1$  step 1 until  $n$  do

begin

```
v := dt[i, 0]; \ t a := c := dt[i, 0] := (ym[i] + yl[i] + g \timesdy[i]/2;
```
for  $k := 1$  step 1 until  $l$  do

begin

```
b1 := d[k] \times v; b := b1 - c; u := v;if b \neq 0 then
begin b := (c - v)/b; u := c \times b; c := b \times b end;
v := dt[i, k]; dt[i, k] := u; ta := u + ta
```
if  $abs(y[i] - ta) > eps \times s[i]$  then  $konv := false$ ;  $y[i] := ta$ 

#### end:

 $d[2]:=4; d[4]:=16; bo:=1bc; m:=r; r:=sr; sr:=m\times 2$ if konv then goto end;

```
bh := \neg bh; fin: = true; h0 := h0/2; goto anf;
end: h0 := f c \times h0; x := a; if fin then goto exit;
```
The following program is to illustrate the typical use of diffsys. It refers to the integration of  $y' = y$ ,  $x_0 = 0$ ,  $y_0 = 1$ , in the interval [0, 10].

#### begin

```
integer n:
```

```
n := 1:
begin real h0, eps, x; array s, y[1:n];
```
procedure  $f(x, z)$  result:  $(dz)$ ;

```
value x; real x; array z, dz;
```
begin

```
dz[1]:=z[1];
```
end:

end

```
procedure diffsys ...;
       h0 := 0.5; ebs :=_{10} - 8;
       x := 0; y[1] := 1; s[1] := 0;
marke: diffsys(n, x, y, h0, eps, s, f, exil);
exit: print(x, y[1]):
```

```
Numerical Treatment of Ordinary Differential Equations
```
#### References

- [1] HENRICI, P.: Discrete variable methods. New York: Wiley 1962.
- [2] GRAGG, W.: Repeated extrapolation to the limit in the numerical solution of ordinary differential equations. Thesis UCLA (1963).
- [3] FEHLBERG, E.: Runge-Kutta type formulas of high-order accuracy and their application to the numerical integration of the restricted problem of three bodies. Colloque international des Techniques de Calcul Analogique et Numérique en Aéronautique à Liège, 1963.
- [4] New high-order Runge-Kutta formulas with an arbitrarily small truncation error. To appear in ZAMM 45, (1965).
- [5] FILIPPI, S.: Angenäherte Lösung eines astronomischen Drei-Körperproblems. Teil II. Elektronische Datenverarbeitung, Heft 6, 264-268 (1963).
- [6] Zum Verfahren von Runge-Kutta-Fehlberg. MTW 11, 147-153 (1964).
- [7] BULIRSCH, R., u. J. STOER: Fehlerabschätzungen und Extrapolation mit rationalen Funktionen bei Verfahren vom Richardson-Typus. Num. Math. 6,  $413 - 427$  (1964).
- [8] STETTER, H. J.: Asymptotic expansions for the error of discretization algorithms for non-linear functional equations. Num. Math. 7, 18-31 (1965).
- [9] REUTTER, F., u. J. KNAPP: Untersuchungen über die numerische Behandlung von Anfangswertproblemen gewöhnlicher Differentialgleichungssysteme mit Hilfe von Lie-Reihen und Anwendungen auf die Berechnung von Mehrkörperproblemen. Köln u. Opladen: Westdeutscher Verlag 1964.
- [10] COREY: The American Math. Monthly 13 (1906).
- [11] RICHARDSON, C., and J. GAUNT: The deferred approach to the limit. Trans. Roy. Soc. London 226, 300-361 (1927).
- [12] BOLTON, H. C., and H. I. Scorss: Eigenvalues of differential equations by finitedifference methods. Proc. of the Cambridge Phil. Soc. 52, 215-229 (1956).
- [13] BAUER, F. L., H. RUTISHAUSER, and E. STIEFEL: New aspects in numerical quadrature. Proc. of Symposia in Applied Mathematics 15, 199-218, Am. Math. Soc. (1963).
- [14] RUTISHAUSER, H.: Ausdehnung des Rombergschen Prinzips, Num. Math. 5.  $48 - 54$  (1963).
- [15] LAURENT, P. J.: Étude de procédés d'extrapolation en analyse numérique. Grenoble: Thèse presentée à la Faculté des Sciences de l'Université de Grenoble 1964.
- [16] LYNESS, J. N., and B. J. J. McHuon: Integration over multidimensional hypercubes, I. A progressive procedure. The Computer J. 6, 264-270 (1963).
- [17] MEIR, A., and A. SHARMA: On the method of Romberg quadrature. J. SIAM Numer, Anal. Ser. B. 2, 250-258 (1965).
- [18] FILIPPI, S.; Das Verfahren von Romberg-Stiefel-Bauer als Spezialfall des allgemeinen Prinzips von Richardson, II. Teil. MTW 11, 98-100 (1964).
- [19] KOMMERELL, K.: Das Grenzgebiet der elementaren und höheren Mathematik. Leipzig: K. F. Kochler Verlag 1936.

Mathematisches Institut der Technischen Hochschule 8 München 2, Arcisstr. 21

Asymptotic Expansions for the Error of Discretization Algorithms for Non-linear Functional Equations

#### $Bv$

# HANS J. STETTER\*

# §1. Introduction

Assume that the solution  $\eta(h)$  of a finite algorithm depending upon a parameter  $h > 0$  converges for  $h \to 0$  to the solution y of a certain infinitesimal problem. We consider asymptotic expansions of the discretization error  $\varepsilon(h) := \eta(h) - y$ :

(1.1) 
$$
\varepsilon(h) = \varepsilon_1 h^{p_1} + \cdots + \varepsilon_N h^{p_N} + \bar{\varepsilon}^N(h) \quad \text{with} \quad \|\bar{\varepsilon}^N(h)\| = o(h^p)
$$

where  $0 < p_1 < \cdots < p_N$  and the  $\varepsilon_r$  do not depend on h. These asymptotic expansions form the basis for the so-called Richardson-

extrapolation: The desired value  $\eta(0) := \lim_{h \to 0} \eta(h) = y$  is approximated by extrapolation from several values  $\eta(h_\mu)$ ,  $h_\mu > 0$ . Except in the case of the Euler-Maclaurin sum formula representing the expansion (1.1) for the approximation of definite integrals by trapezoidal sums, the existence of an asymptotic expansion and its sequence of exponents {p} had only been conjectured in applications of Richardson-extrapolation to functional equations. Quite recently, GRAGG treated the case of initial value problems for first order differential

In § 2 of this paper, we will — under suitable conditions — prove the existence equations (see [7]). of such expansions (usually with  $p = p + v - 1$ ) for a very general class of discretization algorithms for non-linear functional equations in Banach-spaces. In the proof, the sequence  $\{\varepsilon_{\nu}\}$  will be recursively constructed. If the expansion of the local discretization error (see  $(2.2)$ ) contains only even powers of  $h$ , this fact is preserved in the expansion of  $\varepsilon(h)$ . In these cases, Richardson-extra-

polation is particularly effective in improving the numerical results. In § 3, we will apply our abstract theorem to several important functional

equations and their discretizations: Initial and boundary value problems for both ordinary and partial differential equations, integral equations and integrodifferential equations. For all these infinitesimal functional equations our theorem will provide hypotheses under which the application of Richardson-extrapolation is

justified for a given discretization algorithm. In §4, we will actually compute the first terms of the expansion (1.1) for

a non-linear boundary value problem of the third kind by the methods displayed

\* The research reported in this paper has been sponsored in part by the Unite 1 States Air Force under Grant AF EOAR 63-77 and monitored by the Europe: Office, OAR.

in § 2 and see that the actual error of the numerical solution of the problem is well represented.

Historical remarks on Richardson-extrapolation: While the original suggestion of RICHARDSON and GAUNT [1] is almost 40 years old, systematic investigations have begun quite recently. They started with ROMBERG's well-known extrapolation for trapezoidal sums, with  $h_{n+1} = h_n/2$  (see [2], [3], et al.). In the meantime, LAURENT [4] and BULIRSCH [5] have considered more general sequences  $\{h_u\}$ , RUTISHAUSER [6] has applied the general principle to other approximation processes, and GRAGG [7] has carefully investigated the basis for Richardson-extrapolation in the numerical solution of ordinary differential equations. While polynomial extrapolation has been used in all the above instances, recent investigations by BULIRSCH and STOER  $[8]$ have shown that rational extrapolation will normally give better results.

#### §2. The asymptotic expansion

#### 2.1. Preparations

We consider functional equations

 $(2.1a)$ 

 $F(y)=0$ 

with side conditions (e.g. initial or boundary conditions)

 $(2.1 b)$  $R(v)=0.$ 

where F:  $D^1 \rightarrow E^1$  and R:  $D^2 \rightarrow E^2$  are two generally nonlinear operators from subspaces  $D^1$  and  $D^2$  of a Banach-space E into Banach-spaces  $E^1$  and  $E^2$ . We will always assume that (2.1) has a unique solution  $v \in D \subset D^1 \cap D^2$ .

For the purpose of numerical solution the problem (2.1) is discretized in the following sense:

We define families – depending on a real parameter  $h \in H := (0, h_0]$ , with  $h_0 > 0$  fixed – of B-spaces  $E_k$ ,  $E_k^1$ ,  $E_k^2$  and of linear transformations  $\Delta_k$ ,  $\Delta_k^1$ ,  $\Delta_k^2$ which map  $E, E^1, E^2$  into  $E_A, E_A^1, E_A^2$  resp.

Then we choose two families of (nonlinear) operators  $\Phi_i : E_i \to E_i^1$  and  $P_k: E_k \to E_k^2$  such that for  $z \in D$  and  $h \in H$ 

(2.2a) 
$$
\Phi_{\lambda}(\Delta_{\lambda} z) = h^{n_{1}} \cdot \Delta_{\lambda}^{1} \left\{ F(z) + \sum_{r=p}^{N} h^{r} \cdot f_{r}(z) \right\} + O(h^{n_{1}+N+1}),
$$

$$
(2.2b) \t\t P_{A}(A_{A}z) = h^{n_{1}} \cdot A_{A}^{2} \Big\{ R(z) + \sum_{r=p}^{N} h^{r} \cdot r_{r}(z) \Big\} + O(h^{n_{1}+N+1}),
$$

where  $f: D \rightarrow E^1$  and  $r: D \rightarrow E^2$  do not depend upon h.

The expressions  $\Phi_{\lambda}(\Lambda_{\lambda} y)$  and  $P_{\lambda}(\Lambda_{\lambda} y)$  formed with the solution y of (2.1) are often called the local discretization errors of  $(\Phi_{\lambda}, P_{\lambda})$ .  $n_1, n_2$ , and  $p \ge 1$  are suitably chosen integers (comp. the applications in  $\S$ 3).

The original problem (2.1) is now replaced by the "algorithm"

(2.3) 
$$
\Phi_h(\eta) = 0, \qquad P_h(\eta) = 0,
$$

 $2^*$ 

<sup>\*</sup> Naturally we could regard  $(F, R)$ :  $D \rightarrow E^1 \times E^2$ . However, the discretizations "! F and R have, in general, different stability properties (see below).

which is supposed to have a unique solution  $\eta(h) \in E_h$  for  $h \in H$ . The global discretization error of (2.3) is defined as

$$
\varepsilon(h) := \eta(h) - \Delta_h y \in E_h
$$

where  $y$  is again the solution of  $(2.1)$ .

- (2.3) is convergent of order  $p(\phi \ge 1)$  if
- $\|\varepsilon(h)\| \leq C h^{\rho}$  for  $h \in H$ .  $(2.4)$

 $\left\| \cdot \right\|$  will always denote the norm of  $E_1$ .

The global discretization error  $\varepsilon(h)$  admits an asymptotic expansion to the order N ( $N \geq p$ ) if there are e. E.  $v = p(1)N$ , e. independent of h, such that

$$
\left\| \varepsilon(h) - A_h \sum_{r=0}^{N} h^r \cdot e_r \right\| \leq C_N h^{N+1} \quad \text{for} \quad h \in H
$$

 $\Phi$ , and P, will always be assumed to possess at least one Frechet-derivative. We will call (2.3)  $m_1$ ,  $m_2$ -stable for  $z \in E$ , x fixed, if there is a constant S independent of h such that each solution  $\varepsilon \in E$ , of

(2.6a) 
$$
\Phi'_{\lambda}(A_{\lambda}z)\varepsilon = \varphi, \qquad P'_{\lambda}(A_{\lambda}z)\varepsilon = \varrho
$$

satisfies (||, ||, is the norm of  $E_i^i$ ,  $i = 1, 2$ )

 $\| \epsilon \| \leq S [h^{-m_1} \| \varphi \|_1 + h^{-m_1} \| \varphi \|_2]$  for  $h \in H$ .  $(2.6b)$ 

(2.6) is a natural extension of many of the usual concepts of stability as we will see in § 3.

Remarks. 1. Compared to the formulation of (1.1) we have now restricted ourselves to the case of integer  $\phi$ . More general sequences  $\{\phi\}$  can be treated similarly (the  $\phi$ , are always rational).

2. In some applications it is necessary to subdivide F, R,  $\Phi_{\lambda}$ , P<sub> $\lambda$ </sub>, and the corresponding B-spaces because the stability properties of various parts of  $\Phi_k$ and P<sub>1</sub> differ from each other. In these cases,  $m_i$  and  $m_i$  are vectors and (2.6b) is modified in an obvious manner.

3. A stability concept similar to  $(2.6)$  is found in [9], but with an important restriction: CHÜN calls (2.3) stable only if (2.6) holds for all  $z \in E$ , this is rarely the case in applications to non-linear problems.

4. Naturally the existence of a "local" expansion  $(2.2)$  and the size of N depend on the differentiability properties of  $(F, R)$ , the solution  $y$ , and of  $(\phi_{\lambda}, P_{\lambda})$ . Actually one has a sequence of subspaces  $D_{\lambda} \subset E$  (which contain elements with certain differentiability properties) and corresponding subspaces E: and E<sup>2</sup>, in particular with respect to assumption e of Theorem 1. This situation is displayed with the example of sect. 3.1.

# Asymptotic Expansions for the Error

# 2.2. The existence of an asymptotic expansion

Theorem 1. Let

a) an expansion (2.2), with  $N \geq p$ , hold for  $(\Phi_{\lambda}, P_{\lambda})$ ;

b) (2.3) be  $n_1$ ,  $n_2$ -stable for the solution y of (2.1), with  $n_1$  and  $n_2$  from (2.2); (2.3) be convergent of order  $p \ge 1$ , with p from (2.2);

d) the operators in (2.2) be M-times Frechet-differentiable at y, with  $M \ge$  $(N+1)/p$ : e)  $F'(y)e = b \in E^1$ ,  $R'(y)e = c \in E^2$  have a unique solution  $e \in D$ .

Then the global discretization error of  $(\Phi_{\lambda}, P_{\lambda})$  possesses an asymptotic expansion  $(2.5)$  to the order N.

*Proof\*.* We will determine  $b_r \in E^1$  and  $c_r \in E^2$ ,  $\nu = p(1)N$ , such that the solutions e, of  $(2.7)$  $F'(y)e_z = b_z$ ,  $R'(y)e_z = c_z$ 

satisfy (2.5). By assumption  $e$ , the  $e$ , are uniquely determined and  $e$ ,  $\in D$ . At first,  $b_r$  and  $c_r$  remain arbitrary elements from  $E^1$  and  $E^2$  resp. We consider

 $(2.8)$ 

$$
s^N(h) := \sum_{r=p}^N h^r \cdot e_r,
$$
  

$$
\bar{\epsilon}^N(h) := \epsilon(h) - \Delta_h s^N(h).
$$

Naturally  $\|A_s s^N(h)\| = O(h^s)$ , hence by assumption c and (2.8)

$$
\mathcal{L}_{\mathcal{A}}
$$

for  $e \in D$ 

 $\|\bar{\epsilon}^N(h)\| = O(h^p).$ 

We now form  $\Phi'_{\lambda}(\Lambda_{\lambda} y) \bar{\epsilon}^{N}(\hbar)$ . (The argument  $\Lambda_{\lambda} y$  of the multilinear operators  $\Phi_{n}^{[\mu]}(A_{n}y): E_{n} \times \cdots \times E_{n} \to E_{n}^{T}$  as well as the parameter h with  $\varepsilon$ ,  $\bar{\varepsilon}^{N}$  and  $s^{N}$  will

$$
\begin{split} \Phi_{\lambda}'\bar{\varepsilon}^{N} &= \Phi_{\lambda}'(A_{\lambda}s^{N} + \bar{\varepsilon}^{N}) - \Phi_{\lambda}'A_{\lambda}s^{N} \\ &= -\left[\Phi_{\lambda}(A_{\lambda}y + A_{\lambda}s^{N} + \bar{\varepsilon}^{N}) - \Phi_{\lambda}(A_{\lambda}y) - \Phi_{\lambda}'(A_{\lambda}s^{N} + \bar{\varepsilon}^{N})\right] \\ &- \Phi_{\lambda}(A_{\lambda}y) - \Phi_{\lambda}'A_{\lambda}s^{N}, \end{split}
$$

since  $\Phi_{\lambda}(A_{\lambda}y + A_{\lambda}s^N + \bar{s}^N) = \Phi_{\lambda}(\eta(h)) = 0$ .

By assumption d and (2.2) we have through the linearity of  $\Delta_h$  and  $\Delta_h^1$ 

it is clear that under our differentiability assumptions the order in  $h$  of the remainder term is not affected by the differentiation. (2.10) implies  $(2.11)$ 

$$
\left\|\Phi_{\lambda}^{(\mu)}\right\| = O\left(h^{n_{1}}\right), \qquad \mu = 1(1)M.
$$

. The structure of this proof was suggested by some proofs in the doctoral diswrtation [7] of W. GRAGG whom I wish to thank for interesting discussions on the

Assumption d permits the use of the generalized Taylor-expansion

$$
\Phi_{\lambda}(\eta(h)) = \Phi_{\lambda}(A_{\lambda}y) - \Phi_{\lambda}'(A_{\lambda}s^{N} + \bar{\epsilon}^{N})
$$
\n
$$
= \sum_{\mu=2}^{M-1} \frac{1}{\mu!} \Phi_{\lambda}^{(\mu)}(A_{\lambda}s^{N} + \bar{\epsilon}^{N})^{\mu} + O(h^{n_{1}+M\hat{p}}) \text{ by (2.11) and assumption } c
$$
\n
$$
= \sum_{\mu=2}^{M-1} \frac{1}{\mu!} \Phi_{\lambda}^{(\mu)}(A_{\lambda}s^{N})^{\mu} + O(h^{n_{1}+p}|\bar{\epsilon}^{N}|) + O(h^{n_{1}+N+1}) \text{ by (2.9) and } M\hat{p} \ge N+1
$$
\n
$$
= h^{n_{1}} \Big\{ \Delta_{h}^{1} \sum_{\mu=1}^{N} h^{*} g_{\nu}(y, \epsilon_{\rho}, \ldots, \epsilon_{r-p}) + O\left(h^{p}|\bar{\epsilon}^{N}|)\right) + O\left(h^{N+1}\right) \Big\},\tag{6.12b)
$$

where we have defined the nonlinear operators  $g_r$  via (2.10) by

$$
\text{(2.12)} \quad\n \begin{aligned}\n &\text{where we have } \\
 & \sum_{k=2}^{M-1} \frac{1}{\mu!} \left[ F^{(\mu)}(y) + \sum_{k=p}^{N} h^k f^{(\mu)}_k(y) \right] \left( \sum_{r=p}^{N} h^r e_r \right)^{\mu} =: \sum_{r=2p}^{N} h^r g_r + O\left( h^{N+1} \right)\n \end{aligned}
$$

It is easily seen from (2.12) that the g, depend only on  $e_{\mu}$ 's with  $\mu \leq \nu - \gamma$ . For the remaining parts of  $\phi'_k \bar{\epsilon}^N$  we obtain from (2.2) and (2.1)

 $(2.13)$ 

$$
\Phi_{h}(A_{h}y) = h^{n_{1}} \left\{ A_{h}^{1} \sum_{r=0}^{N} h^{r} f_{r}(y) + O\left(h^{N+1}\right) \right\}
$$

and from (2.10) and (2.7)

$$
\Phi_{\mathbf{A}}' \Delta_{\mathbf{A}} s^N = h^{n_1} \Big\{ \Delta_{\mathbf{A}} \sum_{r=p}^N h^r \Big[ b_r + \sum_{\lambda=p}^N h^{\lambda} f_{\mathbf{A}}'(y) e_r \Big] + O(h^{N+1}) \Big\}
$$
\n
$$
= h^{n_1} \Big\{ \Delta_{\mathbf{A}}^1 \sum_{r=p}^N h^r \Big[ b_r + \sum_{\lambda=p}^{r-1} f_{\mathbf{A}}'(y) e_{r-\lambda} \Big] + O(h^{N+1}) \Big\}.
$$
\nCollecting the various expressions we have — with  $g_r = 0$  for  $r < 2p$ 

$$
\Phi_{\mathbf{A}}^{\prime} \bar{\epsilon}^{N} = - h^{n_{1}} \Big\{ \Delta_{\mathbf{A}}^{1} \sum_{r=0}^{N} h^{r} \Big[ g_{r}(y, \epsilon_{\rho}, \ldots, \epsilon_{r-p}) + f_{r}(y) + \sum_{\mathbf{A}=0}^{r} f_{\mathbf{A}}^{\prime}(y) \epsilon_{r-\mathbf{A}} + b_{r} \Big] + O\left(h^{\rho} \|\epsilon^{N}\| \right) + O\left(h^{N+1}\right) \Big\}.
$$
\n(2.15a)

Completely analogously we obtain.

$$
P'_{\lambda} \overline{\epsilon}^{N} = -h^{n_{1}} \Big\{ \mathcal{A}^{2}_{\lambda} \sum_{r=p}^{N} h^{r} \Big[ t_{r}(y, \epsilon_{p}, \ldots, \epsilon_{r-p}) + r_{r}(y) + \sum_{\lambda=p} r'_{\lambda}(y) \epsilon_{r-\lambda} + c_{r} \Big] + O\left(h^{p} \| \epsilon^{N} \| \right) + O\left(h^{N+1}\right) \Big\},\
$$

where

$$
\sum_{n=1}^{M-1} \frac{1}{\mu!} \left[ R^{(\mu)}(y) + \sum_{\lambda=p}^{N} h^{\lambda} r_{\lambda}^{(\mu)}(y) \right] \left( \sum_{r=p}^{N} h^{r} e_{r} \right)^{\mu} =: \sum_{r=2p}^{N} h^{r} t_{r} + O(h^{N+1})
$$

and  $t = 0$  for  $v < 2b$ .

For  $r = p(1)N$  we can now recursively choose  $b_r$  and  $c_r$  which annihilate the brackets in (2.15) since the corresponding conditions for the b, and c, contain only  $e_n$ 's with  $\mu < v$  while the ones for  $b_p$  and  $e_p$  do not contain an  $e_n$  at all. Then through (2.7), all the  $b_r$ ,  $c_s$ , and  $c_s$  are uniquely defined for  $\mathbf{v} = f(1)N$ 

With this choice of the  $e_{r}$ , (2.15) is reduced to

$$
\Phi'_h \overline{\varepsilon}^N = h^{n_i} \left\{ O\left( h^p \left\| \overline{\varepsilon}^N \right\| \right) + O\left( h^{N+1} \right) \right\},\
$$
  
\n
$$
P'_h \overline{\varepsilon}^N = h^{n_i} \left\{ O\left( h^p \left\| \overline{\varepsilon}^N \right\| \right) + O\left( h^{N+1} \right) \right\}.
$$

By assumption b and (2.6) we conclude from (2.9) inductively  $\|\bar{\varepsilon}^N\| = O(h^{p^2})$ .  $j=2,3,...$  until  $jp$  would surpass  $N+1$  and the final estimate  $\|\bar{\varepsilon}^N\| = O(h^{N+1})$ is reached.

*Remarks.* 1. It is clear that the constant  $C_x$  of (2.5) may actually be determined (in terms of certain bounds on derivatives of the various operators) for each particular application of Theorem 1, although this may present a formidable task. See e.g. [5].

2. Since the unique solvability of the non-linear problem (2.1) is required to have the discretization error  $\varepsilon(h)$  well defined, condition  $\varepsilon$  on the analogous linear problem usually presents no difficulties. See also remark 4 of sect. 2.1.

#### 2.3. Expansions in  $h^2$

For particular algorithms  $(\phi_{\lambda}, P_{\lambda})$  it may happen that the expansions (2.2) proceed by even powers of h only,  $\phi$  also being even. This property is inherited by the asymptotic expansion of the global discretization error.

Theorem 2. Let all assumptions of Theorem 1 hold and let  $f_n$  and  $r_n$  be zero operators for odd  $\nu$  in (2.2).

Then the asymptotic expansion of the global discretization error of  $(\Phi_{\mu}, P_{\nu})$ contains only even powers of  $h$ .

Proof. We try, for even N.

$$
(2.16)
$$

i.e.  $e_r = 0$  for odd  $\nu$ , and check the proof of Theorem 1 for possible inconsistencies:

 $s^N(h) = \sum_{k=0}^{N/2} h^{2k} c_{2k},$ 

It is easily checked, however, that now the brackets in (2.15) vanish for odd  $\nu$ , if  $b = c = 0$  for  $\nu$  odd; this is consistent with assumption (2.16).

Remark. To make the odd power terms vanish in (2.2) it is often necessary to choose  $\Delta_k^1$  and  $\Delta_k^2$  judiciously, see e.g. sect. 3.1 and 3.3.

#### §3. Applications

3.1. Ordinary differential equations, initial value problems\* We consider a system of *l* first order differential equations

(3.1) 
$$
F(y) = y'(x) - G(y(x)) = 0, \quad x \in [a, b].
$$

$$
R(y) = y(a) - y_0 = 0,
$$

We have  $E = E^1 = C_i[a, b]$  (= space of continuous functions y: [a, b]  $\rightarrow R_i$  into the *l*-dimensional real space),  $E^2 = R_i$ . If the independent variable should occur

<sup>\*</sup> This case has been thoroughly investigated in [7] with special methods. We we it as an introductory example and to display the influence of differentiability twamptions (comp. remark 4 of sect. 2.1).

explicitly it can be disguised as a dependent variable by adding the differential equation  $x' = 1$  with  $x(a) = a$ .  $D = D^1 = C_1^{(1)}[a, b]$ ,  $D^2 = C_1[a, b]$ . Let  $[a, b]_k := \{x : x = a + ih = :x_i, i = 0\{1\} \left[\frac{b-a}{h}\right]\}$ . We consider the dis-<br>cretizations  $\Delta_k$  and  $\Delta_k^k$  which restrict functions from  $C_t[a, b]$  to functions on<br> $[a, b]_k$ , while  $\Delta_k^k$  is the identity. Hence we have  $E_k = E_k^1$ 

For simplicity we choose at first Euler's method as our numerical integration  $E_i^2 = R_i$ .  $n - hG(n) = 0$ .

algorithm:

 $(3.2)$ 

$$
\Phi_{\lambda}(\eta) = (T_{\lambda} - I)\,\eta - h\,G(\eta) = 0, \qquad \eta \in E_{\lambda},
$$

$$
P_{\lambda}(\eta) = \eta\,(x_0) - y_0 = 0,
$$

where  $T_{\lambda} \eta(x_i) := \eta(x_{i+1}),$  I the identity.

Assume that G is M-times continuously differentiable  $(M \ge 2)$  in a cosed region of the  $R_i$  containing the solution of  $(3.1)$  and a sufficiently large neighborhood, y is then in  $C_1^{(M+1)}[a, b]$ . For  $z \in C_1^{(m)}[a, b]$  we have an expansion

(2.2a) with  $1 \le N \le m - 2$ :

$$
(T_{\mathbf{A}} - I) z(x_i) - h G(z(x_i))
$$
  
=  $h \left\{ [z'(x) - G(z(x))] + \sum_{r=1}^{N} \frac{h^r}{(r+1)!} \frac{d^{r+1}}{dx^{r+1}} z(x) \right\}_{s=s_i} + O(h^{N+1}).$   

$$
f_{\mathbf{A}} := \frac{1}{(r+1)!} \frac{d^{r+1}}{dx^{r+1}} : C^{(m)}[a, b] \rightarrow C^{(m-r-1)}[a, b].
$$

i.e.

 $(2.2b)$  is trivial, all the  $r$ , vanish:

$$
\eta(x_0) - y_0 = h^0 \{[y(a) - y_0]\}.
$$

Hence we have  $n_1 = 1$ ,  $n_2 = 0$ ,  $p = 1$ , and the order N of the asymptotic expansion

It is well-known that the Euler-algorithm (3.2) is 1, 0-stable in our sense is limited to  $N \leq M-1$ . and convergent of order 1 (see e.g. [10]). Assumption d of Theorem 1 applies only to G since all other operators in (2.2) are linear, again we obtain the restriction  $N \leq M - 1$ . Assumption e requires the unique solvability of

$$
e' - \frac{\partial G}{\partial y} (y(x)) e = b \in E^1, \qquad e(a) = c \in E^2,
$$

which is trivial  $(M \ge 2!)$ .

The analysis of the recursive definition of the  $b_r$  and  $e_r$  (all the  $c_r$  vanish)

shows that (see  $(2.7)$  and  $(2.15a)$ )

$$
b_1 \in C_1^{(M-1)}[a, b] \quad \text{implies} \quad c_1 \in C_1^{(M)}[a, b]
$$
  
implies 
$$
b_2 \in C_1^{(M-2)}[a, b] \quad \text{implies} \quad c_3 \in C_1^{(M-1)}[a, b]
$$
  
implies 
$$
b_n \in C_1^{(M-N)}[a, b] \quad \text{implies} \quad c_N \in C_1^{(M-N+1)}[a, b]
$$

and hence  $c_n \in D$  for each  $v = 1(1)N$ .

By Theorem 1 we conclude, for  $N \leq M - 1$ 

$$
\eta(x_i, h) = y(x_i) + \sum_{r=1}^{N} h^r e_r(x_i) + O(h^{N+1}) \text{ for } x_i \in [a, b]_h.
$$

For general one-step methods (e.g. Runge-Kutta) it is often cumber-some to explicitly derive the expansion (2.2a); but only the existence of such an expansion and the consistency of the differentiability properties are needed. These are verified quite easily (see [7]).

Linear mullistep methods (see e.g. [10], Chapter 5)

$$
\sum_{\kappa=0}^k \alpha_{\kappa} \eta(x_{i+\kappa}) - h \cdot \sum_{\kappa=0}^k \beta_{\kappa} G(\eta(x_{i+\kappa})) = 0, \qquad \alpha_k \neq 0,
$$

may be treated in the same manner after they have been formally reduced to one-step methods by regarding the vectors  $\overline{\eta}(x_i)^T := (\eta(x_i), \eta(x_{i+1}), \ldots, \eta(x_{i+k-1})).$ 

As an example of a "symmetric" method we choose the trapezoidal rule

(3.3) 
$$
\Phi_{\lambda}(\eta) = (T_{\lambda} - I)\,\eta - \frac{\hbar}{2}(T_{\lambda} + I)\,G(\eta) = 0.
$$

In order to obtain an expansion  $(2.2a)$  in even powers of  $h$  we have to use the following discretization operator  $\Delta^1$  (see remark of sect. 2.3):

$$
\varDelta^1_k z := \frac{1}{2} \, \left(T_k + I \right) \varDelta_k z
$$

where  $\Delta_{\lambda}$  is the trivial discretization.

Then we have for sufficiently differentiable  $z$  and even  $N$ 

$$
\Phi_{\lambda}(\Lambda_{\lambda}z) = h \Lambda_{\lambda}^{1} \left\{ F(z) + \sum_{r=1}^{N/2} h^{2} \right\} \frac{1}{(2\nu+1)!} \frac{d^{2r+1}}{dz^{2r+1}} z \right\} + O\left(h^{N+3}\right)
$$

and, by Theorem 2, the asymptotic expansion of the global discretization error contains only even powers of  $h (p = 2)$ . For the special case of Romberg-integration this asymptotic expansion is explicitly given by the Euler-Maclaurin sum formula (B. are the Bernoulli numbers):

$$
\frac{\hbar}{2}\left[f(a)+2\sum_{i=1}^{n-1}f(x_i)+f(x_n)\right]-\int_a^{x_n}f(t)\,dt
$$
\n
$$
=\sum_{i=1}^{N/3}\frac{\hbar^{2s}}{2\,r!}\,B_{2r}\left[f^{(2r-1)}(x_n)-f^{(2r-1)}(a)\right]+O\left(\hbar^{N+2}\right).
$$

#### 3.2. Ordinary differential equations: boundary value problems

As an example for the application of Theorems 1 and 2 to nonlinear boundary value problems for ordinary differential equations we consider the second order equation for one function  $y(x)$  \*

$$
F(y) = -y''(x) + G(x, y(x)) = 0, \quad x \in [a, b];
$$

with  $G_{\nu}(x, y) \ge 0$  in a suitable region. We assume sufficient differentiability for G to justify all expansions, we will not analyse the precise requirements here.

\* Systems are treated analogously.

For  $\Delta_h$  and  $\Delta_h^1$  we take the trivial discretization  $y(x) \rightarrow (y(x_i))$ , with  $h =$  $(b-a)/n$ , *n* integer. The following symmetric algorithm for (3.4) is widely used

$$
\begin{array}{ll}\n\text{(see e.g. [11]):} \\
(3.5) & \Phi_{h}(\eta) = (T_{h}^{-1} + 2I - T_{h})\eta + \frac{h^{2}}{2}\left(2\beta I + (1-\beta)\left(T_{h}^{-1} + T_{h}\right)\right)G(\xi, \eta) = 0\n\end{array}
$$

The expansion (2.2a) for  $(3.4)/(3.5)$  contains even powers of h only, for sufwhere  $\xi = \Delta_h x$ .

ficiently differentiable z we have

(3.5 a)  

$$
\Phi_{\lambda}(\Delta_{\lambda} z) = h^2 \Delta_{\lambda}^1 \left\{ F(z) + \sum_{r=p/2}^{N/2} h^2 \gamma_{2r}(z) \right\} + O(h^{N+4}).
$$

with  $p=4$  for  $\beta=\frac{5}{6}$ ,  $p=2$  otherwise (e.g. for  $\beta=1$ ).

The case of boundary conditions of the first kind:  $R(y) = \begin{cases} y(a) - A \\ y(b) - B \end{cases} = 0,$ 

 $(3.6)$ 

 $(3.7)$ 

$$
P_{\lambda}(\eta) = \begin{Bmatrix} \eta(x_0) - A \\ \eta(x_n) - B \end{Bmatrix} =
$$

presents no difficulties. To establish the 2, 0-stability of (3.5)/(3.7) we have to show that the solution  $\varepsilon \in R_{n+1}$  of the linear system (with y from (3.4)/(3.6))

$$
\Phi'_{h}(A_{h}y) \varepsilon = \varphi \in R_{n-1} \quad \text{(equ. at } x_{1}, x_{2}, \ldots, x_{n-1})
$$
\n
$$
\mathbf{P}_{\varepsilon} = \varrho \in R_{2} \quad \text{(defining } \varepsilon(x_{0}) \text{ and } \varepsilon(x_{n}))
$$

satisfies  $\|\varepsilon\| \leq S[h^{-1}]\varphi\| + \|e\|_2$  (|...|, |...|, |...|<sub>2</sub> are norms in  $R_{n+1}$ ,  $R_{n-1}$ ,  $R_2$ resp.). But this fact is well-known (in different terminology), see e.g. [10],

Since the other hypotheses of Theorem 1 are satisfied there exists an a-Theorem 7.8. symptotic expansion in even powers of  $h$  for the difference  $\varepsilon(h)$  between the exact solution  $\eta$  of the algorithm (3.5)/(3.7) and the solution y of (3.4)/(3.6). To be able to replace nonlinear boundary conditions of the third kind

(3.8) 
$$
R(y) = \begin{pmatrix} y'(a) - C(y(a)) \\ y'(b) + D(y(b)) \end{pmatrix} = 0, \quad C' \ge 0, C' + D' > 0, ...
$$

by a symmetric boundary condition, we extend our elements  $\eta \in E_A$  by values  $\pi(x)$   $\star$  and choose

$$
\eta(x_1)
$$
 and  $\eta(x_{n+1})^*$  and choose  
 $\left(\frac{1}{2}(T_k - T_k^{-1})\eta(x_0) - h \cdot C(\eta(x_0))\right) = 0.$ 

(3.9) 
$$
P_{\lambda}(\eta) = \left(\frac{1}{2} (T_{\lambda} - T_{\lambda}^{-1}) \eta(x_n) + h \cdot D(\eta(x_n))\right)
$$
  
Assuming  $z \in E$  to be extended beyond [a, b] by Taylor-expansion we have for

Assuming  $z \in L$ sufficiently differentiable z

Substituting differentiating  
(3.9a)  

$$
P_{\lambda}(A_{\lambda}z) = h A_{\lambda}^{2} \{ R(z) + \sum_{r=p/2}^{N/2} h^{2r} r_{2r}(z) \} + O(h^{N+3}).
$$

A discretization of (3.8) with  $p=4$  may be obtained by using the equation (3.4) to knock out the h<sup>2</sup>-term in (3.9a).

\* This includes a modification of  $E_k$  and  $E_k$ , of course.

<sup>1</sup> We will now establish the 2, 1-stability of (3.5)/(3.9). From this stability the convergence of order  $p$  of the algorithm (3.5)/(3.9) for  $h \rightarrow 0$  may be deduced as usual (see e.g.  $[10]$ , sect. 7.3) and by Theorems 1 and 2 we have the existence of an asymptotic expansion in terms of  $h<sup>2</sup>$  for the global discretization error.

We have to show that the solution  $\varepsilon = (\varepsilon_{-1},...,\varepsilon_{n+1}) \in R_{n+3}$  of the linear system  $(y$  is the solution of  $(3.4)/(3.8)$ 

 $1.1.$  $\Phi'_h(\Lambda_h y) \varepsilon = \varphi \in R_{n+1}$ (equ. at  $x_0, ..., x_n$ ),  $(3.10)$ <sup>1</sup>  $P'_{n}(A_{n} y) \varepsilon = \rho \varepsilon R_{2}$  (equ. no. -1 and  $n + 1$ , at  $x_{0}$  and  $x_{n}$ )

satisfies  $\|\varepsilon\| \leq S(h^{-2}\|\varphi\|_1 + h^{-1}\|\varrho\|_2)$ .

Let  $\Psi = (\psi_{ik}) = \Psi^{(1)} + h^2 \cdot \Psi^{(2)}$  be the matrix of (3.10), where  $h^2 \Psi^{(2)}$  contains the  $h^2$ -parts of  $\Phi'_h$  (see (3.5)). Then Y as well as  $\mathcal{V}^{(1)}$  have a positive inverse (for sufficiently small h) by virtue of the row sum criterion and  $\Psi - \Psi^{(1)}$  is also positive. Hence

$$
\cdot \quad \psi^{(1)-1} - \psi^{-1} = \psi^{(1)-1}(\psi - \psi^{(1)})\psi^{-1} \geq 0
$$

i.e. the clements  $\bar{\psi}_{ik}$  of  $\mathcal{V}^{-1}$  are smaller than those of  $\mathcal{V}^{(1)-1}$ . The fact that the latter ones are all of order  $O(1/h)$  in h is easily verified by explicit computation. From

$$
\varepsilon_{\mu} = \overline{\psi}_{\mu,-1} \varrho_{-1} + \sum_{r=0}^{n} \overline{\psi}_{\mu,r} \varrho_r + \overline{\psi}_{\mu,n+1} \varrho_{n+1} \text{ and } n = O\left(\frac{1}{h}\right)
$$

we have the desired result.

(This also shows that (3.9) is a sensible discrete boundary condition to be used with  $(3.5)$ .)

#### 3.3. Partial differential equations: initial value problems

From the variety of problems we choose as an example the Cauchy-problem for a system of quasilinear hyperbolic equations in two independent variables with two characteristic directions. Such a system may be reduced to the following normal form  $(y^k = y^k(\lambda, \mu))$ , see e.g. [12]):

(3.11 a)  
\n
$$
\sum_{k=1}^{K} a^{ik}(y) \frac{\partial}{\partial \lambda} y^k = 0, \qquad i = 1(1) K',
$$
\n
$$
1 \leq K' < K
$$
\n
$$
\sum_{k=1}^{K} a^{ik}(y) \frac{\partial}{\partial \mu} y^k = 0, \qquad i = (K' + 1) (1) K,
$$

in  $D := \{(\lambda, \mu): \lambda + \mu \ge 0, \lambda \le 1, \mu \le 1\}$ , with initial conditions

 $y^k(\lambda, -\lambda) - \bar{y}^k(\lambda) = 0$ ,  $k = 1(1)K$ , in  $|\lambda| \leq 1$ .  $(3.11b)$ 

The  $a^{ik}$  depend on the  $y^k$  but not on their derivatives,  $\bar{y}^k(\lambda)$  is given.

A theory of finite-difference methods for problems of this type has been presented in [13]. Here we consider the "mean-value method":

$$
\begin{cases}\n\sum_{k=1}^{K} a^{i\lambda} \left( \frac{\eta_{i+1,m} + \eta_{i,m}}{2} \right) [\eta_{i+1,m}^{k} - \eta_{i,m}^{k}] = 0, \quad i \leq K', \\
\sum_{k=1}^{K} a^{i\lambda} \left( \frac{\eta_{i,m+1} + \eta_{i,m}}{2} \right) [\eta_{i,m+1}^{k} - \eta_{i,m}^{k}] = 0, \quad i > K',\n\end{cases}
$$

with

 $2S$ 

$$
(3.12b)
$$

 $n^k = \overline{v}^k(hl)$ .

Obviously, E, E<sup>1</sup>, and E<sup>2</sup> are B-spaces of functions from D and  $[-1, +1]$ resp. to the  $R_{\kappa}$  while the functions of  $E_{\kappa}$ ,  $E_{\kappa}^1$ , and  $E_{\kappa}^2$  are from the nodes of a square mesh of mesh-size  $h = 1/n$ , n integer;  $\eta_{l,m} := \eta(lh, mh)$ , l, m integer. Again we will not regard differentiability properties, in any case we have to restrict ourselves to a closed subregion  $D^* \subset D$  in which the solution y of (3.11) and its derivatives are bounded. It is well-known that  $D^*$  may be much smaller than  $D$  even for highly differentiable  $a^{ik}$ .

In order to carry the symmetry of  $(3.12a)$  into the expansion  $(2.2a)$  we choose a  $\Delta^1$ :  $E^1 \rightarrow E^1$  of a special structure

$$
d_{k}^{1}\left(\begin{array}{c}z^{1} \\ \vdots \\ z^{k}\end{array}\right):=\frac{1}{2}\left(\begin{array}{c}z^{1}((l+1)h, mh) + z^{1}(lh, mh) \\ \vdots \\ z^{k^{r}(l+1)h, mh)} + z^{k^{r}(lh, mh)} \\ \vdots \\ z^{k}(lh, (m+1)h) + z^{k^{r+1}(lh, mh)}\end{array}\right).
$$

It is easily verified that this choice leads to an expansion (2.2a) in even powers of h, with  $n_1 = 1$  and  $p = 2$ .

From [13] we know that the algorithm (3.12) converges of order 2 and that it is 1, 0-stable. By Theorems 1 and 2 (the remaining hypotheses present no difficulties) it follows that there exists an asymptotic expansion in even powers of  $h$  for the global discretization error. The order of this expansion is naturally limited by the differentiability properties of the solution y.

Further applications to initial value problems for partial differential equations will be treated in a separate publication, in particular the question of  $m_1$ ,  $m_2$ -stability under various norms. \*

#### 3.4. Partial differential equations: boundary value problems

The application of the theory of  $\S 2$  to boundary value problems for partial differential equations of elliptic type follows the ideas presented in sect. 3.2. A detailed investigation of some aspects of Richardson-extrapolation for problems of this kind will be presented by P. HOFMANN in his doctoral thesis.

#### 3.5. Integral equations

Consider the nonlinear integral equation

(3.13) 
$$
F(y) = y(s) - \int K(s, t, y(t)) dt = 0
$$

which is assumed to have a unique solution.

As a discretization algorithm for the numerical solution of (3.13) we may use the following nonlinear system for the  $n(s)$ :

(3.14) 
$$
\Phi_{\lambda}(t_i) = \left(\eta(s_i) - h \sum_{j=0}^{n} \beta_j K(s_i, t_j, \eta(t_i)), i = 0 \text{ (1) } n\right) = 0.
$$

\* For partial difference equations, stability may depend upon the norm what is used, see e.g. [14].

# Asymptotic Expansions for the Error

Natural choices for the  $\beta_j$  are  $\beta_0 = \beta_n = \frac{1}{2}$ ,  $\beta_j = 1$  else (trapezoidal rule) and  $\beta_0 = \beta_n = \frac{1}{3}$ ,  $\beta_{2j} = \frac{2}{3}$ ,  $\beta_{2j-1} = \frac{4}{3}$  (Simpson-rule). Both choices yield an expansion (2.2a) in even powers of h, with  $n_1 = 0$  and  $p = 2$  or 4 resp. Naturally we assume that  $(3.14)$  possesses a unique solution for sufficiently small  $h$ .

There are no boundary conditions. The definition of the  $B$ -spaces  $E, E<sup>1</sup>$ , etc. is obvious, the discretization is the usual one.

In order to apply Theorems 1 and 2 we have to assume that the linear integral equation of the second kind

$$
F'(y) e = e(s) - \int_{a}^{b} \frac{\partial K}{\partial y} (s, t, y(t)) e(t) dt = b(t) \in C[a, b]
$$

has a unique solution, i.e. that 1 is not an eigenvalue of the kernel

$$
\bar{K}(s,t):=\frac{\partial K}{\partial y}\big(s,t,y(t)\big).
$$

From this assumption, however, it follows that for sufficiently small  $h$  the matrix of the linear system

$$
\Phi'_{\lambda}(A_{\lambda} y) \varepsilon = \left(\varepsilon_{i} - h \sum_{j=0}^{n} \beta_{j} R(s_{i}, t_{j}) \varepsilon_{j} = \varphi_{i}, \ i = 0 \tag{1} \right) n
$$

has an inverse which is  $O(1)$  in  $h$  (see [15], Theorem 1, p. 35). This is equivalent

The convergence of  $(3.14)$  of order  $p$  can be proved under certain conditions on  $(3.13)$  (see e.g.  $[15]$ ), thus we have again the result that the discretization error of the solution of (3.14) possesses an asymptotic expansion in even powers

Integrodifferential equations are treated in a similar fashion.

## §4. Examples

The solution of 
$$
y' = y
$$
,  $y(0) = 1$  at  $x = 4$  by Eq. (4.1)

$$
y = 1
$$
 at  $x = 1$  by Euler's Method is

$$
\eta(1; h) = (1+h)^{1/k} = e^{\frac{1}{h} \cdot \log(1+h)}
$$
  
= 
$$
\sum_{r=0}^{\infty} \frac{1}{r!} \left( 1 - \frac{h}{2} + \frac{h^2}{3} - \frac{h^3}{4} + \cdots \right)
$$

which yields after some manipulation

$$
\eta(1; h) = c\left(1 - \frac{1}{2}h + \frac{11}{24}h^2 - \frac{7}{16}h^3 + \cdots\right).
$$

By the method of sect. 2.2 we obtain for the first terms of the asymptotic

$$
e_1(x) = -\frac{x}{2} e^x,
$$
  
\n
$$
e_2(x) = +\frac{x}{24} (3x+8) e^x;
$$
  
\n
$$
e_1(1) = -\frac{1}{2} e,
$$
  
\n
$$
e_2(1) = +\frac{11}{24} e,
$$
  
\n
$$
e_2(1) = +\frac{11}{24} e,
$$
  
\n
$$
e_1(x) = -\frac{x}{18} (x^2+8x+12) e^x,
$$
  
\n
$$
e_2(1) = -\frac{7}{16} e.
$$

# 4.2. A boundary value problem of the third kind

Consider the non-linear boundary value problem

$$
y'' + 6y = x = 0 \text{ in } [1,2].
$$

$$
y'(1) - y^2(1) - \frac{7}{16} =
$$

$$
y'(2) - 54/y(2) = 0
$$

with the solution  $y(x) = x^4/4 + x$ , and its discretization according to sect. 3.2

$$
-\eta_{i-1} + 2\eta_i - \eta_{i+1} + 6h^2 \sqrt[n]{\eta_i - x_i} = 0, \qquad i = 0 \text{ (1) } n, \qquad (4.2)
$$
\n
$$
(-\eta_{-1} + \eta_i)/2 - h \left( \eta_0^2 + \frac{7}{16} \right) = 0, \qquad (4.2)
$$
\n
$$
(-\eta_{n-1} + \eta_{n+1})/2 - 54h|\eta_n = 0,
$$

where  $n := 1/h$  integer.

 $(4.4)$ 

The  $f_2$ , and  $r_2$ , of the expansions (3.5a) and (3.9a) are found to be

$$
f_{2r}(z) = \frac{2}{(2r+2)!} z^{(2r+2)}(x), \qquad r_{2r}(z) = \frac{1}{(2r+1)!} z^{(2r+1)} \Big|_{z=\{1\}}.
$$

The procedure of sect. 2.2 yields the following linear boundary value problems of the third kind for the first two terms  $e_2$  and  $e_4$  of the asymptotic expansion:

$$
-\epsilon_2'' + \frac{6}{x^2}\epsilon_2 = \frac{1}{2}.
$$
\n(4.3) 
$$
\epsilon_2'(1) - \frac{5}{x}\epsilon_2(1) = -1, \quad \epsilon_2'(2) + \frac{3}{x}\epsilon_2(2) = -2;
$$

$$
-e_1'' + \frac{6}{x^2}e_4 = \frac{6}{x^4}e_2^2 + \frac{6}{x^4}e_2 - \frac{2}{x^3}e_2' - \frac{1}{4x^3}.
$$
  

$$
e_4' - \frac{5}{2}e_4 = e_2^2 - \frac{1}{2}e_3 + 1 \text{ at } x = 1.
$$

The algorithm (4.2) was solved by Newton's method for  $h_{\mu} = \frac{1}{10} 2^{-\mu}, \mu = 0(1)$ 3. with the poor initial approximation  $\eta(x) = 2.5x + 6$  (which is not too far from satisfying the boundary conditions). Then (4.3) and (4.4) were also solved numerically with sufficient accuracy, and the beginning of the asymptotic ex-

 $10 - 1 - 1$ 

pansion was compared to the errors of the computed values  $\eta$ . Except for  $h_0$  – where the  $h^6 \epsilon_6$  term is still non-negligible – the values of  $\eta(x, h)$  and of  $y(x) + h^2 e_2(x) + h^3 e_4(x)$  coincided within the accuracy which had been obtained for  $\eta$  over the whole interval [1, 2] including the boundary values. Sample values obtained for  $h_1 = \frac{1}{20}$  are shown in the Table below:

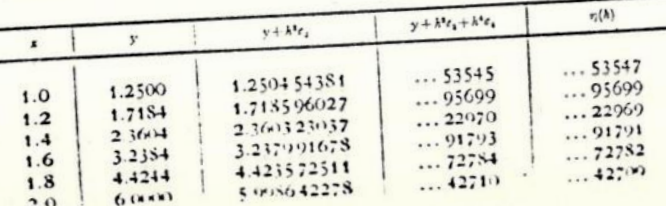

#### Asymptotic Expansions for the Error

#### References

- "[I] RICHARDSON, C., and J. GAUNT: The deferred approach to the limit. Trans.  $\mu$ . Roy. Soc. Lond. 226, 300 - 361 (1927).
- [2] ROMBERG, W.: Vereinfachte numerische Integration. Det. Kong. Norske Videnskabers Selskab Forhandl, 28, 7. Trondheim 1955.
- [3] BAUER, F. L., H. RUTISHAUSER, and E. STIEFEL: New aspects in numerical quadrature. Proceed. Symposia Appl. Math. 15, 199-218 (1963).
- [4] LAURENT, P.-J.: Un théorème de convergence pour le procédé d'extrapolation de Richardson. Compt. Rend. Acad. Sc. 256, 1435-1437 (1963).
- [5] BULIRSCH, R.: Bemerkungen zur Romberg-Integration. Num. Math. 6, 6-16  $(1964).$
- [6] RUTISHAUSER, H.: Ausdehnung des Rombergschen Prinzips. Num. Math. 5,  $48 - 54$  (1963).

[7] GRAGG, W.: Repeated extrapolation to the limit in the numerical solution of ordinary differential equations, dissertation, UCLA (1963).

[8] BULIRSCH, R., and J. STOER: Über Fehlerabschätzungen und Extrapolation mit rationalen Funktionen bei Verfahren vom Richardson-Typus, Num, Math. 6. 413 (1964).

[9] LIN CHÜN: A discussion on the difference method for the solution of nonlinear differential equations. Scient. Sin. 10, 414-419 (1961).

[10] HENRICI, P.: Discrete variable methods in differential equations. New York: Wiley 1962.

[11] Fox, L.: The numerical solution of two-point boundary problems in differential equations. Oxford: Clarendon Press 1957.

[12] SAUER, R.: Anfangswertprobleme bei partiellen Differentialgleichungen, 2. Aufl. Berlin-Göttingen-Heidelberg: Springer 1958.

- [13] STETTER, H. J.: On the convergence of characteristic linite-difference methods of high accuracy for quasi-linear hyperbolic equations. Num. Math. 3,  $321 - 344$  (1961).
- $[14]$  Maximum bounds for the solutions of initial value problems for partial difference equations. Num. Math. 5, 399-424 (1963).

[15] KANTOROVICH, L. V.: Functional analysis and applied mathematics, NBS-translation, 1952, edited by G. E. FORSYTHE.

> Mathematisches Institut der Technischen Hochschule 8 München 2, Arcisstraße 21

#### (Received May 28, 1964)

 $\cdots$  1  $\cdots$ 

 $H_{\text{total}}$  .

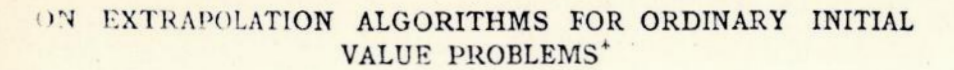

#### WILLIAM B. GRAGG+

1. Introduction. The algorithm of Romberg [20], [3] and its generalizations [11], [5] for the numerical evaluation of definite integrals are based on the fact that, under suitable regularity assumptions on the integrand, the trajezoidal approximation with step h has an asymptotic expansion in powers of  $h^2$ , it is proposed in [3], [5] to apply similar ideas to the solution of first order ordinary initial value problems using Euler's method as the basic discretization. The corresponding asymptotic expansion then contains also odd powers of h. The main purpose of this paper is to establish the existence of simple discretizations of both first and special second order systems which have asymptotic expansions in powers of  $h^2$ . These schemes, coupled with a slower mesh refinement [4] and the use of rational function extrapolation [5] should lead to effective algorithms of this type for ordinary mittal value problems. Numerical results are given for the restricted two body problem, including compassion with some classical techniques.

2. Extrapolation schemes, Let  $D(h)$  be a complex valued discrete approximation defined for steps  $h \in H = (0, h_0]$  to the solution  $D(0)$  of an infinitesimal problem. Under the assumption that  $D(h)$  has an asymptotic expansion.

(2.1) 
$$
D(h) \sim c_0 + c_1 h^2 + c_2 h^4 + \cdots, \qquad h \in H_1
$$

Richardson [18], [19] proposed to obtain improved approximations from two or more values of  $D(h)$ , say at  $h_0 > h_1 > \cdots > h_n$ , by requiring that the linear combinations

 $p_0^{(n)} = \sum_{n=0}^{n} \tilde{c}_m^{(n)} D(h_n)$ 

. satisfy

SIAM NUHER ANAL. Ser. B. Vol 2, No. 3

 $1965$ 

 $p_u^{(n)} = D(0) + O(h_u^{2n+2}), \quad h_u \to 0^+.$ 

It is important that the constants  $c_m^{(n)}$  need not be calculated. The  $p_n^{(n)}$ can be found indirectly with the Neville algorithm for the recursive construction of  $p_n^{(m)} = p_n^{(m)}(0)$ , where  $p_n^{(m)}(h^2)$  is the polynomial of degree m in h<sup>2</sup> which interpolates  $D(h)$  at  $h = h_k$ ,  $k = [n, \dots, n + m]$ . One

. Received by the editors May 21, 1965.

J Oak Ridge National Laboratory, Oak Ridge, Tennessee. This research was sponsored by the United States Atomic Energy Commission under contract with the Union Carbide Corporation

forms the triangular array

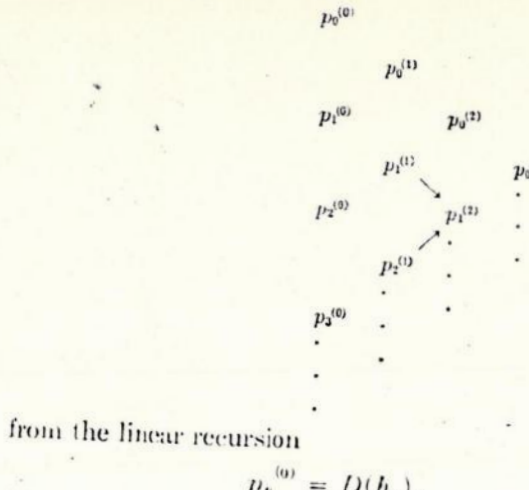

$$
2.2)
$$

 $p_n^{(0)} = D(h_n),$ <br>  $p_n^{(m)} = p_{n+1}^{(m-1)} + \frac{p_{n+1}^{(m-1)} - p_n^{(m-1)}}{(h_n/h_{n+m})^2 - 1}$ 

For the applications discussed in this paper the main computational effort occurs in the evaluation of the first column. The scheme is built up by generating, at the *n*th stage, the upward sloping diagonal beginning with  $p_s^{(0)}$ . See, for example, the algorithms in [2], [5].

The following theorem states that, under mild assumptions on  $D(h)$  and the rate of refinement of the mesh, the linear sequence to sequence transformation  $p_n^{(0)} \to p_0^{(n)}$  of the first column into the diagonal is convergence and limit preserving. The sufficiency was stated, in a special case, by Stiefel and Rutishauser [23]. A more general theorem is that of Laurent

THEOREM 2.1, A necessary and sufficient condition that  $\lim_{n\to\infty} p_0^{(n)} = D(0)$ for all functions  $D(h)$  continuous from the right at  $h = 0$  is that

$$
\alpha = \sup_{n \ge 0} \frac{h_{n+1}}{h} < 1.
$$

In particular, (2.3) implies the Toeplitz condition

$$
C = \sup_{n \geq 0} \sum_{m=0}^{n} |c_m^{(n)}| < \infty.
$$

The constant C is a measure of the numerical stability of the scheme. The sequences  $h(\alpha), 0 < \alpha \leq 1$  , defined by

(2.5) 
$$
h_n(\alpha) = \frac{h_0}{k_n}, \qquad \begin{cases} k_0 = 1, \\ k_{n+1} = \text{entier } \theta k_n/\alpha \end{cases} + 1,
$$

 $\alpha$  the following values for  $C(\alpha)$ :

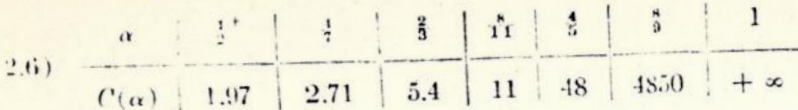

The next theorem provides statements about the rates of convergence of the columns and principal diagonal of the p-scheme. It follows from results in [11], [5].

THEOREM 2.2. Let D(h) have the asymptotic expansion (2.1) and let  $\sup_{n\to 0} h_{n+1} h_n \leq \alpha < 1$ . Then, as  $n \to \infty$ .

(2.7)  $p_n^{(m)} - D(0) = (-1)^m c_{m+1} (h_n \cdots h_{n+m})^2 + o((h_n \cdots h_{n+m})^2).$ 

If, in addition,  $0 \le z \ge \dots \int_{n\ge 0} h_{n+1}/h_n$  then there exist constants  $E_m$  such that, for each  $m \geq 0$ ,

$$
|p_0^{(n)} - D(0)| \le E_{m+1}(h_2 \cdots h_{n+m})^2, \qquad n \ge 0.
$$

In the normal case where  $e_m \neq 0$ ,  $m = 1, 2, \cdots$ , (2.7) states that each column of the *p*-scheme converges to  $D(0)$  faster than the preceding one, and (2.8) shows that the principal diagonal converges faster than any column. Under mild restrictions on the rate of growth of the order constants implied by  $(2.1)$ , it can be shown that  $p_a^{(0)}$  converges superlinearly to  $D(0)$  in the sense that  $|p_0^{(n)} - D(0)| \leq K_n$  and  $\lim_{n \to \infty} K_{n+1} K_n = 0$ . Such is the case if  $D(h)$  can be extended to a function which is analytic at  $b = 0.$ 

An important generalization of (2.2) has recently been proposed in [5]. It uses the algorithm of Stoer [24] to construct  $r_n^{(m)} = r_n^{(n,k)}(0)$ , where  $\mu_n^{(\mu_n,\nu)}(h^2)$  is "the" rational function with numerator degree  $\mu$  and denominator degree  $\nu \pm \mu = m$ ) which interpolates  $D(h)$  at  $h = h_k$ ,  $k = n$ ,  $\cdots$ ,  $u + m$ . Choosing the sequence  $(\mu, \nu) = (0, 0), (0, 1), (1, 1), (1, 2),$ ... gives the nonlinear recursion

$$
r_n^{(-1)} = 0, \qquad r_n^{(0)} = D(h_n),
$$
  

$$
r_n^{(m)} = r_{n+1}^{(m-1)} + \frac{r_{n+1}^{(m-1)} - r_n^{(m-1)}}{\left(\frac{h_n}{h_{n+m}}\right)^2 \left[1 - \frac{r_{n+1}^{(m-1)} - r_n^{(m-1)}}{r_{n+1}^{(m-1)} - r_{n+1}^{(m-2)}}\right] - 1}
$$

with the diagram

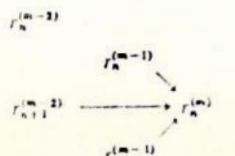

A statement analogous to that of Theorem 2.2 on the rate of convergence of the columns of the Stoer scheme involves the Hankel determinants

$$
H_{p}^{(q)} = \begin{bmatrix} e_{p} & e_{p+1} & \cdots & e_{p+q-1} \\ e_{p+1} & e_{p+2} & \cdots & e_{p+q} \\ \vdots & \vdots & & \vdots \\ e_{p+q-1} & e_{p+q} & \cdots & e_{p+2q-2} \end{bmatrix}.
$$

THEOREM 2.3. In addition to the hypotheses of Theorem 2.2 let  $H_{\nu}^{(q)} \neq 0$ ,  $p = 0, 1, q = 1, 2, \cdots$ . If  $h_q$  is sufficiently small the mth column of the Stort scheme exists and

 $r_n^{(m)} - D(0) \sim (-1)^m \tilde{e}_{n+1} (h_n \cdots h_{n+m})^2$ 

where

$$
\tilde{e}_{2q} = \frac{H_0^{(q+1)}}{H_0^{(q)}}, \qquad \tilde{e}_{2q+1} = \frac{H_1^{(q+1)}}{H_0^{(q)}},
$$

The algorithm of Romberg [20] for the evaluation of definite integrals,

$$
T(0) = \int_a^b f(t) dt, \qquad \begin{cases} I = [a, b] \text{ finite,} \\ f \in C^*(I), \end{cases}
$$

has been studied in the interesting papers [1], [23], [22], [3] by Bauer, Rutishauser, and Stiefel and, for more general h-sequences, by Bulirsch [4]. The discretization is the trapezoidal rule

$$
(2.10) \quad T(h) = h[\frac{1}{2}f(a) + f(a+h) + \cdots + f(b-h) + \frac{1}{2}f(b)]
$$

which, according to the Euler-Maclaurin formula, has the asymptotic expansion

$$
(2.11) \tT(h) \sim T(0) + \sum_{m=1}^{\infty} \frac{B_{2m}}{(2m)!} [f^{(2m-1)}(b) - f^{(2m-1)}(a)]h^{2m}
$$

The  $B_{2m}$  are the Bernoulli numbers

$$
\frac{B_{2m}}{(2m)!} = \frac{2(-1)^{m-1}\zeta(2m)}{(2\pi)^{2m}}
$$

and  $\zeta(z)$  is the Riemann zeta function. If f is analytic on I then (2.3) implies that  $p_0^{(n)} \rightarrow T(0)$  superlinearly as  $n \rightarrow \infty$ .

One can also base similar schemes on the midpoint rule

$$
M(h) = h\left[f\left(a + \frac{h}{2}\right) + f\left(a + \frac{3h}{2}\right) + \dots + f\left(b - \frac{h}{2}\right)\right]
$$

Since  $(2.12)$ 

$$
T\left(\frac{h}{2}\right) = \frac{1}{2}[T(h) + M(h)],
$$

 $n \rightarrow x$ 

#### WILLIAM B. GRAGG

the Euler-Maclaurin formula shows that  $(2.1)$  holds for  $M(h)$  with

$$
c_m = -\left(1 - \frac{2}{4^m}\right) \frac{B_{2m}}{(2m)!} \left[f^{(2m-1)}(b) - f^{(2m-1)}(a)\right].
$$

The relation (2.12) was used by Romberg, with the sequence  $h(\frac{1}{2}^+)$ , to construct the first column of his T-scheme.

3. Two one-step methods for first order systems. Let f be continuous and uniformly Lipschitzian with respect to its second argument on the set  $D = I \times C_i$ , where  $I = [a, b]$  is a finite *t*-interval and  $C_i$  is the complex normed linear space of *I*-tuples  $x = (x^{(1)}, \dots, x^{(l)})$ . Let it be required to find  $\phi(t)$  at a fixed point  $t = a + h_0 \in I$ , where  $\phi$  is the unique solution of the initial value problem.

(3.1) 
$$
x(a) = s, \n x' = f(t, x), \quad t \in I.
$$

If  $\phi(t)$  is wanted at a number of points  $t \in I$  the algorithms described below, coupled with the extrapolation schemes  $(2.2)$  or  $(2.9)$ , can be apphed over the subintervals between successive points. When  $l > 1$  the extrapolation schemes are applied to the individual components of the numerical solution. Two familiar one-step methods are considered in this section: Euler's method and the usual generalization to differential equations of the trapezoidal rule. For the special case where f is independent of x, their asymptotic expansions reduce to the Euler-Maclaurin formula (2.11). The proofs, which are easier than the proof of Theorem 4.2, appear in [11], [21].

 $\cdot$  It is assumed further that  $f \in C^{\infty}(D)$ . Denote by J the Jacobian matrix of f, evaluated at the solution  $\phi$ ,

$$
J(t) = \frac{\partial f}{\partial x}(t, \phi(t)), \quad t \in I,
$$

and define the symmetric k-linear operators  $f^{(k)}(t, \phi(t))$ ,  $t \in I$ , from  $C_t$ to C<sub>i</sub> by

$$
f^{(k)}(t, \phi(t))x_1 \cdots x_k = \sum_{l_1=1}^l \cdots \sum_{l_k=1}^l \frac{\partial^k f(t, \phi(t))}{\partial x_1^{(l_1)} \cdots \partial x_k^{(l_k)}} x_1^{(l_1)} \cdots x_k^{(l_k)}
$$

The properties of such operators are discussed in [15]. This device reduces the formal study of systems to that of a single differential equation.

The coefficients of several asymptotic expansions to be given below can be defined as solutions of certain recursive systems of linear differential conations, Put

(3.2a)  
\n
$$
e_0(t) \equiv \phi(t),
$$
\nand, for  $m = 1, 2, \dots$ , let  $e_m(t)$  satisfy  
\n
$$
e_m(a) = 0,
$$
\n(3.2b)

$$
e_m' = J(t)e_m + a_m(t) + b_m(t), \quad t \in I,
$$

where

and

(3.2e) 
$$
a_m(t) = -\sum_{k=1}^m \alpha_k e_{m-k}^{(qk+1)}(t)
$$

and

(3.2d) 
$$
\sum_{m=1}^{\infty} b_m(t) z^m \equiv \sum_{k=2}^{\infty} \frac{1}{k!} f^{(k)}(t, \phi(t)) \left( \sum_{m=1}^{\infty} e_m(t) z^m \right)^k
$$

The integer  $q$  and constants  $\alpha_k$  will be specified in each particular case by the generating function

$$
A(z) = \sum_{k=0}^{\infty} \alpha_k z^{qk}.
$$

It was proposed in [3], [5] to use Euler's method as a simple discretization of  $(3.1)$ . Thus put

$$
E(t; h) = x_N(h), \qquad Nh = t -
$$

where the sequence  $x_n(h)$ ,  $n = 0, \dots, N$ , satisfies the difference equation

$$
x_{n+1} = x_n + h f(t_n, x_n)
$$

with  $l_n = a + nh$ .

THEOREM 3.1. Let the functions  $e_m(t)$  be defined by (3.2) with

 $x_0 = s$ ,

$$
A(z) = \frac{e^z - 1}{z} = \sum_{k=0}^{\infty} \frac{1}{(k+1)!} z^k.
$$

Then

 $\left( \begin{array}{c} \begin{array}{c} \begin{array}{c} \end{array} \\ \end{array} \right)$ 

3.3) 
$$
E(t; h) \sim e_0(t) + e_1(t)h + e_2(t)h^2 + \ldots
$$

uniformly for  $t \in I$  and sleps  $h \in H$ .

Since  $(3.3)$  contains odd powers of  $h$  the extrapolation schemes must be modified in an obvious way. For example, the Neville scheme becomes

$$
p_n^{(m)} = p_{n+1}^{(m-1)} + \frac{p_{n+1}^{(m-1)} - p_n^{(m-1)}}{\frac{h_n}{h_{n+m}} - 1}.
$$

#### WILLIAM B. GRAGG

This results in a loss of numerical stability. Some values of the corresponding constants  $C(\alpha)$  (see (2.4)-(2.6)) are:

| $\alpha$    | $\frac{1}{2}$ | $\frac{4}{3}$ | $\frac{2}{3}$ | $\frac{8}{11}$ | $\frac{8}{3}$ | $\frac{8}{11}$ | $\frac{1}{2}$ |
|-------------|---------------|---------------|---------------|----------------|---------------|----------------|---------------|
| $C(\alpha)$ | S.3           | 17.4          | 79            | 370            | S.500         | $>10^8$        | $+\infty$     |

Note that, for the differential equation  $x(0) = s$ ,  $x' = ax$ ,  $a = const$ ,

$$
E(t; h) = (1 + ah)^{s} s = \exp\left(at \frac{\log(1 + ah)}{ah}\right) s
$$
  
=  $e^{a!}[1 + p_1(at)ah + p_2(at)(ah)^2 + \cdots]s$ 

is analytic for  $|h| < 1/||a||$ . The  $p_m(t)$  are polynomials of degree m. It follows from this and a previous remark that if  $\alpha < 1$  then  $p_0^{(n)} \rightarrow e^{at} s$ superlinearly for the Neville scheme. However, this superlinear convergence is slower for larger values of  $\lceil a \rceil$ . This behavior generalizes to the other methods studied below.

An obvious choice for a discretization of  $(3.1)$  with an  $h^2$ -expansion is the usual generalization of the trapezoidal rule:

$$
T(t; h) = x_N(h), \qquad Nh = t - a
$$

with

 $(3.4)$ 

$$
x_{n+1} = x_n + \frac{h}{2} [f(t_{n+1}, x_{n+1}) + f(t_n, x_n)].
$$

THEOREM 3.2. Let the functions  $e_m(t)$  be defined by (3.2) with

$$
A(z) = \frac{2}{z} \tanh\left(\frac{z}{2}\right) = \left(\sum_{k=0}^{\infty} \frac{B_{2k}}{(2k)!} z^{2k}\right)^{-1}.
$$

If h<sub>o</sub> is sufficiently small the difference equation (3.4) has a unique solution  $x_n(h)$ ,  $n = 0, \cdots, N$ , and

$$
T(t; h) \sim e_0(t) + e_1(t)h^2 + c_2(t)h^4 + \cdots
$$

uniformly for  $t \in I$  and steps  $h \in H$ .

This generalization of the trapezoidal rule (2.10) has an important stability property. It has been shown by Dahlquist [7], [8] that any linear multistep method which preserves the asymptotic stability of solutions of  $x' = Ax$ , Re  $\lambda(A) < 0$ , for all  $h > 0$  necessarily is of order  $\leq 2$  and that, among the second order methods with this property, the trapezoidal rule has the smallest error constant. This is of interest when A has some eigenvalues with large negative real parts so that the general solution contains rapidly decaying transients. The trapezoidal rule prevents these components from reentering the numerical solution once they have decayed. Dahlquist then proposes using *global* extrapolation to increase the order of the approximation.

It is not possible to base a general purpose procedure on extrapolation of the trapezoidal rule since the  $h^2$ -expansion does not hold unless the system (3,4) is solved exactly at each step. The classical predictor-corrector technique requires in general infinitely many evaluations of f to obtain the  $h^2$ -expansion. On the other hand, if it is relatively easy to solve (3.4) exactly the use of extrapolation gives very good results.

4. A composite rule. The starting point for the main result on first order systems is Nyström's second order method, commonly called the midpoint rule:

 $\mathfrak{N}(t; h) = x_{\mathcal{S}}(h), \qquad Nh = t - u.$  $x_0 = s$ ,  $x_1 = s_1(h)$ .  $(4.1)$  $x_{n+1} = x_{n-1} + 2hf(t_n, x_n)$ .

This is a two-step method and thus requires an additional starting value 
$$
s_1(h)
$$
. It is the simplest linear  $k$ -step method [6],

$$
\rho(E)x_n = h\sigma(E)f(t_n, x_n),
$$

which is symmetric in the sense that

$$
\rho(z) + z^k \rho(z^{-1}) = \sigma(z) - z^k \sigma(z^{-1}) = 0.
$$

The requirement of stability implies that all zeros of  $\rho(z)$  are of unit modulus for a symmetric method. If  $k > 1$  and negative growth parameters exist, weak instability can occur. This is less important in the step-by-step use of symmetric methods with extrapolation schemes. It does require a moderate control of the step  $h_0$ , however.

For symmetric methods it is theoretically possible, by a suitable choice of starting values, to obtain asymptotic expansions in powers of  $h^2$ . The following theorem was given, in part, by de Vogeleare [9] who extended a result of Gaunt [10]. It generalizes easily to the class of symmetric multistep methods.

THEOREM 4.1. Let the functions  $e_m(t)$  be defined by (3.2) with

$$
A(z) = \frac{\sinh z}{z} = \sum_{k=0}^{\infty} \frac{1}{(2k+1)!} z^{2k}.
$$

If the starting function  $s_1(h)$  satisfies

1.2) 
$$
s_1(h) \sim e_v(a+h) + e_1(a+h)h^2 + e_2(a+h)h^4 + \cdots
$$

$$
\sim \phi(a) + \phi'(a)h + \frac{1}{2}\phi''(a)h^2 - \frac{1}{12}[J(h)\phi'''(a) + \frac{1}{2}\phi^{(4)}(a)]h^4 + \cdots
$$

for  $h \in H$ , then

 $\mathfrak{N}(t; h) \sim e_0(t) + e_1(t)h^2 + e_2(t)h^4 + \cdots$ 

uniformly for  $t \in I$  and steps  $h \in H$ .

Note that (4.2) does not require  $s_1(h) = \phi(a+h)$ . It is difficult to obtain since it requires a knowledge of J and high order derivatives of the solution  $\phi$ . De Vogeleare proposes the use of methods of Runge-Kutta type to satisfy (4.2) approximately. This appears cumbersome and in general does not lead to an infinite h<sup>2</sup>-expansion.

The most natural choice for the starting function  $s_i(h)$ , in terms of the data of the problem (3.1), is

(4.3) 
$$
s_1(h) = s + f(a, s)h.
$$

It is a remarkable fact that this choice leads to a certain type of infinite  $h^2$ -expansion. The statement of this result requires the recursive definition, similar to (3.2), of two sequences of functions  $e_m(t)$ ,  $f_m(t)$ . Put

$$
(4.4a) \qquad \qquad e_u(t) = f_0(t) \equiv \phi(t)
$$

and, for  $m = 1, 2, \dots$ , let  $e_m(t)$ ,  $f_m(t)$  satisfy

$$
e_m(a) = 0, \qquad f_m(a) = -\sum_{k=1}^m \frac{1}{(2k)!} f_{m-k}^{(2k)}(a),
$$
  
\n
$$
e_{m'} = J(t)f_m + a_m(t) + b_m(t), \qquad f_m' = J(t)e_m + c_m(t) + d_m(t),
$$
  
\n
$$
t \in I,
$$

where

(4.4c)  

$$
a_m(t) = -\sum_{k=1}^m \frac{1}{(2k+1)!} e_{m-k}^{(2k+1)}(t),
$$

$$
c_m(t) = -\sum_{k=1}^m \frac{1}{(2k+1)!} f_{m-k}^{(2k+1)}(t),
$$

und

$$
\sum_{m=1}^{\infty} b_m(t) z^m \equiv \sum_{k=2}^{\infty} \frac{1}{k!} f^{(k)}(t, \phi(t)) \left( \sum_{m=1}^{\infty} f_m(t) z^m \right)^k,
$$
\n
$$
\sum_{m=1}^{\infty} d_m(t) z^m \equiv \sum_{k=2}^{\infty} \frac{1}{k!} f^{(k)}(t, \phi(t)) \left( \sum_{m=1}^{\infty} e_m(t) z^m \right)^k.
$$

THEOREM 4.2. Let  $\mathfrak{N}(t;h)$  be constructed from the algorithm (4.1) with  $s_1(h) = s + f(a, s)h$ . Then

(4.5) 
$$
\mathfrak{N}(l; h) \sim \sum_{m=0}^{\infty} \left\{ \frac{e_m(t)}{f_m(t)} \right\} h^{2m}, \qquad l \in I, h \in H.
$$

393

This result shows that there exist two distinct  $h^2$ -expansions arising from Nyström's method with the starting function (4.3). Extrapolation is therefore possible with a sequence of even  $N$ 's or with a sequence of odd N's. Since  $e_m(a) = 0$  but in general  $f_m(a) \neq 0$  for  $m \geq 1$ , the former procedure is perhaps preferred. To better understand Theorem 4.2, put

$$
u_m(t) = \frac{1}{2}[e_m(t) + f_m(t)], \qquad v_m(t) = \frac{1}{2}[e_m(t) - f_m(t)],
$$

and compare with Theorem 4.2 of Henrici [13]. The functions  $u_m$  and  $v_m$ satisfy differential equations of the form

$$
u_m' = J(t)u_m + inhomogeneous terms,
$$

$$
v_m' = -J(t)v_m + \text{inhomogeneous terms};
$$

the expansion (4.5) becomes

(4.6) 
$$
\mathfrak{N}(t; h) \sim \sum_{m=0}^{\infty} [u_m(t) + (-1)^N v_m(t)]h^{2m}.
$$

The functions  $v_n$  are the "weakly unstable" components of the discretization error. Note that  $v_0(t) \equiv 0$ . By choosing a more *accurate* starting value  $s_1(h)$ , it is possible to obtain an expansion of the form (4.6) where, in addition,  $v_1(t) \equiv 0$ . Such is the case if

$$
s_1(h) = \phi(a) + \phi'(a)h + \frac{1}{2}\phi''(a)h^2,
$$

but this requires the knowledge of  $f_t(a, s)$  and  $J(a)$ . Even then  $v_2(t) \neq 0$ in general. It will be seen later how to annihilate  $v_1(t)$  which is the leading unstable component.

*Proof of Theorem 4.2.* For  $p \ge 1$  and  $t = t_n = a + nh$  let

$$
\epsilon_n(h) \equiv x_n(h) - \phi(t) - \delta_n(h),
$$
  

$$
\delta_n(h) \equiv \sum_{m=1}^{p-1} \begin{Bmatrix} e_m(t) \\ f_m(t) \end{Bmatrix} h^{2m}, \quad n \begin{Bmatrix} \text{even} \\ \text{odd} \end{Bmatrix}
$$

It will be shown that  $\epsilon_n(h) = O(h^{2p})$  uniformly for  $t \in I$  and steps  $h \in H$ . This is known for  $p = 1$  [13, Theorem 4.1]; thus

$$
(4.7) \qquad \qquad \epsilon_n(h) = O(h^2), \qquad t \in I, h \in H.
$$

Define the linear operator  $\mathfrak{L}$  by

$$
\mathfrak{L}\epsilon_n = \epsilon_{n+1} - \epsilon_{n-1} - 2hJ(t)\epsilon_n.
$$

For  $p > 1$  the result will follow from

 $\epsilon_0(h) = 0, \quad \epsilon_1(h) = O(h^{2p}),$  $(4.8a)$  $\mathcal{L}\epsilon_n(h) = O(h^3 \| \epsilon_n(h) \|) + O(h^{2p+1}),$  $(4.8b)$ 16 (L.) and  $\sqrt{2}$  1 approaching of 1.3, comma 3.5

The first equation of (4.8a) holds since  $x_0(h) = s = \phi(a)$  and  $e_m(a) = 0$ ,  $m = 1, 2, \cdots$ . Similarly

$$
\epsilon_1(h) = \phi(a) + \phi'(a)h - \sum_{m=0}^{p-1} f_m(a+h)h^{2m}.
$$

Expanding  $f_m(a + h)$  in finite Taylor series about  $h = 0$ , rearranging into powers of  $h$ , and estimating remainders gives

$$
-\epsilon_1(h) = \sum_{m=0}^{p-1} \left[ f_m(a) + \sum_{k=1}^m \frac{1}{(2k)!} f_{m-k}^{(2k)}(a) \right] h^{2m} + \sum_{m=0}^{p-1} \left[ f_m'(a) + \sum_{k=1}^m \frac{1}{(2k+1)!} f_{m-k}^{(2k+1)}(a) \right] h^{2m+1} + O(h^{2p}), \quad h \in H.
$$

The sums vanish because of the initial value problems defining the  $f_m$ . By (4.4d),  $d_m(a) = 0$  since  $e_m(a) = 0$ . This completes the proof of (4.8a). To show (4.8b), write

$$
(4.9) \qquad \qquad \mathfrak{L}\epsilon_n = \mathfrak{L}x_n - \sum_{m=0}^{p-1} \mathfrak{L}\left\{\frac{e_m(t)}{f_m(t)}\right\} h^{2m}
$$

and consider each term on the right separately. From the difference equation  $(4.1)$ ,

$$
\mathfrak{L}x_n = 2h[f(t, \phi(t) + \delta_n + \epsilon_n) - J(t)(\phi(t) + \delta_n + \epsilon_n)].
$$

Expanding  $f(t, \phi(t) + \delta_n + \epsilon_n)$  in a finite (Fréchet) Taylor series about  $\phi(t)$  and estimating remainders, using the fact that both  $\delta_n(h)$  and  $\epsilon_n(h)$ are uniformly  $O(h^2)$ , gives

$$
f(t, \phi(t) + \delta_n + \epsilon_n) - f(t, \phi(t)) - \frac{f(t)(\delta_n + \epsilon_n)}{\epsilon_n}
$$
  
= 
$$
\sum_{k=2}^{p-1} \frac{1}{k!} f^{(k)}(t, \phi(t)) (\delta_n + \epsilon_n)^k + O(h^{2p})
$$
  
= 
$$
\sum_{k=2}^{p-1} \frac{1}{k!} f^{(k)}(t, \phi(t)) \delta_n^k + O(h^2 || \epsilon_n ||) + O(h^{2p}), \qquad t \in I, h \in H.
$$

Combining the last two expressions with (4.4d) yields

 $(1)$ 

$$
(4.10) \quad \mathfrak{L}x_n = 2h \left[ f(t, \phi(t)) - J(t)\phi(t) + \sum_{m=1}^{p-1} \begin{Bmatrix} d_m(t) \\ b_m(t) \end{Bmatrix} h^{2m} \right] + O(h^3 \parallel \epsilon_n \parallel) + O(\frac{2p+1}{n}), \quad t \in I, h \in H.
$$

### EXTRAPOLATION ALGORITHMS

The *mth* term of the sum (4.9) can be expanded similarly:

$$
\mathcal{L}\begin{Bmatrix} e_m(t) \\ f_m(t) \end{Bmatrix} = \begin{Bmatrix} f_m(t+h) - f_m(t-h) - 2hJ(t)e_m(t) \\ e_m(t+h) - e_m(t-h) - 2hJ(t)f_m(t) \end{Bmatrix}.
$$
  
= 
$$
2h \begin{bmatrix} f_m'(t) - J(t)e_m(t) \\ e_m'(t) - J(t)f_m(t) \end{bmatrix} + \sum_{k=1}^{p-m-1} \frac{1}{(2k+1)!} \begin{Bmatrix} f_m^{(2k+1)}(t) \\ e_m^{(2k+1)}(t) \end{Bmatrix} h^{2k} + O(h^{2(p-m)+1}), \quad t \in I, h \in H.
$$

Rearranging into powers of  $h^2$  and applying (4.4c) then gives

$$
\mathcal{L} \sum_{m=0}^{p-1} \begin{Bmatrix} e_m(t) \\ f_m(t) \end{Bmatrix} h^{2m} = 2h \sum_{m=0}^{p-1} \begin{Bmatrix} f_m'(t) - J(t)e_m(t) - c_m(t) \\ e_m'(t) - J(t)f_m(t) - a_m(t) \end{Bmatrix} h^{2m} + O(h^{2p+1}), \quad t \in I, h \in H.
$$

The verification of  $(4.8)$  is completed by combining this with  $(4.9-10)$ and recalling the differential equations (3.1), (4.4b).

Because of Theorem 4.2 it seems natural to separate the "even" and "odd" parts of  $\pi(t; h)$ . Also, noting the special case of ordinary integration when  $f(t, x)$  is independent of x, one is led to define generalizations of  $M(h)$  and  $T(h)$  by

$$
M(t; h) = xN(h), \qquad Nh = t - a,
$$
  

$$
T(t; h) = yN(h) - \frac{h}{2}f(t, xN(h)),
$$

where

$$
x_0 = s, \qquad y_0 = s + \frac{h}{2} f(a, s),
$$

 $y_{n+1} = y_n + hf(t_{n+1}, x_{n+1}).$ 

 $x_{n+1} = x_n + hf(t_{n+1}, y_n),$ 

These rules are related to  $\mathfrak{N}(t;h)$  by

$$
(4.12) \t\t M(t; h) = \mathfrak{N}\left(t; \frac{h}{2}\right),
$$

(4.13) 
$$
T(t; h) = \mathfrak{N}\left(t + \frac{h}{2}; \frac{h}{2}\right) - \frac{h}{2}f\left(t, \mathfrak{N}\left(t; \frac{h}{2}\right)\right).
$$

It follows directly from (4.12) that

$$
M(t; h) \sim \sum_{m=0}^{\infty} e_m(t) \left(\frac{h}{2}\right)^{2m}, \qquad t \in I, h \in
$$

 $H,$ 

394

 $(4.11)$ 

and, by expanding the right side of (4.13) using (4.4-5), that

$$
T(t; h) \sim \sum_{m=0}^{\infty} g_m(t) \left(\frac{h}{2}\right)^{2m}, \qquad t \in I, h \in H,
$$

where

$$
g_m(t) = \sum_{k=0}^{+\infty} \frac{1}{(2k)!} f_{m-k}^{(2k)}(t).
$$

Notice that now, by the initial conditions for the functions  $f_m$ ,  $g_m(a) = 0$ ,  $m = 1, 2, \cdots$ .

The rules  $M(t;h)$  and  $T(t;h)$  again provide two distinct  $h^2$ -expansions, and extrapolation for  $\phi(t)$  is possible in either with an *arbitrary* sequence of N's. More generally one could consider the linear combination  $\gamma$   $(t, t)$  +  $(1 - \gamma)T(t, h)$ . Noting (2.12) it is natural to take  $\gamma = \frac{1}{2}$ and thus to out

$$
A(t; h) = \frac{1}{2}[M(t; h) + T(t; h)]
$$

The rule  $A(t; h)$  has the asymptotic expansion

$$
A(t; h) \sim \sum_{m=0}^{\infty} \left[ e_m(t) + g_m(t) \right] \left( \frac{h}{2} \right)^{2m}, \qquad t \in I, h \in H.
$$

In particular

$$
e_1(t) + g_1(t) = u_1(t) + \frac{1}{4}x''(t)
$$

does not contain  $v_1(t)$ . This is reminiscent of the averaging procedure of Milne and Reynolds [17] for annihilating the leading "unstable" component of the discretization error.

Finally, the following observation guarantees the numerical stability of the (practical) step-by-step algorithms. If either of the rules M, T, or A is coupled with the Neville (Stoer) scheme using a fixed number of  $\frac{1}{2}$  extrapolations per step  $h_0$ , then the entire process is a Runge-Kutta (onestep) method. The existence of the Stoer schemes at each step must be assumed in the latter case.

5. Special second order systems. Let  $f$  again satisfy the hypotheses of §3 and now let it be required to find  $\phi(t)$  at a fixed point  $t \in I$ , where  $\phi$ is the unique solution of the special second order system

 $x(a) = s,$   $x'(a) = s'$ .

 $\rho(E)x_n = h^2 \sigma(E) f(t_n, x_n)$ 

 $(.1.1)$ 

$$
x'' = f(t, x),
$$

The simplest linear  $k$ -step method of the form

# EXTRAPOLATION ALGORITHMS

for the solution of (5.1) is the Störmer second order scheme:

$$
x_{n+1} - 2x_n + x_{n-1} = h^2 f(t_n, x_n)
$$

The simplest choice of starting values compatible with this method is

$$
x_0 = s
$$
,  $x_1 = s + hs' + \frac{h}{2}f(a, s)$ .

In its summed form, which reduces the accumulation of rounding errors  $[12, $6.4]$ , the scheme takes a form similar to  $(4.11)$  but with one function evaluation per step:

 $x_0 = s$ ,  $y_0 = s' + \frac{h}{2} f(a, s)$ ,

$$
\left(5.2_{\rm B}\right)^{-1}
$$

$$
(5.2a)
$$

 $(5.2b)$ 

$$
x_{n+1} = x_n + hy_n,
$$
  

$$
y_{n+1} = y_n + hf(t_{n+1}, x_{n+1})
$$

$$
\cdots \cdots \cdots
$$

The rules  $S(t; h)$  and  $S^*(t; h)$  are now defined by

$$
S(t; h) = x_N(h), \qquad Nh = t - a,
$$
  

$$
S^*(t; h) = y_N(h) - \frac{h}{2}f(t, x_N(h)).
$$

In order to state results similar to those of §4 let the functions  $e_m(t)$ ,  $t \in I$ , be defined recursively by

 $e_{\mathsf{u}}(t) \equiv \phi(t)$ ,

$$
(5.3a)
$$

and for  $m = 1, 2, \cdots$  by

(5.3b) 
$$
e_m(a) = 0, \qquad e_m'(a) = -\sum_{k=1}^m \frac{1}{(2k+1)!} e_{m-k}^{(2k+1)}(a),
$$

$$
e_m'' = J(t)e_m + a_m(t) + b_m(t), \qquad t \in I,
$$
where

$$
(5.3e) \t a_m(t) = -2 \sum_{k=1}^{m} \frac{1}{(2k+2)!} e_{m-k}^{(2k+2)}(t)
$$

 $1111$ 

 $l \in I$ .

5.3d) 
$$
\sum_{m=1}^{\infty} b_m(t) z^m = \sum_{k=2}^{\infty} \frac{1}{k!} f^{(k)}(t, \phi(t)) \left( \sum_{m=1}^{\infty} e_m(t) z^m \right)^k
$$

In addition put, for  $m = 0, 1, \cdots$ ,

(5.4) 
$$
c_m^{\ast}(t) = \sum_{k=0}^m \frac{1}{(2k+1)!_k} e_{m-k}^{(2k+1)}(t)
$$

### WILLIAM B. GRAGG

and note that

$$
e_0^{\bullet}(t) \equiv \phi'(t)
$$

THEOREM 5.1. The rules  $S(t; h)$  and  $S^*(t; h)$  have the asymptotic expansions

$$
S(t;h) \sim \sum_{m=0}^{\infty} e_m(t) h^{2m},
$$

 $S^*(t; h) \sim \sum_{n=0}^{\infty} e_n^{-(t)h^{2m}}$  $(5,6)$ 

uniformly for  $t \in I$  and steps  $h \in H$ .

The result (5.5) was recently stated by Mayers [16], but without explicit expressions for the functions  $e_m(t)$ . Theorem 5.1 is actually more satisfying than the corresponding results for first order systems. There is no fear of instability brought on by the numerical method. If instability exists it is normally inherent in the differential equation (5.1). The methods for special second order equations are usually justified by the fact that a saving can be achieved if one avoids computation of the derivative  $\phi'(t)$ . It is necessary to know  $\phi'(t)$  for the step-by-step use of  $(5.2)$  coupled with extrapolation schemes. It is therefore noteworthy that an  $h^2$ -expansion can be obtained for its calculation with no increase in the number of evaluations of f.

**Proof of Theorem 5.1.** For  $p \ge 1$  and  $t = t_n = a + nh$  let

$$
\epsilon_n(h) = x_n(h) - \phi(t) - \delta_n(h),
$$
  

$$
\delta_n(h) = \sum_{m=1}^{p-1} e_m(t) h^{2m}.
$$

To prove  $(5.5)$  it must be shown that  $\epsilon_n(h) = O(h^{2p})$  uniformly for  $t \in I$ and steps  $h \in H$ . This is known for  $p = 1$  [12, Theorem 6.7]. Define the linear operator £ by

$$
\mathfrak{L}\epsilon_n = \epsilon_{n+1} - 2\epsilon_n + \epsilon_{n-1} - h^2 J(t)\epsilon_n.
$$

For  $p > 1$  the required result will follow from

$$
(5.7) \t\t \epsilon_0(h) = 0, \t\t \epsilon_1(h) = O(h^{2p+1}),
$$

(5.7b) 
$$
\mathfrak{L}\epsilon_n(h) = O(h^4 \parallel \epsilon_n(h) \parallel) + O(h^{2p+2}), \quad t \in I, h \in H
$$

by the result for  $p = 1$  and  $p - 1$  applications of [12, Lemma 6.3].

The verification of (5.7) is accomplished by showing, similar to the proof of Theorem 4.2, that

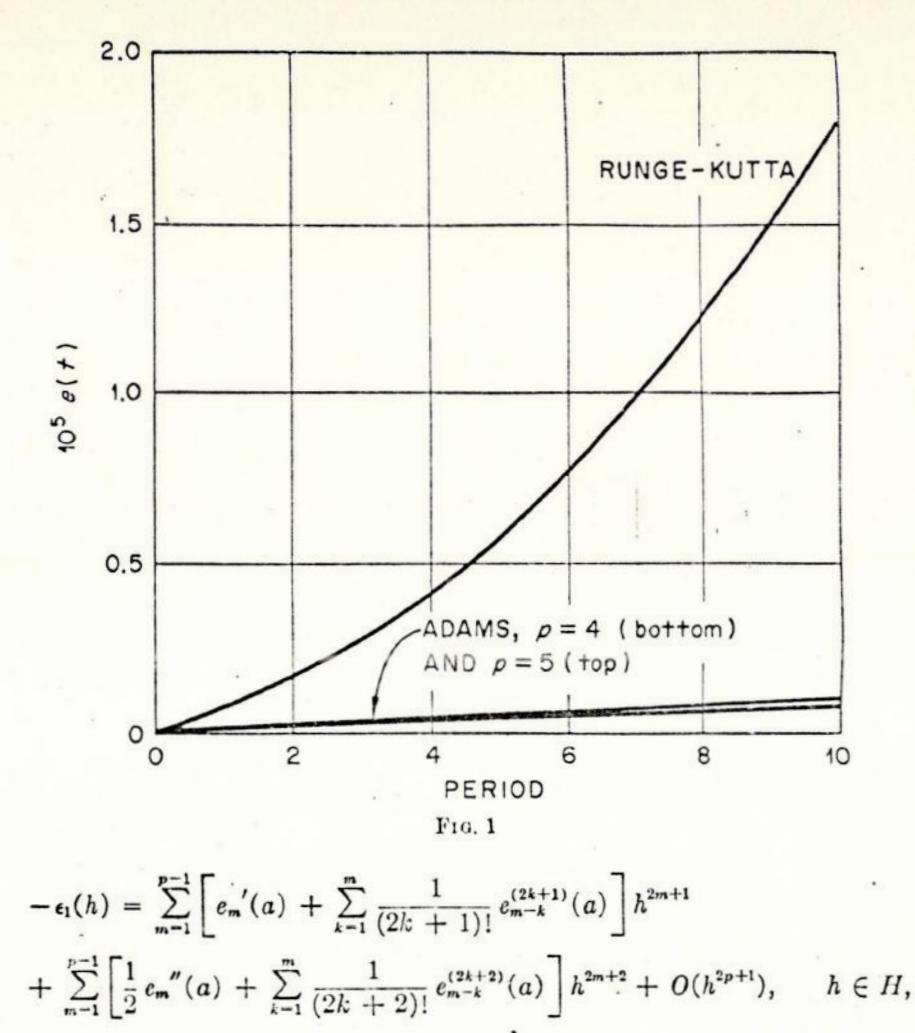

and

$$
- \mathcal{L}_{\epsilon_n}(h) = h^2 \sum_{m=1}^{p-1} [e_m''(t) - J(t)e_m(t) - a_m(t) - b_m(t)]h^{2m}
$$

 $+ O(h^* || \epsilon_n(h) ||) + O(h^{2p+2}), t \in I, h \in H,$ 

 $\mathfrak{h}$ 

and then applying the definitions (5.3). To prove (5.6) note that

$$
S^*(t; h) = h^{-1}[S(t + h; h) - S(t; h)] - \frac{h}{2}f(t, S(t; h)),
$$

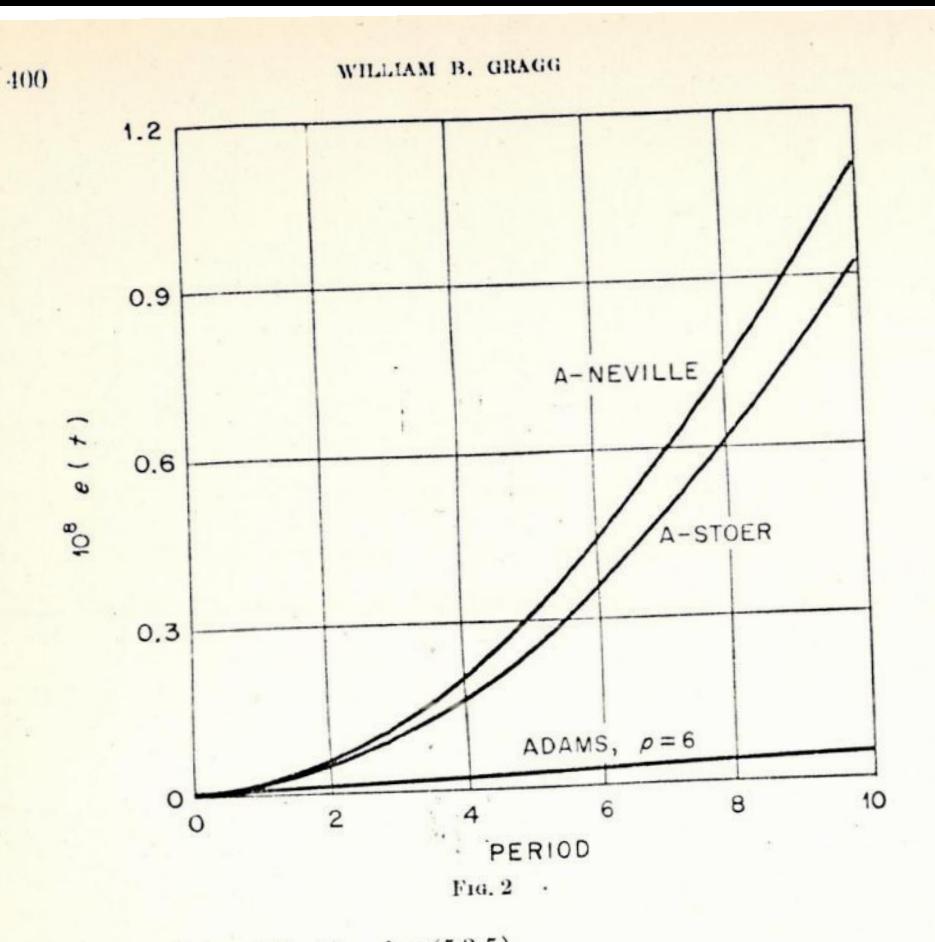

and expand the right side using (5.3-5).

6. Numerical results. The restricted two-body problem

 $x(0) = [1, 0]^T$ ,  $x'(0) = [0, 1]^T$ ,  $x'' = -\frac{x}{\|x\|^3}, \qquad 0 \le t \le 20\pi,$  $(i,1)$  $|| x || =$  sqrt  $(x_1^2 + x_2^2),$ 

with exact solution

 $\phi(t) = [\cos t, \sin t]^T$ .

was solved numerically with the rules  $A$  and  $S$ ,  $S^*$  coupled with the Neville and Stoer algorithms. To compare the A-schemes with some classical methods the formulation of (6.1) as a first order system was also solved by the Runge-Kutta method and Adams predictor-corrector pairs of order  $p = 4, 5, 6$  with two corrections per step. The number of evaluations of f var up roy ing oly cop taget in this comparison.

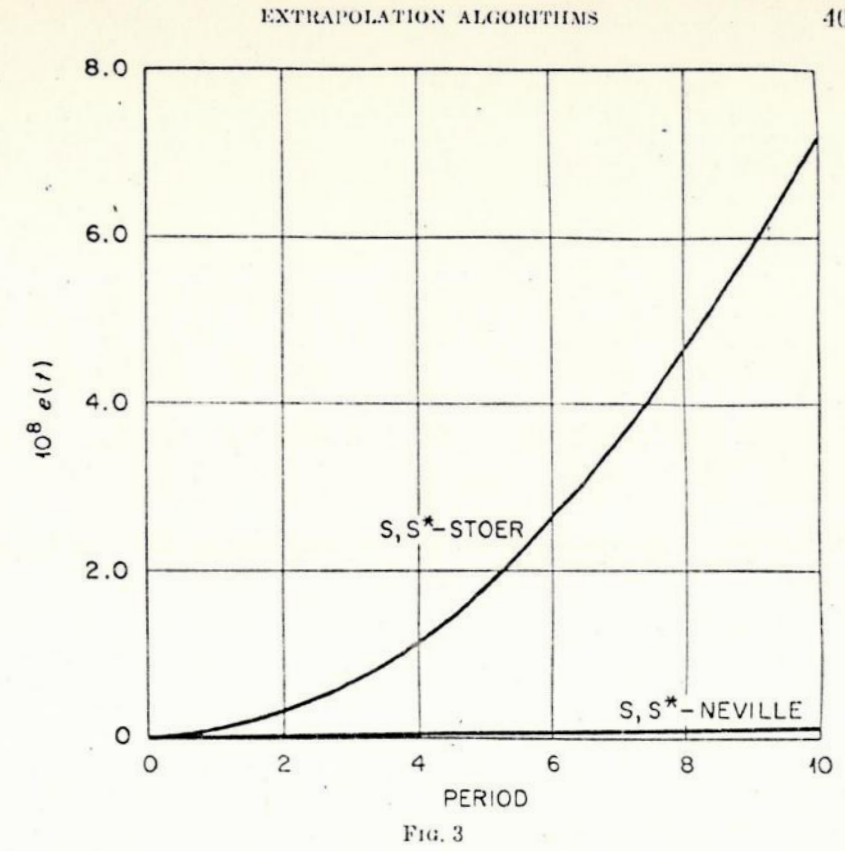

The evaluations of f were accurate to 39 binary places; high precision was used in the remaining computations. The extrapolation schemes used the sequence (2.5) with  $h_0 = \pi/3$ ,  $\alpha = 1/\text{sqrt}$  (2), and six extrapolations per "global" step  $h_0$ . Figs. 1-3 show the results of these experiments. The error  $e(t) = || \tilde{x}(t) - \phi(t) ||$ , where  $\tilde{x}(t)$  is the numerical splution, is plotted as a function of the number of periods.

The error curves had roughly the same shape in each case; some appear linear due to the scale. The efficiency of the extrapolation algorithms is somewhat lower than the Adams sixth order method in this example. This standing can be improved by using higher precision and, perhaps, a slightly larger value of  $\alpha$ . A similar comparison with seven extrapolations per step gave maximum errors of  $\sim 2.10^{-11}$  for both the A-Neville scheme and the Adams sixth order method. The error was pure rounding error in these cases. It is interesting that the Neville algorithm gave better results, when coupled with S, S\*, than the Stoer algorithm. This does not appear to be a typical example however. To post the tight of me keinst hill vi the Lect. Che "in " ( sec 1 C C

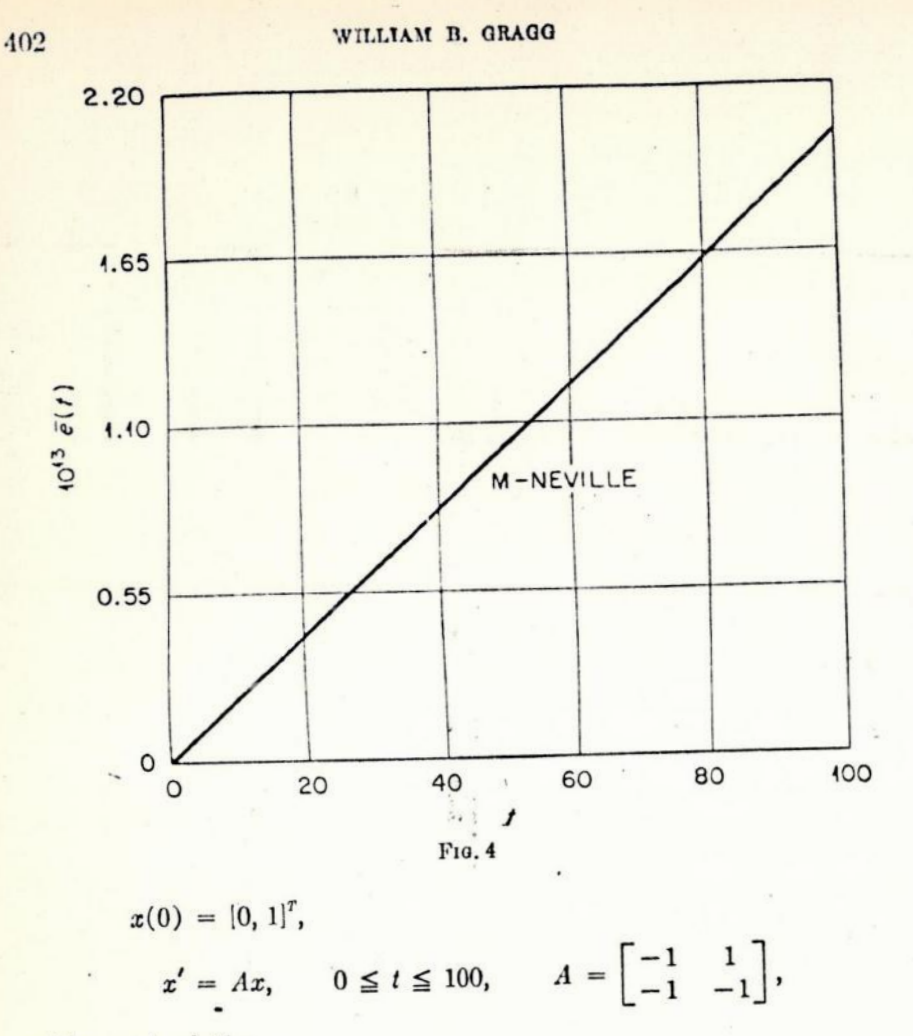

with exact solution

$$
\phi(t) = e^{-t}[\sin t, \cos t]^r,
$$

was solved (in high precision) with the sequence  $h(\frac{1}{2}^+), h_0 = 1$ , and six extrapolations per step. Fig. 4 shows the relative error  $\tilde{e}(t) = e^t \parallel \tilde{x}(t)$  $\phi(t)$  as a function of t.

In conclusion, it should be noted that the extrapolation algorithms provide good estimates of the "local error" and are extremely flexible with regard to variation of the step  $h_{0}$ .

#### **REFERENCES**

[1] F. L. BAUER, La méthode d'integration numérique de Romberg, Colloque sur l'analyse numérique (Mons 1961), Gauthier-Villars, Paris, 1961, pp. 119-

- [2] ----, Algorithm 60, Romberg integration, Comm. ACM, 4(1961), p. 255.
- [3] F. L. BAUER, H. RUTISHAUSER, AND E. STIEFEL, New aspects in numerical quadrature, Proceedings of Symposia in Applied Mathematics, vol. 15, American Mathematical Society, 1963, pp. 199-218.
- [4] R. BULIRSCH, Bemerkungen zur Romberg-Integration, Numer. Math., 6(1964), pp. 6-16.
- [5] R. BULIRSCH AND J. STOER, Fehlerabschätzungen und Extrapolation mit rationalen Funktionen bei Verfahren vom Richardson-Typus, Ibid., 6(1964), pp. 413-427.
- [6] G. DAHLQUIST, Convergence and stability in the numerical integration of ordinary differential equations, Math. Scand., 4(1956), pp. 33-53.
- [7] Stability questions for some numerical methods for ordinary differential equations, Proceedings of Symposia in Applied Mathematics, vol. 15, American Mathematical Society, 1963, pp. 147-158.
- [8] ----, A special stability problem for linear multistep methods, Nordisk Tidskr. Informations-Behandling, 3(1963), pp. 27-43.
- [9] R. DE VOGELEARE, On a paper of Gaunt concerned with the start of numerical solutions of differential equations, Z. Angew. Math. Phys., 8(1957), pp. 151-156.
- [10] J. A. GAUNT, The deferred approach to the limit, II-Interpenetrating lattices, Philos, Trans. Roy. Soc. London Ser. A., 226 (1927), pp. 350-361.
- [11] W. B. GRAGG, Repeated extrapolation to the limit in the numerical solution of ordinary differential equations, Doctoral dissertation, University of California, Los Angeles, 1964.
- [12] P. HEMICI, Discrete Variable Methods in Ordinary Differential Equations, John Wiley, New York, 1962.
- [13] Frror Propagation for Difference Methods, John Wiley, New York, 1963.
- [14] P. LAURENT, Un théorème de convergence pour le procédé d'extrapolation de Richardson, C. R. Acad. Sci. Paris, 256 (1963), pp. 1435-1437.
- [15] L. A. LIUSTERNIK AND V. J. SOBOLEV, Elements of Functional Analysis, Frederick Ungar, New York, 1961.
- [16] D. F. MAYERS, The deferred approach to the limit in ordinary differential equations, Comput. J., 7(1964), pp. 54-57.
- [17] W. E. MILNE AND R. R. REYNOLDS, Stability of a numerical solution of differential equations, J. Assoc. Comput. Mach., 6(1959), pp. 196-203; 7(1960), pp. 46-56.
- [18] L. F. RICHARDSON, The approximate arithmetical sclution by finite differences of physical problems involving differential equations with an application to the stresses in a masonry dam, Philos. Trans. Roy. Soc. London Ser. A, 210  $(1910)$ , pp. 307-357.
- [19] -, The deferred approach to the limit, I-Single lattice, Ibid., 226(1927), pp.  $299 - 349.$
- [20] W. ROMBERG, Vereinfachte numerische Integration, Norske Vid. Selsk. Forh. (Trondheim), 28(1955), pp. 30-36.
- [21] H. J. STETTER, Asymptotic expansions for the error of discretization algorithms for non-linear functional equations, Numer. Math., 7(1964), pp. 18-31.
- [22] E. STIEFEL, Altes und Neues über numerische Quadratur, Z. Angew. Math. Mech., 41(1961), pp. 408-413.
- [23] E. STIEFEL AND H. RUTISHAUSER, Remarques concernant l'integration numérique, C. R. Acad. Sci. Paris, 252(1961), pp. 1899-1900.
- [21] J. STOER, Über zwei Algorithmen zur Interpolation mit rationalen Funktionen, Numer. Math., 3(1961), pp. 285-304.

#### A. SCHÖNHAGE: Zur quadratischen Konvergenz des Jacobi-Verfahrens 412

 $s \leq r \leq t$  bezeichnet,

$$
b_{i, \ell} - b_{k, k} \leq \frac{1}{d - 3\gamma} \sum_{r \in T} (a_{r, k}^2 + a_{r, i}^2) \leq \frac{|a_{i, k}|}{d - 3\gamma} \sum_{r \in T} (|a_{r, k}| + |a_{r, i}|)
$$
  

$$
\leq \frac{|a_{i, k}|}{d - 3\gamma} \sqrt{2n - 4} \cdot \frac{7}{12}.
$$

In Verbindung mit (7) ergibt sich  $2(\Delta - 3\gamma) \leq \sqrt[3]{n-2\cdot\gamma}$  im Widerspruch zu (6). Sobald (6) erfüllt ist, wird also das maximale  $a_{i,k}$  nur noch außerhalb der Teilmatrix  $(a_{n,\mu})$  ( $s \leq v$ ,  $\mu \leq t$ ) gefunden. In [1] ergab sich nach  $\frac{n}{2}(n-1)$  Rotationen ein  $\gamma'' \leq \left|\frac{n}{2} - 1 - \frac{\gamma^2}{4 - 2\gamma}\right|$ ; daraus folgt  $\gamma'' < \gamma$ , sobald  $4 - 2\gamma > \gamma\left|\frac{n}{2} - 1\right|$ erreicht ist. Diese Bedingung ist von ähnlicher Größenordnung wie (6).

Hat die Matrix m Eigenwerte mit Vielfachheiten v<sub>1</sub>, v<sub>2</sub>, ..., v<sub>m</sub>, dann erhält man nach dem hier bewiesenen Satze schon nach höchstens  $\frac{n}{2}(n-1) - \sum_{i=1}^{n} \frac{v_{\mu}}{2}(v_{\mu}-1)$ Rotationen ein  $\gamma'' \leq \frac{n}{2} \cdot \frac{\gamma^2}{4-2\gamma}$  (man vgl. (16) in [1]). In diesem Sinne wird die Konvergenz durch die Existenz mehrfacher Eigenwerte beschleunigt.

#### Literatur

[1] SCHÖNHAGE, A.: Zur Konvergenz des Jacobi-Verfahrens. Num. Math. 3, 374-380  $(1961)$ .

[2] WILKINSON, J. H.: Note on the Quadratic Convergence of the Cyclic Jacobi Process. Num. Math. 4, 296-300 (1962).

> Institut für Angewandte Mathematik der Universität Köln-Lindenthal Wevertal 88

(Eingegangen am 29. April 1964)

Numerische Mathematik 6, 413-427 (1964)

# Fehlerabschätzungen und Extrapolation mit rationalen Funktionen bei Verfahren vom Richardson-Typus

#### Von ROLAND BULIRSCH und JOSEF STOER

Sei  $T(h)$  die zu einem Diskretisierungsparameter  $h$  gewonnene numerische Näherung eines exakten Problems, definiert durch  $\lim_{n} T(h) = T(0)$ . Von R1-CHARDSON [8] stammt folgende Idee einer Verbesserung der T(h): Man berechne  $T(h_i)$  für verschiedene  $h_i$ , i=0, ..., m, lege durch die Stützpunkte  $(h_i, T(h_i))$ ein interpolierendes Polynom  $\widehat{T}_m(h)$  und nehme  $\widehat{T}_m(0)$  als Näherungswert für T(0). LAURENT [7] hat kürzlich in einem allgemeinen Rahmen gezeigt, daß unter geeigneten Voraussetzungen  $\hat{T}_m(0)$  mit wachsendem m gegen  $T(0)$  konvergiert.

RICHARDSON® Methode, verbunden mit einem von NEVILLE bzw. AITKEN stammenden Interpolationsalgorithmus zur Ermittlung von  $\hat{T}_{n}(0)$ , liefert im allgemeinen mit geringem Aufwand sehr gute numerische Resultate. Beispiel dafür ist das bekannte, nach ROMBERG [9] benannte Quadraturverfahren; vgl. dazu die Arbeit [1] von BAUER, RUTISHAUSER und STIEFEL und die Arbeit [3]. Weitere Anwendungen finden sich in Arbeiten von RUTISHAUSER [10], BOLTON and SCOINS [2] u.a. Siehe dazu auch die Arbeiten  $[13, 14, 15, 16]$ <sup>1</sup>.

Voraussetzung für die numerische Brauchbarkeit der Extrapolationsmethode ist allerdings die Existenz einer Entwicklung der Form

 $T(h) = \tau_0 + \tau_1 h^{\gamma_1} + \cdots + \tau_k h^{\gamma_k} + R_{k+1}(h) h^{\gamma_{k+1}}$ 

 $(1)$ 

mit  $|R_{k+1}(h)| \leq M_{k+1}$  für alle  $h > 0$ ,  $\tau_0, \ldots, \tau_k$  unabhängig von h und  $0 < \gamma_1 < \cdots$  $\langle \gamma_{k+1} \rangle$ . STETTER [11] hat im Anschluß an GRAGG [4] gezeigt, daß solche Entwicklungen bei großen Klassen praktisch wichtiger Diskretisierungsverfahren (Differenzenmethoden) existieren. Spezielle Probleme hat NAVOT [17] untersucht<sup>1</sup>.

Die vorliegende Arbeit gliedert sich in zwei Teile. Im ersten Teil werden unter der Voraussetzung (1) Abschätzungen für den Extrapolationsfehler  $[T_m(0) - T(0)]$  hergeleitet. Der zweite Teil gibt eine neue Version des Extrapolationsgedankens: Legt man durch die Stützstellen  $(h_i, T(h_i))$  eine interpolicrende rationale Funktion  $\hat{T}_{\mu,\nu}(h)$  (Zählergrad  $\mu$ , Nennergrad  $\nu$ ,  $\mu + \nu = m$ ), so kann auch  $\hat{T}_{\mu\nu}(0)$  als Näherungswert für  $T(0)$  genommen werden. Die Extrapolation auf  $T_{u}$ , (0) wird hier mit einem in [12] beschriebenen Algorithmus durchgeführt. Für den Fall der Trapezsummen-Extrapolation kann der Extrapolationsfehler wegen der speziellen Gestalt des Restgliedes der Euler-McLaurinschen

<sup>1</sup> Erst nach Abschluß dieser Arbeit zur Kenntnis gelangt.

Formel angegeben werden. Beispiele zeigen die Überlegenheit dieses Verfahrens. das, obwohl nur geringfügig komplizierter, in allen untersuchten Fällen nicht schlechter, meistens sogar erheblich besser konvergierte als entsprechende Polynom-Verfahren.

 $2.$ 

Zunächst sollen lineare Extrapolationsoperatoren  $A_n^i$  mit den Eigenschaften

 $(2)$ 

a) 
$$
A_m^i T = T_m^{(i)} = \sum_{j=1}^{i+m} c_{mj}^{(i)} T(h_j)
$$
  
\nb)  $A_m^i 1 = 1$   
\nc)  $A_m^i h^{ij} = 0, \quad j = 1, ..., m$ 

rekursiv konstruiert werden. Dabei gelte  $h_0 > h_1 > \cdots > 0$ . Definiert man den Ausdruck (in Spezialfällen das Polynom)

$$
\widehat{T}(h) = a_0 + a_1 h^{\gamma_1} + \cdots + a_m h^{\gamma_m}
$$

durch die Forderung

$$
\hat{T}_{m}(h_i) = T(h_i), \quad j = i, i + 1, ..., i + m,
$$

so ist die Bestimmung von  $\Lambda_m^i T$  gleichwertig der Berechnung von  $\hat{T}_m(0)$ . Ist nämlich  $\widehat{T}_{n}(h)$  ein solcher Ausdruck, so gilt wegen (2)

$$
A^i_{\mathbf{m}}\widehat{T}_{\mathbf{m}} = A^i_{\mathbf{m}}T = a_0 = \widehat{T}_{\mathbf{m}}(0).
$$

Zur Konstruktion der Am läßt sich also die Theorie der Interpolation heranziehen. Für den Fall  $\gamma_j = j\gamma$  liefern die Nevilleschen Interpolationsformeln, angewandt auf ein Polynom in  $h^{\gamma}$  (s. [5], [6]), die Lösung

(3)  
\n
$$
A_{m}^{i} T = T_{m}^{(i)} = T(h_{i}),
$$
\n
$$
A_{m}^{i} T = T_{m}^{(i)} = \frac{h_{i}^{2} T_{m-1}^{(i+1)} - h_{i+m}^{2} T_{m-1}^{(i)}}{h_{i}^{2} - h_{i+m}^{2}}
$$
\n
$$
= T_{m-1}^{(i+1)} + \frac{T_{m-1}^{(i+1)} - T_{m-1}^{(i)}}{h_{i+m}} , \qquad m \ge 1.
$$

 $T($ 

Ordnet man die Tij in dem Schema an

 $(4)$ 

$$
T(h_0) = T_0^{(0)} \t T_1^{(0)}
$$
  
\n
$$
T(h_1) = T_0^{(1)} \t T_1^{(0)}
$$
  
\n
$$
T(h_2) = T_0^{(2)} \t T_1^{(1)} \t T_2^{(1)}
$$
  
\n
$$
T(h_3) = T_0^{(3)} \t T_1^{(2)}
$$

so lassen sich die T<sup>(a)</sup> ausgehend von der ersten Spalte rekursiv berechnen. Für die cmj aus Gl. (2) liefert die Interpolationsformel von LAGRANGE

 $c_{mj}^{(i)} = \prod_{l}^{i+j} \frac{h_{0}^{y}}{h_{0}^{y} - h_{l}^{y}}.$  $(5)$ 

Die Formeln (3) und (5) gelten für beliebige  $h_i$ , soferne nur  $y_i = iy$  ist. Für allgemeinere Sequenzen y, ist eine dem Nevilleschen Algorithmus entsprechende. einfache Interpolationsformel nicht bekannt.

Im Falle allgemeiner Sequenzen y, lassen sich jedoch die Operatoren Af für die speziellen Schrittweiten  $h_i = h_0 b^i$ ,  $0 < b < 1$ , leicht rekursiv konstruieren (vgl. hierzu auch  $[10]$ , § 4):

Aus 2a) und 2c) ergibt sich nämlich

$$
A_n^i h^{V_Q} = \sum_{j=0}^{i+m} c_{mj}^{(i)} h_j^{V_Q} = h_0^{V_Q} b^{i} v_Q \sum_{j=0}^{m} c_{m,j+1}^{(i)} (b^{V_Q} = 0, \qquad Q = 1, ..., m;
$$

daher sind die b<sup>7</sup>e gerade die Nullstellen des Pdynoms

$$
P_m^{(i)}(x) = \sum_{j=0}^m c_{m,j+i}^{(i)} z^j
$$

und wegen 2b) hat  $P_n^{(i)}(x)$  die Gestalt

6) 
$$
P_m^{(0)}(x) = P_m^{(i)}(x) = \prod_{\alpha=1}^m \frac{z - b^{\gamma} e}{1 - b^{\gamma} e}.
$$

Damit gilt  $c_{m,j+i}^{(0)} = c_{m,j}^{(0)}$  für alle *i*, und die  $c_{m,j}^{(0)}$  snd bis auf einen gemeinsamen Faktor die elementarsymmetrischen Funktionen der  $b^{\gamma}$ e,  $\rho = 1, ..., m$ .

Wegen

$$
P_m^{(0)}(x) = \frac{x - b^m}{1 - b^m} P_m^{(0)}(x)
$$

erhält man für  $\Lambda^i$ . T die einfachen Rekursionsformeln

$$
A_0^i T = T_0^{(i)} = T(h_i),
$$
  

$$
A_m^i T = T_m^{(i)} = \frac{T_m^{(i+1)} - b^{\gamma_m} T_m^{(i)}}{1 - b^{\gamma_m}}, \qquad m \ge 0
$$

Für  $y_m = my$  geht (7) in (3) über.

Existiert für  $T(h)$  eine Entwicklung der Form (1) und wendet man auf  $T$ den Operator  $A_m^0$  an, so läßt sich der Fehler  $|T_a^0 - T(0)|$  wegen (2) leicht abschätzen. Man erhält

 $3.$ 

 $1.$ 

 $(8)$ wobei

 $(7)$ 

$$
|T_{m}^{(0)} - T(0)| \leq M_{k+1} \sum_{j=0}^{k} |c_{m}^{(0)}| h_{j}^{n+j},
$$
  

$$
M_{k+1} = \sup\{|R_{k+1}(z_j)|\}.
$$

Ist  $T(k)$  Element eines Banach-Raums, so können die Abschätzungen im Sinne der Norm des Banach-Raums interpretiert werden. Es gilt nun der

Satz 1. Für  $T(k)$  existiere eine Entwicklung der Form (1).  $T_{\rm m}^{(i)} = A_{\rm m}^{i} T$  sei der aus den  $T(h_i)$ ,  $i = i, ..., i + m$  extrapolierte Näherungswert für  $T(0)$ . Dann gilt für die Extrapolationsverfahren (3) und (7), jalls  $\frac{h_{j+1}}{h_j} \leq b < 1$ ,  $m \geq k$  und  $\gamma_{i+1} - \gamma_i \ge \gamma > 0$ ,  $\gamma_0 = 0$ , ist, die Abschätzung

$$
|T_m^{(i)} - T(0)| \leq M_{k+1} C(b^{\gamma}) h_i^{(k+1)} b^{(m-k)/k+1} + \sum_{i=1}^{n} n_i
$$

mit Konstanten C(b') und M<sub>k+1</sub>.

Satz 1 gibt über das Konvergenzverhalten dieser Extrapolationsverfahren Auskunft. Besitzt  $T(h)$  eine asymptotische Entwicklung (1) von höchstens k Gliedern ( $k = \infty$  ist möglich), so konvergiert der Fehler in der n-ten Spalte von (4) für  $n \leq k+1$  wie  $h^n$  gegen 0, für  $n > k+1$  wie  $h^{n+1}$ . Außerdem sieht man, daß die Abschätzungen für den Extrapolationsfehler  $[T^{(m-i)} - T(0)]$ .  $i = k, k + 1, ..., m$ , dieselbe obere Schranke liefern. Das legt die Vermutung nahe, daß nur die Berechnung der ersten  $k + 1$  Spalten von (4) sinnvoll ist. Dies wird durch die Eriahrung bestätigt. Existiert ferner für jedes k das Restglied  $R_{t+1}(h)$ in (1) und bleiben die  $R_{k+1}(h)$  gleichmäßig beschränkt, so zeigt Satz 1, daß

 $|T_{n}^{(i)} - T(0)|$  für  $m \to \infty$  superlinear, nämlich wie  $h_{i}^{m+i}b_i\bar{\Sigma}_{i}^{m}$  gegen 0 strebt.

Zum Beweise von Satz 1 werden zwei Hilfssätze vorausgeschickt. Zunächst folgt für das Extrapolationsverfahren (3), das auf dem Neville-Algorithmus beruht, das

Lemma 1. Falls für alle j  $\gamma_i = j\gamma$ ,  $\gamma > 0$ , und  $\frac{h_{j+1}}{h_j} \leq b < 1$ , dann ist für  $k \leq m$ 

$$
\sum_{j=0}^{\infty} |c_{mj}^{(0)}| h_j^{(k+1)\gamma} \leq h_{m-k}^{\gamma} \dots h_m^{\gamma} \overline{C}_1(b^{\gamma}, k)
$$

mit Konstanten  $\overline{C}_1(b^{\gamma}, k) \leq C_1(b^{\gamma}).$ 

Für  $h_j = \frac{h_0}{1+i}$ ,  $\gamma = 2$  und  $k = m$  gilt noch

$$
\sum_{i=0}^m \left| c_{mj}^{(0)} \right| h_j^{(m+1)\gamma} \leqq h_0^{\gamma} \ldots h_m^{\gamma} \cdot 2(m+1) = \frac{2 \, h_0^{\frac{2m+1}{m}}}{m! \, (m+1)!} \, .
$$

Beweis. Man hat

$$
\sum_{j=0}^{m} |c_{mj}^{(0)}| h_j^{(k+1)\gamma} = \sum_{j=0}^{m-k-1} |c_{mj}^{(0)}| h_j^{(k+1)\gamma} + \sum_{j=m-k}^{m} |c_{mj}^{(0)}| h_j^{(k+1)\gamma}.
$$

Nun läßt sich abschätzen

$$
\sum_{j=0}^{n-k-1} |c_{mj}^{(0)}| h_{j}^{(k+1)\gamma} = h_{m-k}^{\gamma} ... h_{m}^{\gamma} \sum_{j=0}^{m-k-1} \prod_{\mu=0}^{m-k-1} \frac{h_{\mu}^{\gamma}}{|h_{\mu}^{\gamma} - h_{j}^{\gamma}|} \times \prod_{\mu=0}^{m} \frac{h_{j}^{\gamma}}{h_{j}^{\gamma} - h_{\mu}^{\gamma}}
$$
  
\n
$$
= h_{m-k}^{\gamma} ... h_{m}^{\gamma} \sum_{j=0}^{m-k-1} \frac{1}{\frac{h_{m-k-j-1}^{\gamma}}{h_{m-k-j-1}^{\gamma}} - 1} \times \prod_{\substack{h_{m-k-1}^{\gamma} - k-1 \\ h_{m-k-1}^{\gamma} - k}} \frac{1}{h_{m-k-j-1}^{\gamma}} \times \prod_{\substack{h_{m-k-1}^{\gamma} - k \\ h_{m}^{\gamma} - k-1}} \frac{1}{h_{m-k-1-1}^{\gamma}} \times \prod_{\substack{h_{m-k-1}^{\gamma} - k \\ h_{m-k-1-1}^{\gamma} - k}} \frac{1}{h_{m-k-j-1}^{\gamma}} \times \prod_{\substack{h_{m-k-1}^{\gamma} - k \\ h_{m-k-1-1}^{\gamma} - k}} \times \prod_{\mu=0}^{m-k-j-1} \frac{1}{1 - b^{(m-k-j-1-\mu)\gamma}} \times \prod_{\mu=m-k}^{m} \frac{1}{1 - b^{(m+k+j+1-m)\gamma}}
$$
  
\n
$$
\leq h_{m-k}^{\gamma} ... h_{m}^{\gamma} C'_{1}(b^{\gamma}, k) \leq h_{m-k}^{\gamma} ... h_{m}^{\gamma} C'_{1}(b^{\gamma}),
$$

weil der Faktor von  $h_{m-k}^{\gamma} \dots h_{m}^{\gamma}$  für alle m und k beschränkt bleibt:

# Fehlerabschätzungen und Extrapolation mit rationalen Funktionen

 $417$ 

Analog erhält man

$$
\sum_{m=k}^{n} |c_{mj}^{(0)}| h_{j}^{(k+1)\gamma} = h_{m-k}^{\gamma} \dots h_{n}^{\gamma} \sum_{j=0}^{k} \frac{1}{h_{m-k+j}^{\gamma} - 1} - 1 \qquad \frac{h_{m-k}^{\gamma} - 1}{h_{m-k+j}^{\gamma} - 1} \times \prod_{\mu=m-k+j+1}^{n} 1 - \frac{h_{\mu}^{\gamma}}{h_{\mu}^{\gamma}} \times \prod_{\mu=0}^{m-k+1} \frac{1}{1 - \frac{h_{m-k+j}^{\gamma}}{h_{\mu}^{\gamma}}}
$$
  

$$
\leq h_{m-k}^{\gamma} \dots h_{m}^{\gamma} \overline{C_{1}^{\gamma}}(b^{\gamma}, k) \leq h_{m-k}^{\gamma} \dots h_{m}^{\gamma} \overline{C_{1}^{\gamma}}(b^{\gamma}).
$$

Die erste Behauptung ergibt sich jetzt mit

$$
\overline{C}_1(b^{\nu}, k) = \overline{C}_1'(b^{\nu}, k) + \overline{C}_1''(b^{\nu}, k) \leq C_1(b^{\nu}).
$$

Weiter gilt mit Hilfe der Produktdarstellung von sin z

$$
\left|1 - \left(\frac{j+1}{i}\right)^2 \right| \cdots \left| 1 - \left(\frac{j+1}{j}\right)^2 \right| \times \left| \frac{1}{j+1} - \left(\frac{j+1}{j+2}\right)^2 \right| \cdots \left| 1 - \left(\frac{j+1}{m+1}\right)^2 \right| \cdot \left| \left| 1 - \left(\frac{j+1}{m+2}\right)^2 \right| \cdots \right| = \frac{1}{2}
$$

woraus

$$
\sum_{j=0}^{m} \left| c_{mj}^{(0)} \right| h_j^{2m+2} = h_0^2 \dots h_m^2 \sum_{j=0}^{m} \prod_{\mu=0}^{m} \left| \frac{1}{1 - \left( \frac{j+1}{\mu+1} \right)^2} \right| \leq h_0^2 \dots h_m^2 \sum_{j=0}^{m} 2 = \frac{2 h_0^2 m + 2}{m! (m+1)!}
$$

Auf Verallgemeinerungen wird verzichtet.

Für die später häufig benutzte Folge  $\widetilde{\sigma} = \{h_i\} = \left\{h_0, \frac{h_0}{2}, \frac{h_0}{3}, \frac{h_0}{4}, \frac{h_0}{6}, \frac{h_0}{8}, \frac{h_0}{12}, \ldots \right\}$ ergibt sich mit  $y=2$  $C_1 < 5$ .

Für den Algorithmus (7), wo  $h_j = h_0 b^j$ , gilt das schärfere

Lemma 2. Ist  $h_j = h_0 b^j$  und die Sequenz der  $\gamma_j$  in (1) so beschaffen, daß für festes  $q^2$  < 1

so gilt für 
$$
k \leq m
$$

 $ve$ 

$$
\left|c_{mj}^{(0)}\right| h_j^{\gamma_{k+1}} \leq \overline{C}_2(q^2, k, l) h_0^{\gamma_{k+1}} b^{(m-k)\gamma_{k+1} + \sum_{i=1}^n \gamma_i},
$$

 $l \geq 0$  ganz,

$$
\overline{C}_{2}(q^{2}, k, l) = 1 \cdot (1 - q^{2}) \dots (1 - q^{2l}) \left[\vartheta_{3}(0, q) \vartheta_{4}(0, q)\right]^{-1} \times
$$
\n
$$
\times \begin{cases}\n1, & \text{falls} \quad k = m \\
2(1 + q^{2}) \dots (1 + q^{2(m-k-1)}), & \text{falls} \quad m - k - 1 \text{ less} \\
2(1 + q^{2}) \dots (1 + q^{2k}), & \text{falls} \quad k \text{ less}\n\end{cases}
$$

allgemein für beliebiges  $k \leq m$ 

 $\frac{2}{10}$ 

$$
C_2(q^2, k, l) \leq 1 \cdot (1 - q^2) \dots (1 - q^{2l}) \left(\frac{2^2}{q}\right)^{l} \left[\frac{\vartheta_1(0, q)}{\vartheta_2^2(0, q) \vartheta_2^2(0, q)}\right]^l = C_2(q^2, l)
$$
  

$$
\vartheta_4(z, q) \text{ Jacobische Thetafunktionen.}
$$

Für  $q \geq \frac{1}{2}$  gelten die für diese Zwecke ausreichenden Näherungsformeln

$$
\left[\vartheta_{3}(0,q)\vartheta_{4}(0,q)\right]^{-\frac{1}{2}} \approx \sqrt{\frac{-\ln q}{2\pi}}\exp\left(-\frac{\pi^{2}}{8\ln q}\right)
$$

$$
\frac{2^{2}}{q}\right)^{k}\left[\frac{\vartheta_{1}(0,q)}{\vartheta_{4}(0,q)}\frac{\vartheta_{1}(0,q)}{\vartheta_{4}(0,q)}\right]^{k} \approx q^{-\frac{1}{16}}\sqrt{\frac{-\ln q}{\pi}}\exp\left(-\frac{\pi^{2}}{6\ln q}\right).
$$

Beweis, Man hat

$$
\sum_{j=0}^{m} |c_{mj}^{(0)}| h_j^{y_{k+1}} = h_0^{y_{k+1}} \sum_{j=0}^{m} |c_{mj}^{(0)}| (b^{y_{k+1}})^j = \frac{h_0^{y_{k+1}}}{(1 - b^{y_1}) \dots (1 - b^{y_m})} (b^{y_{k+1}} + b^{y_m}) \dots (b^{y_{k+1}} + b^{y_k})
$$
\n
$$
= \frac{(1 + b^{y_{k+1} - y_{k+1}}) \dots (1 + b^{y_m - y_{k+1}}) \cdot (1 + b^{y_{k+1} - y_k}) \dots (1 + b^{y_{k+1} - y_k})}{(1 - b^{y_1}) \dots (1 - b^{y_m})} \times
$$
\n
$$
\times h_0^{y_{k+1}} b^{(m-k) y_{k+1}} \frac{\sum_{j=0}^{k} y_j}{(1 - q^2) \dots (1 - q^{2k})} \frac{2(1 + q^1) \dots (1 + q^{2(m-k-1)}) (1 + q^2) \dots (1 + q^{2k})}{(1 - q^2) \dots (1 - q^{2(m+1)})} \times
$$
\n
$$
\times h_0^{y_{k+1}} b^{(m-k) y_{k+1}} \frac{\sum_{j=0}^{k} y_j}{(1 - q^2) \dots (1 - q^{2(m+1)})}.
$$

Das Weitere folgt jetzt aus den Beziehungen

$$
\vartheta_1'(0,\,q) = 2\,q^{\frac{1}{4}}\!\!\prod_{n=1}^{\infty} (1-q^{2n})^3, \qquad \vartheta_2(0,\,q) = 2\,q^{\frac{1}{4}}\!\!\prod_{n=1}^{\infty} (1+q^{2n})^2(1-q^{2n})
$$

und

 $\vartheta'_1(0, q) = \vartheta_2(0, q) \vartheta_3(0, q) \vartheta_4(0, q)$ .

Am Rande sei vermerkt, daß für  $\gamma_j = (l+j)\gamma$ ,  $(q=b^{\gamma/2})$ 

$$
\lim_{m \to \infty} \sum_{i=0}^{m} |c_{m}^{(0)}| = \frac{1 \cdot (1 - q^2) \cdots (1 - q^{2i})}{1 \cdot (1 + q^2) \cdots (1 + q^{2i})} [\partial_3(0, q) \partial_4(0, q)]^{-1}.
$$

In diesem Fall sind die Abschätzungen in Lemma 2 scharf. Speziell für  $q = \frac{1}{2}$ (s. z. B. Romberg-Verfahren) ist

$$
\begin{aligned} \left[\partial_3(0, \frac{1}{2}) \partial_4(0, \frac{1}{2})\right]^{-1} &= 1,969 \dots \\ C_2\left(\frac{1}{4}, 0\right) &= 2^{\frac{1}{2}} \left[\frac{\partial_3(0, \frac{1}{4})}{\partial_3^3(0, \frac{1}{4}) \partial_4^3(0, q)}\right]^{\frac{1}{2}} = 5,3 \dots; \end{aligned}
$$

und

letztere Abschätzung für  $\overline{C}_2(\frac{1}{4}, k, 0)$  ist scharf, falls mit m auch  $m - k$  und k · nach co strebt.

Der Beweis von Satz 1 ist jetzt einfach.

Für das Extrapolationsverfahren (3) ergibt sich aus Lemma 1 wegen  $h_j \leq b^j h_0$ 

$$
\sum_{j=0}^{m} |c_{mj}^{(b)}| h_j^{(k+1)\gamma} \leq h_{m-k}^{\gamma} \dots h_m^{\gamma} \overline{C}_1(b^{\gamma}, k) \leq h_0^{(k+1)\gamma} b^{(m-k+m-k+1+\cdots+m)\gamma} \overline{C}_1(b^{\gamma}, k)
$$
\n
$$
= \overline{C}_1(b^{\gamma}, k) h_0^{(k+1)\gamma} b^{(m-k)(k+1)\gamma + \frac{1}{2}} i^{\gamma} \leq C_1(b^{\gamma}) h_0^{\gamma} \dots b^{(m-k)\gamma+1 + \frac{1}{2}} i^{\gamma}
$$
\nund für das Extrapolationsverfahren (7) mit  $q^2 = b^{\gamma}$  und  $l = 0$  unmittelbar aus Lemma 2

\n
$$
\sum_{j} |c_{ij}^{(0)}| h_j^{\gamma} \dots \leq C_1(b^{\gamma}, 0) h_0^{\gamma} \dots b^{(m-k)\gamma+1 + \frac{1}{2}} i^{\gamma}.
$$

(8) liefert jetzt

 $1 - 11$ 

$$
|T_m^{(0)} - T(0)| \leq M_{k+1} C(b^{\nu}) h_0^{\nu_{k+1}} b^{(m-k)\nu_{k+1} + \sum_{j=1}^{m} \nu_j},
$$

womit der Beweis von Satz 1 erbracht ist, denn der Übergang von ( $h_a$ , T.<sup>(0)</sup>) nach  $(h_i, T_n^{(i)})$  kann als "Umnumerierung" der  $h_i$  interpretiert werden.

Als letztes läßt Satz 1 die Frage nach dem Konvergenzverhalten von T<sup>(i)</sup> offen, wenn von  $T(h)$  nur bekannt ist, daß  $\lim_{h \to 0} T(h_i) = T(0)$ . Es gilt hier

Satz 2. Es sei  $\lim_{j\to\infty} T(h_j) = T(0)$ . Ist für alle j entweder  $\gamma_j = j\gamma$  und  $\frac{h_{j+1}}{h_j} \leq b < 1$ (Rekursionsformel (3)) oder  $h_j = h_0 b^j$ ,  $0 < b < 1$  and  $\sum_{i=1}^{\infty} b^{ij}$  konvergent (Rekursions-

Beweis. Für den Fall  $y_i = jy$  ist dieser Satz bekannt ([1], [7], [3]). Für den Rest<sup>1</sup> folgt aus Gl. (2a) nach TOEPLITZ (s. [3], Satz 1)  $\lim_{m \to \infty} T_m^{(i)} = \lim_{m \to \infty} T(h_i)$ , falls

1. 
$$
\sum_{j=i}^{i} c_{mj}^{(i)} = 1,
$$
  
\n2. 
$$
\sum_{j=i}^{i+m} |c_{mj}^{(i)}| \le \text{const}, \qquad \text{für alle } m
$$
  
\n3. 
$$
\lim_{n \to \infty} c_{n}^{(i)} = 0, \quad i \le i, \quad i \text{ fest}
$$

Diese Bedingungen sind erfüllt, 'denn 1. folgt aus Gl. (2b), 2. ergibt sich aus (6) zu

$$
\sum_{j=1}^{i+m} |c_{mj}^{(i)}| = \prod_{j=1}^{m} \frac{1+b^{jj}}{1-b^{jj}} \le \prod_{j=1}^{\infty} \frac{1+b^{jj}}{1-b^{jj}} = \text{const}, \quad \text{da } \sum_{j=1}^{\infty} b^{jj} \text{ konvergiert},
$$

und 3. folgt schließlich daraus, daß die  $c_{m,i+i}^{(i)} = c_m^{(0)}$ im wesentlichen die elementarsymmetrischen Funktionen der b<sup>7</sup>e sind,  $\rho = 1, ..., m$ , was zu der Abschätzung führt

$$
|c_{mj}^{(i)}| \leq m^{j-i} b^{\gamma_1(m+i-j)} \prod_{n=1}^{\infty} (1 - b^{\gamma_n})^{-1}
$$

Die folgenden Beispiele illustrieren das Konvergenzverhalten bei der Extrapolation. Im ersten Beispiel einer Quadratur wurde  $T_{m}^{(0)}$  aus der Trapezsumme  $(s. [3], Gl. (14))$ 

$$
T(h) = \int_{0}^{2} \sqrt{x} \, dx + \tau_1 h^{\frac{3}{2}} + \tau_2 h^2 + \tau_3 h^4 + \cdots + R(h)
$$

für  $h_m = 2^{-m}$  einmal nach Gl. (3) mit  $y = 2$  und einmal nach (7) mit  $b = \frac{3}{2}$ ,  $y_1 = \frac{3}{2}$ .  $\gamma_i = 2(j-1), j > 1$ , berechnet'(vgl. auch [10]).

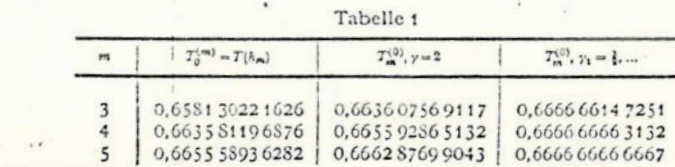

<sup>1</sup> Für die Folge (7) = {1, 1, 2, 1, 1, 4, ...} findet sich allerdings eine entsprechende Bemerkung in [10], 34. Notes Math Fit &

 $243$ 

Lemma,

Das nächste Beispiel betrifft die Integration der Differentialgleichung  $y' = y$ , y(0) = 1, mit Hilfe der Runge-Kutta-Formeln. In diesem Fall lautet die Entwicklung (vgl. [4])

$$
T(h, x) = \nu(x) + h^4 \tau_1(x) + h^5 \tau_2(x) + \cdots + R(x, h).
$$

Zur Extrapolation wurde für  $h_m = 2^{-m}$  Gl. (7) mit  $b = \frac{1}{2}$ ,  $\gamma_i = 3 + i$  verwendet.

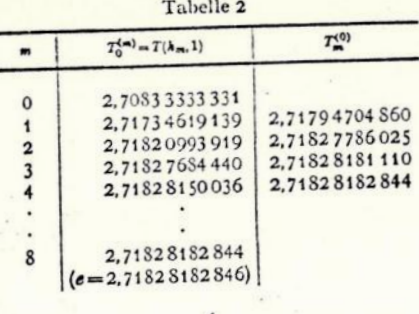

Die bisher untersuchten Verfahren beruhten auf der Interpolation durch polynomartige Ausdrücke. Es liegt nun nahe, im Fall  $\gamma_i = j\gamma$  statt dessen rationale Funktionen zu benutzen und als Näherungswert für T(0) den Wert  $T_{\mu}^{(i)} = \hat{T}_{\mu}^{(i)}(0)$  derjenigen rationalen Funktion in  $h^y$ 

(9) 
$$
\widehat{T}_{\mu,\nu}^{(i)}(h) \equiv \frac{P_{\mu,\nu}^{(i)}(h)}{Q_{\mu,\nu}^{(i)}(h)} = \frac{p_{\theta}^{(i)} + p_{1}^{(i)}h^{\nu} + \cdots + p_{\mu}^{(i)}h^{\mu}}{q_{\theta}^{(i)} + q_{1}^{(i)}h^{\nu} + \cdots + q_{\nu}^{(i)}h^{\nu}}
$$

zu nehmen, für welche gilt

zu nehmen, tur weiche gii:  
\n(10) 
$$
\hat{T}^{(i)}_{\mu, r}(h_j) = T(h_j), \qquad j = i, i + 1, ..., i + \mu + \nu = i + m
$$

In [12] wurde gezeigt, wie man die Werte  $\widehat{T}_{\mu,\tau}^{(i)}(\xi)$  an einer festen Stelle  $\xi$  aus den gegebenen Werten T(h;) rekursiv berechnen kann, ohne die rationale Funktion  $\hat{T}_{\mu,\tau}^{(i)}(h)$  selbst, d.h. ihre Koeffizienten, zu bestimmen. Setzt man in die in [12] angegebenen Formeln  $\xi = 0$  ein, so erhält man

$$
T_{\mu_{i}}^{(i)} = T(h_{i})
$$
\n
$$
T_{\mu_{i}}^{(i)} = \frac{h_{i}^{y} T_{\mu-1,0}^{(i+1)} - h_{i+\mu}^{y} T_{\mu-1,0}^{(i)}}{h_{i}^{y} - h_{i+\mu}^{y}}
$$
\n
$$
T_{\mu_{i}}^{(i)} = \frac{h_{i}^{y} - h_{i+\mu}^{y}}{T_{0,-1}^{(i+1)}} - \frac{h_{i}^{y}}{T_{0,-1}^{(i)}}
$$
\n
$$
T_{\mu_{i}}^{(i)} = \frac{h_{i}^{y} T_{\mu-1}^{(i+1)}}{T_{0,-1}^{(i+1)}} - \frac{h_{i+\mu}^{y}}{T_{0,-1}^{(i)}}
$$
\n
$$
T_{\mu_{i}}^{(i)} = \frac{h_{i}^{y} T_{\mu-1,1}^{(i+1)} \left( T_{\mu-1,1}^{(i)} - T_{\mu-1,1}^{(i-1)} - h_{i+\mu+1}^{y} T_{\mu-1,1}^{(i)} - T_{\mu-1,1}^{(i-1)} - T_{\mu-1,1}^{(i-1)} - 1 \right)}{h_{i}^{y} (T_{\mu-1,1}^{(i)} - T_{\mu-1,1}^{(i+1)} - T_{\mu-1,1}^{(i-1)} - T_{\mu-1,1}^{(i+1)} - T_{\mu-1,1}^{(i+1)} - T_{\mu-1,1}^{(
$$

(11)  
\n
$$
T_0^{(i)} = T(h_i)
$$
\n
$$
T_m^{(i)} = T_{m-1}^{(i+1)} + \frac{T_{m-1}^{(i+1)} - T_{m-1}^{(i)}}{\left(\frac{h_i}{h_{i+m}}\right)^{\gamma} \left[1 - \frac{T_{m-1}^{(i+1)} - T_{m-1}^{(i)}}{T_{m-1}^{(i+1)} - T_{m-2}^{(i+1)}}\right] - 1},
$$

 $(11)$ 

Man erkennt die formale Ähnlichkeit mit dem Neville-Algorithmus (3). Verwendet man die Formeln (11), so muß man allerdings prüfen, ob die auftretenden Nenner nicht zu klein sind. Insbesondere besteht diese Gefahr bei größeren an, da  $|T_{m-1}^{(i+1)} - T_{m-2}^{(i+1)}|$  bald sehr klein wird. Dieses Verhalten ist jedoch ungefährlich, weil es nur die schnelle Konvergenz des Verfahrens bestätigt und in der Regel nicht auf algebraischen Ausnahmesituationen beruht, wie sie in [12] ausführlich beschrieben sind.

Bei der Extrapolation durch rationale Funktionen läßt sich nun ebenfalls ein Ausdruck für den Fehler  $T_{\mu\nu}^{(i)} - T(0)$  angeben. Ist nämlich  $k \leq \mu$ , so gilt wegen (9) und (10)

$$
P_{\mu,\nu}^{(i)}(h_i) = T(h_i) Q_{\mu,\nu}^{(i)}(h_i), \qquad j = i, i+1, \ldots, i+\mu+\nu = i+m.
$$

Multipliziert man diese Gleichungen mit den Lagrange-Koeffizienten  $c_{m}^{(i)}$  (s. (5)) und summiert über *i*, so erhält man wegen (1) und (2)

$$
P_{\mu,\nu}^{(i)}(0) = T(0) \; Q_{\mu,\nu}^{(i)}(0) + \sum_{j=i}^{i+m} c_{mj}^{(i)} h_j^{(k+1)\gamma} R_{k+1}(h_j) \; Q_{\mu,\nu}^{(i)}(h_j)
$$

oder falls  $Q_{n}^{(i)}(0) = q_0^{(i)} + 0$ 

die obigen Formeln auf  $T_{-1}^{(i)} = 0$ 

(12) 
$$
T_{\mu,\nu}^{(i)} - T(0) = \frac{1}{q_0^{(i)}} \sum_{j=1}^{+\infty} c_{mj}^{(i)} h_j^{(k+1)\nu} R_{k+1}(h_j) Q_{\mu,\nu}^{(i)}(h_j)
$$

Leider enthält dieser Ausdruck für den Extrapolationsfehler noch das Nennerpolynom  $Q_{u,\bullet}^{(i)}(h_i)$ , so daß er zunächst nur bedingten Wert hat. Wäre allerdings  $R_{k+1}(h_i)$  = const,  $j = \ldots, i+m$ , so ergäbe sich für  $k=\mu$ 

$$
T_{\mu,\nu}^{(i)} - T(0) = (-1)^m h_i^{\nu} \dots h_{i+m}^{\nu} \frac{q_{\nu}^{(i)}}{q_{\delta}^{(i)}} R_{k+1}, \qquad \mu + \nu = m.
$$

Gilt lediglich  $\lim_{j \to \infty} T(h_j) = T(0)$ , so konvergiert  $T_{\mu, \nu}^{(i)}$  für  $\mu + \nu \to \infty$  gegen  $T(0)$  (vgl. Satz 2), falls  $\frac{h_{j+1}}{h} \le b < 1$  und

(13) 
$$
\left|\frac{Q_{\mu,\nu}^{(i)}(k_j)}{Q_{\mu,\nu}^{(i)}(\mathbf{0})}\right| \leq C_i, \text{ für alle } \mu, \nu, j
$$

Denn wie in (12) folgt

$$
T_{\mu,\nu}^{(i)} = \frac{1}{Q_{\mu,\nu}^{(i)}(0)} \sum_{j=i}^{i+m} c_{\mu,\nu}^{(i)}(k_j) T(k_j) = \sum_{i=1}^{i+m} \overline{c}_{m_j}^{(i)} T(k_j), \qquad \overline{c}_{m_j}^{(i)} = c_{m_j}^{(i)} \frac{Q_{\mu,\nu}^{(i)}(k_j)}{Q_{\mu,\nu}^{(i)}(0)}
$$

 $m \geq 1$ .

Wählt man für die Extrapolation folgende Sequenz der  $(\mu, \nu)$ : (0, 0)  $\rightarrow$  (0, 1)  $\rightarrow$ 

 $(1, 1) \rightarrow (1, 2) \rightarrow \cdots \rightarrow (i, i) \rightarrow (i, i+1) \rightarrow (i+1, i+1) \rightarrow \cdots$  (Zählergrad = Nennergrad (-1)) und schreibt man  $T_{\mu+r}^{(i)}$  für  $T_{\mu,r}^{(i)}$ , ( $\mu+r=m$ ), so reduzieren sich

$$
x\in\mathbb{R}^n
$$

oder

und mit den  $c_{mi}^{(i)}$  (s. [3], Satz 1) erfüllen wegen (13) auch die  $\bar{c}_{mi}^{(i)}$  die Bedingungen von TOEPLITZ

1. 
$$
\sum_{j=i}^{i+m} \overline{c}_{mj}^{(i)} = 1
$$
  
2. 
$$
\sum_{j=i}^{i+m} |\overline{c}_{mj}^{(i)}| \le \text{const}, \text{ für alle } m
$$
  
3. 
$$
\lim_{m \to \infty} \overline{c}_{mj}^{(i)} = 0, \quad i \le j, \quad j \text{ fest.}
$$

Überschaubare Verhältnisse bei der Extrapolation mit rationalen Funktionen erhält man bei der Quadratur durch Trapezsummenextrapolation. Hier ist mit  $y=2$  und  $\mu=k$ 

$$
T(h) = \int_{0}^{h} f(x) dx + \tau_1 h^2 + \cdots + \tau_k h^{2k} +
$$
  
+  $(-1)^k h^{2k+2} \int_{0}^{1} f^{(2k+2)}(x) \sum_{n=1}^{\infty} \frac{2(1-\cos 2n \pi \frac{x}{h})}{(2n \pi)^{2k+2}} dx,$ 

woraus

$$
T_{k,m-k}^{(n)} - \int_{0}^{1} f(x) dx = \frac{(-1)^{k}}{q_0^{(n)}} \int_{0}^{1/(2k+2)} (x) \times \cdots
$$
  
 
$$
\times \left\{ \sum_{j=1}^{i+m} c_{m}^{(i)} h_j^{2k+2} Q_{k,m-k}^{(i)} (h_j) \sum_{n=1}^{\infty} \frac{2 \left(1 - \cos 2n \pi \frac{x}{h_j}\right)}{(2n \pi)^{2k+2}} \right\} dx.
$$

Wenn die Funktion  $S(x)$  in der geschweiften Klammer ihr Vorzeichen nicht ändert, liefern Mittelwertsatz und Formel (2)

$$
(14) T_{k,m-k}^{(i)} - \int_{0}^{1} f(x) dx = (-1)^{m} h_{i}^{2} \dots h_{i+m}^{2} \frac{q_{m-k}^{(i)}}{q_{0}^{(i)}} \frac{B_{n,k+1}}{(2k+2)!} f^{(k+2)}(\xi), \quad 0 < \xi < 1
$$

 $B_{2k+2}$  Bernoulli-Zahlen.

Für  $k = m$  (Nennergrad 0) erhält man die bereits in [3] abgeleitete Beziehung

$$
\int_{m,0}^{(i)} - \int_{0}^{1} f(x) dx = (-1)^m h_i^2 \dots h_{i+m}^2 \frac{B_{1m+1}}{(2m+2)!} f^{(2m+2)}(\xi) .
$$

zurück.

Im Gegensatz zum Fall  $k=m$  ist für  $k < m$  eine a priori Entscheidung über Vorzeichenwechsel von  $S(x)$  nicht möglich, weil  $S(x)$  von dem zu betechnenden Nennerpolynom Q<sup>(i)</sup><sub>-></sub> abhängt. Trotzdem erlaubt die Beziehung (14) wenigstens einen qualitativen Überblick über den zu erwartenden Fehler: Da nämlich im allgemeinen  $\left[\frac{B_1 k + 1}{(2k+2)!} f^{(1)}(1) \right]$  mit k über alle Grenzen wachst, scheint (14)

zunächst den Schluß nahezulegen, daß  $k=0$  den kleinsten Fehler bei der Extrapolation liefert. Andererseits gehen jedoch in  $\frac{q_m^{(i)}-k}{q_n^{(i)}}$ , wie sich zeigen läßt, Ableitungen bis zur Ordnung  $f^{(2r+2)}(x)$ ,  $r = \max\{k, m-k\}$ , in komplizierter Weise ein. Man wird also in der Regel am günstigsten mit  $k = \begin{bmatrix} m \\ 2 \end{bmatrix}$  (Zählergrad  $\approx$ Nennergrad) arbeiten. Die numerische Erfahrung auf der Rechenanlage PERM (TH München) hat diesen Schluß bestätigt.

In den folgenden Beispielen zur Trapezsummen-Extrapolation sind die Ergebnisse bei unterschiedlicher Extrapolation gegenübergestellt. Als Schrittweitenfolge wurde die bereits in [3] erwähnte Folge  $\mathfrak{F} = \Big\{L, \frac{L}{2}, \frac{L}{3}, \frac{L}{4}, \frac{L}{6}, \frac{L}{8}, \frac{L}{12}, \frac{L}{12}\Big\}$ gewählt (L Länge des Integrationsintervalls), die auch hier in bezug auf Arbeitsaufwand und Genauigkeit die besten Resultate liefert. In der folgenden Tabelle gibt m die Anzahl der Extrapolationsschritte, A, die Anzahl der bis zur Schrittweite  $h_m$  zu berechnenden Funktionswerte und  $T(h_m)$  die berechneten Trapezsummen an. Die weiteren Spalten enthalten in der Reihenfolge die extrapolierten Werte bei der Interpolation durch

a) Polynome,

b) rationale Funktionen (Zählergrad = Nennergrad  $(-1)$ ).

c) reziproke Polynome.

(Es wurden zwei "schlechte" und ein "gutes" Beispiel ausgewählt!)

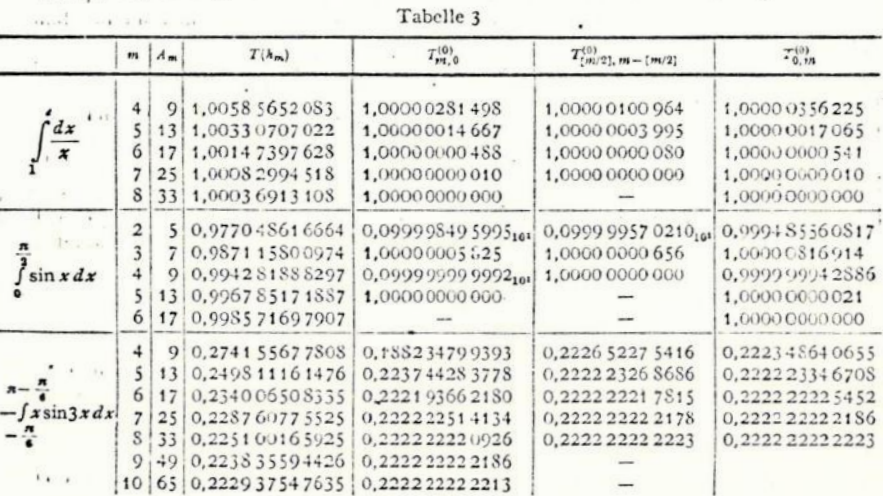

Man sieht, daß die Werte  $T_{n/2,-n-[n/2]}^{(0)}$  jeweils am schnellsten konvergieren. Ein weiteres interessantes Beispiel hefert die Integration der Differentialgleichung y'=  $f(x, y)$  nach dem Euler-Vertahren y<sub>n 1</sub> = y<sub>n</sub> + h  $f(x_n, y_n)$ . Das

424

Fehlerverhalten ist hier gegeben durch

(15) 
$$
T(h, x) = y(x) + h\tau_1(x) + h^2\tau_2(x) + h^3\tau_3(x) + \cdots
$$

Als spezielles Beispiel wurde wieder  $y' = y$ ,  $y(0) = 1$  gewählt, vgl. dazu auch [1]. § 10. (In diesem Fall ist  $T(h, x) = e^x - h \frac{x}{2} e^x + h^2 \left(\frac{x}{3} + \frac{x^3}{3}\right) e^x + \cdots$ ).

Mit der Schrittweite  $h_m = 2^{-m}$  ergibt sich

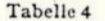

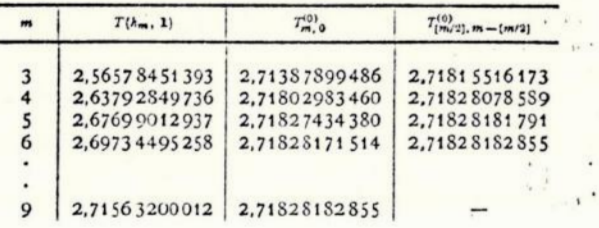

Man erhält also mit der einfachen Eulerschen Methode für  $m = 6$  durch Bildung von  $T_{3,3}^{(0)}$  praktisch dieselbe Genauigkeit wie mit den Runge-Kutta-Formeln mit anschließender Extrapolation (vgl. das Beispiel am Ende von § 3). Die Anzahl der zu berechnenden Funktionswerte  $f(x_n, y_n)$  beträgt in diesen beiden Fällen 121 bzw. 120. Das Verhältnis verschiebt sich sogar noch zugunsten der Euler-Integration, falls die Schrittweitenfolge & benutzt wird. In diesem Fall erhält man durch Berechnung von nur 30 Funktionswerten das Ergebnis  $T_3^{(0)}$ 2.71828182652. Höhere Genauigkeiten können hier mit & im Gegensatz zur Trapezsummen-Extrapolation leider nicht erzielt werden, da wegen der lediglich nach Potenzen von h fortschreitenden Entwicklung (15) durch die nahe bei 1 liegenden Quotienten  $\frac{h_{j+1}}{h_i}$  die Rundungsfehler stark ins Gewicht fallen.

Das folgende ALGOL-Programm zur Berechnung von  $\iint_{U} f(x) dx$  benutzt zur Trapezsummen-Extrapolation rationale Funktionen (Zählergrad & Nennergrad, s. Formel (11). Verwendet wird die Folge  $\tilde{v} = \left\{L, \frac{L}{2}, \frac{L}{3}, \frac{L}{4}, \frac{L}{6}, \frac{L}{8}, ...\right\}, L =$ OG-UG. Das Programm ist optimal konstruiert, bereits berechnete  $f(n|h_i)$ werden zur Ermittlung neuer  $T_0^{(m)}$  wieder verwendet. Bezeichnet  $A_m$  die Anzahl der  $f(n, h_i)$  zur Berechnung von  $T_0^{(0)}, \ldots, T_0^{(m)}$ , so ist

$$
A_m = 1 + \begin{cases} 2^{\frac{m}{2}+1}, & m \text{ grade} \\ 2^{\frac{m+1}{2}+2^{\frac{m-1}{2}}}, & m \text{ ungerade} \end{cases}
$$

 $(vg)$ . Tabelle  $\mathbf{t}$  in  $\mathbf{J}$ .

Fehlerabschätzungen und Extrapolation mit rationalen Funktionen  $425$ 

Das Programm ermittelt zu vorgegebenem ord die  $T_{m-i}^{(i)}$  für

 $m = 0, 1, ..., ord$ 

$$
i = m, m-1, ..., r(m) \text{ mit } r(m) = \max\{0, m-7\}
$$

und liefert als Näherung für  $\int f(x) dx$  den Wert  $T_{\text{ord-}(\text{red})}^{(r(\text{ord}))}$ .

(Die Erfahrung zeigt, daß es keinen Sinn hat, über mehr als 8 Stützpunkte  $(h_i, T_0^{(i)})$  zu extrapolieren.)

Voraussetzung für die schnelle Konvergenz der  $T_{m-i}^{(i)}$  ist allerdings die Existenz einer Entwicklung (1) für  $T(h)$  mit  $\gamma_f = 2j$  und  $k \ge 7$  (trifft zu, falls  $\int_{U_G}^{G_G} |f^{(16)}(x)| dx$ 

real procedure Trapezsummenextrapolation (ug, og, ord, eps) procedure: (f); comment Die Prozedur Trapezsummenextrapolation liefert den Näherungswert

für das Integral der Funktion  $f(x)$  zwischen der unteren Grenze ug und der oberen Grenze og, den man durch ein Extrapolationsverfahren mit rationalen Funktionen von der Ordnung ord ( $\geq$ 2) erhält. Die Extrapolation wird vor ihrem natürlichen Ende abgebrochen, wenn sich zwei aufeinanderfolgende Näherungswerte  $t[i]$  und  $t[i+1]$ für das Integral um weniger als eps xabs ( $t[i+1]$ ) unterscheiden;

value ug, og, ord, eps;

real ug, og, eps; integer ord:

real procedure f:

begin real h, e, t0, t2a, t2, tn, t3, ha, hg;

integer m, nn, i; integer array n[0:ord];  $array f[0:7];$ boolean bo:

procedure extr(m); value m: integer m: begin real  $v, d, u, hv, hu$ : integer i, mr;  $v := 0$ ;  $u := t[0]$ ;  $h := t[0] := tn$ ; if  $m > 7$  then  $mr := 7$  else  $mr := m$ ; for  $i := 1$  step 1 until mr do begin  $d := n[n!] / n[m - i]$ ;  $d := d \times d$ ;  $hv := h - v$ ;  $hu := h - u$ ; if  $hv = 0$  then begin  $h := h + hu/(d \times (1 - hu/hv) - 1)$ :  $v := u$ ;  $u := t[i]$ ;  $t[i] := h$ ; end else go to cude: end:

end citr  $1.1.1.$ 

 $1.1.11$ 

```
e := 0g - u g; b \circ := \text{true}; t \theta := (f(\circ g) + f(u g))/2;
t[0] := t0 \times e; t2a := t2 := f( u2 + e/2); tn := (t0 + t2) \times e/2;
ext(1):
13 := f(ug + e/3) + f(og - e/3); tn := (10 + 13) \times e/3;
```
 $ext(2)$ ; ha: = h;

for  $m := 3$  step 1 until ord do

begin  $nn := n[m]$ ;  $hg := e(nn)$ ;

if bo then

begin for  $i := 1$  step 2 until  $nn$  do  $t2:=t2+f(t4g+i\times hg);$ 

```
tn := (t2 + t0) \times hg;
```
end else

begin for  $i := 1$  step 6 until  $nn$ ,  $i := 5$  step 6 until  $nn$  do  $t3 := t3 + f(ug + i \times hg)$ :

```
tn := (t3 + t2a + t0) \times hq: t2a := t2:
```
end:

```
ext(m); bo: = \neg bo;
if abs(ha-h) < abs(h) \times eps then go to ende;
ha := h:
```
#### end:

ende: trapezsummenextrapolation :=  $h$ ; end trapezsummenextrapolation

#### Literatur

- [I] BAUER, F. L., H. RUTISHAUSER, and E. STIEFEL: New Aspects in Numerical Quadrature. Proc. of Symposia in Applied Mathematics 15, Am. Math.
- [2] BOLTON, H. C., and H. I. SCOINS: Eigenvalues of Differential Equations by Finite-Difference Methods. Proc. of the Cambridge Phil. Soc. 52, 215-229
- [3] BULIRSCH, R.: Bemerkungen zur Romberg-Integration. Num. Math. 6, 6-16
- . [4] GRAGG, W.: Repeated Extrapolation to the Limit in the Numerical Solution of Ordinary Differential Equations. Thesis UCLA (1963).
- [5] HARTREE, D. R.: Numerical Analysis. Oxford: At the Clarendon Press 1958.
- [6] KUNTZMANN, J.: Méthodes numériques, interpolation-dérivées. Paris: Dunod
- [7] LAURENT, P.-J.: Un théorème de convergence pour le procédé d'extrapolation de RICHARDSON. Comptes Rendus de l'Académie des Sciences (Paris) 256,  $1435 - 1437$  (1963).
- [8] RICHARDSON, C., and J. GAUNT: The Deferred Approach to the Limit. Trans. Roy. Soc. Lond. 226, 300-361 (1927).
- [9] ROMBERG, W.: Vereinfachte numerische Integration. Det. Kong. Norske Videnskabers Selskab Forhandlinger 28, Nr. 7, Trondheim 1955.
- [10] RUTISHAUSER, H.: Ausdehnung des Rombergschen Prinzips. Num. Math. 5,  $48 - 54$  (1963).

#### Fehlerabschätzungen und Extrapolation mit rationalen Funktionen

- [11] STETTER, H.-J.: Asymptotic Expansions for the Error of Discretisation Algorithms for Non-linear Functional Equations. Erscheint 'in Num. Math.
- [12] STOER, J.: Über zwei Algorithmen zur Interpolation mit rationalen Funktionen. Num. Math. 3, 285-304 (1961).
- [13] COREY: The American math. Monthly 13 (1906).
- [14] SALVADORI, M. G., and M. L. BARON: Numerical Methods in Engineering, Englewood Cliffs, N. J.: Prentice-Hall 1952.
- [15] LYNESS, J. N., and B. J. J. McHUGH: Integration over multidimensional Hypercubes, I. A progressive Procedure. The Computer J.  $6, 264-270$  (1965).
- [16] LAURENT, P.-J.: Formules de quadrature approchée sur domaines rectangulaires convergentes pour toute fonction intégrable Riemann. Comptes Rendus de l'Académie des Sciences (Paris) 258, 793-801 (1964).
- [17] NAVOT, I.: The Euler-Maclaurin Functional for Functions with a Quasi-Step . Discontinuity. Math. Comp. 17, 337-345 (1963).

Mathematisches Institut der Technischen Hochschule 8 München 2, Arcisstr. 21

#### (Eingegangen am 26. März 1964)

# $A N E X 0 - 2$

Programa em FORTRAN IV

 $P$  ${\cal R}$  $\mathbf{0}$ 

J  $= 22$ 

 $R(2)=1$ COMETA KOMLER IMPLICIT DOUBLE PRECISION  $(A = Z)$ INTEGER 1, 12, 13, 11, J REAL LAT, LOM, E, ALFA, DELTA, XS, YS, ZS, TS, ORO, TT, TE, TZ, ALFAP, DFLTAP, RD \*P,MP,DIX,DIO,DII,TA,TO,ALPMI,ALZEP,ALPI,ALPII,DEPMI,DEPZE,DEPI,DEP \*II, FMI, FZE, FI, FII, TI, XXF, YYF, ZZF, VVX, VVY, VVZ, FFX, FFY, FFZ, T, Y, KK, RR \*A, PALFA, PUELTA, PALF, POEF, TJ, ALFAO, DELTAO, XSA, XSZ, XSI, XSII, YSA, YSZ, \*YSI.YSII, ZSA, ZSZ. ZSI, ZSII DIMENSION TT(3), ALFA(3), DELTA(3), xS(3), YS(3), 2S(3), TS(3), TE(3), D(3  $\star$ ),  $H(3)$ ,  $GA(3)$ ,  $LE(3)$ ,  $HA(3)$ ,  $R0(3)$ ,  $QS(3)$ ,  $XA(3)$ ,  $YA(3)$ ,  $ZA(3)$ ,  $R(3)$ ,  $XT(3)$ , \*TAF(3), SDF(3), ERRA(3), ERRD(3), MF(3), UF(3), VG(3), MFG(3), UFG(3), RV(3 \*), DS(3), DX(6), DY(6), DZ(3), ALFAP(3), DELTAP(3), ROP(3), XP(3), YP(3), ZP \*(3), Fx(3), FY(3), Fz(3), TA(3), TO(3), ALPMI(3), ALZEP(3), ALPI(3), ALPII( \*3), DEPMI(3), DEPZE(3), DEPI(3), DEPII(3), VX(3), VY(3), VZ(3), Y(6), YT(3) \*, YH(3), ZH(3), V(3), U(3), XF(3), YF(3), ZF(3), QSI(3), ETA(3), ZET(3), AF(3 \*), DF(3), ZT(3), LA(3), AI(3), MI(3), A(3), B(3), C(3), OU(3), RA(3), XH(3), P \*R(3),ROPMI(3),ROPZE(3),ROPI(3),ROPII(3),XAA(3),YAA(3),ZAA(3),XAAA( \*3), YAAA(3), ZAAA(3), XFA(3), YFA(3), ZFA(3), ALFAF(3), DELTAF(3), TJ(3), A \*LFAO(3), DELTAO(3), ERROA(3), ERROD(3), VAX(3), VAY(3), VAZ(3), XSA(3), XS \*Z(3), xSI(3), xSII(3), YSA(3), YSZ(3), YSI(3), YSII(3), ZSA(3), ZSZ(3), ZSI  $*(3), (31)(3)$  $REAO(5,1)$  ( $\uparrow$ T(I), $\uparrow$ =1,3),(ALFA(I), $\uparrow$ =1,3),(OELTA(I), $\uparrow$ =1,3),(XS(I), $\uparrow$ =  $\star$ 1, 3), (YS(I), I=1, 3), (ZS(I), I=1, 3), (TS(I), I=1, 3) READ(5,2)K, LAT, LOM, E, ORO READ(5,25) (TA(I), 1=1,3), (TD(I), 1=1,3), (ALPMI(I), 1=1,3), (ALZEP(I),  $\star 1 = 1, 3$ ), (ALPI(I), I=1, 3), (ALPII(I), I=1, 3), (DEPMI(I), I=1, 3), (DEPZE(I)  $\star$ , I=1, 3), (DEPI(I), I=1, 3), (DEPII(I), I=1, 3), MP, (ROPMI(I), I=1, 3), (ROPZ  $*E(1),1=1,3$ ,  $(ROPI(1),1=1,3)$ ,  $(ROPI(1),1=1,3)$  $\rightarrow$  READ(5,70) (XSA(1), I=1, 3), (XSZ(I), I=1, 3), (XSI(I), I=1, 3), (XSII(I), I  $t=1,3$ , (YSA(I), I=1, 3), (YSZ(I), I=1, 3), (YSI(I), I=1, 3), (YSII(I), I=1, 3)  $\star$ , (ZSA(1), 1=1, 3), (ZSZ(1), 1=1, 3), (ZSI(1), 1=1, 3), (ZSII(1), 1=1, 3)  $NN=1$  $R(2)=1$ . CALL SOL(XSA, XSZ, XSI, XSII, YSA, YSZ, YSI, YSII, ZSA, ZSZ, ZSI, ZSII, XS, YS,  $\star$ ZS, TT, TA, TD)  $DO: 19 I = 1, 3$  $ALFAO(I)=ALFA(I)*100/(3,1415926535*15)$ DELTAO(I)=DELTA(I)+180/3.1415926535 CALL TOPOC (XS,YS,ZS, IS,LAT, ORD, XT, YT, ZT) 36 CALL CODIR(ALFA, DELTA, LA, MI, MI, A, B, C, ED)  $TE(1)=TT(2)-TT(1)$  $TE(2)=TT(3)-TT(2)$  $T_{E}(3)=T_{E}(1)+T_{E}(2)$ CALL RAIO (A, B, C, XT, YT, ZT, LA, MI, NI, TE, K, R, D) SI=(TE(1)/TE(3))\*(1+(K/6)\*(TE(3)\*\*2=TE(1)\*\*2)\*(1/(R(2)\*\*3)))  $SII = (TE(2)/TF(3)) * (1+(K/6) * (TE(3) * * 2 - TF(2) * * 2) * (1/(P(2) * * 3))$ SI, A RAZAO EMTRE AS AREAS SI È S3;SII, A RAZAO ENTRE S2 E S3  $31 \text{ L}=511 \times \text{AT}(1) \times \text{AT}(2) + 51 \times \text{AT}(3)$  $M=SI[+YI(1)-YI(2)+SI*YI(3)]$  $N = SII * ZI(1) - ZI(2) + SI * ZI(3)$  $D(1) = (1/SII) + (A(1) * L + B(1) * M + C(1) * N)$  $D(2) = A(2) * L + B(2) * T + C(2) * N$  $D(3)=(1/51)*(A(3)*L+8(3)*M+C(3)*N)$ R1=p(1)\*\*2=2\*p(1)\*(LA(1)\*XT(1)+ml(1)\*YT(1)+ml(1)\*ZT(1))\*XT(1)+\*c1)\*\*2+Y  $\star$  [(1) \*  $\star$  2 + 2 T (1) \*  $\star$  2  $R(1) = DSWRT(R1)$ R3=0(3) \*\* 2 - 2 \* 0(3) \* (LA(3) \* X T(3) + M I (3) \* Y T(3) + N I (3) \* Z T (3) ) + X T (3) \* \* 2 + Y

 $\mathbf{C}$ C

NÚCLEO DE COMPUTAÇÃO ELETRÓNICA

DE COMPUTAÇÃO ELETRÔNICA

NÚCLEO

LFEJ

C

 $AT(3)+2+2+13)+2$
```
F(3)=050F7(F3)CALL TEMPO (TT, TE, D)
      F1=(K/12)*(TF(1)*2+TE(1)*TE(2)*TE(2)**2)F2=(K/12)*(TF(1)*k2*3*TE(1)*TE(2)*TE(2)*k2)F3\pi(K/12)+(TE(1)+2+TE(1)+TE(2)+TE(2)+E(3)+2)S1=(1E(1)/TE(3))*(1+F3/F(3)**3)/1-F2/F(2)**31)SII=(TE(2)/TF(3))*((1+f1/R(1)**3)/(1*f2/F(2)**3))CALL PAIOS (SI, SII, A, B, C, D, RA, XT, YT, ZT, LA, MI, NI, R)
      007 J=1,5
    7 R(I) = R A(I)CALL TEMPO (TT, TE, D)
      CALL HELIO (LA, MI, MI, D, XT, YT, ZT, XA, YA, ZA)
      CALL GUI (R, XA, YA, ZA, GU)
      H(1)=(K*TE(1)**2)/(QU(1)**2*(R(1)+R(2)+(2*SQRT(2)/3)*QU(1)))
      H(2)=(K*TE(2)**2)/(QU(2)**2*(R(2)+R(3)+(2*SRRT(2)/3)*QU(2)))
      H(3)z(KATE(3)+2)/(0U(3)+2+(F(3)+R(1)+(P*SGRT(2)/3)+QU(3)))0031=1/3HHTH(I)CALL CUBIC(HH, GANEXT)
    3 GACIEGANEXISL=(IE(1)/IE(3))*(GA(3)/GA(1))SII = (1E(2)/IE(3)) * (GA(3)/GA(2))CALL RAIOS (SI, SII, A, B, C, D, RA, XT, YT, ZT, LA, MI, NI, R)
      00111=1,311 R(I)=PL(I)CALL HELIO (LA, MI, NI, D, XT, YT, ZT, XA, YA, ZA)
      CALL QUI (R, XA, YA, ZA, QU)
   20 LE(1)=(R(1)+R(2)=SGRT(2)*QU(1))/(2*SGRT(2)*QU(1))
      LE(2)=(R(2)+R(3)=SQRT(2)*QU(2))/(2*SQRT(2)*QU(2))
      LE(3) = (H(1) + H(3) - SQHT(2) \times QU(3)) / (2 \times SQRT(2) \times QU(3))0013 I=1.3
      MA(I)=(K*TE(I)**2)/(2*SQLT(2)*QU(I)**3)RO(I) = (MA(I)/GA(I) \times 2) = LE(I)
      QST)=((2,/35,)*PU(1)**2)+((52,/1575,)*RO(1)**3)
  13DEALL TEMPO (TT, TE, D)
      H(1)=(K*TE(1)**2)/(QU(1)**2*(R(1)+R(2)+2*(SQRT(2)/3)*QU(1)*(1+3*QS
     *(1))))
      H(2) = (K_*TE(2)**2) / (110(2)**2*(R(2)*R(3)*2*(SORT(2)/3)*11(2)*(1*3*(0s))*(2))))
      H(3)=(K*TE(3)**2)/(QU(3)**2*(R(1)4R(3)+2*(SQRT(2)/3)*QU(3)*(1+3*QS
     *(3))))
      00151=1.3HHEH(I)CALL CUBIC(HH, GANEXT)
   15 GA(1) = GANEXTSI=(TE(1)/TE(3))*(GA(3)/GA(1))S_{II} = (T_{E}(2)/T_{E}(3)) * (G_{A}(3)/G_{A}(2))CALL RAIOS (SI, SII, A, B, C, D, PA, XI, YI, ZI, LA, MI, NI, R)
     COMECA O CALCULO DOS ELEMENTOS ORBITAIS
C
      CALL CORDIF(FD, TE, K, RA, XT, YT, ZT, LA, MI, NI, D, SI, SII, DS)
C
      PRIMEIRO: CALCULO DAS COORDENADAS ECLITICAS HELIOCENTRICAS
   30 CALL HELIO (LA, MI, NI, D, XI, YT, ZT, XA, YA, ZA)
      00211=1,3XH(I)=XA(I)YH(I)=YA(I)*COS(E)+ZA(I)*SIN(E)21 ZH(I)= - YA(I) * SIN(E) + ZA(I) * COS(E)
C
      SEGUNDO:CALCULO DE P*, SII: A RAZAD ENTRE AS AREAS 1 E 3
      SIIII = USURI((XH11) * YH(3) * XH(3) * YH(1)) * X2 + (YH(1) * ZH(3) * YH(3) * ZH(1)) ***2+(XH(1)*ZH(3)=XH(3)*ZH(1))**2)/2
      P = (4*ST1I**2*GA(3)**2) / (K*TE(3)**2)C
      TERCEIRO: CALCULO DA INCLINAÇÃO (I) E DA LONGITUDE DO NODO, OMEGA
      CI=(XH(1)*YH(3)-XH(3)*YH(1))/(2*SIII)SEEDSORT(I-CI++2)CALL ANGULO (CI, SE, II)
      116=111*1801/3.1415926535C0 = \{x(t) + 2H(3) - xH(3) + 2H(1)\}/(2 * S)30x(YH(1)*ZH(3)-YH(3)*ZH(1))/(2*3III*SE)CIECOSE = S0
```
ELETRONICA

DE COMPUTAÇÃO

NÚCLEO

URU

NÚCLEO DE COMPUTAÇÃO ELETRÔNICA

URN

CALL ANGULO (CI, St, II)  $OMEGA=II$ OMEGAG=(0MEGA\*180)/3,1415926535 C QUARTO: CALCULO DAS ANDMALIAS VERDADEIRAS V(1), V(3) CALL ANOVER (RA, SIII, P, V, QU, DI, D3) VG(1)=(V(1)\*180)/3,1415926535 VG(3)=(V(3)\*180)/3.1415926535 C QUINTO: CALCULO DA EXCENTRICIDADE , EX  $E X1 = D1 * (1 / UCOS(V(1))$  $EX2 = D3 \cdot (1/DCOS(V(3)))$  $Ex=(Ex1+Ex2)/2$ SEXTU: CALCULO DO SEMI EIXO MAIOR, AE, E DO MOVIMENTO MEDIO, NM c  $AE = P/(1-EX+2)$ NM=(DSURT(K))/(DSORT(DABS(AE\*\*3))) NMG=13M\*180/3.1415926535 C SETIMU: CALCULO DO ARGUMENTO DO PERICENTRO, WP  $II = (IIG*3, 1415926535) / 180$  $S_A = ZH(1) / (R_A(1) * 0S_1H(11))$ CA=((XH(1)/RA(1))\*DCOS(UMEGA))+((YH(1)/RA(1))\*DSIN(OMEGA))  $CI = CA$  $SE = SA$ CALL ANGULO (CI, St, II)  $W1 = II$  $WPI = W1 = V(1)$  $IF(wP, GT, 0) GOIO 40$ WP=wP+2\*3.1415926535 40 WP6=(0P\*180)/3.1415926535 C OITAVO: CALCULO DA ANOMALIA MEDIA AM  $II = (II6*3, 1415926535)/180$ CALL ANOMED (V, EX, NH, TT, AM, U, TZ) AMG=(AM\*180)/3.1415926535 C VERIFICACAO  $D<sub>O</sub>$  $120 I=1,3,2$ 120  $RV(I) = A E * (1 - F X * DCOS(U(I)))$ CALL ENUATI(UMEGA, WP, II, AE, E, EX, AA, AC, BA, BC, AB, AX, AY, AZ, BX, BY, BZ) CALL EQUAT2(AX, AY, AZ, BX, BY, BZ, U, TT, TZ, NM, AM, EX, XF, YF, ZF, MF, UF)  $001311=1.3$ MF6(I)=(MF(I)\*180)/3,1415926535 131 UFG(I)=(UF(I)\*180)/3.1415926535 CALL EQUAT3(XF, YF, ZF, XT, YT, ZT, ALFA, DELTA, QSI, ETA, ZET, AF, DF, TAF, SUF \*, ERRA, EKRD) WRITE(6,9) WRITE(6,8) AMG, AE, NMG, EX, NPG, IIG, OMEGAG  $WRIIE(6,10)$ WRITE(6,24)  $005001=1/3$ 500 wRITE(6,14)  $I_f$ xF(I), YF(I), ZF(I), QSI(I), ETA(I), ZET(I) WRITE(0,12)  $00 600 I = 1.3$ 600 WRITE(6,23) L.AF(I), ERRA(I), DF(I), ERRD(I)  $IF(VVX, EQ, 0)$  GO TO 48 CONTINUE  $00 46 1=1,3$ ERRUA(I)=ALFAO(I)=AF(I) 46 ERROD(I)=DELTAO(I)=DF(I) WRITE(6,49)  $007001=1,3$ 700 WRITE(6,59) I, ERROA(I), ERROD(I) GO TO 800 48 IF(DABS(ERRA(1)), LE. 1E-6) GO TO 32 GO TO 31 32 IF(DABS(ERRA(3)).LE.JE-6) GO TO 33 GC TO 31 33 IF(DABS(ERRD(1)).LE.1E-4) GO TO 34 GO TO 31 34 IFTDABS(ERRD(3)), LE. 1E-6) GO TO 35 GO TO 31

UUMFU an **NUVLEU GRANGE** 

COMPUTAÇÃO ELETRONICA DE NUCLEO

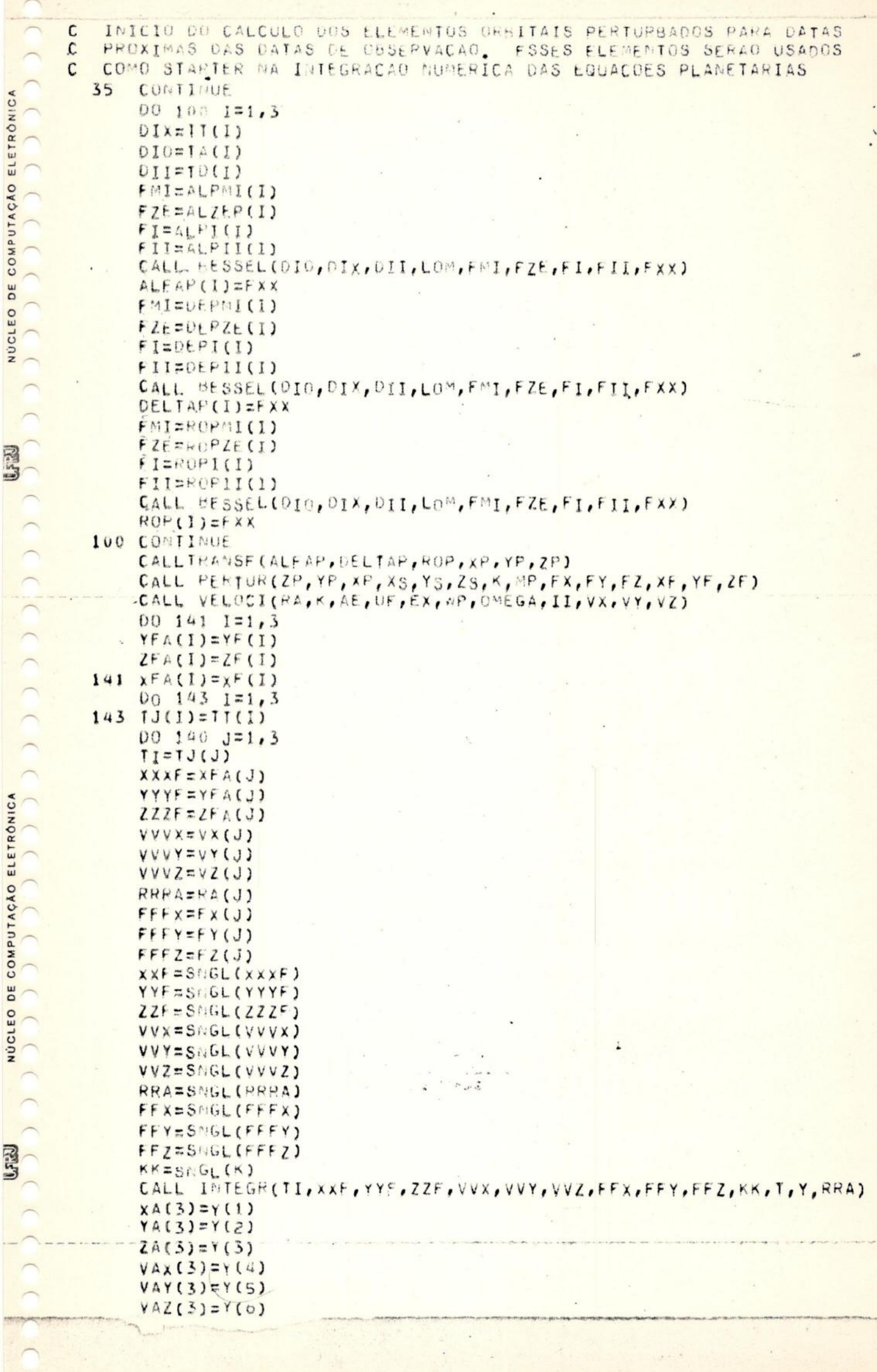

 $\overline{\phantom{a}}$  $\sqrt{2}$   $\ddot{\phantom{0}}$ 

```
CALL INTEGN(TI, XXF, YYF, ZZF, VVX, VVY, VVZ, FFX, FFY, FFZ, KK, T, Y, RRA)
           X_A(1)=Y(1)YA(1)=Y(2)ZA(1)=x(3)VAX(1)=Y(4)VAY(1)=Y(5)VAZ(1)=Y(6)XACZ) = XFA(J)YACZ) = YFA(J)
           ZA(2) = ZFA(J)VAX(2)=VX(J)VAY(2)=VY(J)VAZ(2)=VZ(J)TE(1)=1TE(2)=1TE(3)=2TT(1)=TJ(J)-1TT(2)=TU(J)TI(3)=IJ(J)+100 150 1=1,3
           RR(I) = XA(I) * XA(I) + YA(I) * YA(I) + ZA(I) * ZA(I)150 R(I) = USQRT(RR(I))CALL QUI (R, XA, YA, ZA, QU)
           001611=1,3161 RACI) = R(I)H(3)=(K*TE(3)**2)/(QU(3)**2*(R(3)+R(1)+(2*SQRT(2)/3)*QU(3)))
           HHEH(3)CALL CUBIC(HH, GANEXT)
           GA(3) = GATE \times TLE(3)=(R(1)+P(3)-SGRT(2)*QU(3))/(2*SGRT(2)*QU(3))
           MA(3)=(K*TE(3)**2)/(2*SGRT(2)*QU(3)**3)RO(3)=(MA(3)/GA(3)**2)-LE(3)-0S(3)=(2,135,1+PO(3)+12)+((52,11575,1+PO(3)+13)H(3) = (K \times TE(3) \times x2) / (QU(3) \times x2 \times (R(1) + R(3) + 2 \times (SQRT(2)/3) \times QU(3) \times (1+3 \times GS)\star(3))))
          HHEH(3)CALL CUBIC (HH, GANEXT)
           GA(3) = GAME \times TCOMECA O CALCULO DOS ELEMENTOS ORBITAIS PERTURBADOS
           PRIMEIRO: CALCULO DAS COORDENADAS ECLITICAS HELIOCENTRICAS
           00162 I=1,3
           XH(I)=XA(I)YH(I)=YA(I)*(COS(E)+ZA(I)*SI)(E)162 ZH(I)==YA(I) *SIN(E) +ZA(I) *COS(E)
           SEGUNDO:CALCULO DE P*, SIJ: A RAZAO ENTRE AS AREAS 1 E 3
    \mathbf cSIIIz0SURT((XH(1)*YH(3)*XH(3)*YH(1))**2+(YH(1)*ZH(3)*YH(3)*ZH(1))***2+(XH(1)*ZH(3)=XH(3)=ZH(1))**2)/2
           P = (4 * SIII**2 * GA(3) * * 2) / (K * TE(3) * * 2)TERCEIRO: CALCULO DA INCLINACAO (I) E DA LONGITUDE DO NODO, OMEGA
   \mathbf cCI=(xH(1)*YH(3)-XH(3)*YH(1)]/(2*SIII)SE = DSQRT(1-CI**2)CALL ANGULO (CI, SE, II)
           IIG=(II*180)/3.1415926535
          C_0 = (X + (1) \star Z + (3) \star X + (3) \star Z + (1)) / (2 \star S \cdot I I I \star S E)SO=(YH(1)*ZH(3)*YH(3)*ZH(1))/(2*SIII*SE)
          CI = COSE = SOCALL ANGULO (CI, SE, II)
           OMEGA=II
          DMEGAG=(0MEGA*180)/3,1415926535
           QUARTO: CALCULO DAS ANOMALIAS VERDADEIRAS V(1), V(3)
           CALL ANOVER (RA, SIII, P, V, QU, D1, D3)
           VG(3)=(V(3)*(140)/3,1415926535)VG(1) = (V(1) \star 180)/3, 1415926535
           QUINTO: CALCULO DA EXCENTRICIDADE, EX
           E[X1=01*(1/DCOS(V(T))])EX2=0.3*(1/0C0S(\sqrt{3}))EX = (EX1 + EX2)/2
```
COMPUTAÇÃO ELETRON

**AO** 

**NUCLEU** 

```
С
            SEXTO: CALCULO DO SEMI EIXO MAIOR, AL, E DU MOVIMENTO MEDIO, NM
            AE = F/(1-EX+12)NM=(DSQRT(K))/(DSQRT(AE**3))
            NMG=NMs180/3.1415926535
     \mathsf{C}SETINO: CALCULO DO ARGUMENTO DO PERICENTRO, NP
            II = (I16*3, 1415926535) / 136SAEZH(1)/(RA(1).DSI@(II))CA=(XH(1)/RA(1))*DCOS(OMEGA))+((YH(1)/RA(1))*DSIN(OMEGA))CI = CASE = SACALL ANGULO (CI, St, 11)
            M1 = 11WPI = V(1)IF(eP.6T.0) GO TO 163
            WP=vP+2*3.1415926535
       163 WPG=(FP*180)/3.1415926535
     \mathbf cOITAVO: CALCULO DA ANOMALIA MEDIA AM
            II = (116*3, 1415926535)/180CALL ANDMED (V,EX, MM, TT, AM, U, TZ)
            AMG=(AM*180)/3.1415926535
            CALL EQUATI(ONEGA, MP, II, AE, E, EX, AA, AC, BA, BC, AB, AX, AY, AZ, BX, BY, BZ)
            CALL EQUAT2(AX, AY, AZ, BX, BY, BZ, U, TT, TZ, NE, AM, EX, XF, YF, ZF, MF, UF)
            PALFAIAFA(J)PDELTA=DELTA(J)
            PXT=X[(J)]PYI=YI(J)PZIZZI(J)CALL EQUATH(XF, YF, ZF, PXT, PYT, PZT, PALFA, PDELTA, USI, ETA, ZET, AF, DF, EH
           *RA, ERRD)
            WRITE(6,45)
            WRITE(6,8) AMG, AE, NMG, EX, WPG, IIG, OMEGAG
            WRITE(0,41)
            WRITE( b,24)
            00 42 1 = 1.342 wRITE (6,14)
                          1, XF(1), YF(1), ZF(1), \omega S I(1), ETA(1), ZET(1)RRITE(6,12)I = 2ELETRONICA
            WRITE(6,23) I, AF(2), ERRA(2), DF(2), ERRD(2)
            ALFA(j)=(AF(2)+3.1415926535*15)/180
            DELTA(J)=DF(2)*3.1415926535*1/180
        140 CONTINUE
            00144 I=1,3COMPUTAÇÃO
        144 II(I) = IJ(I)GO TO 36
          I FORMAT (4F18.4)
          2 FORMAT (4F18.4)
 \widehat{\phantom{1}}9 FORMAT(25X, STABELA DOS ELEMENTOS ORBITAISS)
\frac{1}{9}B FORMAT(//2X/OANDMALIA MEDIA=0F10.6////2X/OSEMI EIXO MAIOR=0F10.6//
NÚCLEO
           */,2X,0MOVIMENTO MEDIO=0F10.6,//,2X,0EXCENTRICIDADE=0F10.6,//,2X,0A
           *RGUMENTO DO PERICENTRO=OF11.0,//,2X,0INCLINACA0=OF10.0,//,2X,0NODO
           * ASCENDENTE=OF10.6)
         10 FORMAT(///, 35X, OEFEMERIDESO, //)
         24 FORMAT(9X, OXFO, 13X, OYFO, 13X, OZFO, 13X, OQSIO, 12X, OETAO, 12X, OZETO)
         14 FORMAT(3(2x, 11, 6F15, 10, /))
         12 FORMAT(//,35x, OCORRECOES0, //7x, OALFAO, 12x, OERRAO, 9x, ODELTAFO, 11x, O
           *ERROO)
         23 FORMAT(3(2X, I1, 4F15, 10, /))
         25 f0RMAT(4F1B, 4)45 FORMAT(25X, OTABELA DUS ELEMENTOS ORBITAIS PERTURBADOSO)
         41 FORMAT(///, 55X, OEFEMFRIDES PERTURBADASO, //)
         49 FORMAT(//,3SX, OCORRECOES FINAISO,//,7X, OERROAO, 9X, OERRODO)
         59 FORMAT(3(2X, I1, 2F15, 10, /))
         70 FORMAT(4F18.4)
        800 STOP
            END
```
ELETRONICA

COMPUTAÇÃO

**BC** 

DCLEO

 $\bar{z}$ 

SUBROUTINE SOL(XSA, XSZ, XSI, XSII, YSA, YSZ, YSI, YSII, ZSA, ZSZ, ZSI, ZSII,  $*xS, YS, ZS, TI, IA, ID)$ DOUBLE PRECISION FXX DIMENSION xSA(3), xSZ(3), xSI(3), xSII(3), YSA(3), YSZ(3), YSI(3), YSII(3 \*), ZSA(3), ZSZ(3), ZSI(3), ZSII(3), XS(3), YS(3), ZS(3), TT(3), TA(3), TD(3)  $DO 1 I = 1.3$ DIO=TA(I)  $DIX=TI(I)$  $DII = TO(1)$  $FMI=XSA(I)$  $fZf=XSZ(I)$  $FI=XSI(1)$  $FI1=xSII(I)$ CALL BESSEL (DIO, DIX, DII, LOM, FMI, FZE, FI, FII, FXX)  $XS(I) = FXX$ FMI=YSA(I)  $FZE=YSZ(1)$  $FI=YSI(1)$  $FII=YSII(I)$ CALL BESSEL (DIO, DIX, DII, LOM, FMI, FZE, FI, FII, FXX)  $YS(I) = FXX$  $FMI = ZSA(I)$  $FZE = ZSZ(1)$  $F_{I} = 2S_{I}(1)$  $FII = ZSII(I)$ CALL BESSEL (DIO, DIX, DII, LOM, FMI, FZE, FI, FII, FXX)  $1 ZS(1)=FXX$ RETURN END SUBROUTINE TOPOC(XS, YS, ZS, TS, LAT, GRO, XT, YT, ZT) TRANFORMA COORDEMADAS GEOCENTRICAS DO SOL EM COORDENADAS TOPOCENTRICAS DIMENSION xS(3), YS(3), ZS(3), TS(3), Dx(3), DY(3), DZ(3), XT(3), YT(3), ZT  $*(3)$ DOUBLE PRECISION XT, YT, ZT, DX, DY, DZ w=.0000427  $00301=1.3$  $DX(I) = -ORO * COS(LAT) * COS(TS(I)) * w$  $DY(1)=-ORO*COS(LAT)*SIM(TS(I))**$  $DZ(1) = -ORQ*S1N(LAT)$  $XT(I)=XS(I)+DX(I)$  $YT(I)=YS(1)+DY(1)$ 30  $2T(1)=2S(1)+0Z(1)$ RETURN END

ELETRONICA

c  $\mathsf{C}$ 

ELETRONICA

COMPUTAÇÃO I

DE  $\overline{\phantom{a}}$ 

NUCLEO I

Uria

 $\begin{array}{c} \text{COMPUTAGAO} \\ \text{OR} \end{array}$  $\frac{1}{\rho}$ NUCLEO

```
SUBROUTINE CODIR (ALFA, DELTA, LA, MI, NI, A, B, C, ED)
        DETERMINA OS COS DIRETORES E AS CONSTANTES DO SISTEMA
 \mathbf c\overline{c}QUE DEFINE LMD
          DOUBLE PRECISION LA, MI, NI, A, B, C, F, G, Q, ED
        DIMENSION ALFA(3), DELTA(3), LA(3), MI(3), MI(3), A(3), B(3), C(3)
        D_0 40 I=1,3LA(I)=COS(DELTA(I))*COS(ALFA(I))
        MI(I)=COS(DELTA(I))*SIN(ALFA(I))
   40^{1}NI(I)=SIN(DELTA(I))
        F = M[(2) \cdot N[(3) \cdot M[(3) \cdot N][(2)]G=-LA(2)*NI(3)+LA(3)*NI(2)
        Q = L_A(2) * M_I(3) - L_A(3) * M_I(2)0\pi L \hat{h}(1) \star F + M \hat{l}(1) \times G + M \hat{l}(1) \star GA(1) = F/0B(1)=G/OC(1) = G/DA(2) = (M1(1) * M1(3) * M1(3) * M1(1)) / DB(2) = (N[(1) * LA(3) - N[(3) * LA(1)) / DC(2) = (LA(1)*MIG3) = LA(3)*MIG1)A(3)\pi(M1(1)\star n1(2)\cdot n1(2)\star n1(1))/0
        B(3) = (\frac{1}{2} + \frac{1}{2}) + \frac{1}{2} = (1/2) + (1/2) + (1/2)C(3) = (LA(1) * HIC2) = LA(2) * HIC1) / DED=D
        RETURN
        END
2009 2001 200
       SUBROUTINE RAIO (A, B, C, XT, YT, ZT, LA, MI, NI, TE, K, R, D)
       DOUSLE PRECISION LA, MI, NI, A, S, C, XT, YT, ZT, R, D, RA, A0, B0, A1, B1, A2, B2,
      *43.83, 44.84, 45.85, 40.86, KDIMENSION A(3), B(3), C(3), X<sup>T</sup>(3), Y<sup>T</sup>(3), Z<sup>T</sup>(3), LA(3), M<sup>T</sup>(3), NI(3), TE(3)\star, R(3), Ra(3), D(3)
        A0 = TE(1)/TE(3)B0=(TE(1)/TE(3))*(K/6)*(TE(3)**2=TE(1)**2)A1 = TE(2)/TE(3)B1=(1E(2)/TE(3))_{*}(K/6)_{*}(TE(3)_{*}2-TE(2)_{*}2)A2=A1*XT(1)-XT(2)+A9*XT(3)B2=61*XT(1)*BexXT(3)A3= A1*YI(1)-YI(2)+A0*YI(3)B3=51+YT(1)+B0+YT(3)A4 = A1 \times ZT(1) - ZT(2) + A0 \times ZT(3)B4 = B1 * ZT(1) + B0 * ZT(3)A5 = A(2) * A2 * B(2) * A3 + C(2) * A4B5 = A(Z) + B2 + B(Z) + B3 + C(Z) + B446=LA(2) *x1(2) +MI(2) *YT(2) +MI(2) *ZT(2)
       B6=XT(2)**2+YT(2)**2+ZT(2)**2
    32 D(2) = A5 + (B5/(R(2) \times 3))RA(2)=DSQRT(D(2)++2=2*D(2)*A6+8o)
        IF(RA(2)-R(2).LT.1E-6) GO TO 31
       R(2)=RA(2)
       GO TO 32
    31 R(2)=RA(2)RETURN
       END
```

```
SUBROUTINE TEMPO (TT.TE.D)
   CALCULA OS TEMPOS E INTERVALOS CORRIGIDOS DA ABERRACAO
   DOUBLE PRECISION O
   DIMENSION TT(3), TE(3), D(3), TA(3)
   0050151,3IA(I) = .00577*0(I)50 \text{IT}(1) = \text{IT}(1) - \text{TA}(1)TE(1) = TI(2) - TI(1)TE(2)=TT(3)-TT(2)TE(3)=TE(1)+TE(2)RETURN
```
END

 $\mathbf{C}$ 

```
SUBROUTINE RAIOS (SI, SII, A, B, C, D, RA, XT, YT, ZT, LA, MI, NI, R)
C
    CALCULA OS DELTAS E OS RAIOS VETORES
       DOUBLE PRECISION A, B, C, D, R, XT, YT, ZT, LA, MI, NI, RA, RO, L, M, N, SI, SII
       DIMENSION A(3), B(3), C(3), D(3), R(3), XT(3), YT(3), ZT(3), LA(3), MI(3), M
      \starI(3), RA(3), RO(3)
       L=SI1*XT(1)-XT(2)+SI*XT(3)M = SII*YI(1)-YI(\lambda)+SI*YI(3)N = S_I I \star Z I (1) - Z I (2) + S_I \star Z I (3)D(1)=(1/5II)*(A(1)*L+B(1)*M+C(1)*H)D(2) = A(2) * L + B(2) * M + C(2) * ND(3) = (1/51) \star (A(3) \star L + B(3) \star H + C(3) \star N)D0 60 1 = 1.3RO(I)=D(I)**2-2*D(I)*(LA(I)*XT(I)+MI(I)*YT(I)+NI(I)*ZT(I))+XT(I)**
      5 \cdot \cdot (1) 15 + 5 \cdot \cdot (1) 11 + 5 \cdot60 RACI=DSGRT(RO(I))
       RETURN
       END
```
 $1 - 1$ 

```
SUBROUTINE HELIO (LA, MI, NI, D, XI, YT, ZT, XA, YA, ZA)
   CALCULA AS COORDENADAS HELIOCENTRICAS DO ASTRO
   DOUBLE PRECISION LA, MI, NI, D, XT, YT, ZT, XA, YA, ZA
   DIMENSION LA(3), MI(3), WI(3), D(3), XT(3), YT(3), ZT(3), XA(3),
  *YA(3), ZAG3)0070 I=1.3
   XAGI=LA(I)*0(I) = XI(1)Y_A(T) = M_I(1) * D(I) - YI(I)70 \text{ ZA}(1) = NI(1) * D(1) = ZI(1)RETURN
```
END

C

 $\mathbf c$ 

SUBROUTINE QUI (R, XA, YA, ZA, QU) CALCULA AS QUANT AUXILIARES QU(1), QU(2), QU(3) DOUBLE PRECISION R, XA, YA, ZA, QU, QUI, QUZ, QU3 DIMENSION  $R(3), XA(3), YA(3), ZA(3), QU(3)$  $DUI=K(1) + R(2) + XA(1) * XA(2) + YA(1) * YA(2) + ZA(1) * ZA(2)$  $QU(1) = DISQHT(QUI)$  $QUZPR(2)*R(3)+XACZ)*XAC(3)+YACZ)*YAC(3)+ZAC(2)*ZAC(3)$  $QU(2) = DBQRT(QU2)$  $0.03 = R(1) * R(3) + XA(1) * XA(3) + YA(1) * YA(3) + ZA(1) * ZA(3)$  $QU(3)=DSQRT(UU3)$ RETURN END

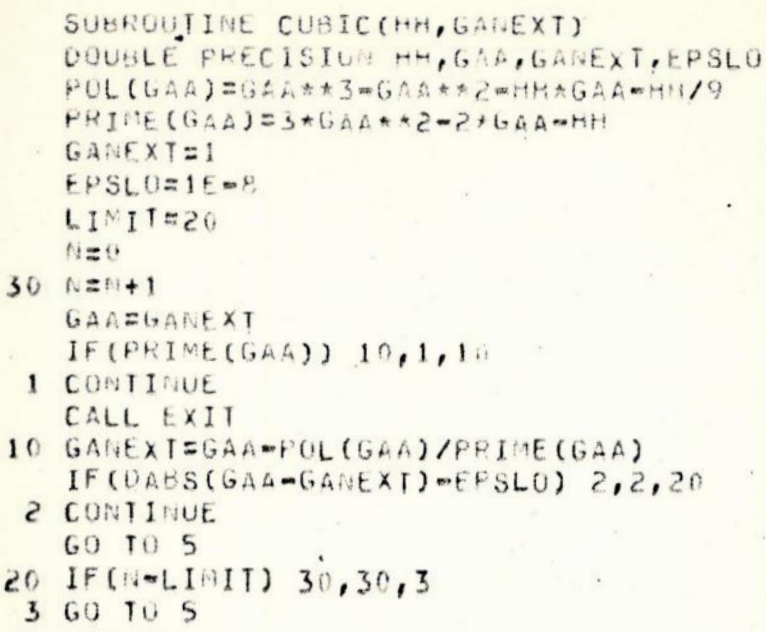

 $\overline{t}$ 

 $\ddot{\phantom{0}}$ 

S RETURN

 $\mathsf{C}$ 

 $\bar{\alpha}$ 

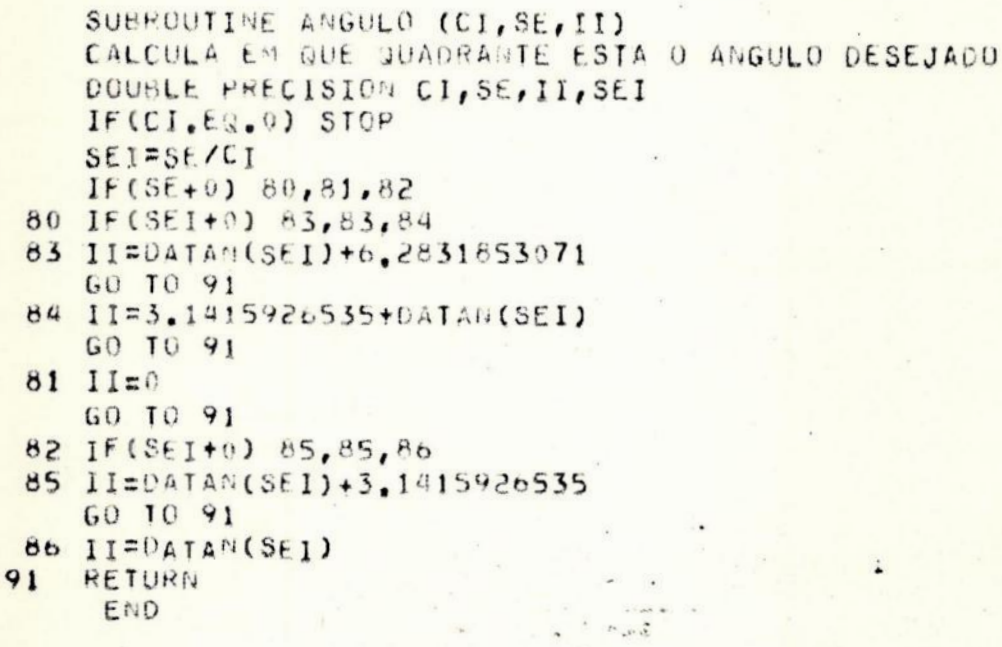

```
SUBROUTINE ANOVER(RA, SIII, P, V, QU, D1, D3)
     UIMENSION V(3), RA(3), QU(3)
     DOUBLE PRECISION RA, SIII, P, V, 01, 03, TV2, V2, QU
     SV1 = (2 * SIII) / (RA(1) *RA(3))V1 = ARSI<sub>N</sub>(SV1)01 = (P/RA(1)) - 1D3=(P/RA(3)) - 1V2=(01-03)/(01+03)) + (GU(3) ** 2)/(2* SIII)
     IF(TV2)1.1.2\mathbf{1}IF(D1=03)3.4.5\overline{\mathbf{3}}V2=6.2831853071+DATAN(TV2)
     GO TO 6
\overline{a}VZ=060 10 6
5
     V2=3.1415926535+DATAN(TV2)
     GO TO 6
\overline{c}IF(01-03)5,4,9
  Q V2=DATAM(TV2)
     V(3)=V2+(V1/2)\ddot{\mathbf{c}}V(1) = V2 - (V1/2)RETURN
     END
```

```
SUBROUTINE ANOMED (V, EX, NM, TT, AN, U, TZ)
DIMENSION V(3), U(3), V(3), C(3), MZ(3), TT(3)
DOUBLE PRECISION V.EX, AM, AM, U, TU, UI, M, C, MZ
00 \t27 \t1=1,3.2IU = DSQRT((1 - FX)/(1 + EX)) * DTAN(V(I)/2)UI=2*DATAM(TU)
IF(DJAN(UI)) 1,1,2
```

```
1 IF(V(I), LT. 3. 1415926535) GO TO 3
 U(I)=DATAN(DTAN(UI))+2*3.1415926535
  GO TO 5
```

```
3 U(1)=DATAN(DTAN(UI))+3.1415926535
 GO TO 5
```

```
2 IF(V(1), GT, 3, 1415926535) GO TO 3
  U(I)=DATAN(DIAN(UI))
```

```
5 M(I) = U(I) = Ex * DSI \cup (U(I))IZEHFIX(TT(2))+1C(1) = -N + C(1 + 1) - TZ
```

```
27 MZ(I)=M(I)+C(I)
   AME(MZ(1)+MZ(3))/2
   RETURN
   END
```

```
SUBROUTINE EQUATI(OMEGA, WP, II, AE, E, EX, AA, AC, BA, BC, AB, AX, AY, AZ, BX, B
 *Y, B2)DOUBLE PRECISION AX, AY, AZ, BX1, BX, BY, BZ, AA, AC, BA, BC, AB, OMEGA, MP, II,
 *EX,AE
  AX=(DCOS(OMEGA)*DCOS(AP)=DCOS(II)*DSIN(OMEGA)*DSIN(WP))*AE
  AY=((DSIN(OMEGA)+DCOS(NP)+DCOS(II)+DCOS(OMEGA)+DSIN(NP))*COS(E)=DS
 *IN(II)*DSIN(AP)*SIN(E))*AE
  Az=t(DSIN(OMEGA)*DCOS(wP)*DCOS(II)*DCOS(OMEGA)*DSIN(wP))*SIN(E)+DS
 \starIN(II) \starDSIN(\circP)\starCOS(E))\starAE
  BX1=AE*DSGRT(1=EX**2)
  BX=(-DCOS(ONFGA)*DSIN(wP)-DCOS(II)*DSIN(ONEGA)*DCOS(wP))*BX1
  BY = ((-DSTN(0mEGA)*DSTN(wP)+DCGS(TI)*DCOSCOMEGA)*DCOG(wP))*COSCE)-D\starSIN(II) *DCOS(WP) *SIN(E)) *5X1
  BZ=((-DSIN(OMEGA)*DSIN(WP)+DCOS(II)*DCOS(OMEGA)*DCOS(WP))*SIN(E)*D
 *SIN(II) *DCOS(#P) *COS(E)) *BX1
  AA=AX**2+AY**2+AZ**2
  AC = AE + x2BA = BX \star \star 2 + BY \star \star 2 + BZ \star \star 2 + 0.0
  BC = AEXA2*(1-EX+R2)AB=AX*BX+ AY*BY+AZ*BZ
  RETURN
  END
  SUBROUTINE EQUAT2(AX, AY, AZ, BX, BY, BZ, U, TT, TZ, NM, AM, EX, XF, YF, ZF, MF, U
 *FIMPLICIT DOUBLE PRECISION (A-Z)
  REAL IT, TL
  INTEGER I
  DIMENSION U(3), C(3), A(3), B(3), TT(3), XT(3), YT(3), ZT(3), XF(3), YF(3),
 \starZF(3), MF(3), UF(3)
  C(1) = -N + (TT(1) - TZ)C(2) = -N + (1T(2) - T)C(3)=-NM*(TT(3)-T2)0011=1.31 MF(I)=AM-C(I)
  MFF = MF(1)CALL UFIN(EX, MFF, UFF)
  UF(1) = UFFMFFzMF(2)CALL UFIN(EX, MFF, UFF)
  UF(2) = UFFMFF = MF(3)CALL UFIN(EX, MFF, UFF)
  UF(3) = UFF0021=1.3A(I)=UCOS(UF(I))-EXB(I)=DSIN(UF(I))XF(I) = A X * A(I) + b X * B(I)YF(I)=AY*A(I)+BY*B(I)
```
RETURN END

```
SUBROUTINE EQUATS(XF,YF,ZF,XT,YT,ZT,ALFA,DELTA,QSI,ETA,ZET,AF,DF,T
  *AF, SDF, LRRA, ERRD)
   IMPLICIT DOUBLE PRECISION (A-Z)
   INTEGER I
   REAL ALFA, DELTA, ALFAF, DELTAF, ALFAD, DELTAD
   DIMENSION XF(3), YF(3), ZF(3), QSI(3), ETA(3), ZET(3), ALFA(3), DELTA(3),
  *TAF(3), SDF(3), AF(3), DF(3), AC(3), ERRA(3), ERRD(3), XT(3), YT(3), ZT(3),
  *CDF(3), TDF(3), ALFAF(3), OELTAF(3), ALFAD(3), DELTAD(3)
   001151.3CSI(I)=xF(I)+xT(I)ETA(I)=YF(I)+YT(I)ZET(I) = ZF(I) + ZT(I)TAF(1) = (ETA(1)/13I(1))SDF(I)=(ZET(I)/(DSQRT(QSI(I)**2+ETA(I)**2+ZET(I)**2)))
   AC(I) = DAIAN(TAF(I))IF(ALFA(I),LT,3,1415926535/2) GO TO 2
   IF(ALFA(I),LT.3*3.1415926535/2) GO TO 3
   AF(I)=AC(I)+2*3.1415926535GO TO 4
   AF(I) = AC(I)\mathbf{z}GO TO 4
 3 AF(I)=AC(I)+3.1415926535
   GO TO 4
\overline{a}AF(1)=(AF(1)*(1)(1)(3.1415926535*15)CDF(I)=DSQRT(1-SDF(I)*2)TDF(I)=SDF(I)/CDF(I)
   DF(I) = DATAU(TDF(I))DF(I)=(DF(I)*(80)/3, 1415926535)ALFAF(I)=ALFA(I)*180/(3.1415926535*15)
   ERRA(I) = ALFAF(I) = AF(I)DELTAF(I)=DELTA(I)*180/3.1415920535
   ERRO(I)=DELTAF(I)-DF(I)\mathbf{1}. RETURN
   END
```
SUBROUTINE UFIN(EX, MFF, UFF) IMPLICIT DOUBLE PRECISION (A-Z)  $U = 0$ 3 ARGEMFF+U UF=EX\*DSIN(ARG) IF(DABS(DABS(UF)=DABS(U)).LE.1E=6) GO TO 2 U=UF GO TO 3 2 UFF=MFF+UF

**HETURN** END

```
SUBROUTINE CORDIF(ED, TE, K, RA, XT, YT, ZT, LA, MI, NI, D, SI, SII, DS)
 CALCULA AS CORRECOES DIFERENCIAIS DAS RAZOES DAS AREAS - BASEADO NAS
 CORRECOES DIFERENCIAIS DE LEUSCHAER.
   IMPLICIT DOUBLE PRECISION (A-Z)
   REAL TE
   DIMENSIUN XT(3), YT(3), ZT(3), D(3), TE(3), RA(3), LA(3), MI(3), NI(3), A(3
  \star), SC(3), SP(3), F(3), FA(3), FB(3), FC(3), PP(3), B(3), DSL(3), DS(3)
   A(1)=TE(1)/TE(3)A(3)=TE(2)/TF(3)SP(1) = A(1) * (1 + (K/6) * (TE(3) * x2 = TE(1) * x2) * (1/FA(2) * x3))SP(3) = A(3) + (1 + (K/6) + (TE(3)) + R^2 - TE(2) + R^2) + (1/RA(2) + R^3)F3= (K/12) * (mTE(1) * *2 + TE(1) * TE(2) + TE(2) * *2)F2=(K/12)*(TF(1)*x2+3*TE(1)*TE(2)*TE(2)*x*2)F1=(K/12)*(IF(1)*R2+IE(1)*TE(2)*IE(2)*R2)SC(1)=A(1)+( (1+f3/RA(3)+*3)/ (1-F2/RA(2)+*3))SC(3)=A(3) \star ( (1+f)/RA(1) \star *3) / (1 - FZ/RA(2) \star *3))RC0=XT(2)*LA(2)*Y[(2)*M[(2)*Z[(2)*N[(2)0011=1.3FA(I) = LA(I) * (YI(I) * UI(3) - ZI(I) * MI(3))F8(I) = M[(1) * (XT(I) * M[(3) - ZT(I) * LA(3))FC(I) = NI(I) * (XT(I) * M I(3) - YI(I) * LA(3))1 \text{ F(I)} = F_A(I) - F_B(I) + F_C(I)P = D(2) - RCOPAS*PIRAC2)**20021=1,3,2PP(I)=SC(I)-A(I)B(I)=PP(I)+PA\mathbf{c}0031=1.3.23 DSL(I)=SP(I)-SC(I)
   Q=EDF(1)*B(1)+F(3)*b(3)
   DD = (-F(1) * DSL(1) - F(3) * DSL(3))/0
   0041=1.3.2DS(I) = B(I) * OD\overline{u}S_{I}=S_{I}+US(1)SII = SII + DS(3)RETURN
   FNU
     SUBROUTINE BESSEL (DIO, DIX, DII, LOM, FMI, FZE, FI, FII, FXX)
```

```
ATE AS DIFERENCAS SEGUNDAS
```

```
IMPLICIT DOUBLE PRECISION (A-2)
REAL LOM, DIO, DIX, DII, FMI, FZE, FI, FII
```

```
DIX=DATA PARA A GUAL DESEJA-SE INTERPOLAR
NB= FATUR DE INTERPOLACAO
```

```
DIO=DATA IMEDIATA/ ANTERIOR A DIX; DII=IMEDIATA/ POSTERIOR A DIX
FZE.FI DADOS CORRESPONDENTES A DIO E DIX RESPECTIVAL
FMI.FII DADOS IMEDIATA/ ANTERIORES E POSTERIORES AFZE E FI
L0M=LUM*180/(3.1415926535*15*24)N9 = (1/(01I-0I0)) * (0IX-0I0+LOM)
```

```
FD1=FZE=FMI
FDZ = FI - FZEF03=FII-FI\begin{array}{c} \ddots & \ddots & \ddots \end{array}F00 = F02 - F01FDL = FD3-FD2FXX = FZE + NB*FDZ + (NB*7NB*1)/4) * (FDO + FDL)RETURN
```
END

C

nnnn

 $\mathsf{c}$ 

C

 $\mathsf{C}$ 

```
SUBROUTINE TRANSF (ALFAP, DELTAP, ROP, XP, YP, ZP)
    TRANSFORMA COORDENADAS ESFERICAS GEOCENTRICAS DOS PLANETAS
C
C
   PERTURBADORES (ALFA, DELTA, RO) EM COORDENADAS RETANGULARES GEOCENTRICA
C
   (XP,YP, ZP)DOUBLE PRECISION XP, YP, ZP
      DIMENSION ALFAP(3), DELTAP(3), ROP(3), XP(3), YP(3), ZP(3)
      00.1 1 = 1, 3XP(I)=ROP(I)*COS(DELTAP(I))*COS(ALFAP(I))
      YP(I)=ROP(I)*COS(DELTAP(I))*SIN(ALFAP(I)))1 ZP(1) = ROP(1) * SIR(OELLIAP(1))RETURN
```

```
END
```
C

```
SUBROUTINE PERTUR(XP, YP, ZP, XS, YS, ZS, K, MP, FX, FY, FZ, XF, YF, ZF)
CALCULA AS COMPONENTES DA FORCA DE PERTURBACAO DE CADA PLANETA
   IMPLICIT DOUBLE PRECISION (A-Z)
   INTEGER I
   REAL MP, XS, YS, ZS
   DIMENSION xP(3), YP(3), ZP(3), xS(3), YS(3), ZS(3), Fx(3), FY(3), FZ(3), xf
  *(3), YF(3), ZF(3), RP(3), ROP(3), A(3), B(3), C(3), R1(3), R(3), R2(3), QSI(3
  *), ETA(3), ZET(3), X(3), Y(3), Z(3)DO 1 I = 1.3USI(1)=XF(1)+XS(1)ETA(I)=YF(I)+YS(I)ZET(I) = ZF(I) + ZS(I)X(I)=\cup SI(I)-XP(I)Y(I) = ETA(I) - YP(I)Z(I)=ZET(I)-ZP(I)RP(1)=X(1)+X(1)+Y(1)+Y(1)+Z(1)+Z(1)ROP(I)=RP(I)*OSURT(RP(I))A(I)=XS(I)-XP(I)C(I) = 2S(I) - ZP(I)B(I)=YS(I)-YP(I)R_1(1)=A(1)*A(1)*B(1)*B(1)+C(1)*C(1)R(I)=R1(I)*DSGRT(R1(I))FX(I)=K*MP*(X(I)/ROP(I)-A(I)/R(I))fY(1)=K*NP*(Y(1)/R\theta P(1)-B(1)/R(1))1 FZ(I) = K*MP*(Z(I)/ROP(I) - C(I)/R(I))WRITE(b,/) FX, FY, FZ
   RETURN
   END
```

```
SUBROUTINE VELOCI(RA, X, AE, UF, EX, WP, OMEGA, II, VX, VY, VZ)
C
   CALCULA AS VELOCIDADES NO SISTEMA-EQUATORIAL HELIOCENTRICO
       IMPLICIT DOUBLE PRECISION (A-Z)
       INTEGER I
       DIMENSION RA(3), UF(3), QSL(3), ETL(3), VX(3), VY(3), VZ(3)
       0011-1.3QSL(I)=-(1/RA(I))*DSQRT(K*AE)*DSIN(UF(I))
       A=K*AE*(1-EX*EX)1 \cdot \text{ETL}(1) = (1/RA(1)) * DSQRT(A) * DCOS(UF(I)))B = 0C0S(WP)C = DSIN(NP)D = 0C0S(11)E = \nu SIM(11)F = 000S(OMEGA)G=0SIN(OMEGA)
       D11=BF-C+G*D012=0*G+C*F*DD13=C E ED21 = -C + F - B * G * DD22=-C*G+B*F*D023=B*E
      0021=1.3VX(I)=011*0SL(I)+021*EL(I)VY(1)=012*0SL(1)+022*EL(L(1))VZ(I) = 013*0SL(I) + 023*EL(I)\mathbf{z}RETURN
```

```
END
```
C

```
SUBROUTINE INTEGR(TI, XXF, YYF, ZZF, VVX, VVY, VVZ, FFX, FFY, FFZ, KK, T, Y, RR
                                                                                                           \cup*<sup>\alpha</sup>
                                                                                                            Ò.
    PROCESSA A INTEGRAÇÃO NUMERICA PARA DATAS PROXIMAS AS DE OBSERVAÇA
      EXTERNAL DEN
                                                                                                            \Omega^{\rm c}_\chiREAL KK
    DIMENSION Y(6),R(6),S(6),WK(174),DY(6)
                                                                                                            \mathbf{t}Y(1)=XYF\mathbf{r}^{\dagger}Y(2)=YYF\bar{u}Y(3)=ZZF\mathbf{d}Y(4) = VVXn,
    Y(5) = VVY\ThetaY(6) = VVZÜ
    S(1)=X\times F\mathbf{H}S(2)=YYF\epsilonS(3) = 22Fų
    S(4)=VVXiš
    s(5)=VVYi.
    S(6)=VVZ\overline{\mathbf{t}}T = 0\mathcal{C}^{\dagger}H = 1512
    HMIN=0.01
                                                                                                            U
    EPS=0,000001
                                                                                                            \mathbf{U}N = 6\mathfrak{c}^{\dagger}JM = 0\mathbf{u}IND = 2Ù
    JSTART=0
                                                                                                            U
    0021=1.5Ü
     B=0.2*FLOAT(I)\bar{\imath} :
\mathbf{1}IF(H, bT, B-T) H=H-Ttj.
    CALL DYA(RRA, FFX, FFY, FFZ, KK, Y, DY)
                                                                                                           \mathbf{U}CALL DREBS (DFN, Y, T, N, JM, IND, JSTART, H, HMIN, EPS, R, S, WK, IER, DY)
                                                                                                           ŧt
    IF(IER.NE.0) STOP
                                                                                                            Ú.
    IF(T.LT.B-HMIN) GO TO 1
                                                                                                            ü
 2 WRITE(b, 1) T, Yü
    RETURN
                                                                                                           G
    END
                                                                                                           \mathbf{t}
```

```
SUBROUTINE INTEGN(TI, XXF, YYF, ZZF, VVX, VVY, VVZ, FFX, FFY, FFZ, KK, T, Y, RH
 *A)
  PROCESSA A INTEGRACAO NUMERICA PARA DATAS PROXIMAS AS DE OBSERVACA
   EXTERNAL OFN
  REAL KK
  DIMENSION Y(6), R(6), S(6), WK(174), DY(6)
  Y(1) = XXFY(2)=YYFY(3)=ZZFY(4) = VVXY(5) = VVYY(6)=VVZS(1)=XXFS(2)=YYFS(3) = 22FS(4) = VVXS(5)=VVYS(b)=VVZT = 0H = -0.15HMIN=-0.01
  EPS=0,0000001
  N=6JM = 6IND=2
  JST_ART = 00021=1,5B = 0.2*FL0AT(1)1 IF(ABS(H), GT, (R-ABS(T))) H=-B-T
  CALL DYA(RRA, FFX, FFY, FFZ, KK, Y, DY)
  CALL DREBS (DFN, Y, T, N, JM, IND, JSTART, H, HMIN, EPS, R, S, WK, IER, DY)
 -IF(IER, NE.0) STOP
  IF(ABS(T).LT.(B-ABS(HMIN))) GO TO 1
SNRITE(6, /) T, YRETURN
  END
```
SUBROUTINE DYA(RRA, FFX, FFY, FFZ, KK, Y, DY) REAL KK DIMENSION Y(0), OY(0)  $DY(4) = KK*Y(1)/RAA*3+FFX$  $DY(5)=-KK*Y(2)/RRA**3+FFY$  $DY(6) = KK*Y(3)/RRA*3+FF7$ RETURN END

 $\hat{z} \sim 2$ 

 $\mathsf{C}$ 

```
SUBROUTINE DEN(Y, I, N, DY)
REAL KK
DIMENSION Y(6), DY(6)
DY(1)=Y(4)DY(2)=Y(5)DY(3)=Y(6)DY(a)=OY(a)DY(5)=DY(5)DY(6) = OY(6)RETURN
 END
```

```
SUBROUTINE EQUAT4(XF, YF, ZF, PXT, PYT, PZT, PALFA, POELTA, QSI, ETA, ZET, AF
  *, DF, ERRA, ERRD)
   IMPLICIT DOUBLE PRECISION (A-Z)
   REAL PALFA, POELTA, PALF, POEF
   INTEGER I
   DIMENSION QSI(3), ETA(3), ZET(3), XF(3), YF(3), ZF(3), TAF(3), SDF(3), AC(\star3), AF(3), COF(3), TOF(3), DF(3), ERRA(3), ERRO(3)
   Q5I(2)=XF(2)+PXTEIA(2)=YF(2)+PYTZET(2)=ZF(2)+PZTTAF(2) = (ETA(2)/USI(2))SDF(2)=(ZET(2)/DSQRT(QSI(2)**2+ETA(2)**2+ZET(2)**2))AC(2)=0ATAN(TAF(2))IF(PALFA.LT.3.1415926535/2) GO TO 2
   IF(PALFA.LT.3*3.1415926535/2) GO TO 3
   AF(2)=AC(2)+2*3.1415926535GO TO 4
   AF(2)=AC(2)\overline{z}GO TO 4
 3 AF(2)=AC(2)+3.1415926535GO TO 4
   AF(2)=(AF(2)*(8a)/(3.1415926535*15)\overline{u}CDF(2)=DSQRT(1-SDF(2)**2)TOF(2)=SDF(2)/COF(2)DF(2)=DATAN(TDF(2))
   DF(2) = (DF(2) * 180)/3, 1415926535PALF=PALFA*180/(3.1415926535*15)
   ERRA(2)=PALF=AF(2)PDEF=PDELTA*180/3.1415926535
 1 ERRD(2)=PDEF-OF(2)
   RETURN
   END
```
## BIBLIOGRAFIA

- 1. BROUWER D., CLEMENCE G.M. Methods of Celestial Mechanics Academic Press. New York. 1966.
- $2.$ BULIRSCH R., STOER J. "Fehlerabschatzungen und Extrapolation mit rationalen Funktionen bei Verfahren vom Richardson - Typus". Numerische Mathematik. 6. 1964, pags. 413-427.
- BULIRSCH R., STOER J. "Numerical Treatment of Ordinary  $3.$ Differential Equations by Extrapolation Methods". Numerische Mathematik. 8, 1966, pags. 1-13.
- 4. CHEBOTAREV G.A. "Analitical and Numerical Methods of Celestial Mechanics. American Elvesier, 1967.
- DANJON A. Astronomie Generale. J. R. Sennac Editeurs,  $5.$ Paris, 1959.
- $6.6$ FITZPATRICK P.M. Principles of Celestial Mechanics Academic Press, New York, 1970.
- GRAGG W.B. "On Extrapolation Algorithms for Ordinary Ini- $7.$ tial Value Problems". Siam Numer. Anal., Ser.B, Vol.2, No.3, 1965, pags. 384-402.
- $8<sub>o</sub>$ HERRICK S. Astrodynamics - Orbit Determination, Space Navegation, Celestial Mechanics. Vol.1. Van Nostrand Reinhold Company, London, 1971.
- $9 -$ HERRICK S. Astrodynamics - Orbit Correction, Perturbation Theory, Integration. Vol.2. Van Nostrand Reinhold Company, London, 1972.
- 10. RYABOV Y. An Elementary Survey of Celestial Mechanics. Dover Publ. Catlons Inc.. New York. 1961.
- STETTER H.J. "Asymptotic Expansions for the Error of 11. Discretization Algorithms for Non - Linear Functional Equations". Numerische Mathematik. 7, 1965, pag. 18-31.